الجامعـة الإسلامية – غزة عمـادة الدراسات العليـا كلية التجـــــــارة

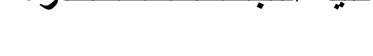

برنامج المحاسبة والتمويل

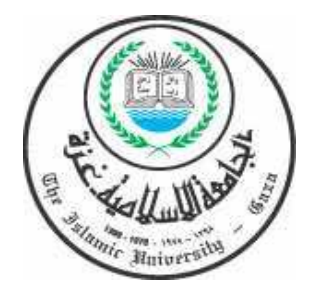

### **مخاطر المراجعة ومجالات مساهمة المراجع الخارجي في التخفيف من تأثيرها علي القوائم المالية في عملية المراجعة**

**(دراسة تحليلية لآراء المراجعين الخارجيين في قطاع غزة** – **فلسطين )** 

إعــداد الطالبـة أرزاق أيـوب محمـد كـرسـوع

إشـــــ فرا الأستاذ الدكتور / يوسف محمود جربوع

قدمت هذه الرسالة استكمالا لمتطلبات الحصول علي درجة الماجستير في المحاسبة والتمويل

غزة – فلسطين ١٤٢٩هـ٢٠٠٨**-** م

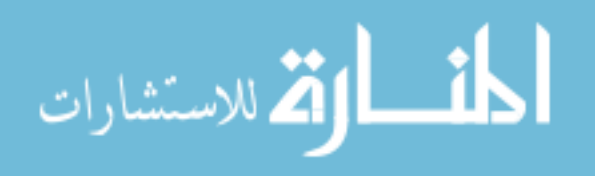

## بسم الرحمن الرحمن الرحمن الرحمن الرحمن.<br>بسم الرحمن الرحمن الرحمن الرحمن الرحمن الرحمن.<br>بسم الرحمن الرحمن الرحمن الرحمن الرحمن الرحمن الرحمن الرحمن الرحمن الرحمن الرحمن الرحمن الرحمن الرحمن الرحمن

# - قَالِمَا لَوْ يَجْهَلْ بِمَرْحَ لِلْإِنْجَانِكَ لَا يَجَالِبًا لِنَا إِلَّا لِلْمَا عَلَيْ الْمَا يَسْتَمَرْ أنت العليم العليم المحكيم

البقرة، الآية من -٣١ ٣٢

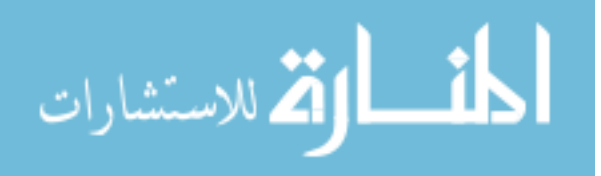

www.manaraa.com

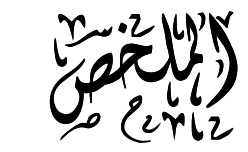

تهدف هذه الدراسة إلى توضيح مخاطر المراجعة ومجالات مساهمة المراجع الخارجي فـي التخفيف من تأثيرها علي القوائم المالية في عملية المراجعة .

ولتحقيق أهداف هذه الدراسة تم اتباع المنهج العلمي وذلك بالاستعانة بتصميم استبانة مكونـــة من ٦ أجزاء اعتمادا علي الإطار النظري والدراسات السابقة ، وزعت علي مكاتب المراجعـة في قطاع غزة وعددها ( ٨٥ ) استبانة ، وبلغت الردود ( ٧٥ ) استبانة ، أي بنـسبة إرجـاع قدرها ( ٨٨,٢ %) .

كما قامت الباحثة باستخدام المعالجات الإحصائية الملائمة ، وقدمت الدراسة مجموعة مـن النتائج أهمها :

- تبين أن استخدام العينة الإحصائية يؤدي إلى تخفيض مخاطر عملية المراجعة وتأثيرها على القوائم المالية .
- إن استخدام الحاسب الآلي في عملية المراجعة يؤدي إلـى تخفـيض مخـاطر الم راجعـة وتأثيرها على القوائم المالية .
- أن التأكد من صحة ودقة ومعقولية التقديرات المحاسبية يعمـل علـى تخفـيض مخـاطر المراجعة وتأثيرها على القوائم المالية .

كما توصلت الدراسة إلى مجموعة من التوصيات أهمها :

- يجب على المراجع استخدام وتطبيق أساليب العينة الإحصائية بشكل صحيح ، وأن يكـون على دراية كاملة بالمصطلحات الإحصائية من أجل تخفيف مخاطر المراجعة .

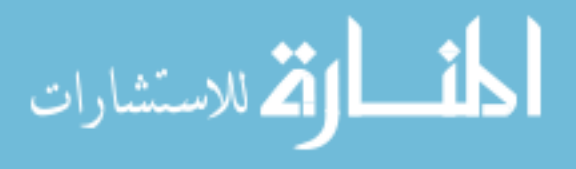

www.manaraa.com

ت

- ضرورة أن يلم المراجع بمكونات الحاسب الآلي ، والتأكد من صـحة إدخـال وإخـراج البيانات وصحة التشغيل الآلي داخل الجهاز .
- يجب على المراجع استخدام اجتهاده وخبرته المهنية على م ستوي البيانات المالية لاكتشاف المخاطر المتأصلة أو الملازمة .

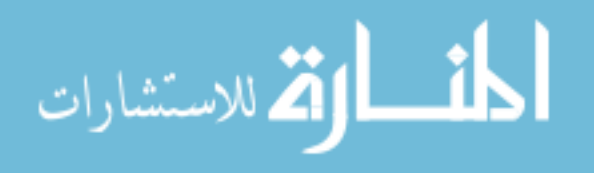

#### **Abstract :**

This study aims at identifying the Audit Risk and Contribution fields of the external auditor to decrease its effect on the financial statements in Auditing process .

To achieve these objectives , a questionnaire has been designed , depending on theoretical and previous studies , consisted from (٦ ) parts , distributed to auditing offices .

The questionnaires were  $( \land \bullet )$ , the replied questionnaires were  $( \lor \bullet )$ , which represents  $(AA, A^{\prime\prime})$ .

- The researcher uses the suitable statistical treatments and introduces a set of results , the most important from it :

- using the statistical sample in a correct way will lead to decrease the audit risk and its effect on the financial statement .

- using the Electronic Data processing system in a correct way will decrease the audit risk and its effect on the financial statement .

- To be sure from correctness and acceptable accounting evaluation will decrease the audit risk and its effect on the financial statement .

-The study introduces many recommendations , the most important from it

- The auditor must use and apply the statistical samples methods in a correct way , he must have a thorough Knowledge of statistical codes , in order to decrease the audit risk .

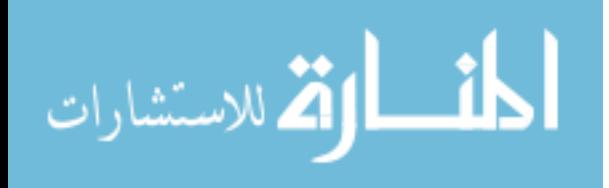

:

-The auditor must have a good Knowledge about the hard and software of the computer , he must be sure about input , output and correctness of inside operating of the computer .

The auditor must use his professional experience on the financial information level to detect inherent risk .

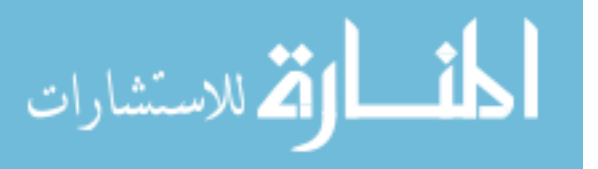

الإلام الإمراط<br>المراجع

اهلدي ثمرة جهلدي المنواصل إلى اللدين ضحوا بلىمائهمر برخيصة في سبيل الله صاخص بالل*ذكي* أبنا. أخيي أيوب حزة كرسوع .

إلى الذين ضعوا يخرينهمر خلف قضبان الاحنلال الأسري وبالأسيرات . إلى الكَّيْنِ سَمِّنٍتْ عِيوِهْمِرْعِلَى تَعْوِيرُ الوطن لَكَــى خيباً بِـامنِ فِامِـانِ إلى المجاهدين والمرابطين . إلى أبي راأمي . إلى زيجي الغالي. إلى أخواني ماأخواتي . إلى كل من أحبني وأحببنها .

## أهدي هذه الرسالة المجموعة

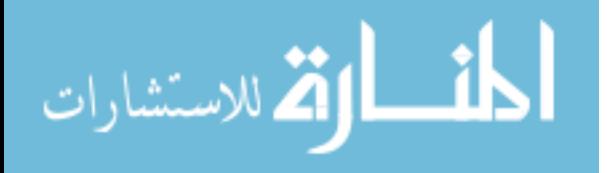

خ

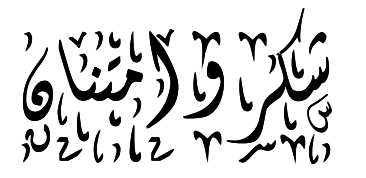

أشكر االله عز وجل الذي يسر لي إنجاز هذه الرسالة .

قـال رسـول االله صـلى االله عليـه وسـلم:" لا يـشكر االله مـن لا يـشكر النـاس" أخرجه أبو داود

عظيم هو العطاء ، و الأعظم هو من يعطي ،،،

جليلة تلك الشموع التي تحترق في سبيل رفع راية العلم من أجل إنسانية الإنسان

،،،

تحية تقدير للأستاذ للدكتور الفاضل :يوسف محمود جربوع على هذا البحث

،،،

إلى كل من ساعدني في إنجاز هذا البحث خالص الشكر و التقدير و العرفان ،،،

### الباحثة : أرزاق أن أرداق محمد كرسوع كما محمد الباحثة المحمد كما مع المحمد كما مع المحمد كما مع المحمد كالمحمد <br>محمد كرسوع المحمد المحمد المحمد المحمد المحمد المحمد المحمد المحمد المحمد المحمد المحمد المحمد المحمد المحمد ا

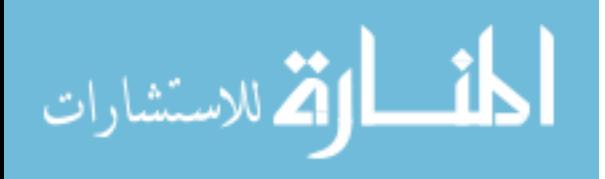

### فهرس المحتويات

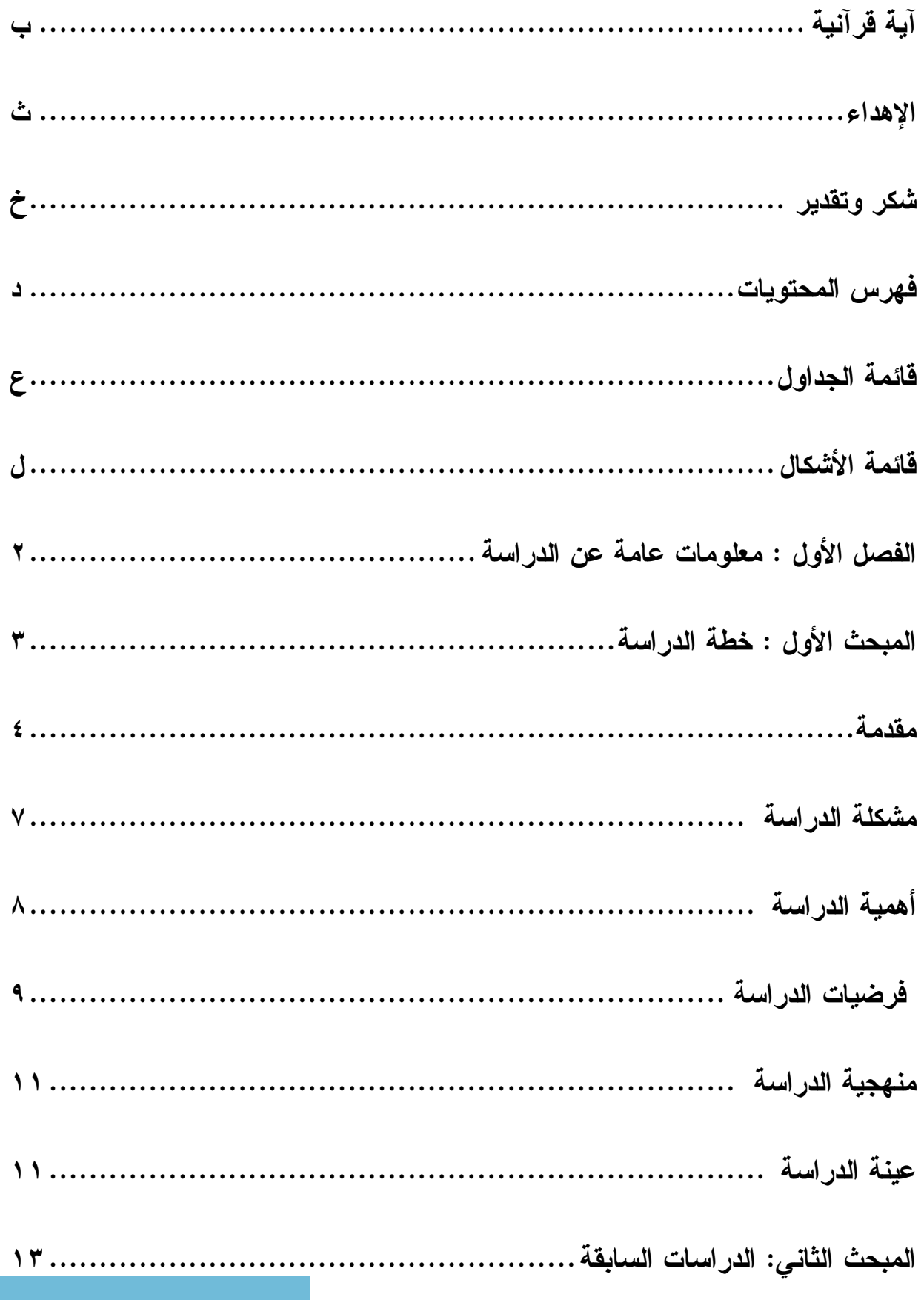

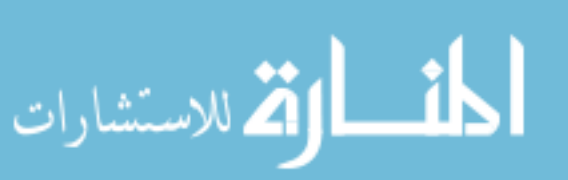

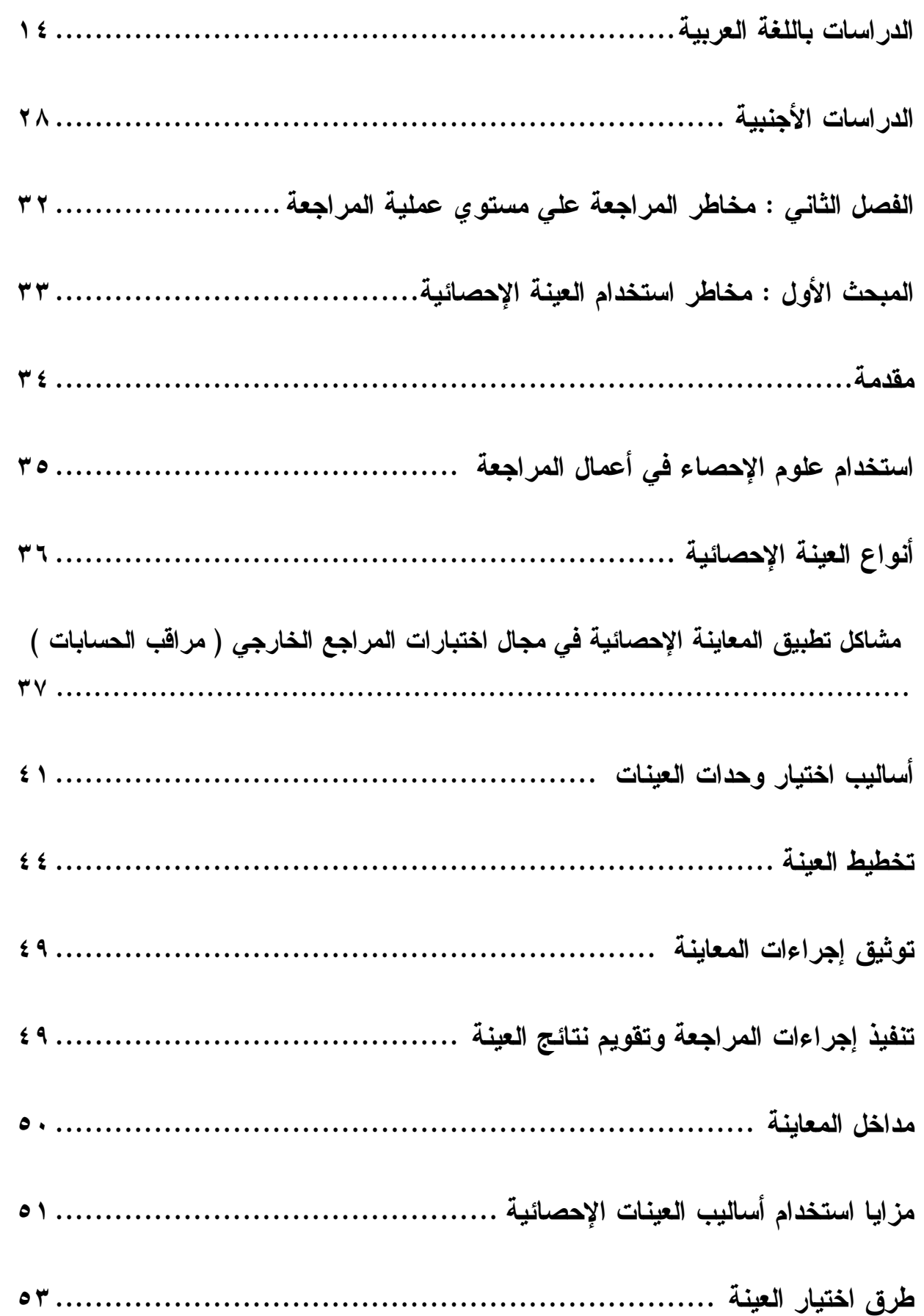

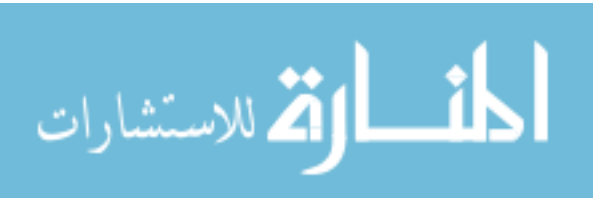

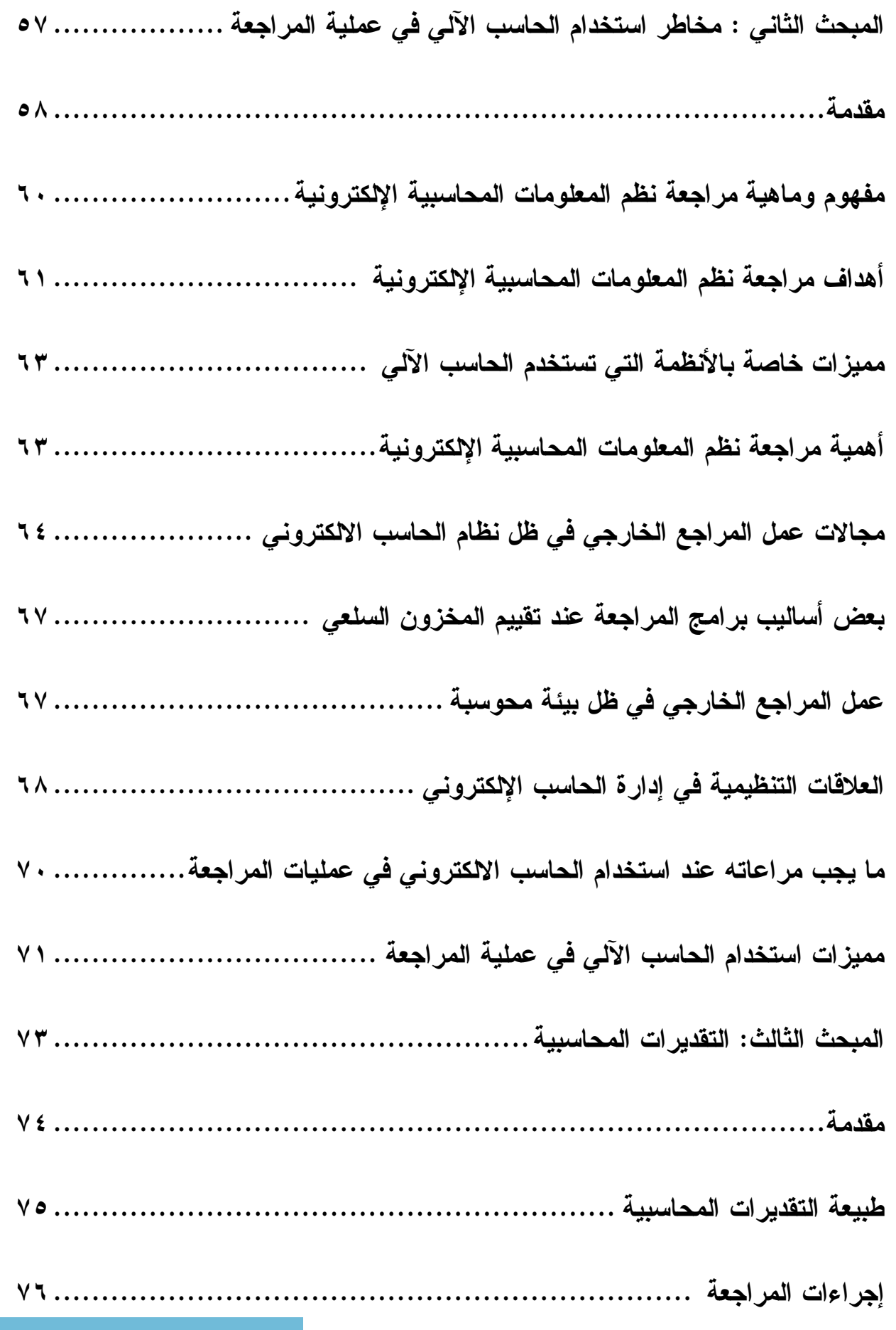

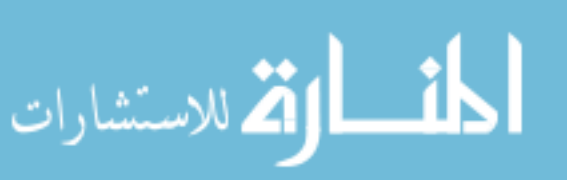

ز

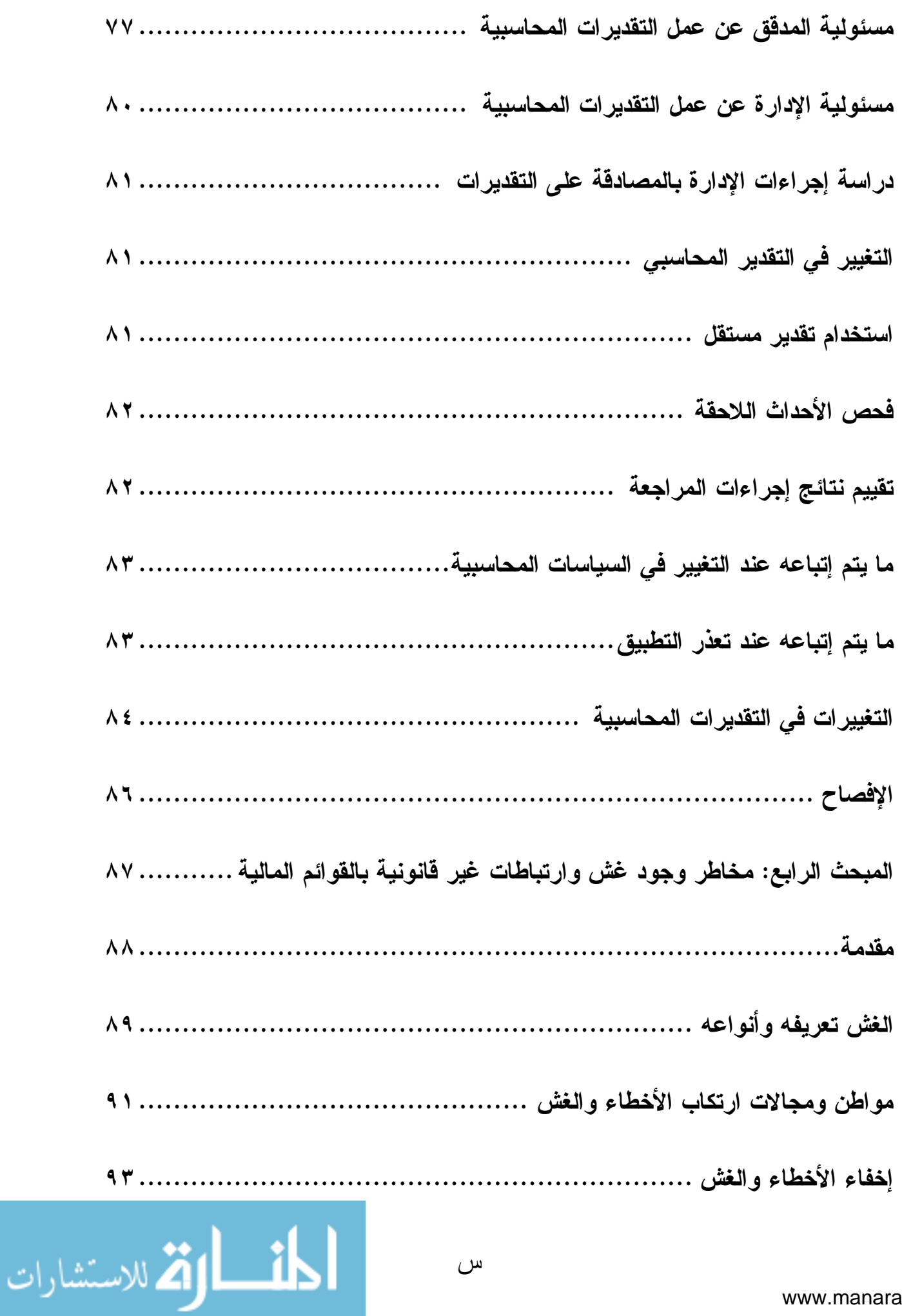

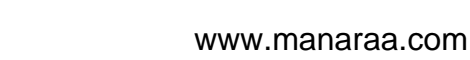

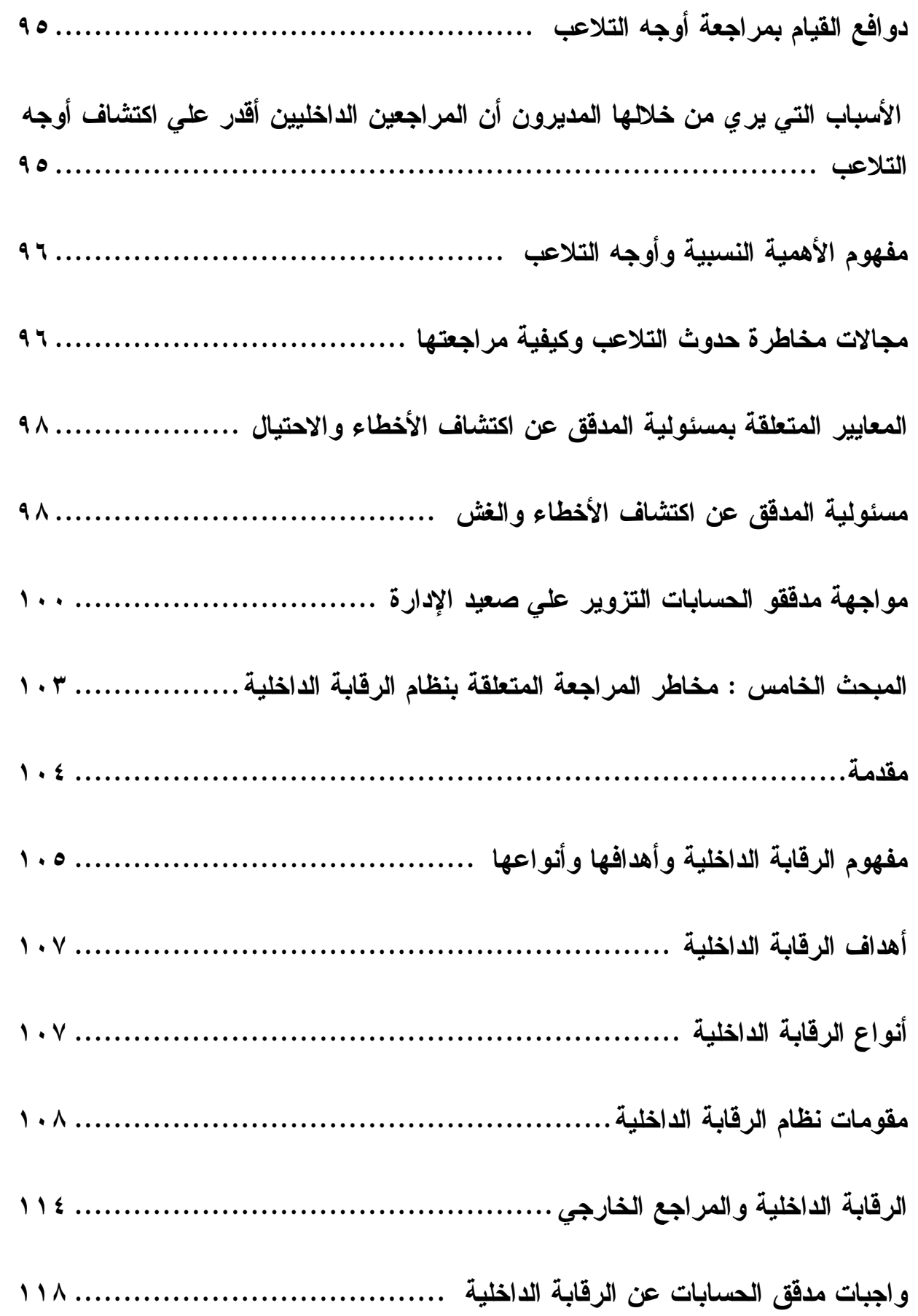

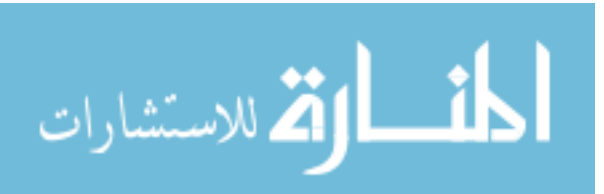

ش

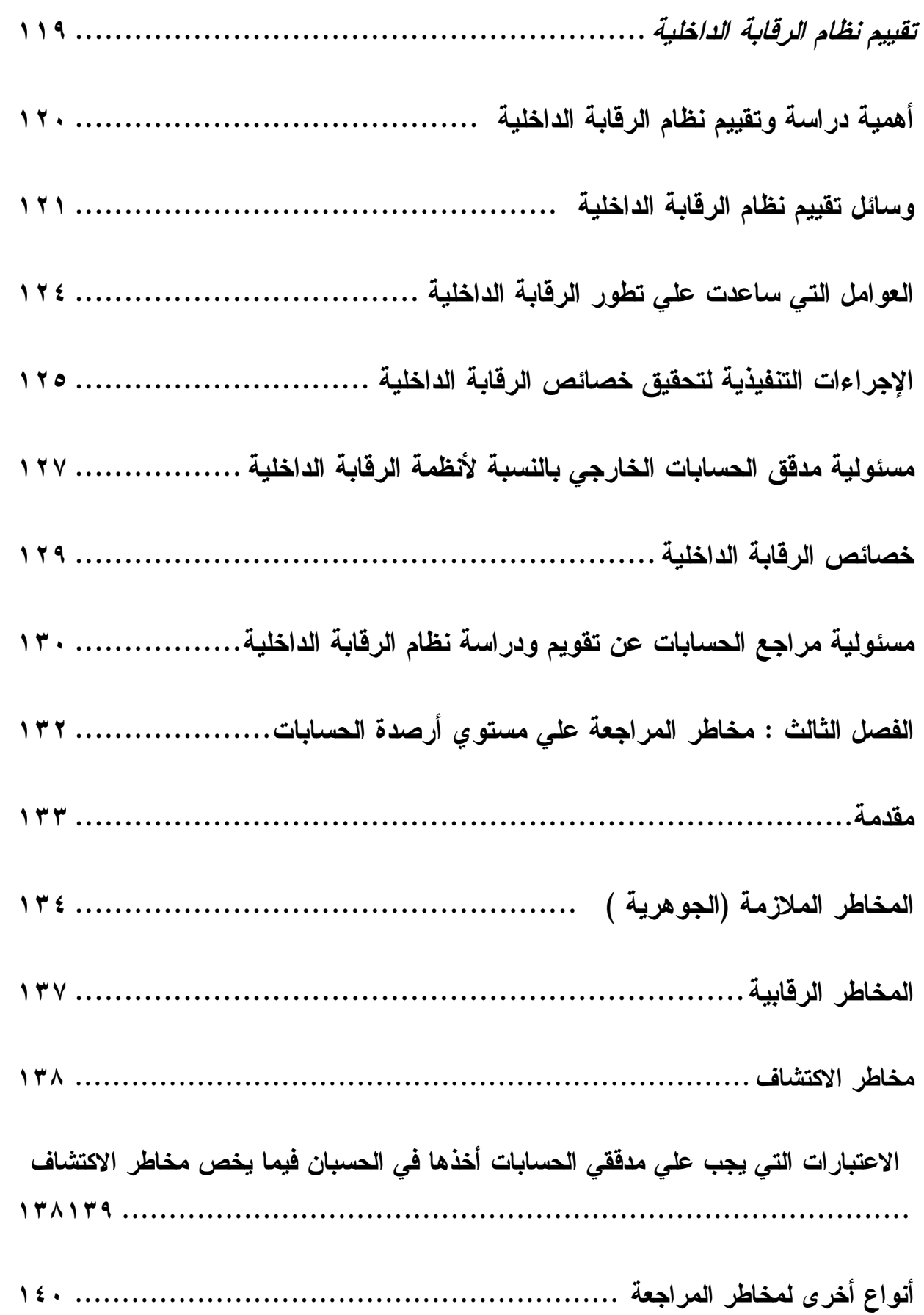

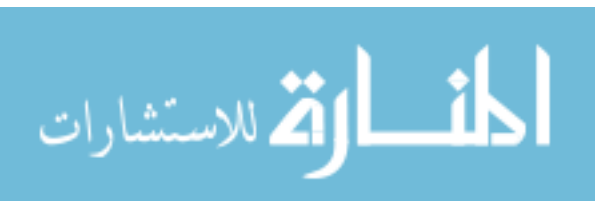

ص

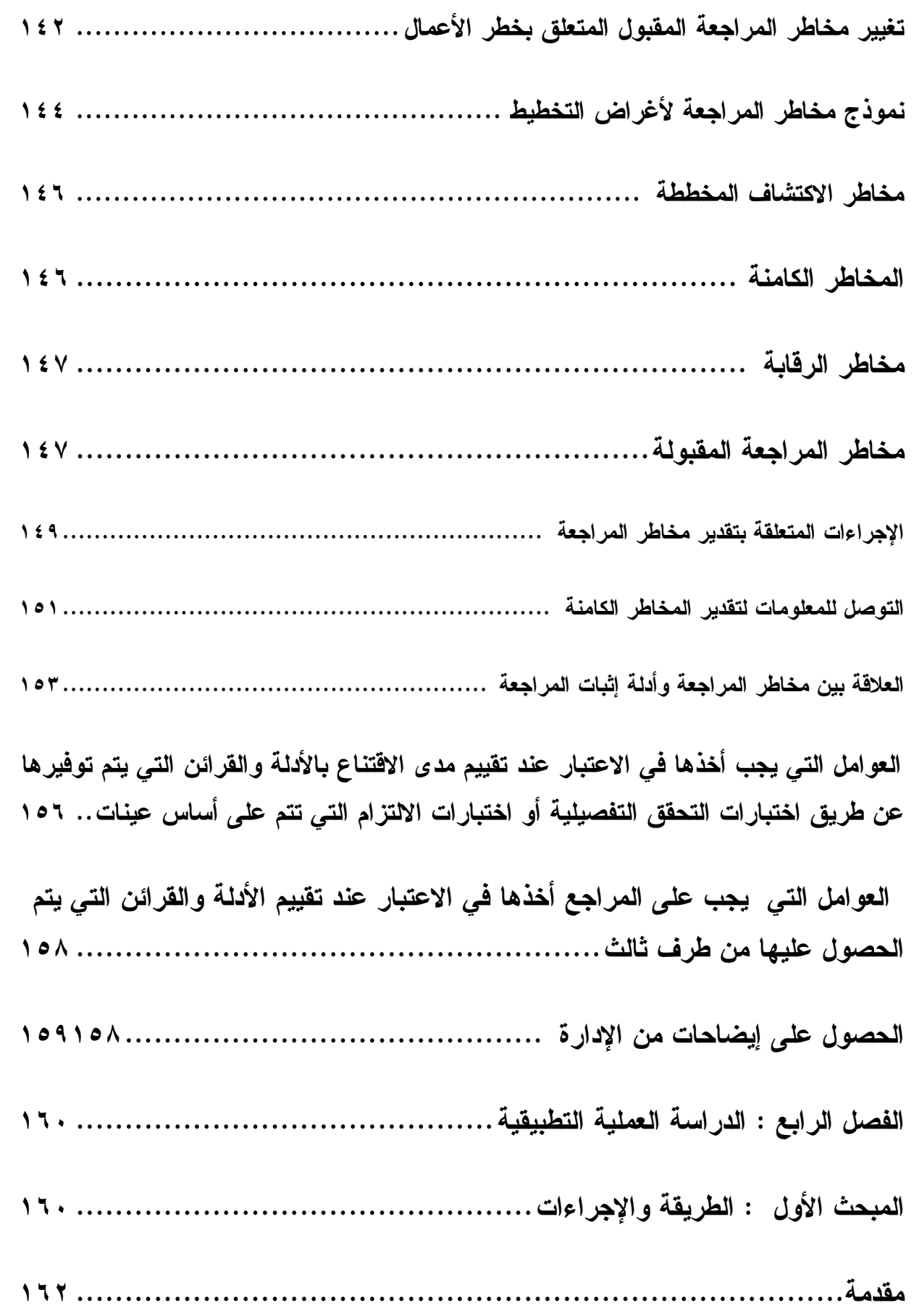

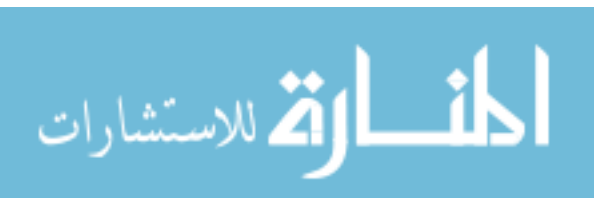

ض

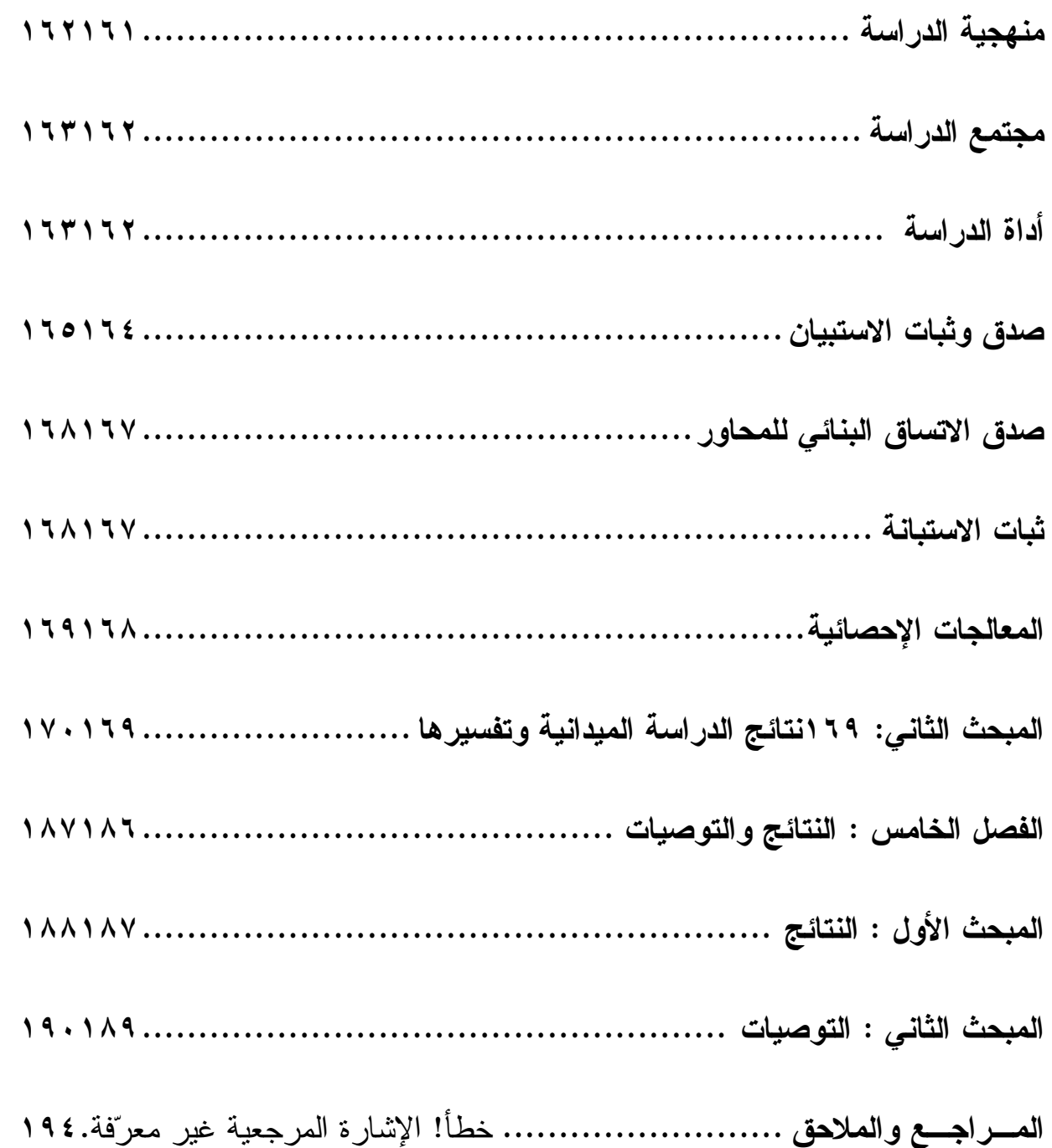

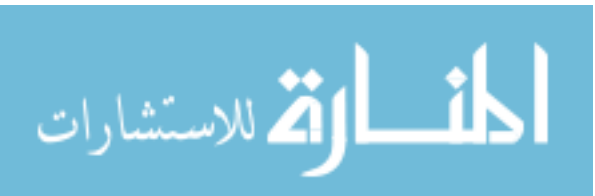

ط

قائمة الجداول

| الصفحة                      | مضمون الجدول                                                            | رقم الجدول   |
|-----------------------------|-------------------------------------------------------------------------|--------------|
|                             |                                                                         |              |
| $\mathbf{Y}$ .              | معاملات الارتباط بين كل فقرة من فقرات المحور الأول (اســـتخدام          | جدول رقم (۱) |
|                             | العينة الإحصائية في عملية المراجعة بطريقة صحيحة يعمــل علـــي           |              |
|                             | تخفيض تأثير مخاطر المراجعة على القوائم المالية) مـــع الدرجـــة         |              |
|                             | الكلية لفقرات المحور                                                    |              |
| 7.1                         | معاملات الارتباط بين كل فقرة من فقرات المحور الثاني (اســـتخدام         | جدول رقم (۲) |
|                             | الحاسبات   الالكترونية في تـــشغيل البيانــــات المحاســــبية بطريقـــة |              |
|                             | صحيحة يعمل على تخفيض تأثير مخاطر المراجعة علـــى القـــوائم             |              |
|                             | المالية)مع الدرجة الكلية لفقرات المحور                                  |              |
| $\mathbf{y}$ . $\mathbf{y}$ | معاملات الارتباط بين كل فقرة من فقرات المحور الثالث (التأكد من          | جدول رقم (۳) |
|                             | صحة ودقة ومعقولية التقديرات المحاسبية  يعمل على تخفيض تأثير             |              |
|                             | مخاطر المراجعة على القوائم المالية)مع الدرجــــة الكليــــة لفقــــرات  |              |
|                             | المحور                                                                  |              |

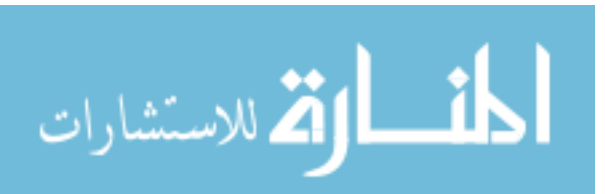

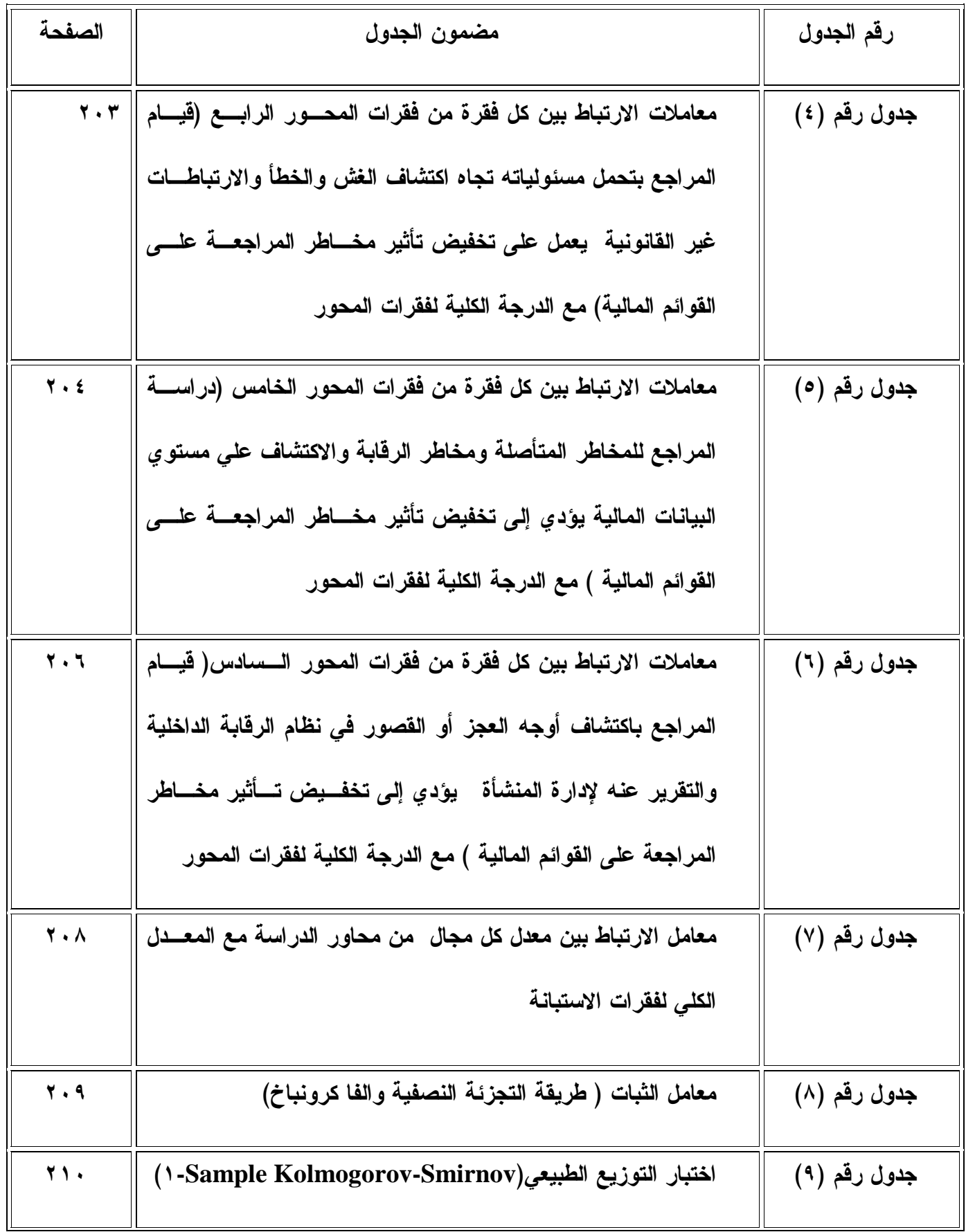

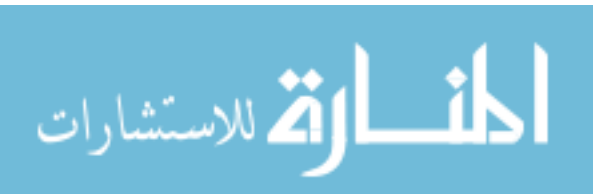

ع

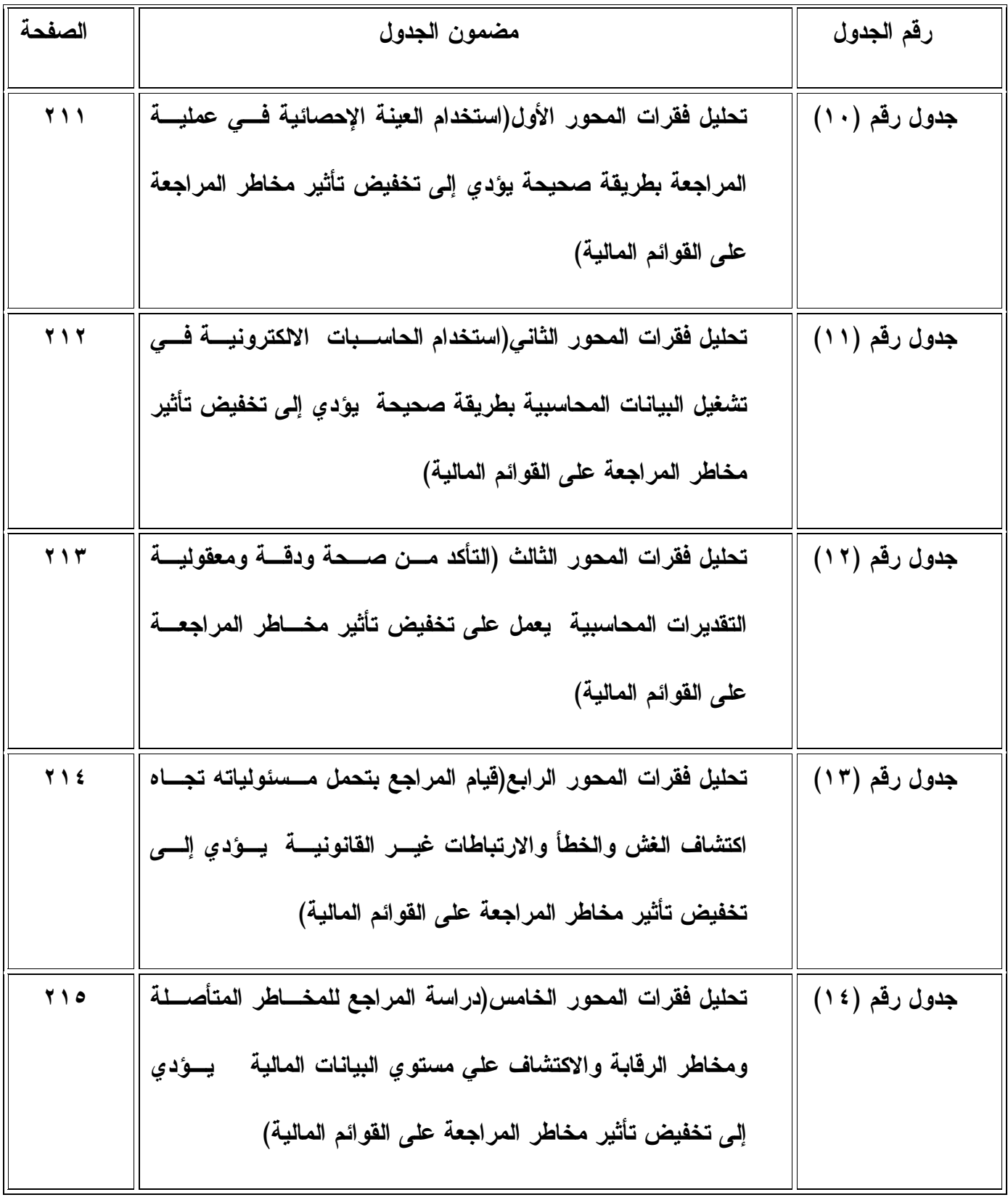

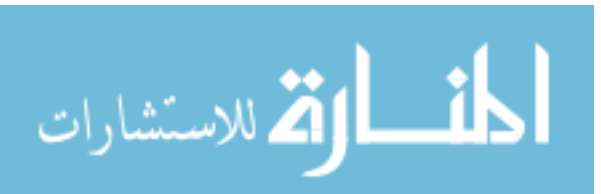

غ

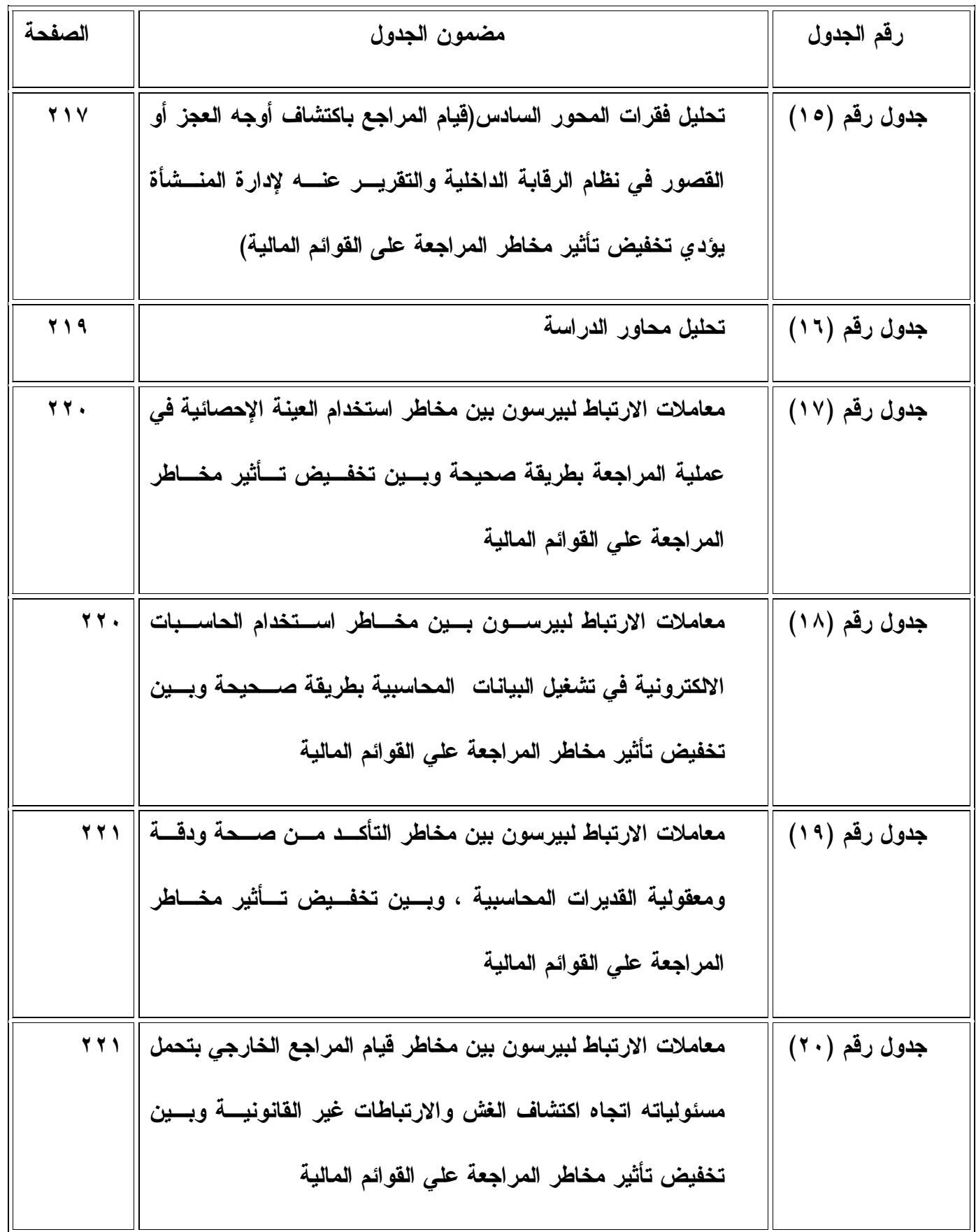

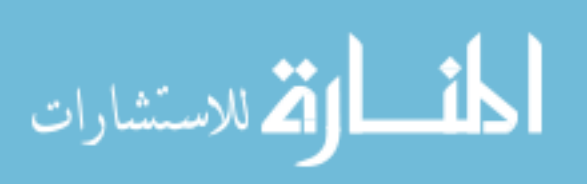

ف

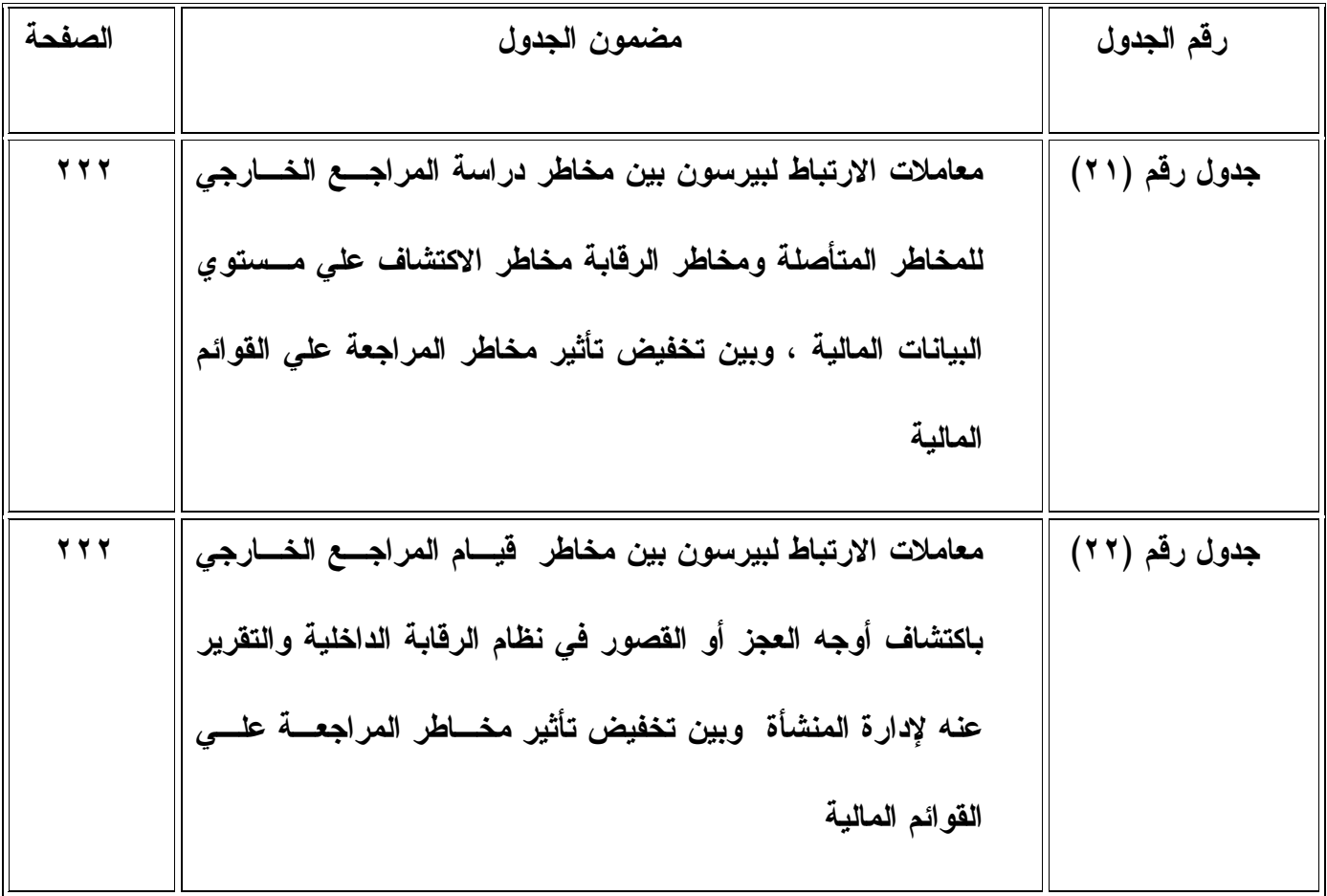

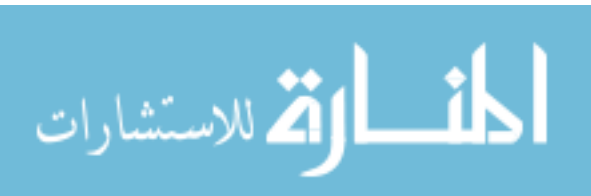

قائمة الأشكال

| الصفحة                  | مضمون لشكل                                                    | م |
|-------------------------|---------------------------------------------------------------|---|
| 97                      | مجالات المخاطرة وكيفية مراجعتها                               |   |
| $\sqrt{2}$              | العلاقة المتبادلة بين مكونات مخاطر التدقيق                    | ۲ |
| $\bigwedge$ $\bigwedge$ | الوسائل التي يستخدمها الممارسون لتقدير مخساطر المراجعـــة     | ٣ |
|                         | الممكن قبولها                                                 |   |
| $\backslash$ 0)         | العلاقة بين العوامل التي تؤثر في المخاطر والعلاقة بين المخاطر | ٤ |
|                         | والأدلة المخططة                                               |   |
| 105                     | توضيح الاختلافات فى تخطيط أدلة الإثبات بين دورات العمليات     | ٥ |
|                         |                                                               |   |

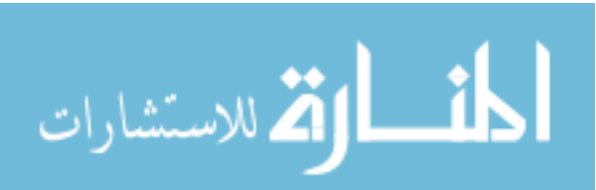

## الفصل الأول معلومات عامة عن الدراسة

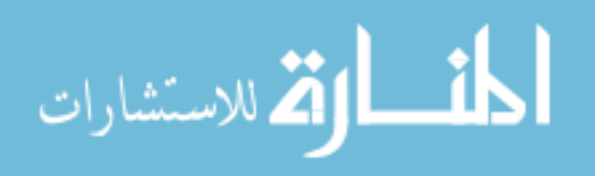

## **المبحث الأول خطة الدراسة**

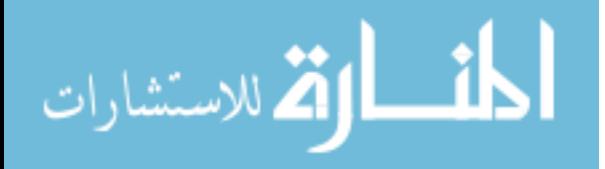

١١مقدمة

تواجه مهنة مراجعة الحسابات منذ منتصف القرن العشرين الماضي وبداية القرن الحادي والعشرين الحاضر مشكلات عديدة ناجمة عن إهمال وتقـصير بعـض المـراجعين مـن أداء واجباتهم المهنية مما سبب أضرار مادية لعملائهم الذين يراجعون حساباتهم وللطرف الثالث من مستخدمي القوائم المالية المنشورة، وكنتيجة لذلك تم رفع على المراجعين قضايا أمام المحـــاكم من قبل المتضررين، وأدي ذلك إلي زعزعة الثقة في مهنة المحاسبة والمراجعـة وتعرضـها للهجوم عليها من قبل الرأي العام والمجتمع المالي والتدخل الحكومي أحيانا في إصدار القوانين والتشريعات مثل قانون محاربة الفساد في كبريات الـشركات المـساهمة العامـة الأمريكيـة " . Sarbanes & Oxley Act , ٢٠٠٢

لذلك يجب علي مراجعي الحسابات القانونيين الالتزام بتطبيق المعايير الدولية للمراجعـة وقواعد السلوك المهنى ومراعاة القوانين والتشريعات والأنظمة عند القيام بفحص القوائم المالية المقدمة إليهم " ١٩٩٨ \_ ISA "

 وتمثلت مخاطر عملية المراجعة التي لا يمكن تجنبها والتي تواجه مراجعي الحسابات إما معظمها أو واحدة منها وتتمثل في الآتي :

- استخدام العينة الإحصائية التي منها أنه عندما يتم فحص مفردات أقل مـن (%١٠٠) مـن العمليات المالية، فإن الاستنتاجات المتعلقة بالعمليات المالية تكون عرضة لمخاطر الخطأ، أي أن هناك بعض المخاطر بأن ما استنتجه المراجع عن خاصية معينة تتعلق بالعمليات المالية قـد لا يكون صحيحا . ( جربوع ، ٢٠٠٢ )
- المخاطر الناجمة عن استخدام الحاسب الآلي في عملية المراجعة في حالة عدم تفهم المراجع الخارجي لطبيعة التشغيل الالكتروني للحاسب الآلي بشكل يكفـي لقيامـه بـالتخطيط لعمليـة

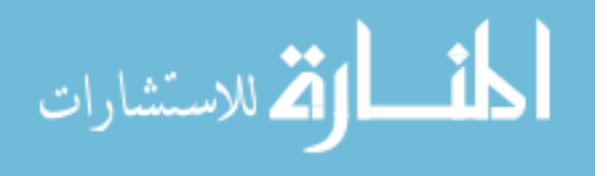

المراجعة، وكذلك عدم إلمامه الكافي بالتطبيقات التي يتم معالجتها بالحاسب الآلي وطبيعة هـذه المعالجة، ومنها فحص نظام معالجة البيانات عن طريق إجراء فحوص الا لتزام للتأكد مـن أن الضوابط الرقابية تعمل كما هو مخطط لها، وعدم قيام المراجع الخارجي بإنشاء أساليب رقابية وقائية لكل نوع من أنواع الخطر ومنها : أخطاء الموظفين والمبرمجين ، خلل الأجهزة البرامج، الغش التلاعب، خلل في خطوط الاتصال، التخريب المتعمد، الكوارث الط بيعية مثل ( الزلازل، الفيضانات، البرق ) ( محمود ، ١٩٩٠ ) .

• مخـاطر ناجمـة عـن التقـديرات المحاسـبية ( Estimates Accounting (المتعلقـة بالمخصصات والخسائر المحتملة، حيث أن أي زيادة أو نقصان بها عن التقدير الصحيح يؤدي إلى ظهر الاحتياطي السري وعدم بقاء رأس المال سليما، وهذا يؤثر على المركز المالي ونتائج الأعمال للمنشأة التي هي مسئولة عن عمل التقديرات المحاسبية التي تشملها القوائم المالية، ومن مسئوليات المراجع الخارجي أن يقوم فحص وتقييم تلك التقديرات والتأكد من صـحتها ودقتهـا ومعقوليتها وذلك لتلافي أي انحرافات ناتجة عن سوء تقدير مبـــالغ المخصـــصات والخـــسائر المحتملة . ( حلس ٢٠٠٢، )

• مخاطر ناجمة عن وجود حالات غش هامة وتصرفات غير قانونية بالقوائم المالية، حيث أن المراجع الخارجي يعتبر مسئولا عن اكتشاف معظم حالات الغش والتصرفات غيـر القانونيـة والإفصاح عنها في حالة فشل إدارة المنشأة فـي اتخـاذ الإجـراءات المـصححة الملائمـة ( المراجـع وعلي) Anderson, Cooper, Ernest , KPMG, And Waterhouse ,١٩٩١ القيام بتخطيط عملية المراجعة لتمكينه من جمع الأدلة والبراهين الكافية والمقنعة لإبداء الـرأي حول عدالة تمثيل القوائم المالية للمركز المالي ونتائج الأعمال وفقا للمبادئ المحاسبية المتعارف

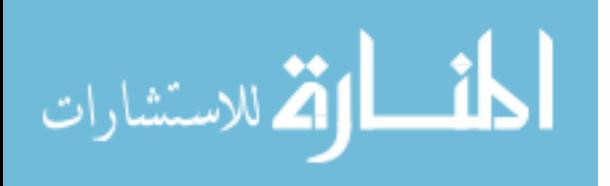

عليها المقبولة قبولا عاما مسترشدا في عمله بمعايير المراجعة دون الحاجـة لتوجيـه الجهـود للبحث عن الغش والخطأ في القوائم . ( حمادة ،عبد العال، ٢٠٠٧ )

• مخاطر المراجعة علي مستوي البيانات المالية، حيث تكمن هذه المخاطر في إبداء المراجـع الخارجي رأيا غير مناسب حول البيانات المالية التي تتضمن أخطاء جوهرية، وتتعرض تلـك البيانات إلي ثلاثة أنواع من المخاطر هي :

-١ المخاطر المتعلقة بطبيعة العنصر المعين

وهو ما يطلق عليه المخاطر الملازمة Risk Inherent .

-٢ المخاطر المتعلقة بفعالية الرقابة الداخلية وهو ما يطلق عليـه المخاطر الرقابية Control . Risk

-٣ المخاطر المتعلقة بفعالية إجراءات المراجعة التحليلية والتفصيلية في اكتشاف الأخطاء وهو ما يطلق عليه مخاطر الاكتشاف Risk Detection

( www.socpa.org.sa/AU/Au $\cdot$ /au $\cdot\cdot\cdot$ .htm  $-\cdot\cdot\cdot$ rk)

 كما أن هناك أمور تؤ دي إلي وجود مخاطر في عملية المراجعة منهـا : الـشك فـي استقلال المراجعين ، ونقص الكفاءة المهنية عندهم، وانخفاض جودة الأداء في عملية المراجعة، وقصور التقارير المحاسبية عن مسايرة التغيرات في المجتمع، وعدم قيام الجمعيـات المهنيـة بإشرافها وهيمنتها علي مهنة المحاسب ة والمراجعة وعلى الخصوص رقابة الجودة علي أعمـال مكاتب وشركات المراجعة .

ولكن بالرغم من وجود مخاطر عند مراجعة القوائم المالية، فإن علي المراجع الخـارجي عدم تجاهل تلك المخاطر، أو الإدعاء بأن الهجوم علي المهنـة غيـر واقعـي، وأن القـضايا

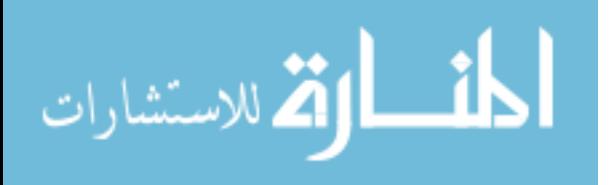

المرفوعة ضده غير عادلة، ومن ثم يجب علي المراجع أن يبذل العناية المهنية الملائمة لتقـديم أفضل الخدمات لعملائه ولكافة المستفيدين من أعمال المراجعة . ( جربوع ، ٢٠٠٥ )

٢ . ١ مشكلة الدراسة :

إن وجود مخاطر في عملية المراجعة تعترض المراجع الخارجي أثنـاء قيامـه بفحـص القوائم المالية تعتبر من ا لأمور الهامة التي يجب علي الجمعيات المهنية والمراجعين أخذها بعين الاعتبار منها : استخدام العينة الإحصائية، واستخدام الحاسبات الالكترونية في تشغيل البيانـات المحاسبية، وعمل التقديرات المحاسبية بواسطة إدارة المنشأة، وجود غش ومخالفات قانونية في القوائم المالية، وجود ضعف في نظم الرقابة الداخلية، وجود مخاطر متأصلة ومخاطر الرقابـــة ومخاطر الاكتشاف، واستخدام الإجراءات التحليلية في عملية المراجعة .

السؤال الرئيس للمشكلة يتمثل في الآتي : ما مدى مساهمة المراجع الخـارجي لـدي أداء واجباته المهنية في التخفيف من تأثير مخاطر المراجعة على القوائم المالية ؟ واستكــشاف ماهية المخاطر الموجودة في البيئة الفلسطينية ؟

ويتفرع من السؤال الرئيس الأسئلة الفرعية التالية :

- ما مدى استخدام العينة الإحصائية في عملية المراجعة من قبل المراجع الخـارجي بطريقـة صحيحة، تؤدي إلي تخفيض تأثير مخاطر المراجعة علي القوائم المالية ؟
- ما مدى استخدام الحاسبات الالكترونية في تشغيل البيانات المحاسبية بطريقة صحيحة تؤدي إلي تخفيض تأثير مخاطر المراجعة علي القوائم المالية ؟
- ما مدى قيام المراجع الخارجي بالتأكد من صحة ودقة التقديرات المحاسبية بدرجة تؤدي إلـي تخفيض تأثير مخاطر المراجعة علي القوائم المالية ؟

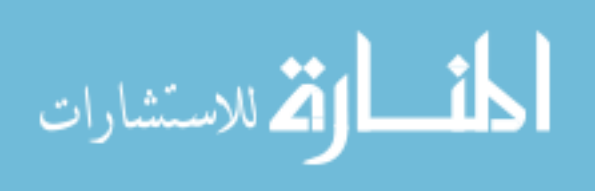

- ما مدى قيام المراجع بتحمل مسئولياته تجاه اكتشاف الغش والارتباطات غير القانونية ، تـؤدي إلي تخفيض تأثير مخاطر المراجعة علي القوائم المالية ؟
- مدى قيام المراجع بدراسة مخاطر المراجعة علي مستوي البيانات المالية ( المتأصلة ، الرقابة ، الاكتشاف )، تؤدي إلي تخفيض تأثير مخاطر المراجعة علي القوائم المالية ؟
- مدى قيام المراجع باكتشاف أوجه العجز أو القصور في نظام الرقابة الداخلية والتقريـر عنـه لإدارة المنشأة، تؤدي إلي تخفيض تأثير مخاطر المراجعة علي القوائم المالية ؟
	- ما مدى وجود مخاطر في عملية المراجعة بالبيئة الفلسطينية ؟

١.٣ أهمية الدراسة : • تأتي أهمية الدراسة من تحديد مدى مساهمتها في التخفيف من المخاطر التي تواجه المراجـع أثناء عملية المراجعة لكي تساعده المراجع في عدم الوقوع في مثل هذه المخاطر، ومـن ثـم إصدار رأي عادل وسليم على صحة القوائم المالية التي تم مراجعتها، وهذا يؤدى إلـى زيـادة الثقة في الرأي الذي يبديه المراجع الخارجي وزيادة ثقة الجمهور في مهنة المحاسبة والمراجعة

- تظهر أهمية الدراسة ضرورة قيام المراجع الخارجي ببذل العناية المهنية الملائمة خاصة عنـد استخدام العينة الإحصائية، واستخدام الحاسب الآلبي في عملية المراجعة، واستخدام الإجراءات التحليلية ، ومراجعة التقديرات المحاسبية إلي اعتمدتها إدارة المنشأة ، والتقرير عـن أوجـه العجز أو القصور في أنظمة الرقابة الداخلية ، ومراعاة وجود مخاطر متأصلة في الحـسابات ومخاطر الرقابة، ومخاطر الاكتشاف .
- إظهار مدى أهمية عدم عدم تجاهل مخاطر المراجعة أو الادعاء بأن انتقادات المجتمع المـالي لهم غير واقعية، وأن الهجوم علي مهنة المحاسبة والمراجعة غير عادلة .

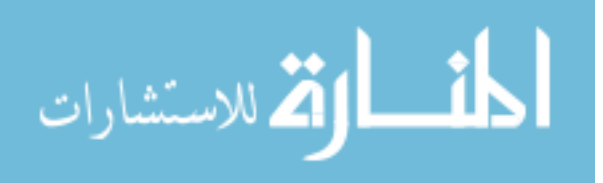

.

• تمكين المراجعين من استخدام نتائج وتوصيات هذه الدراسة في تحسين الأداء المهني للمراجعين في قطاع غزة – فلسطين - . ١,٤ أهداف الدراسة :

تهدف هذه الدراسة إلى :

- الوقوف علي الأنواع المختلفة لمخاطر المراجعة ومن تم استخدام الأسـاليب العلميـة وإبـداء المقترحات لتخفيض هذه المخاطر إلي أدني حد ممكن في قطاع غزة -فلسطين- .
- التعرف علي الأداء المهني للمراجع الخ ارجي من خلال تطبيق معـايير المراجعـة الدوليـة وقواعد السلوك المهني المتعلقة بمخاطر المراجعة .
- التعرف علي مدى تأثير المؤهل العلمي واستقلال المراجع الخارجي في ممارسة مهنته لتخفيض الأنواع المختلفة للمخاطر داخل مكاتب وشركات المراجعة في قطاع غزة –فلسطين- .
- تقديم التوصيات التي يمكن أن تساهم في حل مشاكل مخاطر المراجعة بالنسبة للمراجعين، تجنبا لرفع قضايا عليهم أمام المحاكم، ولزيادة ثقة الرأي العام في مهنة المحاسبة والمراجعة .
	- ه \_ ١ فرضيات الدر اسة : اعتمدت الباحثة في إجابتها علي مشكلة الدراسة وأهدافها بالفرضيات التالية :
		- الفرضية الأولي :

" لا توجد علاقة ذات دلالة إحصائية بين مخاطر استخدام العينة الإحصائية في عملية المراجعة بطريقة صحيحة وبين تخفيض تأثير مخاطر المراجعة علي القوائم المالية " .

الفرضية الثانية :

" لا توجد علاقة ذات دلالة إحصائية بين مخاطر استخدام الحا سبات الالكترونيـة فـي تـشغيل البيانات المحاسبية بطريقة صحيحة وبين تخفيض تأثير مخاطر المراجعة علي القوائم المالية " .

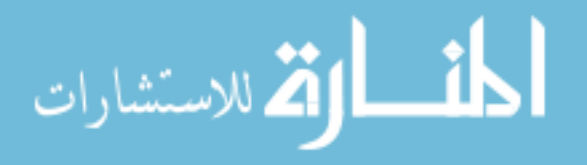

الفرضية الثالثة :

" لا توجد علاقة ذات دلالة إحصائية بين مخاطر التأكد من صحة ودقـة ومعقوليـة القـديرات المحاسبية، وبين تخفيض تأثير مخاطر المراجعة علي القوائم المالية ".

الفرضية الرابعة :

" لا توجد علاقة ذات دلالة إحصائية بين مخاطر قيام المراجع الخارجي بتحمل مسئولياته اتجاه اكتشاف الغش والارتباطات غير القانونية وبين تخفيض تأثير مخاطر المراجعة علي القوائم المالية . "

الفرضية الخامسة :

" لا توجد علاقة ذات دلالة إحصائية بين مخاطر دراسة المراجع الخارجي للمخاطر المتأصـلة ومخاطر الرقابة مخاطر الاكتشاف علي مستوي البيانات المالية ، وبين تخفيض تأثير مخـاطر المراجعة علي القوائم المالية ".

الفرضية السادسة :

" لا توجد علاقة ذات دلالة إحصائية بين مخاطر قيام المراجع الخارجي باكتشاف أوجه العجز أو القصور في نظام الرقابة الداخلية والتقرير عنه لإدارة المنشأة وبين تخفيض تـأثير مخـاطر المراجعة علي القوائم المالية ".

#### الفرضية السابعة :

" لا توجد علاقة ذات دلالة إحصائية بين وجود مخاطر عملية المراجعة في البيئـة الفلـسطين ية وبين الإجراءات المتخذة للحد منها "

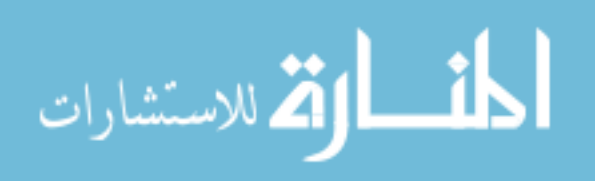

#### ٧ \_ ١ منهجية الدراسة :

من أجل تحقيق أهداف الدراسة قامت الباحثة باستخدام المنهج الوصفي التحليلـي اللـذان تناولتهما هذه الدراسة، حيث تم الحصول علي المعلومات الثانوية من الكتب والمراجع العلميـة والدراسات السابقة والدوريات المحكمة المتخصصة والدراسات المتعلقة بالموضوع، كمـا تـم الحصول علي المعلومات الأولية عن طريق الإستبانة والتي أعدت لهـذا الغـرض، وتتكـون المنهجية من الآتي :

أولا : الدراسة النظرية :

ثانيا : الدراسة الميدانية التطبيقية

إضافة للمنهج الوصفي التحليلي تضمنتهما الد راسات السابقة والدراسة النظرية ، فـإن لهذه الدراسة بعد ميداني تطبيقي يتعلق بمخاطر المراجعة ومجالات مساهمة المراجع الخـارجي للتخفيف من تأثيرها علي القوائم المالية، ومن أجل تحقيق أهداف الدراسة تم جمـع البيانـات اللازمة من خلال الإستبانة التي أعدت لهذا الغرض، و قامت الباحثة بتفريغ البيانـات وتحليـل النتائج باستخدام البرنامج الإحصائي ( Spss ( .

٨\_ ١ عنة الدراسة :

شملت عينة الدراسة علي ( ٨٥ ) مكتب وشركة مراجعة ومحاسبة تعمل في قطاع غزة حسب دليل جمعية المحاسبين والمراجعين الفلسطينية لعـام ( ٢٠٠٨) ( حيـث أن عـدد مكاتب المحاسبة والمراجعة ١٢٢ مكتب )، حيث تم الأخذ بعين الاعتبـار أن تكـون العينة العشوائية لمعظم مكاتب المراجعة والمحاسبة نظرا لصغر حجم العينة الإحصائية أي تـم استخدام أسلوب العينة العشوائية .

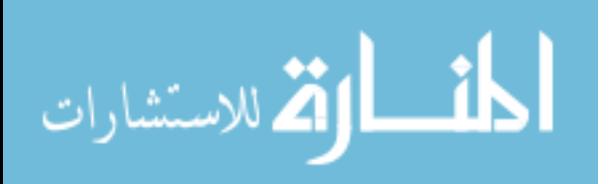

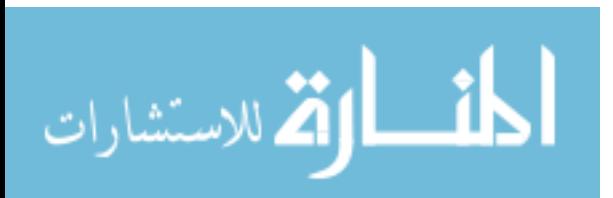

### **المبحث الثاني**

### **الدراسات السابقة**

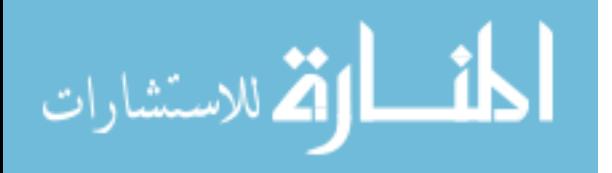

الدر اسات باللغة العريبية :

١. دراسة علي خان ( ١٩٨٠ ) بعنوان "بعنوان دور الحاسب الآلي في البحث الإحصاء " واتضح من هذه الدراسة ما يلي :

- البحث في ضرورة استعمال الحاسب الآلي في العمل البحثي ، ووجد علي خان أنـه ليس هناك مجالا سواء كان طب أو هندسة أو آداب أو علوم ، زراعـة أو تجـارة ، لغات أعلوم اجتماعية ، تخطيط أو أمثلية أن يصل إلى أوج تقدمه بمعزل عن الحاسب الآلي .
- وناقش علي خان في دراسته بعض المسائل والتي كان الحاسـب الآلـي ضـرورة لاستمرارها وتطويرها .
- وتناول علي خان في دراسته البحث في العلوم الاجتماعية الإدارية حيـث أضـح أن الباحثون يعتمدون على المشاه دات كل في مجاله وذلك للصول إلى النتائج المرجـوة من البحث .

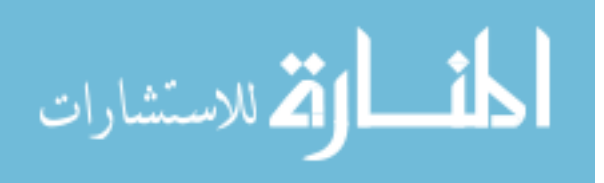

٢. دراسة الفايد (١٩٩٠ ) بعنوان " دور مدقق الحسابات في دراسة وتقويم الضبط الـداخلي في نظم المعلومات المحاسبي الالكتروني " وقد هدفت الدراسة إلي تحديد ما يـرتبط بهـذه النظم من إجراءات يتوجب أن يقوم بها المدقق الخارجي، إضافة إلى ما يترتب عليه مــن إعادة صياغة الدور المناط بالمدقق حتى يتمكن من أداء دوره المهني بكفاءة عالية، وقـد خلص الفايد إلي مجموعة من النتائج والتوصيات منها :-

- عندما يقوم المدقق الخارجي بتنفيذ عملية التدقيق في بيئة المعالجـة الآليـة للبيانـات يتوجب عليه أن يكون متفهما لطبيعة التشغيل الالكتروني لها بـشكل يكفـي لقيامـه بالتخطيط لعملية المراجعة .
- يجب أن يكون المدقق ملما بالتطبيقات التي يتم فيها معالجتها بالحاسب الآلي وطبيعـة هـذه المعالجة .
- يجب علي المدقق التأكد من أن جميع السجلات الأساسية في النظام المح اسبي قد تم نقلها بدقة إلي الملفات ذات العلاقة بالحاسب الآلي من خلال مراجعة الإجراءات المستخدمة في ذلك .
- يجب علي المدقق تحديد درجة الاعتماد علي الضوابط الرقابية والتأكد من توافر إجـراءات الوقاية والأمان المتعلقة بنظام الرقابة الداخلية للنظم المحاسبية الالكترونيـــة وفقـــا للقواعـــد والإجراءات الموضحة في معايير التدقيق الدولية .

٣. دراسة العربي ( ١٩٩٥) بعنوان " المخاطر في بيئة الحاسب الآلي " :

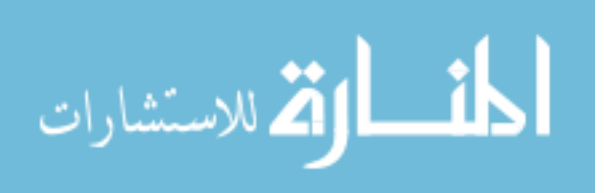
حيث توضح هذه الدراسة أن هناك الكثير من المخاطر المتأصلة في بيئة الحاسـب الآلـي ناتجة عن القيام بتخزين البرامج التطبيقية وملفات المعلومات علي " ديسكات " "أشـــرطة " أو وسائل تخزين أخرى في مكان واحد في مركز الحاسب الآلي .

وأوردت الدراسة ثمانية مخاطر منتشرة في جميع أنظمة الحاسب الآلي والتي تم تحديدها من قبل المكتب الوطني للمقاييس ( *FIPS* (:

- ١. مدخلات خاطئة أو مزورة .
- ٢. سوء الاستعمال من قبل مستخدمين مخولين .
	- ٣. عدم السيطرة على استخدام النظام .
	- ٤. عدم فعالية إجراءات الأمان للتطبيقات .
- ٥. أخطاء الإجراءات داخل مركز الحاسب الآلي .
	- ٦. أخطاء في البرامج .
	- ٧. عيوب أنظمة التشغيل .

تعطل أنظمة الاتصالات عن بعد

٤. دراسة المليجي (٢٠٠٠ ) ، بعنوان " فعالية الإفصاح بالبنوك التجارية في تـدعيم قـرارات مدققي القوائم المالية بصدد تقدير المخاطر الملازمة " وهدفت هذه الدراسة بصفة أساسية دور الإفصاح بالقوائم المالية للبنوك التجارية في تدعيم قرارات مدققي الحسابات عند تقدير المخاطر الملازمة علي مستوى البنك، إضافة لتقديم إطار مقترح يساعد علي تقدير تلك المخـــاطر مـــن كفاءة وفعالية عملية التدقيق، وقد خلص المليجي من خلال دراسته إلي مجموعة مـن النتـائج والتوصيات منها :

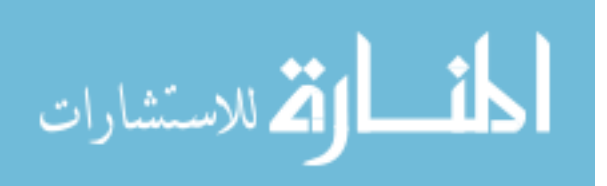

- هناك أهمية كبيرة لقيام مدققي القوائم المالية للبنوك بتقدير المخاطر الملازمة .
- توجد مجموعة من العوامل يجب أن تؤخذ في الاعتبار عند قيام مدققي القوام المالية للبنــوك بتقدير المخاطر الملازمة ومنها نظام الرقابة الداخلية .
- توجيه اهتمام القوائم المالية إلي ضرورة تقدير المخاطر الملازمة في مرحلة التخطيط لعملية المراجعة .
- توجيه اهتمام البنوك التجارية إلي ضرورة توخي الدقة ومراعاة الأصول البنكية عند احتساب المخصصات المتعلقة بالمخاطر البنكية، باعتبارها أهم العوامل التي تؤخـذ فـي الاعتبـار للمحافظة علي رأس المال سليما، والمساهمة في تقدير المخاطر الملازمة .

٥. دراسة مسعود ( ٢٠٠٠)بعنوان " قابلية استخدام العينات الإحصائية لفحـص إجـراءات الرقابة الداخلية في المؤسسات الحكومية الأردنية "

حيث وضح مسعود أنه :

- لدي إدارة ديوان المحاسبة الأردني قناعة تامة بأن استخدام أسلوب العينات الإحـصائية في الرقابة أصبح أمرا ضروريا للانتقال بالرقابة من مفهومها التقليـدي إلـى الرقابـة الشاملة بمفهومها الحديث .
- وكان هدف الدراسة قياس مدى قابلية التطبيق الفعلى لأسلوب العينات الإحــصائية فـــي التدقيق المحاسبي في المؤسسات الحكومية . وطبق مسعود أسلوب العينـات المناسـب لفحص إجراءات الرقابة الداخلية ، وتقييم مدى فعاليتها على كل من وزارة المياه والري ووزارة التعليم العالي كنماذج للتطبيق بعد تصميم كامل الإجراءات البسيطة والواضحة .

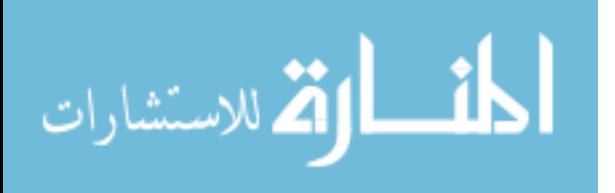

كما تضمن البحث الخلفية النظرية المناسبة لتطبيقها ميدانيا . كما بينت الدراسة القبلية العالية في لتطبيق لإجراءات العينة الإحصائية .

#### كما خلص مسعود بالتوصيات التالية :

- ١. ضرورة استخدام أسلوب العينات الإحصائية في التدقيق فــي المؤســسات الحكوميــة لفحص إجراءات الرقابة الداخلية بشكل كمل وتحديد مدى فعاليتها .
- ٢. وضع خطة تدريبية منتظمة لجميع العاملين في مجال التدقيق الحكومي يتولاها رؤسـاء الرقابة ، حول كيفية استخدام أسلوب العينات الإحصائية ، وتوظيف إحصائي ( بدرجـة البكالوريوس أو الماجستير في الإحصاء) ليساعد في عمليات التدريب تقديم المشورة .
- ٣. الإعداد والتحضير لتطبيق أسلوب العينات الإحصائية في مجال تدقيق البيانات الماليـة وذلك من قبل ديوان المحاسبة .

٦. دراسة الغامدى ( ٢٠٠٠) بعنوان " أثر أسلوب العينة وحجمها على دقـة تقـدير معـالم المجتمع الإحصائي "

#### هدفت الدراسة إلى :

- تح*سين* تصميم العينة الإحصائية .
- *اتخاذ القرارات الدقيقة حول أهم خطو*ة من خطوات تصميم بحوث العمليات .

## نتج عن الدراسة بعض لنتائج :

- استخدام أسلوب لمعاينة المناسب لطبيعة البيانات يقلل من كمية الأخطاء العشوائية .
	- حجم العينة يؤثر على دقة تقدير معالم المجتمع الإحصائي .

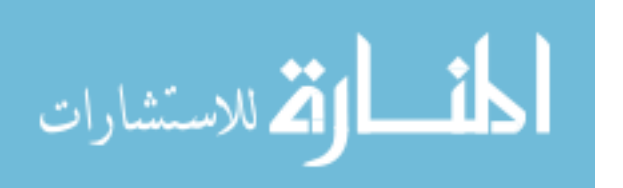

- كلما زاد تشتت مجتمع الدراسة فإن الباحث يحتاج إلى عينة حجمها كبير ليصل لتقديرات دقيقة .

٧. دراسة جربوع (٢٠٠٢) بعنوان : " مدى مسئولية المراجع من استخدام أسـلوب العينـة الإحصائية في عملية المراجعة وفقا لمعايير المراجعة الدول ية "، واستهدفت الدراسـة تحديـد العوامل التي يجب علي المراجع أن يأخذها بعين الاعتبار عند تصميم واختبار عينات المراجعة، وتقويم نتائج تنفيذ إجراءات المراجعة عليها، ثم توثيق إجراءات المراجعة ومـن نتـائج هـذه الدراسة تبين أنه علي المراجع التأكد من أن الإجراءات التي وضعتها إدارة المنشأة فـي نظـام الرقابة الداخلية مطبق علي كافة العمليات المالية عند استخدام أسلوب العينة الإحـصائية، وقـد أوضحت الدراسة بما يلي :

- يجب علي المراجع أن يأخذ في الاعتبار عند تحديد حجم العينة الإحصائية عما إذا كانـت مخاطر المراجعة قد خفضت إلي أدني حد ممكن يقبله المراجع .
- يجب علي المراجع أن ينظر في نتائج العينة وفي طبيعة وأسباب الأخطاء التي تم تحديـدها والأثر المباشر للأخطاء والمكتشفة علي البيانات المالية ، ومدى فعالية نظام الرقابة الداخلية والنظام المحاسبي وأثرها على طريقة المراجعة عندما تكون الأخطاء ناتجة مثلا عن انتهاك الإدارة للرقابة الداخلية .

٨. دراسة حلس ( ٢٠٠٢ ) بعنوان " التقديرات المحاسبية والمشاكل الناجمة عن استخدامها وموقف المراجع الخارجي منها "، ولقد بينت الدراسة أن المخاطر الناجمة عـن سـوء تقـدير المبالغ الخاصة بالمخصصات والخسائر المحتملة حيث أن أي زيادة أو نقصان بها عن التقـدير

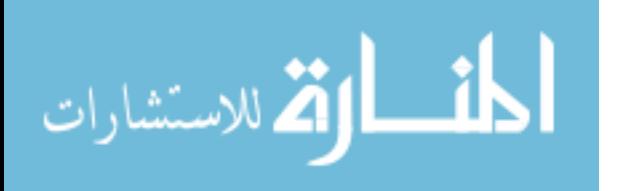

الصحيح يؤدي إلي ظهور احتياطي سري وعدم بقاء رأس المال سليما وهذا يؤثر علي المركز المالي للمنشأة ونتائج أعمالها .

وقدم حلس مجموعة من التوصيات أهمها :

– يتوجب علي المراجع مراجعة التقديرات المحاسبية التي اعتمدتها إدارة المنشأة ويتأكــد مـــن دقتها وصحتها ومعقوليتها .

- يعد المراجع مسئولا عن الانحرافات المادية إذا لم يقم بتبني واحد أو أكثر من الأساليب التالية :

- فحص واختبار العمليات المستخدمة بواسطة إدارة المنشأة لإعداد التقدير
	- دراسة إجراءات اعتماد إدارة المنشأة لهذه التقديرات
	- استخدام تقدير مستقل لمقارنته بالتقدير المعد من قبل الإدارة .
		- فحص الأحداث اللاحقة التي تؤدي عمل التقدير .

- يجب علي المراجع في حالة وجود انحرافات رفضت الإدارة الأخذ بها أن يفصح عن ذلـك في تقريره .

٩. دراسة عسيري ( ٢٠٠٣ ) بعنوان "تقويم مدى فاعلية المراجعة الداخليـة - دراسـة تطبيقية على الشركات المساهمة السعودية "

ولقد بينت أن المراجعة الداخلية كانت تهتم بالمحافظة على أصول المنشأة ومحاولـة اكتـشاف الأخطاء والغش والعمل على حدوثها وهذه هي الخدمات الوقائية للمراجعة الداخلية Protective service، وقد ساعد على زيادة الاهتمام بالمراجعة الداخلية العوامل نفسها التي ساعدت علـى زيادة الاهتمام بالرقابة الداخلية السليم، حيث أن المراجعة الداخلية هي احـدي العوامـل التـي

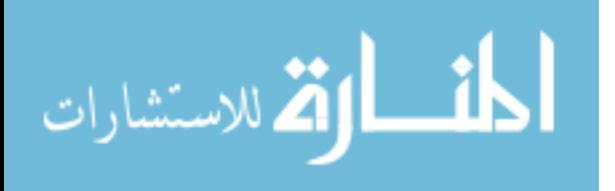

ساعدت على نمو المراجعة الداخلية وتطورها والتي من أهمها كبر حجم المنشآت وانتـشارها جغرافيا ، وإتباع أسلوب اللامركزية في الإدارة وتزايد الحاجة إلى توفير معلومات دورية يمكن الاعتماد عليها، بالإضافة إلى التحول من المراجعة الكاملة إلى المراجعة الاختيارية.

وهدف عسيري من خلال دراسته النظرية إلى :

.

- إلى محاولة الوقوف على المؤشرات التي تم التوصل إليها في مجال تقويم فعالية المراجعـة الداخلية .

- استخدام المدخل المقترح في تقويم فعالية المراجعة الداخلية في الشركات المساهمة السعودية

وحتى تتحقق أهداف البحث تتطرق عسيري إلى عدة مواضيع :

- موضوع تطور المراجعة الداخلية ومفهومها وأهدافها .
- وكذلك حصر الوظائف التي تقدمها المراجعة الداخلية .
- تحديد أهم العوامل المؤثرة في تدعيم فعالية المراجعة الداخلية .
- وتناولت الدراسة تحليلا للدراسات السابقة في مجال فعالية المراجعة مع عرض للمـدخل المقترح لتقويم فعالية المراجعة الداخلية .
- وقام عسيري بتطبيق المدخل المقترح لتقويم فعالية المراجعة الداخليـة علـى الـشركات المساهمة السعودية وذلك من خلال وجهات نظر الفئات الثلاث السعودية وذلك من خلال وجهات نظر الفئات الثلاث المشاركة في الاستقصاء وهم مـديرو المراجعـة الداخليـة والإدارة العليا والمراجعون الخارجيين .

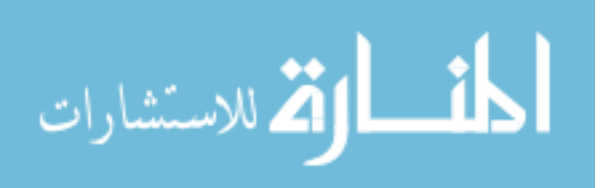

١٠. دراسة تاكي ( ٢٠٠٣ ) بعنوان "أساليب المعاينة المستخدمة في مراجعة الحسابات مع دراسة تطبيقية على مكاتب المحاسبين القانونيين في المملكة العربية السعودية " حيث تناولت تاكي في دراستها :

- أساليب المعاينة المستخدمة في مراجعة الحسابات .
- -مدى شيوع استخدام هذه الأساليب في مكاتب المراجعة بالمملكة العربية السعودية .
- مناقشة أهم الأساليب العلمية المتبعة في اختبار العينات وأهم المتغيرات المرتبطة باستخدام الأساليب المختلفة للمراجعة وإبراز وتوضيح أهم مجالات الاستخدام ، وذلـك محاولـة لإلقاء الضوء على المشكلات التي تتعرض لها مهنة المراجعة في المملكة وطرح بعض المقترحات التي قد تساهم في تطوير هذه المهنة .

و تحقيقا لهدف الدر اسة قامت بدر اسة ميدانية على عشر بن مكتباً من مكاتب المر اجعة في مدينتي جدة والرياض ، في المملكة العربية السعودية للتعرف على مدى شيوع استخدام أساليب المعاينة في مراجعة الحسابات .

 وقد اعتمدت تاكي في جمع البيانات على وسيلتين رئيسيتين وهما المقابلة ( عن طريق الهاتف ) واستمارة استبيان. وقد خلصت الدراسة الميدانية إلى أن جميع أفراد عينة البحث تستخدم أسلوب المعاينة الإحصائية ، كما أن هناك عوامل تؤثر في نوع المعاينة المستخدمة منها حجم الـشركة ونوع الفحص بالإضافة إلى خبرة المراجعين. وقد انتهي البحث بمجموعة من المقترحات فـي محاولة للإسهام في تطوير مهنة المراجعة والتخفيف من مشكلاتها .

١١. دراسة طيب ( ٢٠٠٣ ) بعنوان " دور المراجعة الداخلية في مراجعة نظـم التـشغيل الاليكتروني: دراسة تطبيقية "

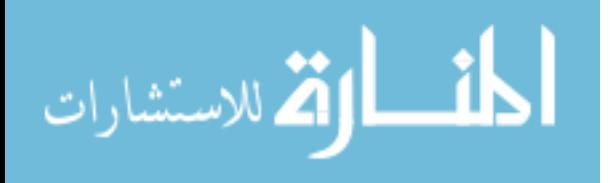

حيث تمثلت طبيعة مشكلة البحث في :

- محاولة إيضاح دور المراجع الداخلي في منع واكتشاف الأخطاء والغش .
- تحسين الأداء في ظل التشغيل الإلكتروني للبيانات لتحقيـق أهـداف عمليـة المراجعـة الداخلية .
- وهدفت طيب إلى التعرف على دور المراجعة الداخليـة فـي مراجعـة نظـم التـشغيل الإلكتروني للبيانات .
- وتم تحقيق هذا الهدف من خلال إيضاح دور المراجع الداخلي فـي معالجـة المـشاكل الناشئة عن استخدام الحاسوب وأنظمة تشغيله والأساليب والإجراءات التي يتبعها لـذلك، حتى يتمكن من القيام بمنع واكتشاف الأخطاء والغش وتحسين الأداء ومن ثم التأكد مـن فعالية نظام الرقابة الداخلية في ظل التشغيل الإلكتروني للبيانات.
- وتحقيقا للهدف العام من البحث تم إجراء دراسة ميدانية على عينة عشوائية بسيطة مـن مختلف قطاعات المجتمع والممثلة في البنوك التجارية والدوائر الحكوميـة والـشركات والمؤسسات ، وقد تم تجميع البيانات الخاصة بهذه الدراسة باستخدام قوائم الاستقصاء.
- وتم اختبار هذه البيانات بعد إدخالها الى الحاسوب باستخدام عدة أساليب إحصائية أهمهـا اختبار كا٢ للاستقلالية .

١٢. دراسة القريقري ( ٢٠٠٣ ) بعنوان " العوامل المؤثرة في تقييم المراجـع الخـارجي للخطر الحتمي لأغراض تخطيط عملية المراجعة دراسة ميدانية " وهدف القريقري في بحثه إلى :

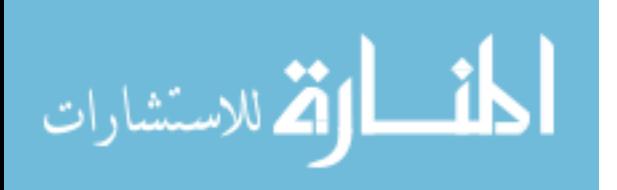

- - اختبار مدى تأثير عوامل محددة للخطر الحتمي على تقييم المراجع الخارجي لمـستوى الخطر الحتمي عند التخطيط لعملية المراجعة .
- واختبار ما إذا كان لعدد مختار من العوامل الديموغرافية للمراجعين أثر على هذا التقيـيم في بيئة المراجعة بالمملكة العربية السعودية .
	- -ولتحقيق هذا الهدف قام القريقري بوضع الإطار النظري للبحث .
- حيث تم مناقشة بعض عوامل الخطر الحتمي كما وردت في أدبيات المراجعة. - ثم تم اختبار خمسة وثلاثين عاملاً موزعة على أربع مجموعات هي : (العوامل المتعلقة بإدارة العميل، والعوامل المتعلقة بصناعة العميل، والعوامل المتعلقـة

بعملية مراجعة العميل، بعض عوامل الخطر الحتمي الأخرى) .

- وقد تم استخدام الاستبانة كأداة لجمع البيانات لهذه الدراسة، عن طريق اختبار إجابة مــن بين عدة إجابات وفق مقياس ليكرت ذو التسع درجات .
- وقد نتج عن ترتيب العوامل حسب المتوسط الحسابي للنقاط التي حصل عليها كل عامل في أربع مجموعات هي كالتالي :

المجموعة الأولى :

- ١. الترتيب الأول:معدل دوران عال في الإدارة العليا في السنوات الأخيرة
- ٢. الترتيب الثاني: معدل دوران عال في موظفي الحسابات في السنوات الأخيرة .

المجموعة الثانية :

.

١. الترتيب الأول : صناعة العميل تتسم بالتقنية العالية مما يجعل المنتجات عرضة للتقادم

٢. الترتيب الثاني: مواجهة ضغوط المنافسة متزايدة في صناعة العميل .

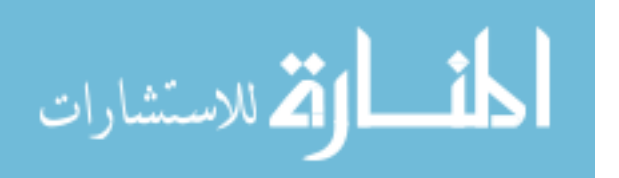

المجموعة الثالثة :

- ١. الترتيب الأول : عدم وجود إجراءات رقابة داخلية كافية لدى العميل .
- ٢. الترتيب الثاني : العميل يطلب من المراجع إنجاز عملية المراجعة في زمن اقـل مـن الوقت اللازم

المجموعة الرابعة :

١. الترتيب الأول عدم وجود غطاء مناسب للالتزامات التعاقدية .

٢. الترتيب الثاني : زيادة في المخزون عن السنوات السابقة ولا يقابلها زيادة في المبيعات. وقد خلص القريقري من ترتيب العوامل حسب المتوسط الحسابي بعد دمج عوامل كل مجموعة من المجموعات الأربع إلى :

- أن المراجعين في المملكة العربية السعودية يقيمون عوامل الخطر الحتمي عند المـستوي المناسب باستثناء عاملين هما : العميل شركة مملوكة ملكية عامة والقـوانين الحكوميـة المؤثرة على العميل أو الصناعة.
- ليس هناك اختلافات في تقييم مجموعات العوامل الأربع حسب المؤهل العلمـي، بعكـس المؤهل المهني والذي كان له أثر في تقييم مجموعات العوامل حول عامل واحد من كـل مجموعة، أما سنوات الممارسة فقد كان لها أثر في تقييم العوامل حول أربعة عوامل من المجموعة الأولى، وعامل في كل من المجموعة الثانية والرابعة، بينما ليس لهـا تـأثير على عوامل المجموعة الثالثة. أما فيما يتعلق بحجم المكتب فقد كان له أثر فـي التقيـيم على ثلاثة عوامل من المجموعة الأولى ، وعاملين من المجموعة الثانية، وتسعة عوامل من المجموعة الثالثة ، وعاملين من عوامل المجموعة الرابعة. كما دلت نتـائج اختبـار مان- وتني Whitney-Mann على أن هناك اختلاف في تقييم العوامل حـسب نـوع

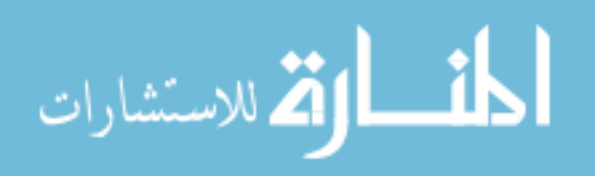

مكتب المراجعة ( عالمي ، محلي) حول عامل واحد من المجموعـة الأولـى ، وثلاثـة عوامل من المجموعة الثالثة، وعامل واحد من المجموعة الرابعة، بينما ليس لها تـأثير على عوامل المجموعة الثانية .

١٣. دراسة : أبو موسي ( ٢٠٠٤) بعنوان " مخاطر أمن نظـم المعلومـات المحاسـبية الإلكترونية \_ دراسة ميدانية على المنشآت السعودية "

■ وهنف أبو موسي إلى :

التعرف على المخاطر الرئيسية الهامة التي تهدد أمن نظم المعلومات المحاسـبية الإلكترونيـة واستكشافها واختبارها في المنشآت لسعودية ،

- قد أوضحت الدراسة أن كثيرا من المنشآت التي شاركت في الدراسة قد عانت من وجود خسائر مالية بسبب التعديات على أمن نظم المعلومات المحاسبية بواسطة أشخاص مـن داخل المنشآت أو من خارجها تمثلت في الإدخال المتعمد أو غير المتعمد لبيانات غيـر سليمة ، كذلك التدمير غير المتعمد للبيانات من قبل الموظفين في المنــشأة ، كمــــا يعـــد اشتراك الموظفين في كلمة السر ، وإدخال فيروسا إلى النظام المحاسبي ، والكشف عـن بعض المعلومات الهامة لأشخاص غير مرخص لهم بالاطلاع عليها ، وكـذلك توجيـه بعض مخرجات الحاسب الآلي إلى أشخاص غير مخول لهم باستلامها والاطلاع عليها .
	- تم التوصل إلي بعض التوصيات وكانت كالتالي :
- أ تدعيم الضوابط الرقابية على نقاط الضعف في نظم الرقابة الداخلية المتعلقة بتلك المخاطر .

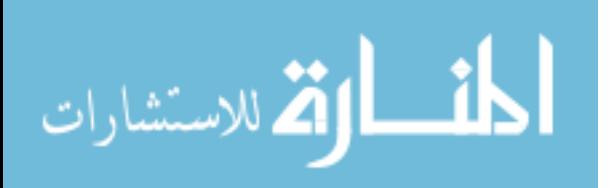

- ب زيادة الوعي داخل المنشآت السعودية فيما يتعلق بأمن المعلومـات المحاسـبية الإلكترونية لكي توفر الحماية اللازمة والكافية ضد المخاطر الحالية والمحتملـة التي تهدد أمن تلك النظم .

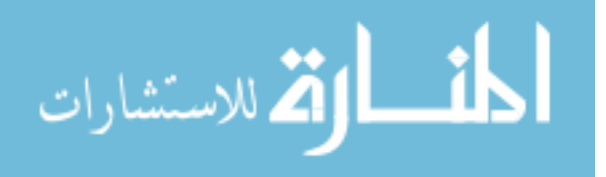

- ١. دراسة (١٩٩١ ) ( CLARENCE، FORGARTY (بعنـوان : " المخـاطر الملازمة " حيث هدفت الدراسة إلي تحديد الخصائص والعوامل التي تساعد المدقق فـي تحديد المناطق ذات المخاطر المرتفعة وذلك أثناء عملية التخطيط للمراجعة . وقــدمت الدراسة مجموعة من الأسئلة تمكن المدققين من التعرف علي وجود المخاطر الملازمة عن طريق :
	- هل يتضمن الحساب بنودا معينة يتم تشغيلها بطريقة غير منتظمة أو عمليات غير عادلة ؟
		- هل يتضمن الحساب خطأ مراجعة في الفترات السابقة ؟
- هل يتضمن الحساب مبالغ تعتمد علي الخبرة القائمة بأعمال العميل أو معلومات تؤدي إلـي تقدير للمخاطر يزيد عن المخاطر العادية للعميل ؟

يلاحظ من هذه الأسئلة أنها تساعد المدققين في تحديد المخاطر المرتفعة وأثرها علـي عمليـة التخطيط للمراجعة .

HELLIAR C.; LYON B.; MONROE G.S.; NG (١٩٩٥ ) دراســــة ٢. .J.; WOODLIF D بعنوان : " تصورات مراجعي الحـسابات للخطــر الكـــامن فــي المملكة المتحدة "

تهدف هذه الدراسة إلي في آذار / مارس ١٩٩٥ حيث يحدد مستوى المخاطر الكامنـة كأحـد المكونات الثلاثة للمراجعة المخاطر .

 إذا كان الخطر الكامن منخفض ، فالمطلوب هو اقل الاختبارات الموضوعية ، مـع إمكانيـة وجود الوفورات الناتجة في وقت الموظفين وتكاليف مراجعة الحسابات . ومن المفيد لـشركات مراجعة الحسابات (والعملاء) لتقييم الخطر الكامن في وجود عناصر مهمة لمراجعة الحسابات

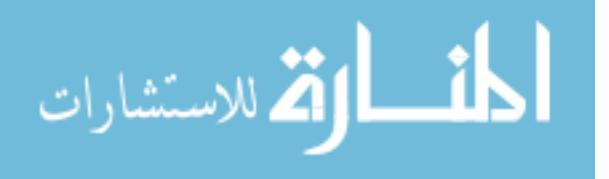

لضمان أن تجري عمليات مراجعة الحسابات بكفاءة وفعالية بقدر الإمكان. وهذا البحث يركــز المشروع على الخطر الكامن وباستخدام استبيان المسح الذي تم تحقيقه مع ١٠٠ من مراجعـي الحسابات من أهمية بعض العوامل التي يمكن تحديد المخاطر الكامنة . نتائج الدراسة تشير إلـى أن المتغيرات التي تم تحديدها بأنها ترتبط ارتباطا وثيقا بعوامل الخطر ؛ ، ارتفاع معدل دوران الموظفين في الإدارة العليا ، سمعة الشركة لأخذ المخاطر التجارية غير العادية وتـاريخ مـن الأخطاء المادية ويعتقد أن أهم العوامل المحددة لخطر متأصل . ولعل من المستغرب أن نتـائج هذه الدراسة تشير إلى أن مراجعي الحسابات تو لي أهمية أكبر لمخاطر كبيرة من المتغيرات إلى انخفاض مخاطر المتغيرات في تقييمهم للخطر المتأصل . وأخيرا ، كشفت الأدلـة أن مراجعـي الحسابات وجدت صعوبة في التمييز بين المخاطر الملازمة والسيطرة عوامل الخطر .

٣. دراسة ( ٢٠٠٠ ، Lizabeth، William (بعنوان " تقدير المخاطر الملازمـة ومخاطر الرقابة " هدفت هذه الدراسة إلي أثر العوامل المرتبطة بمجموعة من أرصدة الحسابات وتلك المرتبطة بأرصدة حسابات معينة والمؤثرة علي المخـاطر الملازمـة ومخاطر الرقابة عند تقدير المدقق لتلك المخاطر ، كما تناولت الدراسة مجموعـة مـن العامل والمتغير ات المستقلة المؤثرة على تقدير ات المدققين عند تقدير المخاطر الملازمة ، ومخاطر الرقابة منها :

> - اتجاه الإدارة للتقرير عن النتائج المالية المبالغ فيها . - اتجاه الإدارة للمراوغة أو تجاوز إجراءات الرقابة . - نتائج فحص إجراءات عملية التدقيق .

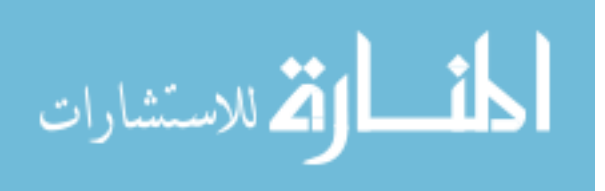

وتوصلت الدراسة إلي أن العوامل المرتبطة بمجموعة من الأرصدة والعوامل الخاصة المتعلقـة بأرصدة حسابات معينة تؤثر علي تقدير المخاطر الملازمة أكثر من تأثيرها علي مخاطر الرقابة

 الداخليـة المراجعـة " بعنوان Allegrini M.; D'Onza G ( ٢٠٠٣) : دراسة ٤. ومراجعة الحسابات وتقييم المخاطر الكبيرة في الشركات الايطالية : مسح تجريبـي " وتهدف هذه الورقة للوصول إلى نظرة شاملة حول المراجعة الداخلية فـي الـشركات الايطالية الكبيرة .

وهي تركز على الممارسات وتقييم المخاطر المتعلقة بتنفيذ مخاطر المنهج القـائم فـي عمليـة مراجعة الحسابات .

حيث ركز هذا البحث على دراسة استقصاءيه أجريت على 'أعلي مئة ١٠٠شركة مدرجه فـي البورصة الايطالية .

 وتكشف نتائج المسح أن الممارسات تختلف اختلافـا كبيـرا بـين ثلاثـة نمـاذج مختلفـة : • عدد قليل من الشركات (٢٥ ٪ ) تعتمد علي الأنشطة التقليدية وأنهم عموما يتبعون نهج دورة المراجعة السنوية لمراجعة الحسابات من اجل التخطيط .

• في معظم الشركات (٦٧ ٪ ) ، مراجعي الحسابات الـداخليين اعتمـاد coso النمـوذجي ، . مخاطر النهج القائم على تطبيق يغلب على الصعيد الكلي .

 • وأخيرا، فمن الممكن الوقوف على عدد قليل جدا من الشركات الكبيرة ٨( ٪ ) ، في مراجعي الحسابات التي تطبق نهج قائم على المخاطر على المستويين الكلي والمستوى الجزئي .

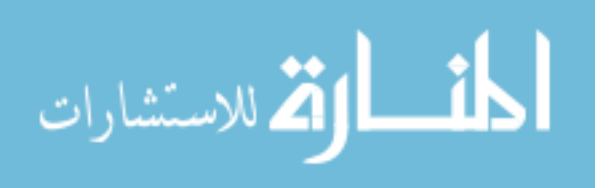

.

أهم ما تميزت به دراستي عن الدراسات السابقة :

- ١. طبقت هذه الدراسة في فلسطين قطاع غزة في حين أن الدراسات التي استعانت بها الباحثة طبقت في أماكن غير فلسطين – قطاع غزة - .
- ٢. طبقت هذه الد راسة على جميع المؤسسات " بافتراض أن معظم مكاتب المراجعة تتناول جميع المنشآت دون استثناء".
- ٣. تناولت الدراسة كل مخاطر المراجعة في حين أن الدراسات التي استعانت بها الباحثـة تناول خطر واحد من مخاطر عملية المراجعة .
	- ٤. كانت هذه الدراسة من أوائل الدراسات المطبقة في فلطسن قطاع غزة –

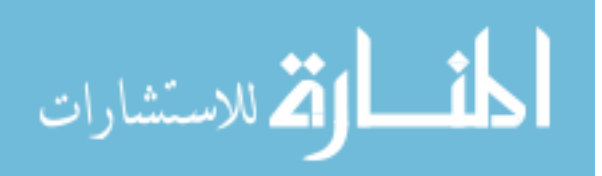

الفصل الثاني مخاطر المراجعة علي مستوي عملية المراجعة

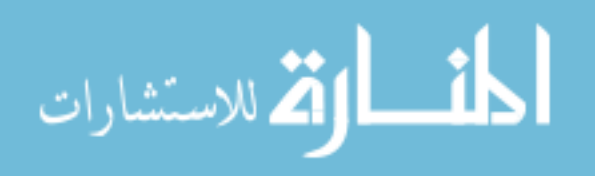

www.manaraa.com

## المبحث الأول

# مخاطر استخدام العينة الإحصائية

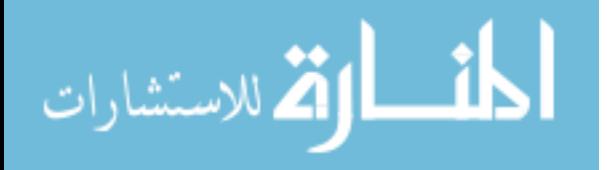

١. المقدمة

نتيجة للثورة الصناعية الكبرى وما نجم عنها من انتشار الشركات المساهمة والتي تتحكم في الفواصل الإستراتيجية للاقتصاد العالمي ذات رؤوس الأموال الضخمة وكثرة العمليات الماليـــة بها ، تحولت عملية المراجعة من مراجعة كاملة تفصيلية إلي مراجعة اختباريه ، أي باسـتخدام أسلوب العينة الإحصائية .

ونتيجة اتساع مجالات عملية المراجعة المستندية والمالية سواء أكانت مراجعـة خارجيـ ة أو مراجعة داخلية وذلك بازدياد واتساع حجم المشروعات الاقتصادية بجميع أنواعها وأصبح مـن العسير علي المحاسب –بصفة عامة – أن يقوم بمراجعة جميع المستندات وجميع الحسابات أي المراجعة الشاملة وبذلك يتعذر عليه أن يقرر مدى صحة نتيجة نشاط المـشروع ومـدى دقـة مركزه المالي .

من أجل ذلك كان لابد من البحث عن أسلوب علمي موضوعي يعتمد عليـه المراجـع فـي انتخاب عينة مناسبة تمثل – قدر الإمكان – مجموع المستندات أو مجموع العمليات المحاسـبية موضوع المراجعة الشاملة . ( جربوع ، ٢٠٠٧ )

وتسمي عملية اختبار العينة بالمعاينة SAMPLING أما طريقة اختبار هذه العينة فتـسمي طريقة المعاينة وليست المعاينة مجرد اختبار جزء من كل بل هي " علم وفن التحكيم وقياس دقة المعلومات الإحصائية عن طريق استخدام بعض النظريات الرياضية " ( فضالة ، ١٩٩٥ ) حيث تتطلب قوانين تدقيق الحسابات والأعراف والقواعد المحاسبية من المدقق إعداد تقرير يذكر فيه فيما إذا كانت القوائم المالية تمثل الموقف المالي بشكل عادل في ضوء فحصه للحقائق التي دققها . (عبد االله ٢٠٠٠-١٩٩٩، )

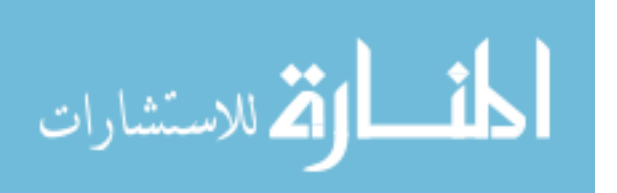

ويتضح لنا من ذلك أن المطلوب من المدقق هو القيام بالتدقيق ، أمـا الكيفيـة التـي ينجـز بواسطتها مهمته فتظل مسؤوليته ، وفي حالة تعرضه لقضية قانونية يثبت من خلالها أنه لم يقم بفحص الحقائق والسجلات فحصا ملائما قد يتقرر أنه لم يقم بواجبه بالعناية والمهارة المطلوبتين منه كمدقق . ( عبد االله ، ٢٠٠٤ )

وما يستلفت النظر في تقرير مراجع الحسابات الخارجي ما يلي :

- ١. أن المراجع يؤكد بأنه لم يقم بأية مراجعة تفصيلية كاملـة لكافـة القيـود والعمليـات المحاسبية ، وهذا أمر طبيعي في ظل حجم العمل الكبير في المنشآت الضخمة .
- ٢. أن المراجع يقرر أمانة ووضوح القوائم المالية وسلامة تطبيق القواعد المحاسبية وذلك في فقرة الرأي بالتقرير . (عبد الوهاب، ٢٠٠٤)

والوضع الأمثل في التدقيق هو أن يدقق المراجع جميع البنود دون استثناء ولكن من الواضح أن مثل هذا التدقيق ليس عمليا ولا ضروريا ، إذ يكفي فحص جزء من العمليات فقط . ويبقـي السؤال : كم يجب أن تكون نسبة الجزء هذا من المجموع ؟ وتظل الإجابة رهينة قناعة وقـرار المدقق رغم أنه حدثت تطورات في هذا المضمار فقد أخذ المدققين في السنوات الأخيرة القليلــــة يستعملون الطرق الإحصائية في اختبار العينات عند قيامهم بمهام التدقيق بشكل واسع ، وخاصة عندما يدققون حسابات كبيرة العدد وعمليات مالية متعددة . ( عبد االله ، ٢٠٠٤ )

- ٢ . استخدام علوم الإحصاء في أعمال المراجعة : يتعين علي المراجع ، سواء كان داخليا أم خارجيا ، أن يصل إلى القناعتين التاليتين :
	- ٢,١ بأن الأمور المالية والنقدية صحيحة .
	- ٢,٢ بأن الأساليب المعمول بها فعلا هي المقررة والموضوعة من قبل الإدارة .

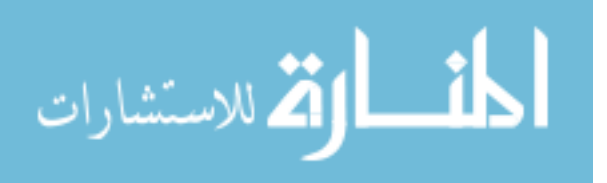

أما تقرير أي الأخطاء أو التجاوزات هامة أم غير هامة ، فذلك أمر متروك لطبيعـة العمـل ونوعية المراجعة .

ولما كان المراجع يجابه غالبا كميات ضخمة من البيانات والمستندات ، وحيـث أن مـستوي معينا من عدم الدقة في أعمال المراجعة يعتبر مقبولا عادة ، لذا نجد أن أعمال المراجعة تستند إلي إجراءات الفحوصات والاختبارات لقسم معين من البيانات والمستندات ، وهذا القـسم هـو العينة Sample التي يجب علي المراجع حسن اختيارها .

ولابد أن يؤدي الفحص علي أساس العينة عنصرا من عدم التأكد عند تكوين المراجع لقناعته ، إذ لا مفر من احتواءها علي استنتاجات ، وذلك بسبب عدم اكتمال المعلومات ، إن عنصر عدم التأكد هذا نجده دوما وبصرف النظر عما إذا كان المراجع قد استخدم الطـرق الإحصائية في اختبارات العينات أم لا .

وحيث إنه من الضروري إجراء الفحوصات والاختبارات علي جزء من المعطيات ( إذ ليس من المعقول قيام المراجع بمراجعة كافة المستندات والأعمال ) ، ونظرا لكون هذا النـوع مـن المراجعة غير كامل ، ويؤدي تبعا لذلك إلي عنصر الشك وعدم التأكد لـدي تكـوين المراجـع لحكمه النهائي أو قناعته ، فإنه من الواجب أن يسلك المراجع الطرق الإحصائية لاختبار العينة وفحص مدى دقتها . ( تنتوش ، ١٩٩٨ )

٣. أنواع العينة الاحصائية : ( mbadr٣٦٣٠.tripod.com/Stat/Stat١.htm - ١٧٧k ) *Random Sample*: العشوائية العينة ٣,<sup>١</sup> ويتم فيها اختيار الأفراد بشكل عشوائي بحيث يعطى لكل عنصر من عناصر مجتمع الدراسة فرصة للظهور في العينة، وتكون هذه الفرصة معروفة ومحددة مسبقاً، ولا ضرورة أن تكـون

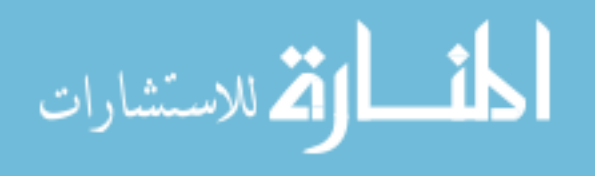

هذه الفرصة متساوية لكل عنصر .ويعزى النقص في قدرة التنبؤ إلى الخطاء في اختيار العينـة العشوائية. ويمكن تطبيق النظرية الإحصائية على هذه الأنواع لتمدنا بتقديرات صـحيحة عـن وهي العينة التي تختار بحيث تكون فرص الاختيار متكافئة لدي جميع أفراد المجتمع ، و يعرف هذا الأ سلوب لدي العامة بالقرعة ، مثل كتابة أفرد المجتمع في أوراق صغيرة وإغلاقها واختيار إحداها .

## ٣,٢ العينات غير الاحتمالية (*sample Probability Non* (

وفيها يتم اختيار العينة بشكل غير عشوائي، حيث يتدخل فيها حكم الباحث وذلك باستثناء بعض عناصر الدراسة من الظهور فى العينة لأسباب معينة . عدم توافر المعلومـات المطلوبـة ، أو استحالة الوصول إلى هذه العناصر، أو كبر حجم مفردات مجتمع الدراسة .

٤ . مشاكل تطبيق المعاينة الإحصائية في مجال اختبارات المراجع الخارجي ( مراقب الحسابات ) :

نجد أن مستخدمي أدوات الإحصاء الوصفي لا يواجهون أية مشاكل عنـد التطبيـق سـوي ضرورة تجنب الأخطاء الناشئة عن سوء الاستخدام .

إلا أنه عند تطبيق المعاينة الإحصائية لأغراض الاستنتاج الإحصائي تظهر بعض المـشاكل ذات الطبيعة الخاصة والتي تحتاج من مراقب الحسابات اتخاذ قرارات بشأنها ويمكن إيجاز هذه المشاكل فيما يلي :

> ١. اختيار خطة المعاينة التي تتلاءم مع الهدف من الاختيار . ٢. تحديد كل من حجم المجتمع محل الدراسة وحجم العينات المناسبة . ٣. اختيار مفردات العينة بطريقة تضمن سلامة تمثيلها للمجتمع الذي سحبت منه . ٤. التقييم اللاحق لنتائج العينة . ( الصبان ، ١٩٩٧ )

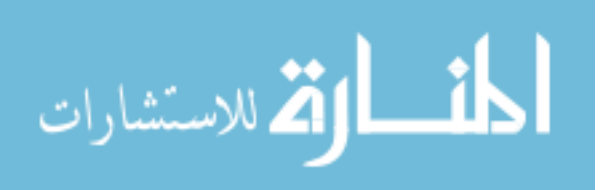

وسيتم تناول مشاكل تطبيق مشاكل المعاينة الإحصائية كل علي حدة :

أولا : اختيار خطة المعاينة التي تتلاءم مع الهدف من الاختيار :

من الملاحظ أن خطة المعاينة ما هي إلا دالة لما يهدف إليه المراجع الخارجي مـن إجـراء الاختبار ، وبهذا يتضح أن اختيار خطة المعاينة الملائمة يتوقف كلي ا علي الهدف مـن إجـراء الاختبار الذي تطبق فيه العينة .

ومن ثم فيجب تحديد هدف الاختبار تحديدا واضحا ومحددا ، قبل اختيـار خطـة المعاينـة المناسبة حيث أن لكل خطة هدفها التي تسعي إلي تحقيقه .

ولعل من أهم خصائص المعاينة الإحصائية الارتباط الوثيق بين خطة المعاينة ، والهدف من الاختبار ، فالمعاينة الإحصائية تتطلب التحديد المسبق لأهداف الاختبار بصورة واضحة ومحددة ، وفي حالة المعاينة علي أساس التقدير بالصفات يتعين علـي المراجـع الخـارجي أن يحـدد الخاصية محل الدراسة ، وإذا كانت هذه الخاصية ، معدل تكرار خطأ معين في المـستندات ، فإن الأمر يتطلب تحديد المقصود بهدف الأخطاء ، بحيث إذا قابلنا أثناء الفحص أية أخطاء مـن نوع آخر ، فلا تدخل في الفحص ، ويتعين علي المراجع الخارجي إجراء مزيد مـن المعاينـة لتحديد المقصود من الأنواع الأخرى للأخطاء ( . جربوع ، ٢٠٠٧ )

ثانيا : تحديد كل من حجم المجتمع محل الدراسة وحجم العينات المناسبة :

بعد أن يتخذ المراجع الخارجي القرار الخاص باختيار خطة المعاينة الملائمة لتحقيق الهـدف من الاختبار الذي يقوم به يجب عليه أن يحدد بوضوح المجتمع محل الدراسة تمهيدا لتحديد حجم العينة الملائم والذي سوف يسحب من هذا المجتمع .

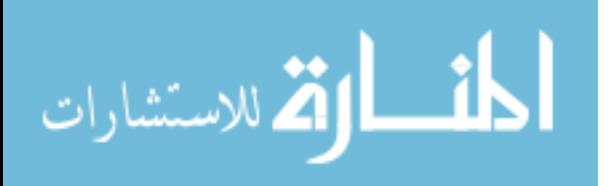

١. التحديد الواضح والدقيق للمجتمع ومكوناته :

يطلق لفظ المجتمع علي مجموعة المفردات التي نريد تقدير خصائصها عن طريـق فحـص عينة منها ومن جهة النظر الإحصائية يمكن تعريف المجتمع بأنه : " المجموع الكلي للعناصـر التي لها خاصية أو أكثر.

ولا يقتصر المجتمع علي الأ شياء ، ولكن قد يكون من قيم عددية تم الحصول عليها من قياس خاصية أو أكثر من خصائص الوحدات التي تكون مجتمع الأشياء ، أو حساب عـدد العناصـر التي تتميز بصفة معينة نقوم بدراستها مثل أطوال أفراد القوات المسلحة .

ويجب تحديد الطبيعة المشتركة بين مفردات المجتمع لغرض تعميم النتائج التي نتوصل إليها من فحص العينة علي هذا المجتمع بدرجة معينة من الثقة وخلال الخطأ محدد للمعاينة . فالنتائج التي يجب أن تستخدم فقط في تقدير الخاصية أو الخصائص التي نقيسها ، وذلك بالنسبة للمجتمع الذي سحبت منه فقط .

#### ٢. تحديد حجم العينة الملائم :

بعد تحديد الهدف من الاختيار وخطة المعاينة ، وما تبع ذلك من تحديد دقيق للمجتمع محـل الدراسة وما يشتمل عليه من وحدات للمعاينة ، يواجه المراجع الخارجي أهم القرارات المتعلقة بالمدخل الإحصائي في مجال المراجعة الاختبارية ، وهو تحديد حجم العينة الملائم . ومن الملاحظ أن عملية تحديد حجم العينة الملائم ليست عملية آلية ، عـن طريـق اسـتخدام معادلات رياضية أو جداول إحصائية ، لكنها تتطلب اتخاذ بعض القرارات التي تستند علي ذكاء المراجع الخارجي وخبرته المهنية وحكمه الشخصي . ومن ثم فإن تحديد حجم العينة باستخدام المعادلات والجداول الإحصائية ليس تبريرا لهذا الحجم ولكن القرارات التي يتخذها المراجـع

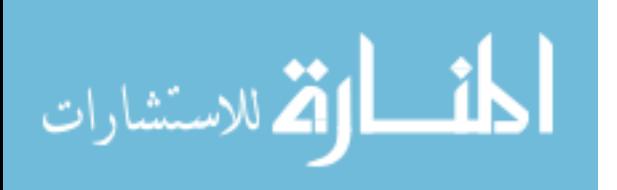

الخارجي في هذا الصدد هي التي تقدم هذا التبرير . فبعد اتخاذ هذه القرارات ، سـوف يتحـدد حجم العينة الملائم بصورة آلية .

ثالثا : اختبار مفردات العينة :

يتعين علي مراجع الحسابات الخارجي بعد تحديد حجم العينة الضروري اســـتخدام الطريقـــة المناسبة لاختيار مفردات العينة ، لضمان تمثيلها للمجتمع أفضل تمثيل .

ولعل الاختيار العشوائي لهذه المفردات يقدم الضمان الكافي لذلك ، حيث يعمـل علـي تحقيـق احتمال مساو لكل مفردات المجتمع لكي يتم اختيارها ضمن العينة ، ولكل عينة ممكنة من حجم معين سيكون لها احتمال مساو في الاختيار ، وهناك عدة طرق لاختيار العينة العشوائية :

- العينة العشوائية البحتة
	- العينة المنتظمة
- العينة العشوائية البسيطة

## رابعا : التقييم اللاحق لنتائج العينة :

بعد الاختيار العشوائي لمفردات العينة التي تم تحديدها وفقا لأهداف الاختبار ، يقوم المراجع الخارجي بفحص هذه المفردات ،واستنتاج المعلومات الضرورية عن المجتمع الذي سحبت منه . وحيث أن تحديد حجم العينة الضروري يعتمد علي القرارات الشخصية للمراجع الخارجي ، فقد يتطلب الأمر إجراء تقييم لاحق لنتائج العينة لتحقيق الدقة في التقدير لهذه النتائج عند مـستوي الثقة المطلوبة .

وتختلف طريقة التقييم تبعا لخطة المعاينة المستخدمة ويظهر ذلك من الدراسات التي تناولـت كيفية تقييم نتائج العينة في كل خطة من خطط المعاينة . ( الصبان ، ١٩٩٧ )

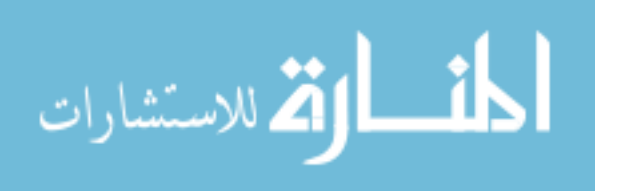

وتري الباحثة أنه عند تطبيق العينة الإحصائية في اختبارات المراجعة :

١. قد يكون هناك خطأ في اختيار العينة التي سيتم إسقاط مشكلة عملية المراجعة عليها . ٢. وقد لا يتلاءم المجتمع مع حجم العينة الإحصائية .

٣. يواجه خطأ استخدام أسلوب العينة بطريقة لا تتوافق مع المشكلة .

٤. بجانب ذلك قد يقيم المراجع النتائج بطريقة غير صحيحة .

0 . أساليب اختيار وحدات العينات *:* 

بعد أن يفرغ مراجع الحسابات من تحديده لحجم العينة ، يتعين عليه اختيار وحداتها ، ولاشك أن عملية الاختيار هذه تحدد إلي مدى بعيد مدى ملائمة العينة للمجتمع أولا ، وبصرف النظـر عن حجمها ، فقد يكون حجمها مناسبا ولكن الا ختيار خضع لأحكام شخصية بحيث نتج عنه عدم تمثيل العينة للمجتمع تمثيلا صحيحا ، وبطبيعة الحال فإن الغرض من العينة ليس لذاتها ، وإنما للتعرف من خلالها إلي خصائص المجتمع ، فإن تمثله تمثيلا صادقا ، كانت أحكام المراجع غير موضوعية وخاطئة ، وتجدر الإشارة هنا إلي أن لابد من توقع مستوي خطأ معين عند قيامنـا بالمراجعة عن طريق العينات لأنه مهما استعملنا الطرق الإحصائية لتحديـد حجمهـا التحديـد المناسب ، أو اختيار وحداتها الاختيار المناسب فلا مفر من احتمال احتواؤها علي أخطاء ، وقد يبدو لأول وهلة أن الطريقة الوحيدة لتجنب ذلك هي المراجعـة الكاملـة %١٠٠ للمـستندات المختلفة إلا أنه حتى هذه الطريقة وبصرف النظر عن تكاليفها وعن استحالة تطبيقها عمليـا لا تخلو من أخطاء فقد تمر أخطاء علي المراجع أيضا .

- طريقة الاختيار المستندة إلي الأحكام الشخصية .

- طريقة الاختيار المستندة إلي جداول الأرقام العشوائية .

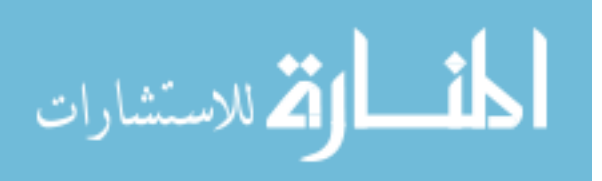

- عينات المجموعات

- عينات المراحل المتعددة ( تنتوش ١٩٩٨،)

٥,١ طريقة الاختيار المستندة إلي الأحكام الشخصية :

هي تلك التي تعتمد علي الخبرة والحكم الشخصي لاختيار وحدات العينة ، ويعاب علي هـذه الطريقة بأنها متحيز ة لأنها تخضع لأحكام شخصية ، ثم إن فعاليتها محدودة بمدى قدر ة الشخص الذي يقوم بالاختيار وحسن معرفته بعناصر المجتمع الذي يراد اختيار العينة منه ، إلا أنه لابـد للمراجعين أن يستعملوا هذه الطريقة لاختيار وحدات عينات ذات طبيعة خاصة كمراجعة قيـود التسوية في /٣١ ١٢ ( إن لم يتقرر مراجعتها ١٠٠ % ) وإدخال قيود الإهلاك للأصول الثابتة وغيرها ضمن العينة . (تنتوش ١٩٩٨، )

وتري الباحثة : أن هذه الطريقة قد تكون غير نزيهة لأنها تعتمد علـى الحكـم الشخـصي للمراجع ذلك يؤدي إلى حدث بعض الأخطاء أو التحيز في اختيار العينـة . قـد تكـون هـذه الطريقة ناجعة نتيجة خبرة صدق المراجع .

٥,٢ عينات المجموعات :

يتم اختيار العينات حسب هذه الطريقة بأن نبدأ برقم محدد نختاره في قوائم العينات العشوائية ، ثم نأخذ مجموعة من المفردات أو البنود المتعاقبة ونفحصها .

وننتقل بعد ذلك إلي تدقيق مجموعة ثانية مبتدئين برقم محدد ونأخـذ جميـع مفـردات هـذه المجموعة المتعاقبة ، وبعدها ننتقل إلي فحص مفردات مجموعة ثالثة ، وهكذا .

فإذا اخترنا رقم ١٠٠٠ فإننا نفحص المستندات التي تحمل الأرقام من ١٠٠٠ إلي ١٠٢٠ وإذا اخترنا الرقم ١٣٥٠ كذلك فإننا ندقق المجموعة الواقعة بين الرقمين ١٣٥٠ إلي ١٣٧٠ وهكذا . ( عبد االله ، ٢٠٠٤ )

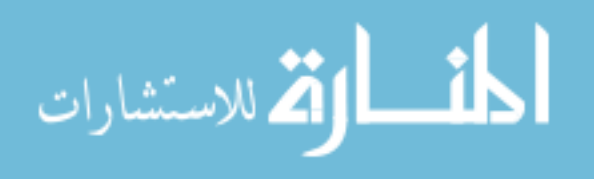

ويعتبر كثير من المدققين أن هذه الطريقة أقل فعالية من اختيار أرقام عشوائية مفردة ، إلا أن هؤلاء يعترفون بأنها تقتصد في الجهد والوقت ، إذ يحصل المدقق علي المستندات التي تحفظ سويا وتعطي أرقاما متسلسلة . (عبد االله ، ٢٠٠٠-١٩٩٩ )

#### ٥,٣ عينات المراحل المتعددة :

تستخدم هذه الطريقة عندما يتكون المجتمع من مفردات أو بنود كبيرة العدد ، ويتم الاحتفـاظ بها في أماكن متباعدة ومتعددة . فإذا شركة كبيرة مثلا تحتفظ بمخزونها السلعي في عدة مخازن تقع في فروع متعددة فإنه لا يعقل أن يتم جرد جميع أنواع البضاعة في جميع فروع الـشركة . وباستعمال طريقة المعاينة للمراحل المتعددة فإن المدقق يقتصد بالوقت والجهد ، وبالتالي بالتكلفة . (عبد الله ، ١٩٩٩ - ٢٠٠٠).

وتقتضي هذه الطريقة بأن يختار المدقق فروعا معينة ويفحص ضمن هذه الفروع بنودا محددة من المخزون السلعي وتتكون هذه الطريقة ، وكما يطبقها المدققين في الممارسة العملية ، مــن مرحلتين يتم بواسطة لمرحلة الأولية اختيار المخازن ، وتشتمل المرحلة الثانوية علـي اختيـار بنود البضاعة التي سيتم فحصها . وينطوي هذا النوع من المعاينة علي بعض الصعوبات مثـل تلك الصعوبات التي نتشأ نتيجة عدم توازن ثقل جميع مفردات المجتمع . فإذا كان هناك مـــثلا عدة فروع صغيرة لشركة ما ، ولكن يوجد بينها عدد قليل من الفروع الكبيرة فإن اسـتبعاد أو إدخال تلك الفروع في العينة قد يشكل تحيزا . ويكمن الحل في هذه الحالات علي الجمـع بـين طريقتي العينة الطبقية والمراحل المتعددة . فإذا اخترنا العينات عشوائيا من جميع بنود المخزون السلعي مثلا فإن ذلك يحتم فحص جميع المواقع التي تخزن فيها البضاعة بينما استعمال طريقة المراحل المتعددة يقود إلي تدقيق عدد محدود من المخازن . ( عبد االله ، ٢٠٠٤ )

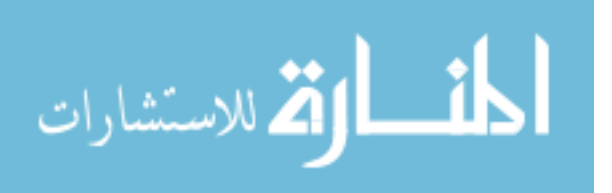

7 . تخطيط العينة :

يعتبر التخطيط الدقيق للعينة عنصراً أساسياً في حصول المراجع على عينـة فعالـة وتتـسم بالكفاءة في نفس الوقت . وعند تخطيط عينة لأغراض اختبارات التحقق التفصيلية من الأرصدة والعمليات فإنه يجب على المراجع أن يأخذ في الحسبان الأهداف التي يراد تحقيقهـا، ويحـدد الإجراءات التي يجب إتباعها لتحقيق هذه الأهداف. ويجب أن يأخذ المراجع في الاعتبار عنــد تخطيط العينة ما يلي :

- ) أ العلاقة بين العينة والهدف من الاختبار . ويجب أن يكون المجتمع الذي تسحب منه العينـة مناسباً لهدف المراجعة .
- ) ب تقدير المراجع الأولي لمستويات الأهمية النسبية . ) ج مستوى مخاطر القبول الخاطئ التي يكون المراجع على استعداد لقبولها . ) د خصائص المجتمع، أي المفردات المكونة لرصيد الحساب أو النوع من العمليات المطلوب فحصها .
	- ) ه القيمة النقدية للخطأ المسموح به .

ويجب أن يستخدم المراجع حكمه المهني عند الربط بين هذه العوامل لأغراض تحديـد حجـم العينة المناسب .

ويشتمل تخطيط العينة على ست خطوات أساسية نتناولها فيما يلي :

٤,١ تحديد الهدف من الاختبار :

يجب أن يقوم المراجع بتحديد الهدف من الاختبار نظراً لأن تحديد المجتمع الذي يتم اختباره يتوقف على الهدف الذي يريد المراجع الوصول إليه من الاختبار . وقد يكون الهدف مثلاً التحقق

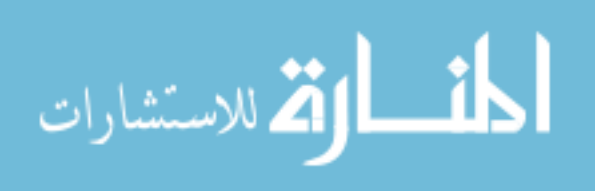

من وجود رصيد حساب معين أو للتحقق من أن الحساب كامل. وتستخدم معاينة المتغيرات على سبيل المثال للتحقق من القيمة الدفترية لحسابات المدينين أو القيمة الدفترية للمخزون السلعي .

#### ٤,٢ تحديد المجتمع ووحدة المعاينة :

يجب أن يحدد المراجع المجتمع بما يناسب الهدف الذي يريد الوصـول إليـ ه مـن إجرائـه لاختبارات المراجعة . ويتكون المجتمع من أرصدة الحسابات أو النوع من العمليات التي يهتم بها المراجع. وينطوي تحديد المجتمع على عدد من الاعتبارات تتعلق بوحدات المعاينة في المجتمع ككل، وما إذا كان المجتمع ككل متاحاً للاختيار منه، وتحديد تلك المفردات ا لتي تكون جوهريـة بصفتها المفردة . وقد تكون هذه المفردات الجوهرية تعبر عن الحسابات التي تكـون أرصـدتها كبيرة بدرجة تتجاوز مستوى الخطأ المسموح به. ويجب ألا ندخل هذه المفردات في المجتمـــع الذي تؤخذ منه العينة ويتم فحصها بصفة مستقلة .

#### ٤,٢,١ تحديد مستوى الثقة :

يتغير مستوى الثقة الذي يحدده المراجع لأغراض اختبارات التحقق التفصيلية عكـسياً مـع التغير في المستوى المقدر للمخاطر الرقابية (أي أنه كلما كان تقدير المراجع هو أن نظام الرقابة الداخلية قوي ، انخفض المستوى المقدر للمخاطر الرقابية، ومن ثم يؤثر على مدى اختبـارات التحقق التفص يلية). ويستخدم المراجع حكمه المهني ، عند تحديد مستوى الثقة المرغوب فيـه ، في اختبار معين للتحقق من الأرصدة أو العمليات . ويجب على المراجع أن يأخذ في الاعتبـار المستوى العام للثقة والذي يرتبط بتقدير المراجع لمخاطر المعاينة .

#### ٤,٢,٢ تحديد الانحراف المعياري المتوقع للمجتمع :

يجب على المراجع تحديد القيمة النقدية المتوقعة للخطأ في المجتمع. ويخضع تحديد هذه القيمة أيضـاً للحكم المـهنـي للمراجـع. وتحدد عادة علـى أساس نتائج المراجعة فـي السنة السابقة أو علــــى

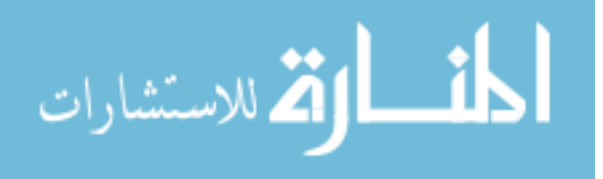

أساس نتائج عينة أولية صغيرة يتم سحبها لأغراض تقدير الانحراف المعيـاري المتوقـع فـي المجتمع. ومن الطبيعي أن يزيد حجم العينة كلما زادت قيمة الانحراف المعياري المتوقـع فـي المجتمع. ويبين النموذج رقم ٤( ) في الملحق المرفق لأوراق العمل نموذجاً يمكـن اسـتخدامه لتقدير الانحراف المعياري المتوقع للمجتمع باستخدام عينة أولية .

## ٤,٢,٣ تحديد الخطأ المسموح به :

يعبر الخطأ المسموح به عن الحد الأقصى للقيمة النقدية للخطأ الذي يمكن أن يكون موجـوداً دون أن يجعل القوائم المالية محرفة بصورة جوهرية. والقيمة النقدية للخطأ المسموح به هي أحد العوامل التي تخضع للحكم المهني للمراجع، وهي ترتبط بدرجة كبيرة بالتقدير الأولـي الـذي يضعه لمستويات الأهمية النسبية . وكلما زادت القيمة النقدية للخطأ المسموح به احتاج المراجـع إلى عينة ذات حجم أكبر .

### ٤,٣ تحديد حجم العينة :

يمكن للمراجع تحديد حجم العينة إما باستخدام جداول أحجام العينات، أو البرامج الإحـصائية للحاسبات، أو باستخدام معادلة إحصائية بسيطة. وتظهر هذه المعادلة على النحو التالي :

$$
3 = \frac{3^{7} \times 5^{7} \times 5^{7}}{7}
$$
\n
$$
= 2
$$
\n
$$
= 2
$$
\n
$$
= 2
$$
\n
$$
= 2
$$
\n
$$
= 2
$$
\n
$$
= 2
$$
\n
$$
= 2
$$
\n
$$
= 2
$$
\n
$$
= 2
$$
\n
$$
= 2
$$
\n
$$
= 2
$$
\n
$$
= 2
$$
\n
$$
= 2
$$
\n
$$
= 2
$$
\n
$$
= 2
$$
\n
$$
= 2
$$
\n
$$
= 2
$$
\n
$$
= 2
$$
\n
$$
= 2
$$
\n
$$
= 2
$$
\n
$$
= 2
$$
\n
$$
= 2
$$
\n
$$
= 2
$$
\n
$$
= 2
$$
\n
$$
= 2
$$
\n
$$
= 2
$$
\n
$$
= 2
$$
\n
$$
= 2
$$
\n
$$
= 2
$$
\n
$$
= 2
$$
\n
$$
= 2
$$
\n
$$
= 2
$$
\n
$$
= 2
$$
\n
$$
= 2
$$
\n
$$
= 2
$$
\n
$$
= 2
$$
\n
$$
= 2
$$
\n
$$
= 2
$$
\n
$$
= 2
$$
\n
$$
= 2
$$
\n
$$
= 2
$$
\n
$$
= 2
$$
\n
$$
= 2
$$
\n
$$
= 2
$$
\n
$$
= 2
$$
\n
$$
= 2
$$
\n
$$
= 2
$$
\n
$$
= 2
$$
\n
$$
= 2
$$
\n
$$
= 2
$$
\n
$$
= 2
$$
\n
$$
= 2
$$
\n
$$
= 2
$$
\n
$$
= 2
$$
\n
$$
= 2
$$
\n
$$
= 2
$$
\n

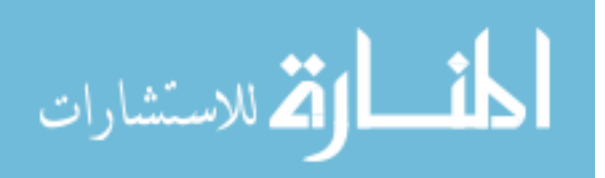

الثقة الذي يرغب فيه المراجع.

=ح الانحراف المعياري المقدر للمجتمع، ويتم تحديده عادة باستخدام عينة أولية صغيرة، أو يمكن اسـتخدام الانحـراف المعيـاري للمجتمع الذي وجد في السنة السابقة. =ن حجم المجتمع. =م القيمة المسموح بها لخطأ العينة (قيمة الخطـأ المـسموح بـه

مطروحاً منها القيمة النقدية للخطأ المتوقع)

ويمكن للمراجع تخفيض حجم العينة بتقسيم المجتمع إلى طبقات واختيار عينة عشوائية من كل طبقة على حدة .

٤,٤ اختيار مفردات العينة :

يجب على *المراجع* استخدام طريقة اختيار العينة التي يترتب عليهـــا اختيـــار عينــــة ممثلـــة للمجتمع. ويفضل في اختبارات التحقق التفصيلية استخدام إحدى طرق الاختيار العشوائي التـي سبقت الإشارة إليها .

٤,٥ تنفيذ إجراءات المراجعة :

يجب تنفيذ إجراءات المراجعة على جميع مفردات العينة . وإذا لم يتمكن المراجع مـن تنفيـذ إجراءات المراجعة المخططة على بعض مفردات العينة فإن معالجة هذه المفردات تتوقف على أثرها في تقويمه لنتائج العينة . فإذا وجد المراجع أن تقويمه لنتائج العينة سوف يختلف إذا اعتبر هذه المفردات تحتوي على خطأ، فإنه يجب عليه استخدام إجراءات بديلة يمكن أن توفر دلـيلاً كافياً يمكنه من الوصول إلى استنتاج مناسب . أما إذا كان اعتبار تلك المفردات التي لـم يمكـن

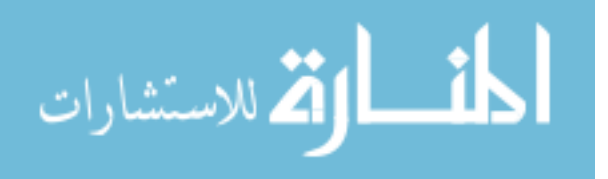

فحصها تحتوي على خطأ لا يغير في تقويم المراجع لنتائج العينة، فلن تكون هنـاك ضـرورة لفحص هذه المفردات .

٤,٦ تقويم نتائج العينة :

يجب على المراجع تقدير القيمة النقدية للخطأ في المجتمع في ضوء نتائج العينة ويجب أن يأخذ في الاعتبار أثر هذا الخطأ المقدر على الهدف المحدد للاختبـار وعلـى المجـالات الأخـرى للمراجعة. ويقوم المراجع بمقارنة الخطأ الإجمالي المقدر في المجتمع مع القيمة النقدية للخطـأ المسموح به .

وتري الباحثة أنه عند تخطيط عملية المراجعة لكي يتم التوصل إلى عملية مراجعة قائمة على تطبيق المعايير المتفق عليها والمقبولة قبولا عاما يجب على المراجع اتباع خطوات التخطيط الست وهي :

\* تحديد الهدف من الاختبار لأنه عند تحديد الهدف يكون الصول إليه بسهولة ويسر ونسبة خطأ بسيطة .

\* تحديد المجتمع ووحدة المعاينة فيجب أن لا يكون التحديد عشوائيا إنما قائم على أسس قاعـد متعارف عليها .

- \* تحديد حجم العينة بناء على معايير أسس متعارف عليها لكي تتوافق مع عملية المراجعة .
	- \* اختبار مفردات العينة .
- \* تنفيذ إجراءات المراجعة فبعد الانتهاء من الخطوات السابقة يتم البدء بتنفيذ عملية المراجعة .
- \* تقيم نتائج المراجعة ويجب على المراجع أن يتحري الدقة لكي تكون النتائج التي توصل إليها صحيحة متوافقة مع عملية المراجعة .

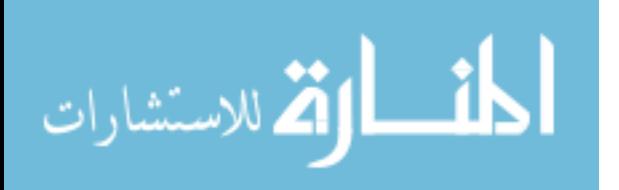

توثيق إجراءات المعاينة  $\cdot$  /

يجب على المراجع توثيق جميع الإجراءات التي قام بها عند اسـتخدام عينـات المراجعـة لأغراض اختبارات التحقق التفصيلية للأرصدة والعمليات . وقد يتضمن توثيق إجراءات المعاينة ما يلي :

- ٤,٧ أهداف الاختبار ووصف لإجراءات المراجعة الأخرى المرتبطة بهذه الأهداف . ٤,٨ تعريف المجتمع ووحدة المعاينة. ٤,٩ تعريف الخطأ .
- ٤,١٠ تبرير لتحديد المراجع لمخاطر القبول الخاطئ، ومخاطر الرفض الخاطئ، والخطـأ المسموح به، والقيمة النقدية للخطأ المتوقع في المجتمع .
	- ٤,١١ أسلوب المعاينة المستخدم .
		- ٤,١٢ طريقة اختيار العينة .
	- ٤,١٣ وصف لإجراءات المعاينة التي تم تطبيقها، وقائمة بالأخطاء المكتشفة في العينة .
		- ٤,١٤ تقويم لنتائج العينة وملخص بالاستنتاجات الكلية .
			- . تنفيذ إجراءات المراجعة وتقويم نتائج العينة  $\lambda$

يجب على المراجع تنفيذ إجراءات المراجعة على جميع مفردات العينة التي تـم اختيارهـا . ولتقويم نتائج العينة فإنه يجب تحديد الحد الأعلى للخطأ في المجتمع ومقارنتـــه بقيمـــة الخطــأ المسموح به. ويتحدد الحد الأعلى للخطأ في المجتمع بمجموع العوامل التالية :

 )أ القيمة المقدرة للخطأ، وهي تحدد لكل مفردة من مفردات العينة وذلك بحسب ما إذا كانـت القيمة الدفترية للمفردة أقل من أو تزيد عن شريحة المعاينة المحسوبة. فإذا كانت أقل من شريحة المعاينة المحسوبة، يقسم الفرق بين القيمة الدفترية والقيمة الفعلية على القيمة الدفتريـة لتحديـد

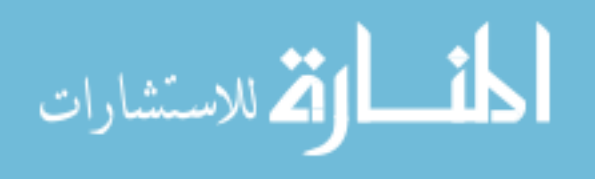

نسبة الخطأ . وتحدد القيمة المقدرة للخطأ لهذه المفردة بضرب نسبة الخطأ في شريحة المعاينـة المحسوبة. أما إذا كانت القيمة الدفترية للمفردة تزيد عن شريحة المعاينة المحسوبة فتكون القيمة المقدرة للخطأ هي مقدار الفرق بين القيمة الدفترية والقيمة الفعلية للمفردة المعينة . ب) الدقة الأساسية، وهي تحسب بضرب معامل الثقة في شريحة المعاينة المحسوبة . )ج المسموحات الإضافية للقيمة المقدرة للخطأ، ويتم حسابها فقط بالنسبة لتلك الأخطاء التـي تكتشف في مفردات تكون قيمها الدفترية أقل من شريحة المعاينة المحسوبة . ويتم ترتيـب هـذه الأخطاء تنازلياً (تبعاً لنسبة الخطأ ) بدءاً بالخطأ ذي النسبة الأعلى وانتهاء بالخطـأ ذي النـسبة الأقل، أخذاً في الاعتبار التغيرات الإض افية في معامل الثقة للعدد الفعلي للأخطـاء التـي تـم اكتشافها في العينة .

## *٩ .* مداخل المعاينة *:*

هناك مدخلان للمعاينة يمكن للمراجع إتباع أي منهما في ضوء تقديره المهني وظروف العملية وطبيعة الأدلة والقرائن التي ينبغي الحصول عليها . ويتمثل هـذان المـدخلان فـي المعاينـة الإحصائية والمعاينة غير الإحصائية . وعلى الرغم من اختلاف الأسس التي يقوم عليها كل من المدخلين إلا أن تطبيق أي منهما يتطلب استخدام التقدير المهني للمراجع فـي جميـع مراحـل المعاينة من تخطيط العينة، وتنفيذ اختبارات المراجعة، وتقويم نتائج العينة .

يقصد بالمعاينة الإحصائية أي مدخل للمعاينة تتوافر فيه صفتان مجتمعتـان :

) أ( اختيار العينة عشوائياً

ب ( ) استخدام نظرية الاحتمالات لتقويم نتائج العينة بما في ذلك قيـاس مخـاطر المعاينـة . ويقصد بالمعاينة غير الإحصائية أي مدخل للمعاينة لا تتوافر فيه هاتان الصفتان معـاً . وتقـوم المعاينة ا لإحصائية على افتراض أنه – في حدود مستوى معين للثقة ومـستوى مـسموح بـه

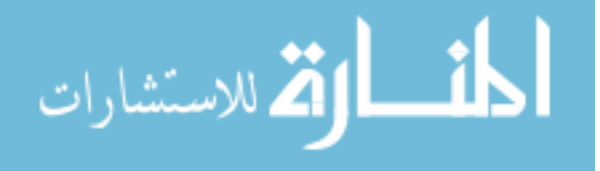

لمخاطر المعاينة – فإن أي عينة يتم اختيارها عشوائياً من مفردات مجتمع ما سوف تعكس نفس الخصائص التي تحدث في هذا المجتمع . على ذلك، يمكن للمراجع استخلاص استنتاجات مناسبة على أساس معلومات يتوصل إليها من عينة صغيرة ممثلة للمجتمع. وتتميــز طـــرق المعاينـــة الإحصائية عن طرق المعاينة غير الإحصائية في أن الأولى تمكن المراجع من الحصول علـى مقياس رياضي لدرجة عدم التأكد الناتجة من فحص جزء فقط من المجتمع. بمعنى أن المعاينــــة الإحصائية تمكن المراجع من قياس مخاطر الم عاينة، الأمر الـذي لا تـوفره المعاينـة غيـر الإحصائية .

ويجب أن يقرر المراجع أي مدخل للمعاينة هو الأنسب لاســتخدامه لأغـــراض المراجعـــة. ويتوقف هذا الاختيار أساساً على اعتبارات التكلفة والمنفعة . ونظراً لأن كل من طرق المعاينـة الإحصائية وطرق المعاينة غير الإحصائية يمكن أن توفر أدلة مراجعة كافية، فـإن المراجـع يختار بينهما بعد الأخذ في الحسبان التكلفة والمنفعة النسبية لكل منها فـي الظـروف المعينـة . وتساعد المعاينة الإحصائية المراجع في تصميم عينة تتسم بالكفاءة، وقياس كفاية أدلة المراجعة التي تم الحصول عليها، ونقويم نتائج العينة. وسواء استخدمت المعاينة الإحصائية أو المعاينـــة غير الإحصائية، فإن هناك دائماً مخاطر للمعاينة.

 $(www.qccaao.org(us11.1.html - 1777k)$ 

• I . مزايا استخدام أساليب العينات الإحصائية يؤدي استخدام أساليب المعاينة الإحصائية إلي تحقيق عدة مزايا من أهمها :

١٠,١ تحديد حجم ا لعينة بشكل موضوعي بناء علي تقدير المراجع المهنـي وعلـى خبراتـه السابقة ومعرفته بالمجتمع محل الفحص .

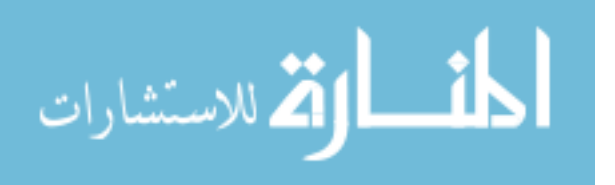
- ١٠,٢ إمكان تقدير احتمال خطأ نتائج المعاينة ، أي احتمال أن يكون التقدير صحيحا أو غير صحيح .
- ١٠,٣ يصعب التنبؤ بمفردات العينة ، ويرجع ذلك إلي اختيار المفردات بشكل عشوائي حيث يكون لكل مفردة نفس الفرصة لاختيارها مما يجعل التنبؤ بمفردات العينة صعبا إن لـم يكن مستحيلا .
- ١٠,٤ يمكن نظام المعاينة الإحصائية المراجع من تقسيم العمل بين المراجعين دون خوف علي النتائج مادامت خطة المعاينة تتم علي أساس علمي وموضوعي .
- ١٠,٥ يمكن نظام المعاينة الإحصائية المراجع من أن يحدد الدقة المرغوبة من نتائج العينـــة ومستوي الثقة في النتائج .
- ١٠,٦ تسمح العينة الإحصائية بحساب درجة المصداقية ، وحساب خطر الاعتماد علي العينات .
- ١٠,٧ يتطلب أسلوب العينات من المراجع التخطيط للمراجعة بشكل منظم علي عكس العينات غير الإحصائية .
- ١٠,٨ يسمح أسلوب العينات للمراجع بوضع قوائم موضوعية لمجتمع العينة ، كما أنه يمكـن من أخذ خطر المعاينة في الاعتبار باستخدام حسابات رياضية مقبولة .
- ١٠,٩ استخدام أسلوب العينات الإحصائية يؤدي بالمراجع إلي تطوير عمله خاصة ما يتعلـق بأدلة الإثبات وكيفية الحصول عليها ، كما أنه يجعل المراجع أكثر إحساسا بموضوعية عمله ، الأمر الذي يمكنه من الدفاع عنه ضد أي دعاوى قضائية .

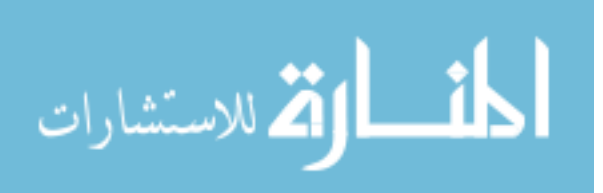

١٠,١٠ يوفر منهج العينات الإحصائية أسلوبا أكثر دقة لسحب نتائج العينة علي الحجم الكبيـر من البيانات . وربما أكثر من الفحص الكامل لكل البيانات خصوصا عند إنجاز العينـة باهتمام ودقة بواسطة مجموعة من المراجعين ذوي الكفاءة .

١٠,١١ يوفر أسلوب العينات الإحصائية مقدرة أكبر علي توضيح اقتراحاتهم للموكلين .

(عبد الوهاب ٢٠٠٥، )

وتري الباحثة : أنه عند استخدام أسلوب العينة الإحصائية أكثر دقة ويؤدي بالمراجع لتطـوير مهنته بأكثر مصداقية وتحري للعدالة عند إصدار الرأي في القوائم المالية .

ا ا . طرق اختيار العينة *:* 

هناك العديد من الطرق التي يمكن للمراجع استخدامها لاختيار المفردات التي تتضمنها العينة . ويتوقف اختيار أي من هذه الطرق على الغرض من المعاينة، وأهداف المراجعة المراد تحقيقها، وطبيعة المجتمع الذي تسحب منه العينة، وطبيعة أدلة المراجعة التي يريد المراجـع الحـصول عليها. وتتراوح هذه الطرق بين طرق الاختيار الحكمي وطرق الاختيار العشوائي . ونتناول فيما يلي طرق اختيار العينة التي يشيع استخدامها في الواقع العملي .

١١,١ طرق الاختيار الحكمي :

يقوم المر اجع عند استخدامه لطرق الاختيار الحكمي باستخدام تقديره المهني لتحديد عدد، وأي المفردات التي يجب أن تتضمنها العينة . بمعنى أن المفردات التي تـدخل ضـمن العينـة يـتم اختيارها دون تحيز متعمد وبدون أي سبب خاص لإدخال أو استبعاد مفردات معينة من العينة . ولا يقصد بالاختيار الحكمي أن يتم اختيار مفردات العينة بدون حرص كاف، وإنما يتم اختيـــار مفردات العينة بطريقة يتوقع منها المراجع أن تكون العينة ممثلة للمجتمع. ويعتبـــر الاختيـــار

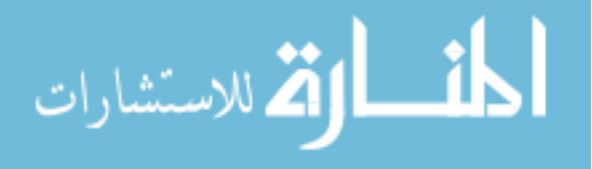

الحكمي مفيداً عند استخدام المعاينة غير الإحصائية . إلا أنـه لا يـستخدم لأغـراض المعاينـة الإحصائية نظراً لأنه لا يمكن المراجع من قياس احتمال اختيار عينة ممثلة للمجتمع . ١١,٢ طرق الاختيار العشوائي :

تتمثل طرق الاختيار العشوائي في كل من طرق الاختيـار باسـتخدام الأرقـام العـشوائية، والاختيار المنتظم مع بداية عشوائية، والاختيار على أساس المعاينة الطبقية .

١١,٢,١ الاختيار على أساس الأرقام العشوائية :

يمكن للمراجع اختيار العينة باستخدام جداول الأرقام العشوائية أو باستخدام أرقام عشوائية يتم تحديدها باستخدام الحاسب . وتضمن طرق الاختيار على أساس الأرقام العشوائية أن كل مفـردة من مفردات المجتمع تكون لها نفس فرصة الاختيار مثل غيرها من المفردات، وأن لكل عينــــة نفس فرصة الاختيار مثل غيرها من العينات من نفس الحجم .

ويمكن للمراجع اختيار العينة مع الإحلال أو بدون إحلال . بمعنى أنه يمكن الاختيـار مـع أو بدون إحلال المفردة في المجتمع بعد اختبار الصفة أو القيمة الخاصة به . وقد يؤدي الاختيار مع الإحلال إلى اختيار مفردة ما في العينة أكثر من مرة . ومن الناحية العملية، فإن المراجع يقـوم عادة باختيار مفردات العينة بدون إحلال . ويستخدم الاختبـار العـشوائي باسـتخدام الأرقـام العشوائية في المجالات التي تكون فيها مفردات المجتمع مرقمة (مثـل الفـواتير المرقمـة، أو الشيكات، أو الحسابات المرقمة وغيرها) ويعتبر الاختيار باستخدام الأرقـــام العــشوائية مفيـــداً لأغراض كل من المعاينة الإحصائية والمعاينة غير الإحصائية .

١١,٢,٢ الاختيار المنتظم مع بداية عشوائية :

يقوم المراجع في هذه الطريقة بتحديد فترة محسوبة للعينة وذلك بقسمة عدد مفردات المجتمع على حجم العينة، ثم يقوم باختيار رقم عشوائي كنقطة بداية في الفترة المحسوبة الأولى . ويـتم

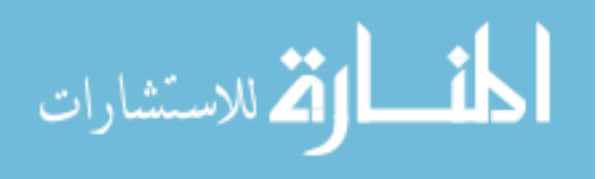

اختيار مفردة واحدة في كل فترة محسوبة بدءاً من نقطة البداية العشوائية. فإذا كـــان المراجـــع يرغب في اختيار عينة من ١٠٠ مفردة من مجتمع يتكون من ٣٠,٠٠٠ مفردة فإن طول الفترة المحسوبة يكون .٣٠٠ ويقوم المراجع باختيار نقطة بداية عشوائية (رقم عشوائي مـن ١ إلـى ٣٠٠)، ويختار المفردة التي ترتيبها ٣٠٠ من نقطة البداية العشوائية، ثم تختار المفـردة التـي ترتيبها ٣٠٠ بعد المفردة الأولى التي تم اختيارها، وهكذا . فـإذا افترضـنا أن نقطـة البدايـة العشوائية كانت ١٢٦ فإن مفردات العينة سوف تتضمن المفردات التـي ترتيبهـا ،١٢٦ ،٤٢٦ ،٧٢٦ ،١٠٢٦ ... وهكذا إلى أن نصل إلى ١٠٠ مفردة هي حجم العينة .

ونظراً لاختيار رقم بداية عشوائية، فإن طريقة الاختيار المنتظم تساعد على توفير عينة تتـيح لكل مفردة في المجتمع فرصة متساوية للاختيار . وإذا كان المجتمع مرتباً بطريقة عشوائية، فإن استخدام طريقة الاختيار المنتظم يحقق نفس مزايا الاختيار باستخدام الأرقام العشوائية . ويمكـن استخدام هذه الطريقة لأغراض كل من المعاينة الإحصائية وغير الإحصائية ١١,٢,٣ المعاينة الطبقية :

يتم في المعاينة الطبقية تقسيم المجتمع إلى مجموعات، يطلق عليها طبقات، وذلك على أساس خاصية مشتركة بين مفردات كل مجموعة، ثم يتم اختيار عينة عشوائية من كل طبقة على حدة . على سبيل المثال، يمكن للمراجع تقسيم حسابات المدينين لدى عميل المراجعة إلى ثلاث طبقات : الحسابات التي تكون أرصدتها ٣٠,٠٠٠ ريال أو أكثر، الحسابات التي تقـع أرصـدتها بـين ١٠,٠٠٠ ريال إلى ٣٠,٠٠٠ ريال، والحسابات التي تكون أرصدتها ١٠,٠٠٠ ريال أو أقـل . وقد يقوم المراجع بإرسال مصادقات إيجابية لجميع المدينين الذين تكـون أرصـدة حـساباتهم ٣٠,٠٠٠ ريال أو أكثر ، وإرسال مصادقات إيجابية لعينة عشوائية من المدينين الذين تقع أرصدة

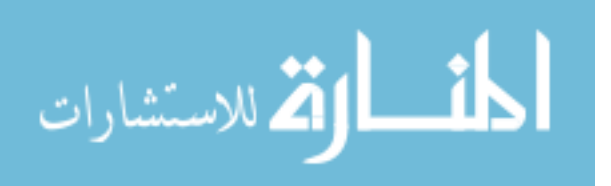

حساباتهم بين ١٠,٠٠٠ ريال، ٣٠,٠٠٠ ريال، واستخدام المصادقات السلبية لعينة عشوائية من المدينين الذين تكون أرصدتهم ١٠,٠٠٠ ريال أو أقل .

ويتمثل الهدف الرئيسي لاستخدام المعاينة الطبقية في تخفيض أثر التشتت في قـيم مفـردات المجتمع وب التالي تخفيض حجم العينة . ويمكن أن تستخدم هذه الطريقة في كـل مـن المعاينـة الإحصائية والمعاينة غير الإحصائية . وتعتبر هذه الطريقة مفيدة بصفة خاصة في تخفيض حجم العينة عند استخدام المراجع لطريقة المتوسط (وهي إحدى الطرق التقليدية لتقدير قيمة المجتمـع على أساس متوسط قيمة المفردة في العينة ). ومن ثم فهي تستخدم أساساً في عينات المراجعـة لأغراض اختبارات التحقق من الأرصدة .

وبصفة عامة، فإن استخدام المراجع لإحدى طرق اختيار العينـة يتوقـف علـى أهـداف المراجعة، وخصائص المجتمع الذي ستسحب منه. (k٢٢٢ - html٠١.\_١١us/org.gccaao.www( وتميل الباحثة : إلي أسلوب الاختيار على أساس الأرقام العشوائية لأنه يعتمد في تحديدها على الحاسب الآلي لأن الحاسب الآلي يكون أكثر دقة في عملية التوصل إلي النتائج المطلوبة .

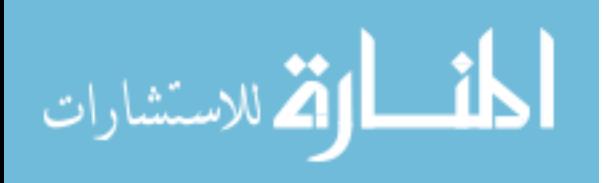

# **المبحث الثاني مخاطر استخدام الحاسب الآلي في عملية المراجعة**

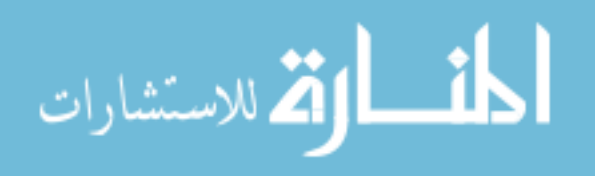

١. المقدمة

إن أهداف الر قابة الداخلية لا تتغير بتغير أشكال النظم المحاسبية المستخدمة في المـشروع ، يدوية كانت أم اليكترونية فدراسة وتقييم عناصر نظام الرقابة الداخلية ما زالـت تمثـل حجـر الزاوية لعملية التدقيق في ظل نظام المحاسبة الالكترونية كما هي عليه بالنسبة للنظم المحاسبية اليدوية . (عبد االله ، ٢٠٠٤)

حيث تهدف المحاسبة إلي إمداد إدارة المنشأة بالمعلومات الضرورية لكافـة أوجـه النـشاط والمتعلقة بنتائج الأعمال والمركز المالي والتدفقات النقدية في نهاية الفترة المالية ، مـن أجـل مساعدتها للقيام بعمليات التخطيط والرقابة واتخاذ القرارات الملائمة ، والمحافظة علمي أصـــول المنشأة وممتلكاتها من العبث والسرقة والاختلاس وحماية حقوقها لدي الغير . ( خندقجي ٢٠٠١، )

ولقد أدي ظهور وانتشار الشركات المساهمة والشركات القابضة في أرجاء المعمـورة إلـي زيادة هائلة في الإنتاج والتسويق والعمليات المالية خلال العشرين سنة الماضـــية مـــن القـــرن العشرين ، مما أوجد الحاجة إلي استخدام تقنيات عالية في معالجة البيانات الماليـة المحاسـبية وعملية المراجعة بدلا من الطريقة اليدوية ، وهذا أدي بدوره إلي استخدام الحاسب الآلـي فـي تشغيل البيانات نظرا لسرعة إنجاز الأعمال ودقتها وهذا يؤكد أهمية استخدام الحاسب الآلي في عملية المراجعة . (جربوع ، ٢٠٠٦ )

إن استخدام النظم الالكترونية يؤثر تأثيرا ملموسا في طبيعة علاقة التنظيم بين مراكز النشاط المختلفة ، وفي قواعد تقسيم العمل ، وفي أساليب تشغيل البيانات المحاسبية وطرق الاحتفاظ بها واستعادتها عند الحاجة إليها ، وفي أشكال السجلات والدفاتر والتقارير الأمر الذي يـؤثر فـي النهاية علي نوعية إجراءات الرقابة المتبعة داخل المشروع . (عبد االله ، ٢٠٠٤ )

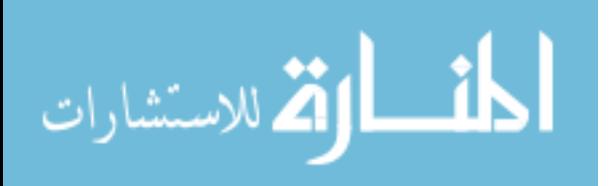

حيث يطبق المدقق نفس القواعد والإجراءات المستعملة في تـدقيق الـسجلات والمعلومـات المحاسبية التي تنتج يدويا علي السجلات والمعلومات المحاسبية التي ينتجها الحاسب الآلي ، وإن التميز الرئيسي بين فحص السجلات التي تنتج يدويا وبين تلك التي تنتج بواسطة الحاسب الآلي يكمن في الكيفية التي يطبق فيها المدقق تلك القواعد والإجراءات . (عبد االله ، ٢٠٠٠-١٩٩٩ )

ولكن توجد مخاطر محيطة بعملية المرا جعة والناتجة عن استخدام الحاسـب الآلـي والتـي أوضحها المعيار الدولي للمراجعة رقم (٤٠١) والذي ينص علي ما يلي :

" إنه يجب علي المراجع أن يأخذ بعين الاعتبار نظام المعلومات الالكتروني عنـد تـصميم إجراءات المراجعة لتخفيض مخاطر المراجعة إلي أدني حد ممكن . كما أن است خدام الطريقـة اليدوية وتقنيات الحاسوب سوف يؤدي إلي الحصول علي دليل موضوعي كاف . وفي جميـع الأحوال فإن بعض الأنظمة المحاسبية التي تستخدم في التطبيقات الهامة للعمليات ، وربما يكون من الصعوبة أو المستحيل حصول المراجع علي بيانات معينة لفحصها أو الاستفسار عنهـا أو لتأكيدها بدون مساعدة الحاسوب . ( معيار دولي ٤٠١ )

ولكن بالرغم من انتشار استخدام الحاسب الآلي في عملية المراجعة في كثير من دول العالم ، إلا أن استخدام تقنيات الحاسوب في قطاع غزة / فلسطين تواجه معوقات كثيرة منها :

- عدم وجود الإمكانيات المادية بسبب تردي الأحوال المالية فــي ظــل ظــروف الاحـــتلال الإسرائيلي .
- عدم الإلمام بكيفية استخدام الحاسب الآلي في عملية المراجعة من قبـل مكاتـب وشـركات المراجعة .
- عدم تعاون موظفي العملاء لتسهيل عملية استخدام الحاسب الآلي فـي عمليـة المراجعـة ، ومدى استخدام ضوابط الجودة النوعية في عملية المراجعة . (مرجع سابق ، ٢٠٠٦)

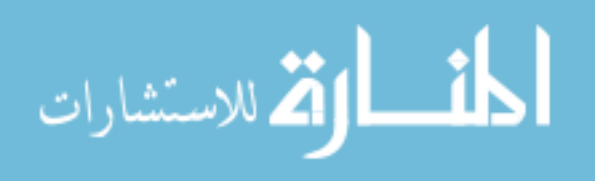

# ٢ . مفهوم وماهية مراجعة نظم المعلومات المحاسبية الإلكترونية:

لم يتغير مفهوم المراجعة نتيجة ظهور الأنظمة الإلكترونية، واستخدامها في المجال المحاسبي، كما أنه لا يوجد فرق بين مفهوم مراجعة نظم المعلومات المحاسبية الإلكترونية المعقـ دة وتلـك النظم غير المعقدة ، إلاّ أن الاختلاف بين بيئة نظم المعلومات المحاسـبية اليدويـة، والبيئـة الإلكترونية، كان له تأثير على تنفيذ مهام عملية المراجعة من عدة نواحي، منها التـأثير علـى الأساليب والمداخل المستخدمة في عملية المراجعة، ويمكن توضيح الفرق بين البيئتين كما يلي : - أ مفهوم بيئة نظم المعلومات المحاسبية اليدوية :

هي البيئة التقليدية التي يتم فيها استخدام الأسلوب اليـدوي لمعالجـة البيانـات، فـي جميـع أو معظم العمليات الخاصة بالنظام .

ب- مفهوم بيئة نظم المعلومات المحاسبية الإلكترونية :

هي البيئة التي يتم فيها استخدام الحاسب الإلكتروني لمعالجة البيانات، سواء في مرحلة الإدخال، أو مرحلة التشغيل، أو مرحلة المخرجات .

وعليه فإن اسـتخدام جهـاز أو أكثـر مـن أجهـزة الحاسـب الإلكترونـي – لأي نـوع أو حجم – في معالجة البيانات المالية، وسواء كانت هذه الأجهزة ملك للشركة أو ملك لأطراف خارجية، تجعل نظام المعلومات المحاسبي للشركة نظام معلومات محاسبي إلكتروني .

( www.socpa.org.sa/AU/main.htm - ٧k)

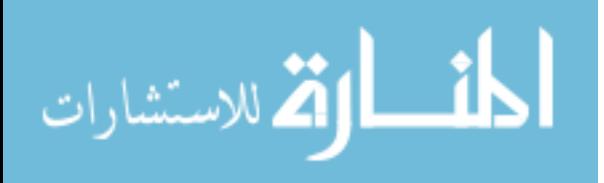

٣. أهداف مراجعة نظم المعلومات المحاسبية الالكترونية :

إن تحديد أهداف المراجعة التي يجب على المراجع تحقيقها يعد جزء من تنفيذ مهـام عمليـة المراجعة، وهدف المراجعة " هو هدف المراجع في الحصول على أدلة مراجعة عن مجموعـة تأكيدات متعلقة بالقوائم المالية ".

وبعبارة أخرى، تتطابق أهداف المراجعة عموماً مع مزاعم الإدارة، كما في تأكيـد الإدارة أن المخزون موجود، وهنا يعتبر أحد أهداف المراجعة هو الحصول على دليل مراجعـة يثبـت أن المخزون موجود فعلاً.

وتنص الفقرة رقم (١٢) من المعيار الدولي رقم ( (.٤٠١No ISA) (الصادر عـن الإتحـاد الدولي للمحاسبين (٢) IFAC على أنه " لا تتغير أهداف المراجعة المحددة للمراجع سـواء تـم تشغيل ومعالجة البيانات المحاسبية يدوياً أو عن طريق استخدام الحاسب الإلكتروني ".

وعليه فإن الهدف العام للمراجعة لم يتغير في ظل بيئة نظم المعلومات المحاسبية الإلكترونية، إلاّ أن استخدام الحاسب الإلكتروني يغير من طريقة معالجـة وتخـزين واسـترجاع واتـصال المعلومات المالية، وقد يؤثر على المحاسبة وعلى نظم الرقابة الداخلية المستخدمة في الـشركة، ووفقاً لذلك فإن بيئة نظم المعلومات المحاسبية الإلكترونية قد تؤثر في الآتي:

- إجراءات المراجع للحصول على فهم كافي عن النظام المحاسبي ونظـام الرقابـة الداخليـة المرتبط به .

تقييم المراجع للخطر الحتمي وخطر الرقابة عندما يقوم المراجع بتقييم خطر المراجعة. وتتأسس الأهداف العامة للمراجعة على **:** -أ الثقة :

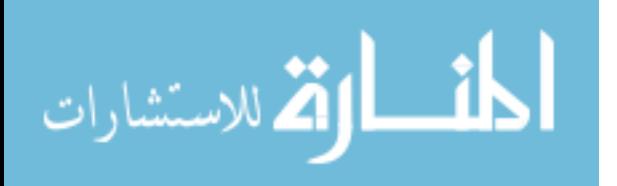

أي أن الرقابة الداخلية للنظام تعطي الثقة المستمرة عن طبيعة معالجـة العمليـات الماليـة، وبالتالي تكون البيانات والمعلومات صحيحة ودقيقة وكاملة وآمنة.

ب- الإجراءات :

أي أن إجراءات المعالجة صحيحة وفعالة أثناء تشغيل النظام.

ج - الدقة :

أي أن النظام ينتج معلومات مالية أو أي معلومات أخرى تتميز بالدقة.

-د الكفاءة والفعالية :

سوف يتم تقييم تكلفة الكفاءة والفعالية للنظام، وإن كانت أجهزة النظام أو البرامج تقدمان خدمة مرضية وتلبي حاجات المستفيد .

وفي ضوء ما تقدم يمكن تناول أهداف مراجعة نظم المعلومات المحاسبية الإلكترونية في النقاط التالية:

- ١. التأكد من فعالية الرقابة الداخلية للبيانات وأجهزة الحاسب الإلكترونـي وشـبكات توصـيل الأجهزة من وصول غير المصرح لهم، بهدف النسخ أو التعديل أو التدمير .
	- ٢. التأكد من أن امتلاك البرامج وتطويرها يتم بموجب تفويض الإدارة .
	- ٣. التأكد من أن أي تعديل للبرنامج يتم بموجب تفويض وموافقة الإدارة .
- ٤. التأكد من أن معالجة العمليات المالية والملفات والتقارير وأي سجلات إلكترونية أخرى تـتم بدقة وبشكل كامل .
- ٥. التأكد من أن البيانات المصدرية التي بها أخطاء يتم تمييزها ثم معالجتهـا طبقـاً لـ سياسات الإدارة .
	- ٦. التأكد من أن ملفات نظام المعلومات المحاسبي الإلكتروني تتميز بالدقة والاكتمال والسرية .

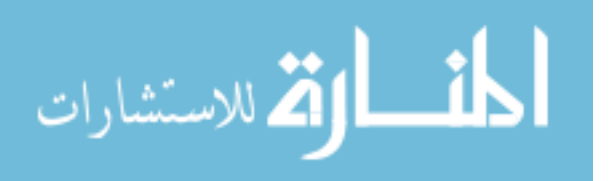

- ع ـ مميزات خاصة بالأنظمة التي تستخدم الحاسب الآل*ي :*  $\zeta$ يمكن تلخيص الخصائص الرئيسة التي ينفرد بها النظام المحاسـبي الممكـن أو المحوسـب وتحتاج إلي عناية خاصة من المدقق بما يلي :
- ٤,١ تركيز وحصر إجراءات الضبط الداخلي ، والعمليات المحاسبية والمهام الإجرائية ضمن وحدة الحاسب الآلي التنظيمية .
- ٤,٢ مكننة بعض إجراءات الضبط الداخلي بتضمين وسائل الضبط للبناء الآلـي أو البـرامج الموضوعة للحاسب الآلي والتي لم تكن ممكنة في النظام اليدوي .
	- ٤,٣ زيادة أهمية دقة وتحديث نظام التوثيق المستندي.
- ٤,٤ احتمال الاستغناء عن المستندات المألوفة والتي تكون في العادة علي شكل أوراق سميكة . (عبد االله ، ٢٠٠٤)
- ٤,٥ استخدام وسائل خاصة لتخزين المعلومات مثل بطاقة التثقيب والأشرطة الورقية ( قديما ) والأشرطة الممغنطة والاسطوانات . (عبد االله ، ٢٠٠٠-١٩٩٩)
- 0 . أهمية مراجعة نظم المعلومات المحاسبية الإلكترونية. ظهرت أهمية مراجعة نظم المعلومات المحاسبية الإلكترونية، كنتيجة طبيعية لعـالم تـسوده التكتلات الاقتصادية، وتعاظم حجم التجارة العالمية، وضخامة الاستثمارات، والتقدم المذهل فـي تكنولوجيا المعلومات المبنية على استخدام الحاسبات الإلكترونية ونظم الاتصالات، وعليه يمكن تناول أهمية مراجعة نظم المعلومات المحاسبية الإلكترونية من خلال شرح الآثار السلبية التـي خلفتها المتغيرات العالمية على مهنة المراجعة، حيث تظهر الحاجة الملحة لخدمات مراجعة نظم المعلومات المحاسبية الإلكترونية .

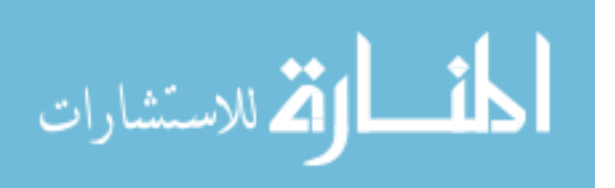

وفيما يلي هذه السلبيات **:**

- أ ضعف الموقف التنافسي بمكاتب المحاسبة والمراجعـة المحليـة أمـام مكاتـب المحاسـبة والمراجعة الأجنبية .
	- ب فقدان كثير من عملاء المكاتب المهنية الصغيرة والمتوسطة الحجم .
	- ت استقطاب المكاتب الأجنبية للمحاسبة والمراجعة ذوي الخبـرة والمتميـزين بالكفـاءة والفعالية من المكاتب المحلية .
- ث إمكانية تسرب بعض المعلومات لجهات خارجية . ( ٧ [htm.main/AU/sa.org.socpa.www](http://www.socpa.org.sa/AU/main.htm  7) ( وتري الباحثة : أنه بالرغم من وجود بعض السلبيات لاس تخدم الحاسب الآلي إلا أن هـذه السلبيات لا تذكر بجانب الايجابيات لاستخدامه ما يختصر الوقت والجهـد ودقـة نتيجـة استخدام الحاسب الآلي .
- 7 . مجالات عمل المراجع الخارج*ي* في ظل نظام الحاسب الالكترون*ي*: يؤدي استخدام الحاسب الآلي في الأنظمة المحاسبية إلى مواجهة المراجع الخارجي بعديد من التغيرات التي ترتبط بخصائص ومواصفات الحاسب . وبالرغم من تغير الظروف التي يعمـل في ظلها المراجع إلا أن أهداف المراجعة الخارجية تظل كما هي ولكـن أسـاليب المراجعـة وإجراءاتها هي التي تحتاج إلى تعديلات أساسية وصولا لتحقيق أهداف المراجعـة . ( محمـد، ( ١٩٨٢

وتتم المراجعة بالحاسوب عن طريق برامج المراجعة العامة وهي مجموعة بـرامج جـاهزة قادرة علي أداء بعض عمليات التشغيل التي تفيد المحاسبين القانونيين في تنفيذ خطوات المراجعة للأنظمة المحاسبية الالكترونية . (القاضي١٩٩٧، )

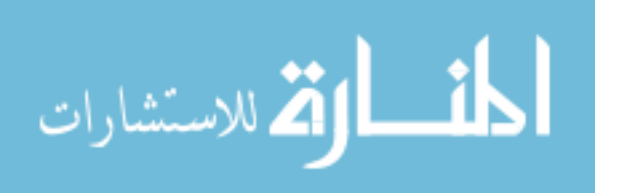

لقد دخل الحاسوب إلي كافة مناحي الأنظمة المالية والتشغيلية ، لذا وجب علـي لمراجـع أن يتعامل بشكل يلاءم ذلك التطور في هذه المناحي حتى يؤدي عمله بما يتلاءم مع هذه التقنيات ، مع إيجاد الآليات التي تساعد المراجعين علي تقييم الضوابط التي تحكم نظم الحاسوب والتي من خلالها يتم جمع وتوثيق وتلخيص وعرض البيانات لدي الجهات الخاضعة للمراجعة .

ويجب علي المراجع أن يقوم بتعزيز الخبرة للتحقق من سلامة الضوابط الرقابية . وأن يعتمد في ذلك المعايير الدولية المعتمدة من قبل جمعية مراجعة ومراقبة أنظمة المعلومـات ISACA لتحقيق مجموعة من الأهداف ، ومن أهمها :

- ٦,١ تقييم مدى حماية الأصول المعلوماتية: وذلك من خلال مراجعة وتقييم تصميم وتطبيق صلاحيات الدخول على البيانات وأمن مركز المعلومات وتوافر الـضوابط اللازمـة للحفاظ عليه بالإضافة إلى أمن شبكات نقل المعلومات وكفاءة خطة مواجهة الكوارث للتأكد من صحة واسـتقامة وسـرية وتـوافر الأصـول الم علوماتيـة Integrity Confidentiality and Availability .
- ٦,٢ مراجعة وتحليل الأنظمة والتطبيقات والبنية لتقنية المعلومات: ويتم ذلك مـن خـلال مراجعة وتقييم عمليات شراء وتركيـب وصـيانة أجهـزة ومكونـات الحاسـوب HARDZAREوالشبكات Networks بالإضافة إلى مراجعـة وتقيـيم عمليـات تطوير وشراء وتطبيق وصيانة برمجيات النظم (Systems Software) للتأكد مــن كفاءة وفعالية تلك العمليات في تسيير عمليات إدارة التقنية لـدى الجهـة الخاضـعة للمراجعة وتحقيق الغرض المطلوب منها في ضوء الأهداف التشغيلية والاستراتيجية المحددة .

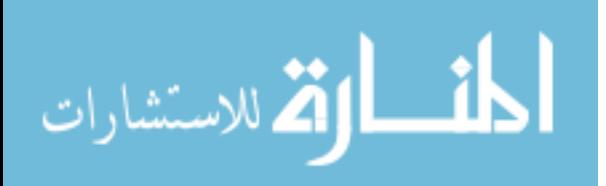

٦,٣ تقييم كفاءة وفعالية واقتصادية استعمال تقنية المعلومات لتنفيذ المهام المطلوبة: ويـتم ذلك من خلال مراجعة ممارسة إدارة تقنيات المعلومات لأعمالها للتأكد مـن مـدى كفاءة استغلالها للموارد الفنية المتاحة لها لتنفيذ المهام المطلوبة وفقاً للأولويات التي تفرضها الأهداف التشغيلية المحددة من قبل الإدارات المختصة لدى الجهة الخاضعة للمراجعة .

تقييم مدى التقيد بالسياسات وإجراءات العمل المقررة: ويتم ذلك من خلال مراجعـة التـزام وتقيد إدارة تقنية المعلومات بتطبيق السياسات وإجراءات العمل والضوابط المقـررة مـن الجهات المختصة للتأكد من سلامة عملياتها وتوافق مخرجات الـنظم المطبقـة مـع تلـك ( e٤all.dubai.ae/content/view/١١٦/٥٤/lang,ar\_AE/ - ٢٩k ) . والإجراءات السياسات

#### فالمسئولية العامة للمراجع لن تتغير فمازال المراجع مسئولا عن :

- -أ اختبار مدى دقة السجلات وكمالها واكتمالها.
- ب- اختبار مدى شرعية الإيرادات والنفقات وارتباطها بهدف المنـشأة وتمـشيها مـع اللـوائح والتشريعات.
	- ج اختبار مدى تمثيل الحسابات والقوائم الختامية لحقيقة أوضاع المشروع .
- -د اختبار سلامة تقييم الأصول والالتزامات ومدى المحافظة علي الأصول المملوكة ومدى تمثيل السجلات لحقيقة أوضاع الأصول المملوكة .
	- -ه اكتشاف التلاعب . ( محمد١٩٨٢،)

وتري الباحثة : أنه يجب على المراجع أن يكون مسئولا مسئولية تامة عن ما سبق ذكره حتى يتحري أي أخطاء حتى لو كانت بسيطة ناتجة عن استخدم الحاسب الآلي ، وبالتـالي يخلـي مسئوليته بشكل جزئي عند مراجعة حسابات الشركة .

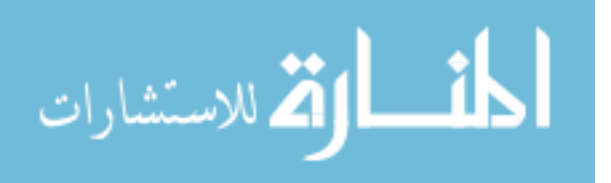

. بعض أساليب برامج المراجعة عند تقييم المخزون السلعي :  $V$ 

- ٧,١ تحديد عناصر المخزون السلعي التي يجب علي الشركة التخلص منها في أسـرع وقـت ممكن تطبيقا لسياسة المشروع في هذا الشأن – مثل حالة التخلص من عناصر المخزون المعرضة للتقادم .
- ٧,٢ مقارنة بيانات ملف المخزون عن الفترة الحالية مع بيانات ملف المخزون عـن الفتـرة السابقة لتحديد أية اختلافات جوهرية في عدد الوحدات أو تكلفة الوحدة .
- ٧,٣ مقارنة كميات المخزون مع الكميات التي تم بيعها وذلك لتحديد العناصر التي يمكن أن تتقادم .
- ٧,٤ اختبار عينة من نتائج الجرد الفعلي ومقارنتها بكميات العناصر نفسها في ملف المخزون .
	- ٧,٥ اختبار تسلسل أرقام ( ترميز ) عناصر المخزون وتحديد الأرقام الضائعة .
	- ٧,٦ اختيار عينة من سجلات ملف المخزون للتأكد من إتباع سياسة التسعير المحددة .
- ٧,٧ تحديد صافي القيمة البيعية لعناصر المخزون في نهاية الفترة باستخدام بيانـات أسـعار

البيع وتحديد العناصر التي تزيد تكلفتها علي صافي القيمة البيعية .

# . عمل المراجع الخارجي في ظل بيئة محوسبة  $\lambda$

إن العمل ظل بيئة محوسبة بالكامل، أتاح للمراجعين فرص جديدة للحصول على نتائج يصعب الحصول عليها بالطريقة التقليدية للمراجعة ولاسيما في الحالات التي يتم فيها مراجعة بيانـات مخزنة في الحاسوب تتجاوز مستنداتها ومستخرجتها الورقية آلاف الوثائق والمستندات .

ومن هذا المنطلق يجب علي المراجع الخارجي أن يتعلم التقنيات التي تـساعده فـي عمليـة المراجعة والتي تمكن المراجعين من فحص عدد كبير من العمليات والبيانـات المتـوفرة فـي الحاسوب وتحليلها، وكشف الحالات غير الاعتيادية (الاستثنائية) منها بكفاءة عالية، الأمر الذي

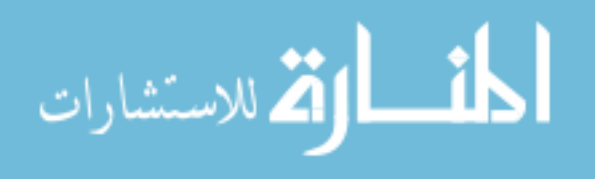

ساعد على تنفيذ الاختبارات للتحقق من كفاءة نظام الضبط الداخلي والاختبارات الجوهرية بشكل ( e٤all.dubai.ae/content/view/١١٦/٥٤/lang,ar\_AE/ - ٢٩k ) . فعال وتري الباحثة أن البيئة المحوسبة وفرت الكثير من الوقت الجهد علي المراجع .

*٩ .* العلاقات التنظيمية في إدارة الحاسب الإلكترون*ي:* 

أن إدارة الحاسب الالكتروني هي الوحدة الإدارية المسئولة عن تـشغيل البيانـات الكترونيـا واستخراج النتائج المطلوبة في حدود التفويض العام أو التفويضات الخاصة الممنوحة لها مـن الإدارة العليا .

إن أهمية دور الإدارة في ضمان سلامة البيانات المحاسبية يتطلب تنظيمها بصورة مناسـبة توضح مراكز السلطة والمسؤولية وحدود واختصاصات كل مركز وظيفي . هذا ولا يوجد شكل نمطي لتنظيم إدارة الحاسب الآلي حيث أن ذلك يتوقف علي حجم المشروع وعلي مدى تكامـل النظام الالكتروني نفسه . ولكن يمكن القول بصفة عامة ، أن المراكز الوظيفية التالية يجــب أن تتوافر في إدارة الحاسب الالكتروني . (عبد االله ، ٢٠٠٤ )

#### ٩,١ مدير إدارة الحاسب الالكتروني **Manager EDP**

ويكون مسئولا عن جميع أعمال الإدارة ، وعن وضع إجراءات الرقابة الداخلية التي تـضمن حسن سير العمل وعن توزيع العمل بين المشرفين أو رؤساء الأقسام . وفي العادة يكـون هـذا الشخص ذا قدرة علمية وعملية تسمح له بالقيام بأعباء هذا المركز الـوظيفي ، وذلـك خـلاف استعداده الطبيعي لاحتلال وظيفية قيادية .

#### ٩,٢ محلل النظم **Analyst System**

ويكون مسئولا عن تصميم أدوات ووسائل تشغيل النظام الالكتر وني وتصميم خرائط البرامج وخرائط النظام وفقا لأحدث النظريات والأساليب الفنية .

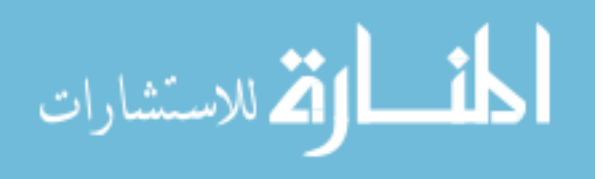

ولا يتأتى ذلك بطبيعة الحال إلا إذا كان دارسا لإمكانيـات الآلات المـستخدمة مـن ناحيـة وحاجات المشروع من ناحية أخري ، وهذا يتطلب بالضرورة أن يكون ذا دراية بكافـة أوجـه نشاط المشروع وأه دافه وعلاقاته التنظيمية ، كما يتطلب منه أن يكـون علـي درايـة بعلـوم وتطبيقات الأنظمة الالكترونية .(عبد االله ، ٢٠٠٠-١٩٩٩ )

#### ٩,٣ المبرمج **programmer**

ويكون مسئولا عن تصميم وكتابة البرامج طبقا لتعليمات محلل النظم ، وذلك عن طريق إعداد خرائط خطوات العمل للبرنامج المعين ، ثم تحويلها إلي لغة تفهمها الآلة وتتم هذه الخطوة عادة عن طريق استخدام إحدى اللغات الإجرائية المتعارف عليها ، كوبول مثلا ، مع استخدام برنامج ترجمة Program Compiler لترجمة هذه اللغة إلي لغة آلة ، ثم يقوم باختبار البرنامج المعين لاكتشاف أية أخطاء في تصميمه أو كتابته وذلك لغرض القيام بتصحيحه وأخيرا يقــوم بإعــداد دليل العمل لمشغلي الجهاز .

#### ٩,٤ مشغل الجهاز **Operator Computer**

ويكون مسئولا عن تشغيل الجهاز طبقا لدليل العمل الذي سبق أن أعده المبرمج ، وفي بعض الأحوال يسمح لمشغل الجهاز بالتدخل لتصحيح خطا معين أثناء تشغيل بر نامج محدد ، ويتم ذلك يدويا عن طريق إحدى وحدات الجهاز التي تسمح بالإدخـال المباشـر ويطلـق عليهـا اسـم Console وتتميز هذه الوحدة بأنها تطبع صورة بجميع أوامر التدخلات Report Exception حتى يمكن مراقبتها ومراجعتها والتأكد من صحتها وتشبه هذه الوحدة الآلة الكاتبة ول ذا يطلـق عليها البعض اسم الآلة الكاتبة المتصلة بالجهاز .

#### **Key Entry Operation** البيانات مدخل ٩,٥

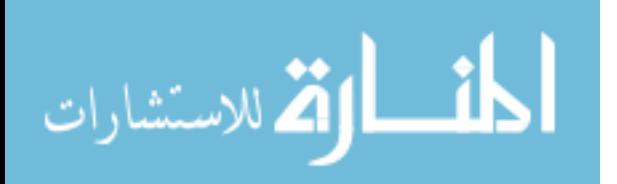

ويقوم بتحويل البيانات من المستندات الأصلية إلى اسطوانات أو الشرائط الممغنطة وذلك تبعا لوسائل الإدخال الوسيطة المستخدمة في النظام الإلكتروني ، وكذلك يقـوم بمراجعـة البي انـات الأصلية بعد تمثيلها على هذه الوسائل الوسيطة للتأكد من صحة تمثيلها .

#### ٩,٦ أمين المكتبة **Librarian**

ويكون مسئولا عن الاحتفاظ بالبرنامج الرئيسية والسجلات التفصيلية وغيرها من الـسجلات الهامة سواء كانت في شكل اسطوانات أو شرائط ، وهذا ولأغراض الرقابة علي هذه البـ رامج والملفات والسجلات يحتفظ بها أمين المكتبة بنظام دفتري يثبت فيه حركتها دخولا وخروجا .

#### ٩,٧ لجنة الرقابة **Group Control**

وتتكون هذه اللجنة من بعض العاملين ذوي المراكز الإشرافية بإدارة الحاسب الإلكترونـي . ويجتمع أعضاؤها على فترات دورية لمراجعة إجراءات العمل المتبعة عند استلام البيانات مـــن الإدارات الأخرى ، وطرق إدخالها وتشغيلها ، وأشكال مخرجاتها ، وتوزيع هـذه المخرجـات علي الإدارات المختلفة في المشروع ، وذلك بالإضافة إلي وضع الإجراءات اللازمة لتـصحيح الأخطاء التي يتم اكتشافها خلال التشغيل .(عبد االله ، ٢٠٠٤ )

وتري الباحثة أنه يجب على كل من مدير إدارة الحاسب الالكتروني ومحلل الـنظم والمبـرمج ومشغل الجهاز ومدخل البيانات وأمين المكتبة ولجنة الرقابة أن يكونوا على اتصال تام حتـى تتم عمليات المشرع على أكمل وجه ، مع التنويه على عدم تداخل المسئوليات والمهام .

- . / . ما يجب مراعاته عند استخدام الحاسب الالكتروني في عمليات المراجعة :
- ١٠,١ الحيطة والحذر : إذ يتوجب الحذر عند إعداد البيانات المالية آخذين الخسائر المحتملة بعين الاعتبار .

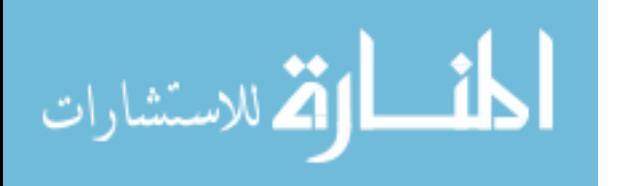

- ١٠,٢ تفوق الجوهر الاقتصادي على الشكل القانوني : إذ يجـب أن يـتم عـرض وتقيـيم العمليات وفقاً لواقعها ومضمونها الحقيقي وليس لشكلها القانوني فقط.
- ١٠,٣ المادية ( الأهمية النسبية ): يجب أن تفصح البيانات المالية عن كافة العناصر التـي تكون من الأهمية النسبية إلى حد تؤثر على عملية التقييم واتخاذ القرارات.
- ١٠,٤ الشفافية: لابد من التنويه إلى أن البيانات والتقارير المالية الثانوية الختاميـة تـش كل الحد الأدنى من الشفافية المطلوبة.
- ١٠,٥ الاكتمال: لتكون موثقة؛ فإن المعلومات في القوائم المالية يجب أن تكون كاملة ضمن حدود الأهمية النسبية والتكلفة.
- ١٠,٦ القابلية للمقارنة: يجب أن يكون المستخدمون قادرين على مقارنة القــوائم الماليـــة للمنشأة عبر الزمن من أجل تحديد الاتجاهات في المركز المالي وفي الأداء.

( www.tishreen.shern.net/new٪٢٠site/univmagazine/VOL٢٨٢٠٠٦/Eco/No٣/١٢.doc)

- ١١. Sات ا
74ام ا9
J اX0& 0 ا%ا/ : التشغيل الإلكتروني للبيانات المحاسبية باستخدام الحواسـب الإلكترونيـة يجـب أن يتميـز بمجموعة من الصفات والخواص أهمها :
- ١١,١ إمكانية تشغيل البرامج المتعددة، ويقصد بذلك قدرة وحدة التشغيل المركزية على تشغيل أكثر من برنامج محاسبي في نفس الوقت .
- ١١,٢ استخدام برنامج التنفيذ الذي يعمل على إصدار التعليمات للوحدات المحاسبية في صورة برنامج محاسبي .

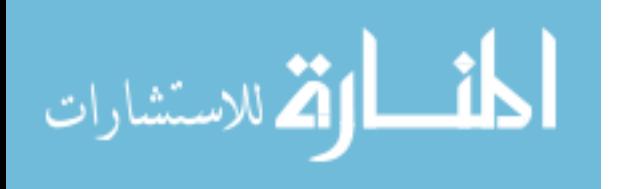

- ١١,٣ المشاركة الزمنية بين الوحدات المساعدة بالشكل الذي يمكن من تشغيل هذه الوحدات في نفس الوقت الذي تعمل فيه وحدة التشغيل المركزية، رغبة في استغلال السرعة الفائقـة لها في نقل البيانات المحاسبية منها وإليها .
- ١١,٤ يمكن للحاسب الالكتروني أن يرحل مباشرة العمليات الفنية المختلفة التي تتم في أقــسام المصرف إلى الحسابات المختصة بها واستخراج الأرصدة أوتوماتيكياً بسرعة ودقة، إذ يمكن للحاسب أداء العمليات الحسابية بسرعة تقاس بالنانو بالثانية . وهذا يوفر نوعاً من الرقابة على عمليات الائتمان والتسهيلات المصرفية التي يقدمها المصرف لعملائه . وهو ما يوفر في الو قت والجهد الذي يمكن أن يبذله المحاسبون في إعداد كشوف حـسابات العملاء .
- ١١,٥ يمكن للحاسب إعداد القوائم والتقارير المحاسبية والإحصائية المطلوبة فوراً وليس فقط في نهاية العام لأن أرصدة الحسابات يتم تحديثها بشكل أوتوماتيكي بواسطة التعليمـات المتتابعة .
- ١١,٦ يساعد الحاسب على إمكانية استخدام النماذج الرياضية والأدوات العلمية فـي تحليـل البيانات المحاسبية وتشغيلها بما يساعد في إحكام الرقابة الداخلية علـى عمـل البنـك . ويمكن أن يمتلك المصرف مركزاً للحاسوب في الإدارة العامة ترسل الفـروع بياناتهـا للتشغيل مركزياً من خلال شبكة آلية، ثم ترد إليها ما تحتاج من مخرجات بمـا يـوفر سرعة لتدفق المعلومات ولإنجاز العمل

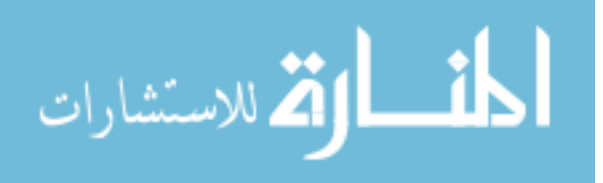

# المبحث الثالث

# التقديرات المحاسبية

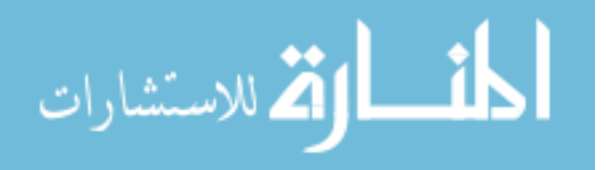

ا . المقدمة

يجب على إدارة المنشأة اختيار وتطبيق السياسات المحاسبية ومنهـا التقـديرات المحاسـبية للمشروع حتى تكون القوائم المالية مستوفية لشروط ومتطلبــات معـــابير المحاســـبة الدوليـــة والتفسيرات الصادرة عن اللجنة الدائمة للتفسيرات ، وعندما لا توجد متطلبات معينة ، فإن إدارة المنشأة يجب عليها تطوير السياسات المحاسبية للتأكد من أن القوائم المالية بوصفها مصدرا هاما وفعالا لتزويد المعلومات المالية بأنها :

- أ مناسبة لمستخدمي القوائم من أجل اتخاذ القرارات الضرورية .
	- ب موثوق بها عن طريق :
- -أنها معروضة بطريقة صادقة وعادلة للمركز المالي ونتائج الأعمال .
- - أنها تعكس العمليات والأحداث الاقتصادية وليس الشكل القانوني فقط .
	- أنها محايدة وبعيدة عن التحيز .
	- أنها مكتملة من جميع النواحي الجوهرية والهامة .
- ت— إن السياسات المحاسبية هي تلك المبادئ والقواعد والأعراف والتطبيقات العملية التــي تعتمدها إدارة المنشأة في إعداد وتجهيز القوائم المالية .

إن إدارة المنشأة هي المسئولة عن عمل التقديرات المحاسبية التي تشملها القـوائم الماليـة ، وهذه التقدير ات تعد غالبا في ظروف عدم التأكد بالنسبة لنتائج الأحداث التـــي حــدثت أو مـــن المحتمل حدوثها والتي تتضمن استخدام الحكم الشخصي ، ونتيجة لذلك فإن مخاطر الانحرافات المادية تتزايد عندما تتضمن القوائم المالية التقديرات المحاسبية .

كما يعد مراجع الحسابات مسئول عن ا لانحرافات المادية إذا لم يقم بتبني واحد أو أكثر مـن الأساليب الآتية لمراجعة التقديرات المحاسبية :

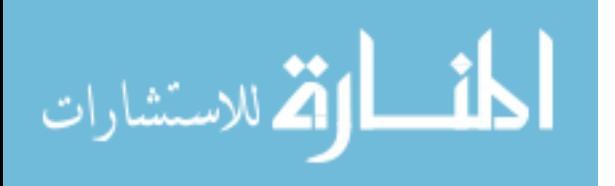

- أ فحص واختبار العمليات المستخدمة بواسطة الإدارة لإعداد التقدير ، وعادة تشمل خطوة الفحص ما يأتي :
	- - تقييم البيانات المالية وتفهم الفروض التي بني عليها التقدير .
		- -اختبار العمليات الحسابية التي يتضمنها التقدير .
	- - مقارنة التقديرات المعدة في فترات سابقة مع النتائج الحقيقية لهذه الفترات .
		- -دراسة إجراءات اعتماد الإدارة لهذه التقديرات .

- ب استخدام تقدير مستقل لمقارنته بالتقدير المعد من قبل إدارة المنشأة .

- ت فحص الأحداث اللاحقة التي تؤيد عمل التقدير . (حلس ٢٠٠٢، )

# ٢ . طبيعة التقديرات المحاسبية *:*

- - إن تحديد التقدير المحاسبي قد يكون بسيطا أو معقدا ، اعتمادا على طبيعـة البنـد . فمثلا يكون احتساب مصاريف الإيجار المستحق بسيطا ، بينما قـد يتـضمن تقـدير مخصص المخزون البطيء أو المخزون الفائض تح اليل كثيـرة للمعلومـات الحاليـة والتكهن بالمبيعات المستقبلية ، وبالنسبة للتقديرات المعقدة فقد تتطلب درجة عالية مـن المعرفة والاجتهاد المتخصص .
- - قد يتم تحديد التقديرات المحاسبية كجزء من عمل النظام المحاسبي على أسس مستمرة متكررة ، أو ربما غير متكررة ، في نهاية الفترة المالية . وفي حالات عديدة يتم عمل التقديرات المحاسبية باستعمال معادلات مبنية على الخبرة ، مثل استعمال نسب محددة لاحتساب استهلاك كل صنف من أصناف الأصول الثابتة ، أو استعمال نسب مئويـة محددة من إيراد المبيعات لاحتساب مخصص دعوى الضمان . في مثل هذه الحـالا ت

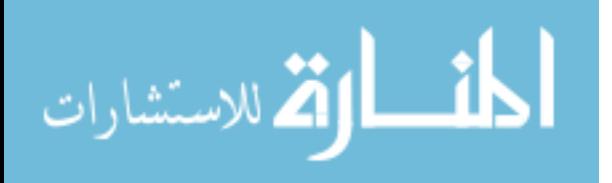

فإن الحاجة تدعو الإدارة إلى القيام بإعادة النظر بصورة دورية بهذه المعادلة ، مثلا : تقوم بإعادة تقدير الأعمار المتبقية للأصول الثابتة أو بمقارنة النتائج الفعلية مع المقدرة وتعديل المعادلة عند الضرورة .

- -إن عدم التأكد المتعلق ببند معين أو النقص في المعلومات الموضوعية ، قد يجعل من غير الممكن عمل تقديرات معقولة . في مثل هذه الحالة ، فإن المراجع يحتـاج إلـى دراسة فيما إذا كان هناك حاجة إلى تعديل تقريره ليتماشى مع المعيار الدولي رقـم ( ٧٠٠ ) الموسوم ( تقرير المراجع حول البيانات المالية ) . (جربوع ٢٠٠٢، )
	- ٣ . إجراءات المراجعة *:*
- - على المراجع أن يحصل على أدلة إثبات كافية وملائمة فيما إذا كان التقدير المحاسبي معقولا في الظروف المحيطة ، وإن الإفصاح عنه ، عند الحاجة لذلك ، قد تم بـشكل مناسب . إن الأدلة المتوفرة لدعم التقدير المحاسبي غالبا مـــا تكـــون أكثـــر صــــعوبة للحصول عليها وأقل حسما من الأدلة المتوفرة لدعم البنود الأخرى في البيانات المالية .
- - إن فهم الإجراءات والطرق المستخدمة من قبـل الإدارة ، ومـن ضـمنها النظـام المحاسبي ونظام الرقابة الداخلية ، لعمل التقديرات المحاسبية هي غالبـا ذات أهميـة للمراجع ليستطيع تخطيط طبيعة وتوقيت ومدى إجراءات المراجعة .
- - على المراجع تبني أحد الأساليب التالية ، أو مجموعة منها ، عند مراجعـة التقـدير المحاسبي :
	- فحص واختبار السياق الذي استخدم من قبل الإدارة لإعداد التقرير تتضمن عادة : / تقييم المعلومات وتأمل الافتراضات التي استند عليها التقدير .

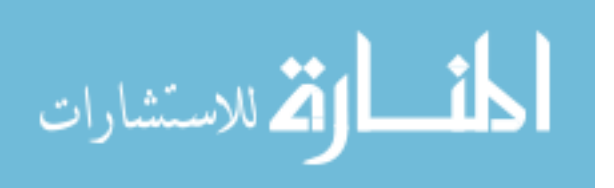

/ اختبار الإحتسابات التي يشتمل عليها التقدير .

/ المقارنة ، عند الإمكان ، بين التقديرات المعمول بها فترات سابقة مع النتائج الفعلية بهذه الفترات .

- / دراسة إجراءات بالمصادقة على التقديرات . - استخدام تقدير مستقل لأغراض المقارنة مع التقدير المعد من قبل الإدارة . - فحص الأحداث اللاحقة المؤيدة للتقدير المعمول به . (جربوع ٢٠٠٢، )
	- £ . مسئولية المدقق عن عمل التقديرات المحاسبية *:*
- )٣ علي المدقق عند تدقيق التقديرات المحاسبية أن يتبني واحدة أو أكثر من المداخل ( الطرق ) التالية :
- -دراسة واختبار العمليات المستخدمة واختبار العمليات المستخدمة مــن الإدارة لبنــاء التقديرات المحاسبية .
	- - استخدام تقديراته المستقلة لمقارنتها بالتقديرات المعدة بواسطة الإدارة .
		- -دراسة الأحداث اللاحقة التي تؤيد عمل التقديرات .
- )٤ عند دراسة المدقق واختبار العمليات المستخدمة من قبل الإدارة لبناء التقديرات المحاسـبية يجب عليه عادة إتباع الخطوات التالية :
- - تقييم البيانات والفروض التي بني عليها التقديرات ، ولذلك علي المدقق أن يأخذ بعين الاعتبار أن التقديرات تكون :
	- معقولة في ضوء النتائج الفعلية للفترات السابقة .
	- متفقة مع التقديرات المستخدمة للتقديرات المحاسبية الأخرى ذات العلاقة .
		- متفقة مع خطط الإدارة والتي تبدو مناسبة .

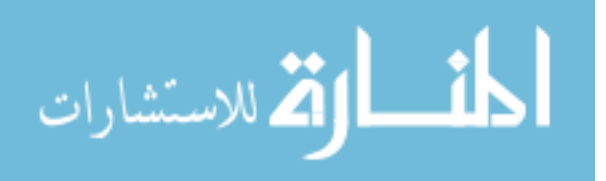

بالإضافة إلى ما تقدم فإنه يجب على المدقق أن يعطي أهمية خاصة للفروض التـي تكـون ذات حساسية للتغيرات وغير موضوعية ( شخصية ) أو عرضة للأخطاء المادية .

- -اختبار الإجراءات الحسابية للتقديرات .
- - مقارنة – إن أمكن ذلك – عمل التقديرات عن الفترات السابقة مع النتائج الفعلية لهذه الفترات وذلك كما يلي :
	- للحصول علي دليل للاعتماد العام لإجراءات تقديرات المنشأة .
	- لدراسة أو تحديد ما إذا كان هناك تعديلات والتي ربما تتطلبها التقديرات المكونة .
- تقييم ما إذا كان هناك اختلافات بين النتائج الفعلية والتقديرات السابقة التي تم قياسها . وإنه قد تم إجراء التعديلات المناسبة والضرورية أو تم الإفصاح عنها .
	- -تفهم الإجراءات المعتمدة من قبل الإدارة .
- )٣ على المدقق تقييم ما إذا كانت البيانات المبنى عليها التقديرات دقيقة وكاملة وملائمـة ، وأن تكون متفقة مع النظام المحاسبي – على سبيل المثال – عند التحقق من مخصص ضـــمان خدمة ما بعد البيع ، فعلى المدقق الحصول على دليل تدقيق عن البيانات المتصلة بالإنتـاج المباع والذي ما زال في فترة الضمان عند نهاية الفترة يتفـق مـع معلومـات المبيعـات الموجودة في النظام المحاسبي .
- )٤ على المدقق الحصول على الأدلة من مصادر من خارج المنشأة على سبيل المثال- عنـد فحص المخصص المحسوب للبضاعة المتقادمة بالرجوع إلى المبيعات المتوقعة مـستقبلا ، فإن المدقق ربما يحتاج إلى فحص البيانات الداخلية – مثل – المستويات الماضية للمبيعات ، مؤشر المبيعات المتوقعة ، واتجاهات السوق ، وكذلك يمكن البحث عن الدليل فـي قطـاع مبيعات الإنتاج الصناعي وتحليلات السوق ، وبالمثل عندما يفحص المدقق تقديرات الإدارة

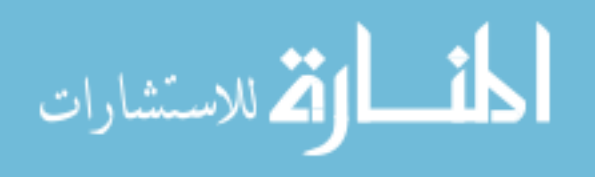

المالية بشأن الدعاوي والادعاءات ، فإن المدقق سوف يتجه مباشـرة للاتـصال بمحـامي المنشأة .

- )٥ يجب على المدقق عند تقييم نتائج إجراءات التدقيق للتعديلات للمحاسبية أن يراعي ما يلي :
- - أن يقرر في النهاية معقولية التقدير المبني على معلوماته عن النشاط ، وما إذا كـان هذا التقدير متفق مع أدلة التدقيق الأخرى التي حصل عليها أثناء التدقيق .
- -أن يأخذ في الاعتبار ما إذا كان يوجد عمليات أو وحدات لاحقة هامة تــؤثر علـــى البيانات والفروض المستخدمة في تحديد التقدير المحاسبي .
- - بسبب عدم التأكد ( الشك) الجوهري في التقديرات المحاسبية ، فإن تقييم الاختلافـات تكون أكثر صعوبة عن أي تدقيقات أخرى ، فعندما يوجد اختلاف بين تقدير لمبلغ مـا استنادا إلى أفضل أدلة التدقيق المتاحة والمبلغ المشمول في البيانـات الماليـة ، فـإن المدقق سوف يحدد ما إذا كان هذا الفرق يتطلب التعديل أو يعتبر معقول – على سبيل – المثال – وقوع المبلغ في نطاق النتائج المقبولة فانه لا يتطلب تعديل ، ومهما يكـن من أمر فان المدقق إذا اعتقد إن الفر ق غير معقول ، فانه سوف يتطلـب مـن الإدارة إعادة التقدير ، وإذا الإدارة رفضت ، فان الفرق يعتبر خطا ، فيجب عليه أن يأخذ في الاعتبار كل الأخطاء الأخرى عند تقييم ما إذا كانت لها تأثير مادي علـي البيانـات ( القوائم ) المالية .
- -على المدقق أن يأخذ بعين الاعتبار الاختلافات الفردية والتي قبلها واعتبرها معقولـــة على الرغم من تحيزها في اتجاه معين ، ولكن أساسها المجمع ربما يؤدي إلى التـأثير المادي في البيانات ( القوائم ) المالية ، ولذلك وفى ظل هذه الظروف يجب على المدقق إعادة تقييم التقديرات المحاسبية ككل .( جمعة ، ١٩٩٩)

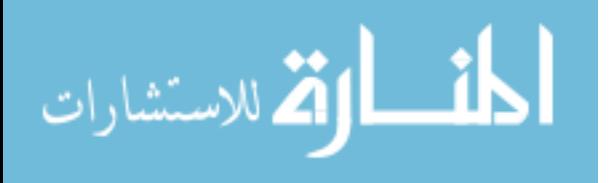

وتري الباحثة أنه يجب علي المراجع أن يراعي أثناء قيامه بتدقيق التقديرات المحاسبية أن يتبني مدخل دراسة واختبار العمليات المستخدمة واختبار العمليات المـستخدمة مـن الإدارة لبناء التقديرات المحاسبية . لأنه يكون مبني علي أسس وقواعد متفق عليها ويكـون بعيـد تمام البعد عن التحيز ، بجانب ذلك فإنه يجب على المدقق تقييم ما إذا كانت البيانات المبنـــى عليها التقديرات دقيقة وكاملة وملائمة ، ويجب أن يتأكد من صحة هذه البيانات مـن خـارج المنشأة لاحتمال وجود تلاعب غش داخل المنشأة .

0 . مسئولية الإدارة عن عمل التقديرات المحاسبية :

أكدت لجنة بيانات تطبيقات التدقيق الدولية IAPSC في المعيار الدولي رقم ( ٥٤٠) علي ما يلي :

- أ الإدارة مسئولة عن عمل التقديرات المحاسبية التي تشملها القوائم ( البيانات) المالية . - ب يجب على المدقق الحصول على دليل كاف ومناسب بشأن التقديرات المحاسبية . ت— أن التقدير ات المحاسبية عبارة عن تقدير تقريبي لمبلغ لمفردة محاسبية في غياب طريقة محكمة للقياس – علي سبيل المثال – ما يلي :
- المسموحات لتخفيض حساب البضاعة وحسابات الذمم إلى القيمة المنتظر تحقيقها . - مخصصات توزيع تكلفة الأصول الثابتة على عمرها الإنتاجي .( جمعة ، ١٩٩٩ )
	- الإيرادات المستحقة .
	- الضرائب المؤجلة .
	- مخصص لخسائر دعوى قضائية .
	- خسائر عقود النشاء تحت الانجاز .

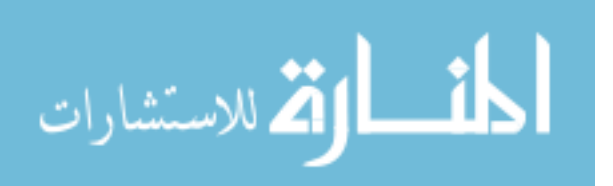

- مخصصات لمقابلة طلبات الضمان . (جربوع ، ٢٠٠٢)

## 7 . در اسة إجراءات الإدارة بالمصادقة عل*ى* التقديرات *:*

تتم فحص التقديرات المحاسبية الهامة والمصادقة عليها من قبل الإدارة عادة . وعلى المراجع دراسة فيما إذا كانت تلك الفحوصات والمصادقات قد أنجزت من قبل المستوى الإداري المناسب ، وإن ذلك موثق في المستندات الثبوتية التي تدعم تحديد التقدير المحاسبي ( جربوع ، ٢٠٠٢ )

د التغيير في التقدير المحاسب*ي :*  ${\cal V}$ 

هو تعديل القيمة الدفترية لأي أصل أو النزام أو تعديل قيمة الإهلاك الدوري لأي أصل و ينـــشأ هذا التعديل عن تقدير الموقف الحالي و المنافع المستقبلية المتوقعـة و الالتزامـات المرتبطـة بالأصول و الالتزامات . و ينشأ التغيير في التقديرات المحاسبية من المعلومـات و التطـورات الجديدة و بالتالي فلا تعد هذه التغييرات تصحيحاً لأخطاء.

( www.incometax.gov.eg/tdr/Stand/a٤/a٤٤.doc)

. استخدام تقدير مستقل  $\lambda$ قد يقوم المراجع بعمل ، أو الحصول على تقدير مستقل ثم مقارنته مع التقدير المحاسبي المعد من قبل الإدارة في حالة استعمال تقدير مستقل يتحتم على المراجع عـادة تقيـيم المعلومـات ، ودراسة الفرضيات ، ثم اختبار الاحتسابات المستعملة عند إعدادها . وكذلك قـد يكـون مـن المناسب مقارنة التقديرات المحاسبية للفترات السابقة مع النتائج الفعلية لهذه الفترات .

( جربوع ، ٢٠٠٢ )

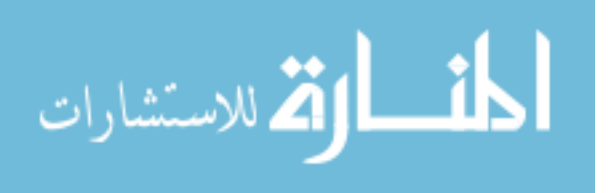

*9 .* فحص الأحداث اللاحقة *:* 

قد توفر المعاملات أو الأحداث ، التي تحدث بعد نهاية الفترة المالية وقبل الانتهاء من عملية المراجعة ، أدلة إثبات تتعلق بالتقدير المحاسبي الذي قامت به الإدارة . إن فحص المراجع لهذه المعاملات والأحداث قد يقلل أو حتى قد يلغي حاجة المراجع إلى فحص واختبار السياق الذي استخدم من قبل الإدارة لإعداد التقدير ، أو لاستعمال تقدير مستقل لتقييم التقدير المحاسبي ( جربوع ٢٠٠٢ )

- I . تقييم نتائج إجراءات المراجعة *:*
- ١٠,١ على المراجع القيام بتقييم نهائي لمعقولية التقدير مستندا على معرفة المراجـع لطبيعـة العمل ، وفيما إذا كان التقدير منسجم مع أدلة الإثبات الأخرى التي تم الحصول عليهـــا خلال عملية المراجعة .
- ١٠,٢ على المراجع دراسة فيما إذا كان هناك أية معاملات هامة لاحقة أو أحداث تؤثر علـى المعلومات أو الافتراضات المستعملة في تحديد التقدير المحاسبي .
- ١٠,٣ بسبب الشك الملازم للتقديرات المحاسبية ، فإن تقييم الاختلافات يمكن أن يكون أكثـر صعوبة فيها من المناطق الأخرى للمراجعة ، وعندما يكون هنالك اختلاف بين تقـدير المراجع للمبلغ المؤيد بأدلة إثبات المتوفرة وبين المبلغ التقديري الظاهر فـي البيانـات المالية ، فإن على المراجع تحيد فيما إذا كان مثل هذا الاختلاف يتطلب تسوية ما . وفي حالة كون الاختلاف معق ولا ، مثلا بسبب كون المبلغ الظاهر في البيانات الماليـة يقـع ضمن مجال النتائج المقبولة . فقد لا يتطلب الأمر أية تسوية . ومع ذلك وعندما يعتقـد المراجع بأن الاختلاف غير معقول ، فإنه سيطلب من الإدارة تعديل التقدير . وفي حالة رفض الغدارة تعديل التقدير ، فإن الاختلاف سيعتبر من المعلومات الخاطئة ويجــب أن

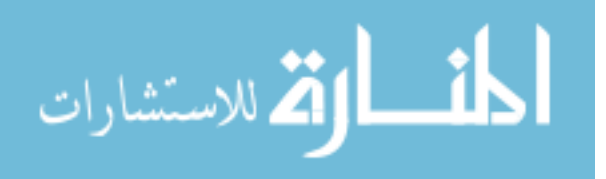

يؤخذ بنظر الاعتبار ، مع كافة المعلومات الخاطئة الأخرى عند تقدير فيمـا إذا كـان تأثيره على البيانات المالية جوهريا .

- ١٠,٤ كذلك على المراجع دراسة فيما إذا كانت الاختلافات الانفرادية والتي تم قبولهـا علـى أساس معقوليتها متحيزة لا تجاه معين ، وعليه قد يكون لها ، متجمعة تأثير جوهريا على البيانات المالية . في مثل هذه الظروف فإن المراجع سوف يقيم التقـديرات المحاسـبية المأخوذة على أساس كلي . ( جربوع ، ٢٠٠٢)
- ١١. ی4Q إت.a \* ا-4% &0 ا5
ت ا9
.: *التطبيق اللاحـق :* للتغيير في السياسة المحاسبية و الاعتراف بتأثير التغييـــر فـــي التقـــديرات المحاسبية يتمثل على الترتيب فيما يلي :-
- ١١,١ تطبيق السياسة المحاسبية الجديدة على المعاملات و الأحداث و الظروف الأخرى التي تنشأ بعد تاريخ تغيير السياسة .
- ١١,٢ الاعتراف بتأثير التغير في التقدير المحاسبي في الفترات الحالية و المستقبلية المتـأثرة ( www.incometax.gov.eg/tdr/Stand/a٤/a٤٤.doc) . بالتغيير

### ٢ / . ما يتم إتباعه عند تعذر التطبيق *:*

يعتبر تطبيق أحد المتطلبات غير عملي عندما يتعذر على المنشأة تطبيق هذا الأمر بعد القيام بالمجهودات المعقولة في هذا الشأن . ولفترة م عينة قد يكون من المتعذر تطبيـق التغييـر فـي السياسة المحاسبية بأثر رجعى أو القيام بإعادة الإثبات بأثر رجعى لتصحيح أي خطأ وذلك فـي الحالات الآتية :

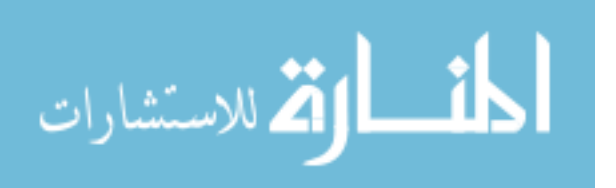

- )أ ( عدم تحديد تأثيرات التطبيق بأثر رجعى أو إعادة الإثبات بأثر رجعى . أو (ب) إذا تطلب التطبيق أو إعادة الإثبات بأثر رجعى وجود افتراضات عما كانت عليه نيـــة الإدارة في هذه الفترة أو ج( ) إذا تطلب التطبيق أو إعادة الإثبات بأثر رجعى إعداد تقديرات هامة للقيم والمبالغ وكان من المتعذر تمييز المعلومات المتعلقة بهذه التقديرات عن غيرهـا مـن المعلومـات بـصورة موضوعية بحــيث : تقدم هذه المعلومات أدلة عن الظروف التي كانت قائمة في تاريخ إثبات أو قياس أو الإفـصاح عن هذه القــيم و المبالغ . و (٢) كان من الممكن إتاحة هذه المعلومات عند اعتماد إصدار القوائم المالية عن هــذه الفتـــرة (www.incometax.gov.eg/tdr/Stand/a٤/a٤٤.doc) السابقة
- 1 ٪ . التغييرات في التقديرات المحاسبية : نتيجة لظروف عدم التأكد التي تتصف بها أنشطة المنشأة لا يمكن قياس العديد من البنود فـي القوائم المالية بدقة و لكن يمكن فقط تقديرها . و تنطوي عملية التقدير على أحكام تتم بناء على آخر معلومات متاحة و موثوق بها، فعلى سبيل المثال قد يطلب تقديرات تتعلق بما يلي : الديون المشكوك فيها .
	- تقادم المخزون .

القيمة العادلة للأصول و الالتزامات المالية .

) د( الأعمار الإنتاجية المقدرة أو النمط المتوقع لإهلاك المنافع الاقتصادية المستقبلية للأصـول القابلة للإهلاك .

(هـ) الالتزامات بموجب ضمانات .

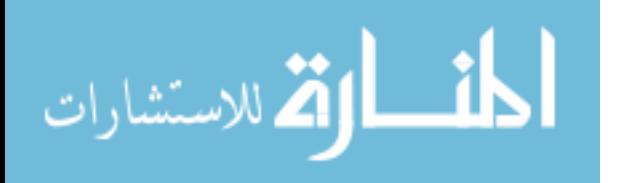

و يعد استخد ام التقديرات المعقولة جزء أساسياً في إعداد القوائم المالية و لا يؤدى إلى المـساس بمصداقيتها .

قد يحتاج التقدير إلى مراجعته إذا حدثت تغييرات في الظروف التي بناء عليهـا تـم عمـل التقديرات أو نتيجة للمعلومات الجديدة أو مزيد من الخبـرات و لا تـرتبط عمليـة مراجعـة التقدير ات بالفتر ات السابقة، كما أنها لا تعد تصحيحا لأي خطأ.

ويعد التغيير في أساس القياس المطبق تغيير في السياسة المحاسبية و ليس تغيير في التقـدير المحاسبي وفى حالة صعوبة تمييز التغيير في السياسة المحاسبية عن التغييـر فـي التقـديرات المحاسبية يعامل التغيير كتغيير في التقديرات المحاسبية. (سبق ذكره )

يتم الاعتراف بتأثير التغيير في التقديرات المحاسبية بخلاف التغييرات التي يطبق عليها الفقرة "٣٧" بأثر لاحق وذلك بإدراجه في الأرباح والخسائر :

- في فترة التغيير إذا كان التغيير يؤثر على الفترة فقط.

- أو في فترة التغيير أو الفترات المستقبلية إذا كان التغيير يؤثر على كليهما .

عندما يترتب على تغيير التقديرات المحاسبية تعديل في الأصول أو الالتزامـات أو حقـوق الملكية يكون من الواجب الاعتراف بهذا التغيير بتعديل القيم الدفترية للأصول أو الالتزامات أو حقوق الملكية في فترة التغيير.

يقصد بالاعتراف اللاحق لتأثير التغيير في التقدير المحاسبي أن يطبق هـذا التغييـر علـى المعاملات و الأحداث و الظروف الأخرى من تاريخ تغيير هذه التقديرات . وقد يؤثر التغيير في التقديرات المحاسبية فقط على أرباح أو خسائر الفترة الحالية أو على كل من أرباح أو خـسائر الفترة الحالية و الفترات المستقبلية . فعلى سبيل المثال ، يؤثر التغيير في تقدير قيمـة الـديون المشكوك فيها فقط على أرباح أو خسائر الفترة الحالية وبالتالي يتم الاعتراف بـه فـي الفتـرة

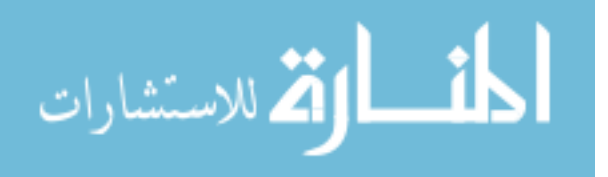

الحالية ، إلا أن التغيير في العمر الإنتاجي المقدر أو النمط المتوقع لاستهلاك المنافع ا لاقتصادية المستقبلية للأصل القابل للإهلاك يؤثر على مصروف الإهلاك للفتـرة الحاليـة ولكـل فتـرة مستقبلية أثناء العمر الإنتاجي المتبقي للأصل . و في كلتا الحالتين يتم الاعتراف بتأثير التغييـر الخاص بالفترة الحالية كإيراد أو مصروف في الفترة الحالية و يتم الاعتراف ب التأثير إن وجـد، على الفترات المستقبلية كإيراد أو مصروف في هذه الفترات المستقبلية .

### الإفصاح  $\ell$  . الإفصاح

تقوم المنشأة بالإفصاح عن طبيعة وقيمة التغيير في التقدير المحاسبي الذي يكون له تأثير في الفترة الحالية أو الذي يكون له تأثير متوقع في الفترات المستقبلية ، فيما عــدا إذا كــــان مــــن المتعذر تقدير هذا التأثير على الفترات المستقبلية في حالة عدم الإفصاح عن قيمة التـأثير فـي الفترة الحالية نظراً لتعذر التقدير ، تقوم بالإفصاح عن هذه الحقيقة . (سبق ذكره ) وتري الباحثة أنه يتعين على المراجع أن يتحري قيام المنشأة بالإفصاح الكامل عن أي بنــود تطالب بها المنشأة قانونيا ن تظهرها للمراجع ، وذلك حتى يقوم بعمليـة المراجعـة بـشكل

صحيح ودقيق .

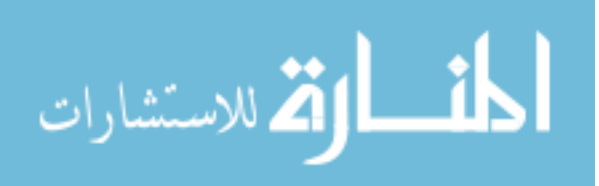

# المبحث الرابع مخاطر وجود غش وارتباطات غير قانونية بالقوائم المالية

$$
\lim_{\omega\rightarrow\infty}\lim_{n\rightarrow\infty}\frac{1}{n}
$$
١ مقدمة

لقد ترتب على التقدم التجاري والصناعي في العصر الحديث أن تعددت العمليات الت ي تقـوم بها المنشآت مما أدي إلى استخدام العديد من دفاتر اليومية ودفاتر الأستاذ واستخدام الحـسابات الإجمالية ودفاتر الأستاذ المتوازنة ، وبكبر حجم العمليات ، كبر حجم القيود التي تتم يوميا فـي دفاتر المنشأة مما يؤدي إلى وقوع أخطاء في القيد بدفتر اليومية أو الترحيل إلى الحسابات بدفتر الأستاذ . (جربوع ٢٠٠٣،)

إن احتمال وجود أخطاء بالمستندات والسجلات المحاسبية أمر بديهي يرجع السبب فيه إلـى المراحل المتعددة التي تمر بها البيانات بدءا من التسويدة وانتهاء بالقوائم المالية النهائية ، وإلى نتقل هذه البيانات بين أيد كثيرة تقوم بالتسجيل ، والترحيل ، والترصيد وإعداد ميزان المراجعة ، وإجراء التسويات الجردية ، وعرض نتائج العمليات المتعددة في الحسابات الختامية والقـوائم المالية الأخرى . (عبد الله ، ٢٠٠٠)

تهدف مراجعة أوجه التلاعب إلى الكشف عن التضليل المقصود للسجلات ، ومن حيث وجود ونطاق والوسائل المتبعة في هذا التضليل ، بالإضافة إلى الكشف عن التخصيص غير الملائـم للأصول . لذلك تعتبر هذه النوعية من المراجعات شاذة في طبيعتها طالما أن أوجه التلاعب في حد ذاتها تعتبر أحداث غير عادية . كذلك توصف مراجعة أوجه التلاعب بأنها تتبـع المـدخل التفصيلي في تنفيذها وذلك للكشف عن ما يتم إخفاءه بواسطة الأشخاص بصورة متعمدة أيضا يمكننا القول بأن وصف المدخل بأنه تفصيلي إنما يرجع إلى لـضرورة إعـادة بنـاء الأرقـام المحاسبية في معظم الحالات والخاصة بالأصول للكشف عن أوجه التلاعب والحقائق المرتبطة بها . ونضيف أن مدخل أعباء التلاعب لا ينبغي أن تتبع أساس التكلفة والعائد مقارنة بالمر اجعة العادية نظرا لحساسية هذا النوع من المراجعات وضرورة الكشف عن أوجه التلاعب والقائمين

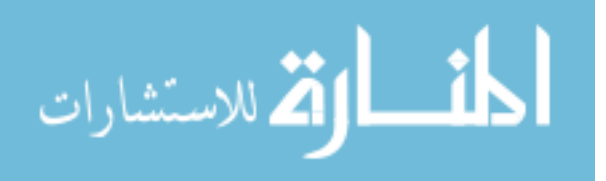

www.manaraa.com

 $\wedge$ 

عليها والآثار المترتبة عن القيام بها . وتعتبر القدرة علي تحديد الوضع الذي يتطلب مراجعـة أوجه التلاعب بم ثابة مهارة للمراجع الداخلي . وينطوي التلاعب علي نوع مـا مـن الأعمـال المخادعة والمضللة والتي يترتب عليها تحقيق أذي لطرف آخر وأن هذا الخداع هو الذي يجعل من اكتشاف التلاعب أمرا صعبا بالمقارنة باكتشاف الأخطاء العادية في المراجعة . (الـسواافيري – كامل - ٢٠٠٢، )

### الغش تعريفه وأنواعه :

 ٢,١ الغش هو الخطأ العمد يرتكب عن قصد أو عمد أو تدبير سابق من قبل قسم المحاسبة أو الهيئة الإدارية للتضليل أو الإخفاء أو الاختلاس أو التأثير علي القوائم المالية .

- ( الساعي ،عمرو ، ١٩٩١ ) ٢,٢ إن "الغش " هو اللفظ المرادف " للخطأ العمد " ويرتكب الغش عن طريق : التلاعب في الدفاتر والسجلات بقصد إخفاء عجز أو اختلاس أو بقصد إسـاءة اسـتعمال أحـد الموجودات ومن الأمثلة علي هذا النوع :
- - إثبات مدفوعات وهمية في دفاتر المشروع وسجلاته واختلاسها أو اسـتعمالها لتغطيـة اختلاس بخزينة المشروع ، كإضافة أسماء وهم ية إلى كشف أجور العمـال أو تزويـر إيصالات دفع وهمية .
- - عدم إثبات نقدية مقبوضة من أحد العملاء واختلاسها أو استخدامها لتغطيـة اخـتلاس سابق أو عجز بالخزينة .
- - عدم إثبات بضائع واردة بسجلات المستودعات واختلاسها واسـتعمالها فـي تغطيـة اختلاسات سابقة بالمستودعات .
	- -إثبات أذونات صرف صورية ، واختلاس تلك البضائع . (عبد الله ، ١٩٩٩)

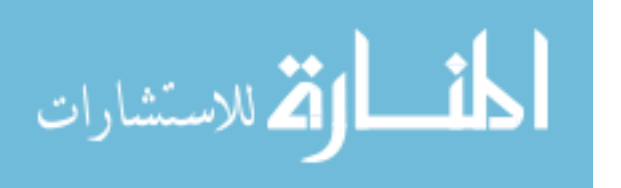

وتري الباحثة : أنه كلما كان نظام الرقابة الداخلية المستعمل فعلا في المشروع قويا ومتماسكا قائما على أسس صحيحة كلما قلت فرصة ارتكاب التلاعب الغش التزوير مما أدي إلـى قيـام المراجع بعملية المراجعة بأريحية كاملة وبذل مجهود اقل في عملية المراجعة .

- - التلاعب في الحسابات بالدفاتر والسجلات بقصد التأثير علي مدى دلالة القوائم المالية علي نتيجة أعمال المشروع ومركزه المالي . ويحدث مثل هذا التلاعب بوحي وتوجيـه من إدارة المشروع بقصد تحقيق أحد الأهداف التالية :
- - تضخيم أرباح المشروع كأن يثبت مبيعات وهمية ، أو يغالي في تقدير بـضاعة آخـر المدة ، أو يؤجل قيد بعض المشتريات للفترة اللاحقة ، أو تؤخـذ مخصـصات كافيـة للاستهلاك أو لا تظهر المصروفات على حقيقتها وغير ذلك .
- -تقليل أو تخفيض الأرباح بقصد المضاربة في الأسهم في السوق الماليـــة ، أو بقــصد تكوين احتياطات سرية قد يساء استخدامها مستقبلا لتحقيق أهداف خاصة بالإدارة . وقد يكون أيضا بهدف التهرب من ضريبة الدخل ، أو طلب إعانة من الدولة خاصة إذا كانت الدولة تضمن حد أدني من الأرباح .
- -إظهار المركز المالي للمشروع على غير حقيقته وذلك بتلاعب في قــيم الموجــودات والمطلوبات ، كل ذلك بهدف المضاربة في السوق المالي ، أو الحصول على قرض ، أو ثمن مرتفع للشركة في حالة البيع .

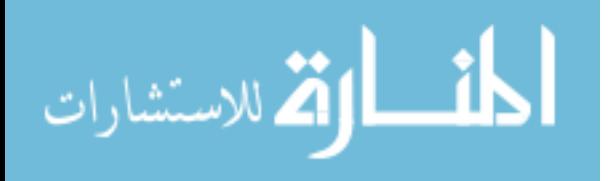

ومما لا شك فيه أن التلاعب بالسجلات أقل حدوثا من الاختلاسات ولكنه أشد خطرا ، حيـث يقوم به موظفون مسئولون بالمشروع . ومن هنا علي المدقق بذل قصارى جهده لاكتشاف مثل هذا التلاعب في حالة إذا ما أثار ت شكوكه بعض الملابسات . (عبد الله ٢٠٠٠،)

وتري الباحثة : أن أوجه القيام بالتلاعب كثيرة متعددة وقد يشترك في التلاعب كلا من الإدارة والمحاسب والمراجع الداخلي أو قد ينفرد بالتلاعب شخص منهم فقط كلا حسب مصلحتة .

# ٢ ـ مواطن ومجالات ارتكاب الأخطاء والغش *:*

إن دراية وإلمام مدقق الحسابات بأسباب وأنواع الأخطاء والغش غير كافية له ما لم يصاحب ذلك دراية وإلمام بمواطن ومجالات الأخطاء والغش لكي تساعده إلى حد كبير للقيام بعمله . حيث تمر البيانات والمعلومات المحاسبية بثلاثة مر احل خلال الدور ة المحاسبية حيــث تتــوفر فرص متعددة لاحتمال وقوع أخطاء أو غش بها .

### المرحلة الأولى : مرحلة القيد الأولي ومواطن ارتكاب الأخطاء يقع بصورة أو أكثر مما يلي :

- ١. تحليل غير سليم للعمليات : تقتضي الأصول المحاسبية أولا تحليـل العمليـة وتحديـد طرفيها المدين والدائن – وقد يخطئ المحاسب في توجيه أحد طرفي العملية أو القيد إلى الحساب الصحيح عمدا أو غير عمد . أو يتضمن الخلط بين المـصروفات الإيراديـة والرأسمالية .
- ٢. حذف لعمليات كان يجب قيدها : أهونها ما يقع سهو وإهمال وأخطرها ما يتم عن قصد وسبق إصرار (قد تكون عمدا أو عن غير عمد ) .
- عدم قيد بضاعة مشتراه في نهاية العام في حساب المشتريات أو المورد رغم تـسجيلها بدفاتر المخازن وإدراجها بقوائم الجرد انتظارا لوصول فاتورتها .

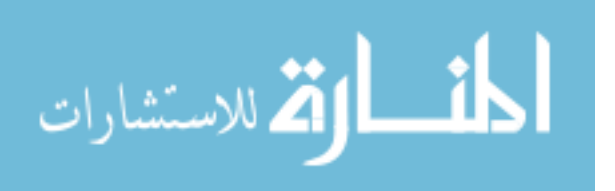

- عدم إدراج بضاعة ضمن المخزون رغم وصـول فاتورتهـا وتـسجيل قيمهـا فـي المشتريات والمورد .
- ٣. قيد لعمليات كان يجب حذفها : كإدراج عمليات في فترة مالية معينة وهي تخص فتــرة غيرها ولا تخصها عن عمد لتحقيق غرض معين وقد تكون عن جهل وإهمال .
	- تسجيل مبيعات صورية في نهاية الفترة وإثبات ردها في بداية الفترة التالية .
	- تسجيل مشتريات صورية في نهاية الفترة وإثبات ردها في بداية الفترة التالية .
		- تسجيل متحصلات نقدية تمت في بداية الفترة المالية ضمن الفترة السابقة .

(الساعي ،عمرو ، ١٩٩١)

*المعرحلة الثانية : مرحلة التجميع والترحيــل :* وهذه هي مرحلة الأعمال الكتابية والحــسابية المتضمنة للترحيل من اليومية إلى الأستاذ ، وترصيد الحسابات واعداد قوائم الجرد والكـشوف التفصيلية ، أو حتى عند إعداد موازين المراجعة ، واحتساب الاستهلاكات والديون المعدومـة ، وغير ذلك . ومن الطبيعي أن تكون هذه العمليات عرضة للخطأ وموطنا له سواء كان متعمدا أو غير متعمد . (عبد الله ١٩٩٩)

المرحلة الثالثة : مرحلة إعداد وتحضير القوائم المالية النهائية : وفي هذه المرحلة الأخيرة التي تمر بها البيانات المحاسبية تكون فرص حدوث أو ارتكاب الأخطاء والغش متعددة منها :

- إدراج مبالغ أو قيم غير سليمة كما في حالة تضخيم الموجودات أو إظهار أرباح غيـر محققة بقائمة نتيجة الأعمال .
- حذف بعض البنود أو المبالغ من القوائم المالية ، كما فـي حالـة عـدم إدراج بعـض الالتزامات بقيمتها الحقيقية أو إسقاطها كليا .

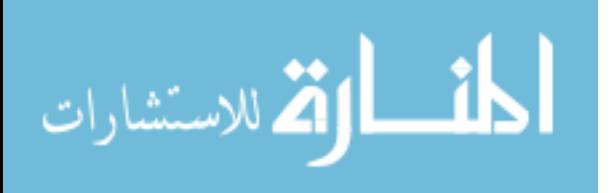

- إعطاء وصف غير صحيح أو كاف لبعض بنود القوائم المالية ، وهذا يؤدي إلى عـدم تعبير هذه القوائم التعبير الصحيح عن واقع المشروع . ومن الأمثلة علـي هـ ذا إدراج أصول ثابتة ضمن مجموعة الأصول المتداولة بهدف إظهار رأس مال عامل ( أو نسبة سيولة ) غير عادي .
- عدم الإفصاح عن ظل العوامل المؤثرة علي المركز المالي في تذييل ملحق لها إن لـم يكن ضمن بنودها . ومن الأمثلة علي ذلك الالتزامات العرضية والتي تكـون أهميتهـا النسبية كبيرة ، ويلزم إظهارها علي شكل حسابات نظامية أو ملحق للميزانية .

(عبد االله ، ٢٠٠٠)

وتري الباحثة : أنه يجب على المراجع أن يتحري الدقة الكاملة أناء عملية المراجعة لأنه قد تكون هناك أخطاء لا يمكن اكتشافها بسهولة تكون محكمة بحيث يجب بـذل مجهـود زائـد لاكتشافها .

٣. إخفاء الأخطاء والغش :

قد يحاول الموظفون إخفاء جهلهم أو عدم كفايتهم بارتكاب أخطاء عمدىة بحسن نية كما في حالة ماسك دفتر الأستاذ العام مثلا حينما لا يتمكن من موازنة ميزان المراجعة ، فيعمـد إلـي موازنته صوريا بتغيير مبالغ بعض الحسابات حتى لا يظهر عجزه أمام الإدارة . وقد برنكــب أحد الموظفين اختلاسا باستعمال شيك مسحوب علي بنك المنشأة لأغراضه الخاصـة وتحميـل القيمة علي حساب المصروفات ولا يهتم بإخفاء هذه الواقعة اعتمادا علي أنها قد لا تنكشف . ومن جهة أخرى ، قد يلجأ المختلس إلى التلاعب في الحسابات لتغطية الموضـو ع حتـى لا ينكشف أمره بسهولة علي أية حال . وهنا قد يقوم الموظف لتغطية جريمته بأحـد الإجـراءات

التالية في ضوء ما تتيحه إمكانياته من حيث الدفاتر والأعمال المحاسبية التي يشرف عليها .

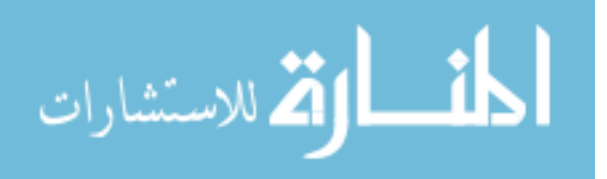

- ٣,١ إذا كان هو نفس الشخص الذي يعد مذكرة تسوية البنك ، فإنه يتلاعب فيهـا بإنقـاص مبالغ الشيكات التي لم تصرف بعد من البنك أو بإنقاص مبلغ رصيد البنك بالدفاتر ، أو بزيادة رصيد البنك بالكشوف أو بزيادة مبالغ الإبداعات التي لم تثبت بعد بكشوف البنك
	- ، وذلك لإظهار مذكرة تسوية متوازنة صوريا . (الجزار ، ١٩٨٧)
- ٣,٢وإذا كان يقوم بإمساك دفتر النقدية ( في حالة الدفاتر المــساعدة ) فبإمكانــــه إنقــــاص مجموعة خانة المقبوضات النقدية مع إجراء تغيير في مجموع أو خانات أخـرى فـي نفس الدفتر ليبقي علي التوازن قائما .
- ٣,٣ أما إذا كان هو نفسه المشرف علـي الأسـتاذ العـام فبإمكانـه أن يـنقص رصـيد حــ/ النقدية بتعمد الخطأ في التجميع أو الترصيد ، مع إجراء تغيير مقابل (مكافئ) في رصيد حساب آخر بالأستاذ العام حتى يظل التوازن قائما . (عبد االله ، ١٩٩٩)

٣,٤أما إذا كان يقوم بالترحيل من دفاتر اليومية إلى الأستاذ العام فبإمكانه نقل مبالغ غيـر صحيحة إلى حساب النقدية في الأستاذ العام .

وهكذا نرى أن ا لتلاعب بمذكرة التسوية يعتبر تغطية مؤقتة ، وعليه إعادة هذا التلاعب عنـد إعداد مذكرة التسوية في نهاية كل شهر من الشهور اللاحقة . أما الإجـراءات الأخـرى فهـي تغطية ثابتة أو دائمة بمعني أنه لا حاجة للمختلس إلى تكرارها في أي وقت مـالم يقـدم علـي اختلاس آخر . ولكن يجب أن لا يتبادر إلى الأذهان أن التغطية الثابتة غير قابلة للاكتشاف ، إذ أن التدقيق المستندي والحسابي وطلب الكشوف من البنوك من شأنها كشف مثل هـذه التغطيـة والتلاعب والاختلاس . ( عبد االله ، ٢٠٠٠)

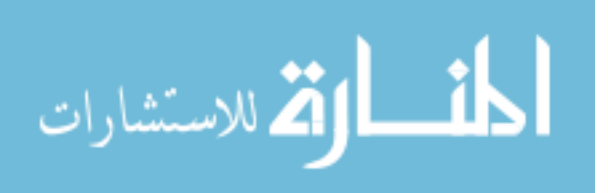

وتري الباحثة : أنه بالفعل هناك محاسبين أو مدققين يجيدون فـن التلاعـب الغـش فـي الحسابات بطريقة تصعب على بعض المراجعين إكتشافها .

£ . دوافع القيام بمراجعة أوجه التلاعب :

بصفة عامة ينبغي أن يكون المراجع فطنا يقظا نحو الحصول علي الدلائل التي تكشف عـن أوجه التلاعب المحتملة ، وفى الواقع فإن خاصيتي الحذر والشك المنطقي ربما يعتبرا من أ كثر المهارات التي ينبغي أن يتمتع بهما المراجع . وبالطبع فلا يكفي اكتشاف التلاعب وإنما يتطلب الأمر تتبعه وضمان توفير بيئة صالحة خالية من التلاعب . وفي معظم الحالات غالبا ما يكون الدافع للقيام بعملية مراجعة أوجه التلاعب هو حصول المراجع علي إشارة تفيد بحدوث عمليات غير عادية من ناحية أو فقد سجلات معينة من ناحية أخري .(الصبان – وآخرون ، ١٩٩٦)

وان أحد أسباب اهتمام المراجعين الداخليين باحتمالات تحقق أوجه التلاعب هـو أن الإدارة تتوقع من أنشطة هؤلاء المراجعين الداخليين تخفيض درجات المخاطرة الناتجة من الاختلاسات غير المكتشفة . (السوافيري ، وآخرون ، ٢٠٠٢)

وتري الباحثة أن فطنة المراجع يقظته أثناء عملية المراجعة كفيلة باكتشاف أوجـه التلاعـب الغش في الحسابات .

- 0 . الأسباب التي يري من خلالها المديرون أن المراجعين الداخليين أقدر علي اكتشاف أوجه التلاعب :
	- ٥,١ اقتناع المراجعين الداخليين بأنهم أقدر علي التعامل مع أوجه التلاعب من غيرهم . ٥,٢ أن المراجعين الداخليين لديهم نطاق كاف وقدرة علي اكتشاف التلاعب .

٥,٣ أن المراجعين الداخليين أكثر ألفة بالعمليات وبنظام الرقابة الداخلية من المـراجعين الخارجيين .

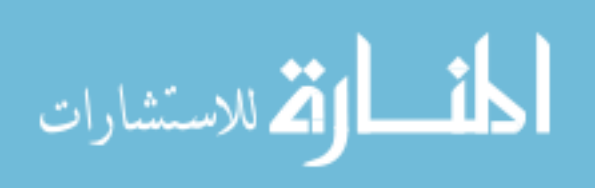

أن المراجعين الداخليين أكثر تركيزا علي نظام الرقابة الامر الذي يعمل علي منع التلاعب . (السوافيري ، وآخرون ، ٢٠٠٢)

## 7 . مفهوم الأهمية النسبية وأوجه التلاعب :

لا تنشأ الأهمية النسبية فقط لأوجه التلاعب نتيجة قيمة المبلغ موضع التلاعب وغنما تتحـدد الأهمية النسبية لها من حيث الآثار النوعية . وفي هذا الصدد يمكن أن نذكر الأسباب التي تدفع لذلك :

> - إذا لم يتم منع حدوثها يمكن أن تتفشي أوجه التلاعب هذه بسرعة . - وجود التلاعب يشير إلى ضعف نطاق الرقابة الداخلية .

يتضمن التلاعب موضوعات أخرى متكاملة يصعب التوصل إليها . (الـسوافيري ، وآخـرون ،  $(7 \cdot \cdot 7)$ 

وتتصف مراجعة التلاعب بالصعوبة نظرا لعدم إمكانية اختيار كل عملية بالإضـافة إلـى أن هناك عمليات غير مثبتة في الدفاتر لأي سبب من الأسباب ربما تزيد من صعوبة الكشف عـن هذه التلاعبات . كما تزيد هذه للحصول علي إجابات كافية من الأشخاص موضع المساءلة . كما لا يستطيع في كثير من المواقف تتبع الأحداث غير الرسمية وغير المثبتة والتي قد ترتبط بدرجة كبيرة بموضوع التلاعب . وتؤدي هذه الصعوبات إلي ارتفاع تكلفة الكشف عن أوجه التلاعب ، بالإضافة إلى أن هذه الصعوبات تفسر عدم وجود ضمان كامل لاكتشاف أوجه التلاعب ، كذلك فإن هذا يفرض صعوبة تحديد نطاق التلاعب والخسائر المترتبة عليه .

وبالإضافة إلى بعد تكلفة مراجعة أوجه التلاعب نواجه أيضا ببعدين آخرين همـا المـشاكل القانونية والسمعة السيئة . (الصبان ، آخرون ، ١٩٩٦)

l . مجالات مخاطرة حدوث التلاعب وكيفية مراجعتها :

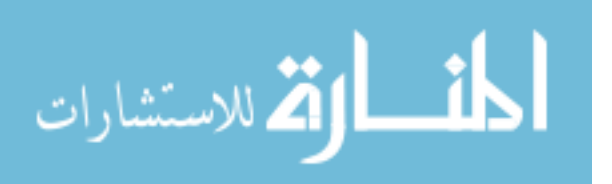

لكل عملية من عمليات المشروع أنواع معينة من التلاعب يمكن أن تحـدث فيـه ، تـرتبط بمراحل تشغيل العملية . ففيما يختص بمراحل عملية تحقق الإيراد يمكن المغـالاة فـي قيمـة المبيعات من خلال مبيعات وهمية ، أيضا تكلفة الإنتاج يمكن التلاعب في أرقامها مـن خـلال التلاعب في تاريخ الاعتراف بالإيراد وما يترتب عليه من تكلفة .

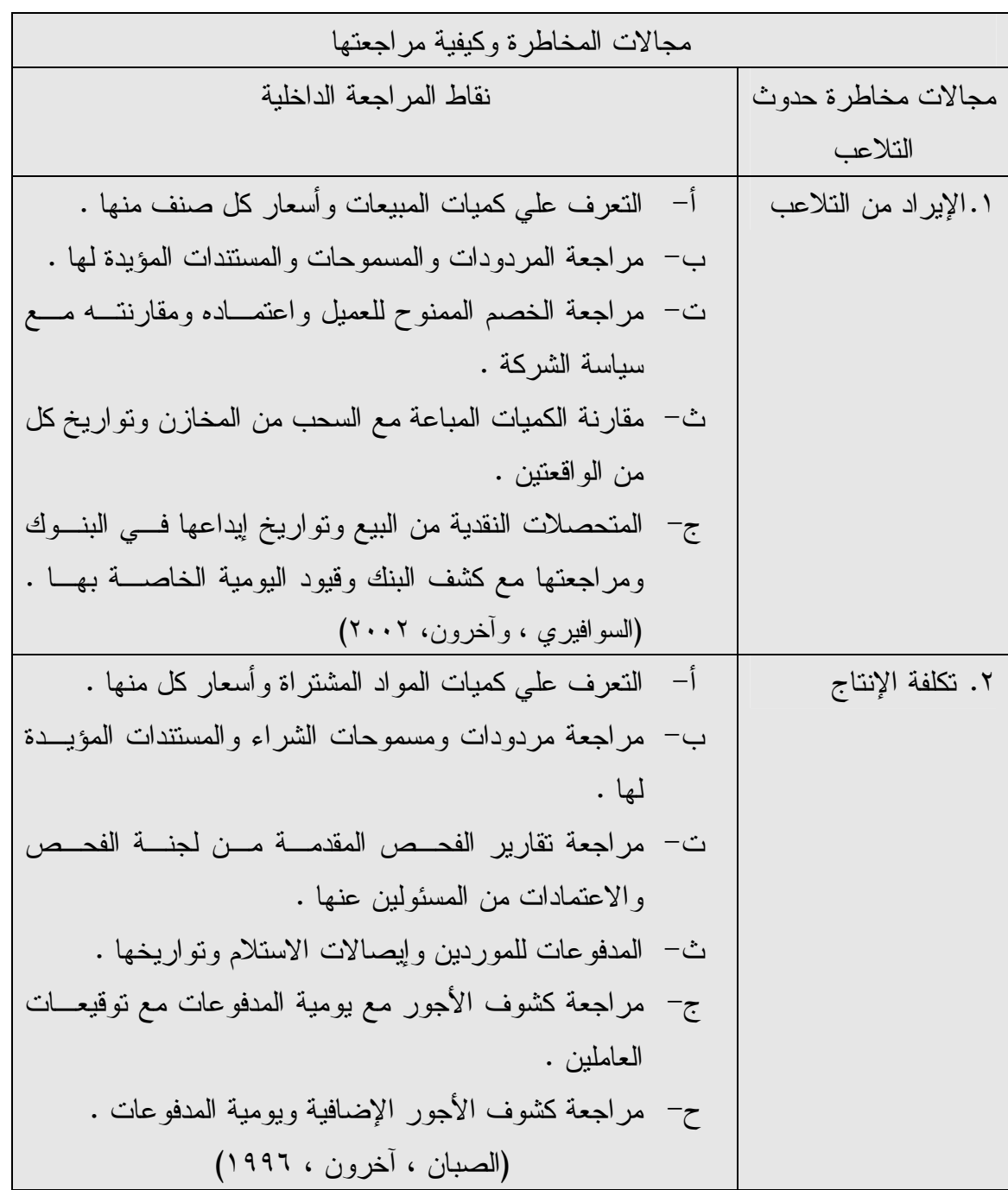

# شكل رقم ١( )

. المعايير المتعلقة بمسئولية المدقق عن اكتشاف الأخطاء والاحتيال :  $\lambda$ أصدر مجلس معايير التدقيق (ASB (في مايو عام ١٩٩٦ صيغة مبدئية لنـشرة اعتبـارات Consideration of Fraud in Financial Statement الماليـة القوائم تدقيق عند الاحتيال Audit حيث تضمنت إرشادات محددة بخصوص :

٨,١ تقييم مخاطر الغش في كل عملية تدقيق .

٨,٢ الاستجابة لنتائج تقييم تلك المخاطر .

٨,٣ التقرير عن الغش المكتشف أو المشتبه به .

٨,٤ متطلبات توثيق إجراءات تقييم مخاطر حدوث الغش .

وقد يواجه المدقق ظروفا تشير إلى أن البيانات المالية تحتوي علي تحريف مادي ناتج عـن احتيال أو خطأ منها :

- تحديد لنطاق عملية التدقيق تفرضه الإدارة . - وجود أرقام هامة صعبة التدقيق في الحسابات . - تطبيق مبالغ في المبادئ المحاسبية - . أدلة غير مقنعة أو متعارضة تقدمها الإدارة . - سجلات محاسبية غير مكتملة أو غير مناسبة بشكل خطير - . معاملات غير مدعومة . - معاملات غير اعتيادية حسب طبيعتها أو حجمها أو تعقيدها ، خاصة إذا تمت تلك المعاملات بالقرب من نهاية السنة .

- فروقات كبيرة لم تتم مطابقتها بين حسابات الرقابة والسجلات المساعدة ، أو بين الجرد الفعلي والدفتري . (المطارنة ، ٢٠٠٦)

٩ ـ مسئولية المدقق عن اكتشاف الأخطاء والغش :

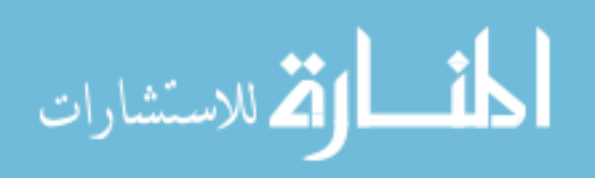

لم تعد عملية التدقيق هدفا أساسا إلى اكتشاف ما قد يوجد بالدفاتر من أخطاء أو غش ، ولكن اكتشافها يعتبر ناتجا ثانويا لعملية التدقيق ومن خلال ممارسة المدقق لحذره المهنسي وواجباتــه المهنية المتعارف عليها . هذا كما أن تحول التدقيق من تفصيلي إلى اختباري يقوم علي أسـاس العينات الإحصائية ، يترتب عليه استحالة اعتبار المدقق مسئولا عن اكتشاف جميع الأخطاء أو الغش أو التلاعب بالدفاتر والسجلات . (عبد االله ، ٢٠٠٠ )

وينص معيار التدقيق الدولي رقم (٢٤٠) بشأن مسئولية المدقق في اعتبار الاحتيال والخطأ بأن المسئولية الرئيسية لمنع واكتشاف الخطأ والاحتيال تقع على كل الأشخاص المكلفين بالرقابة في المنشأة وإدارتها ، والمسئوليات الخاصة بكل من الأشخاص ا لمكلفين بالرقابة والإدارة يمكن أن تختلف حسب المنشأة ومن بلد لآخر ، وتحتاج الإدارة وبإشراف الأشخاص المكلفين بالرقابة إلى وضع الأسلوب الصحيح ، وخلق ثقافة للإهانة والأخلاق العالية والمحافظة عليها وإنشاء الأنظمة المناسبة لمنع واكتشاف الخطأ والاحتيال داخل المنشأة .

مما سبق نجد أن المدقق ليس مسئولا عن اكتشاف الأخطاء والتلاعب وإنما يعتبر مسئولا فقط عن الأخطاء والتلاعب التي يظهرها فحصه العادي للدفاتر والسجلات في حالة أن تكون كميـة الاختبارات وحجم العينة لا يمثل المجتمع ، أي أن مستوي اختباراته أقل من المستوي المفروض من قبل معايير التدقيق .

إذن خطة التدقيق التي يقوم مدقق الحسابات بوضعها قبل البدء بعملية التدقيق وفقا لمتطلبـات معايير التدقيق المتعارف يمكن أن تتأثر باحتمال وجود أخطاء أو احتيال جوهري . مما يعني أن خطة المدقق يجب أن تتغير إلى إجراءات تفيد في عملية الحصول علي الأدلة والقرائن المؤيـدة لحالة الغش والاحتيال ، حتى أن نطاق فحص المدقق سوف يتأثر باحتمـال وجـود الأخطـاء

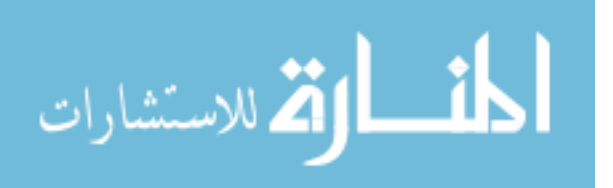

والغش في أن يقوم المدقق بتوسيع نطاق الفحص ، وقد تكون الحالات التالية من الأسباب التـي تؤدي إلى تزايد احتمالات التلاعب والغش بالنسبة لمدقق الحسابات :

> - أن لا تتصف الإدارة بالنزاهة والاستقامة والأمانة . - وجود عمليات غير عادية في المنشأة . - بعض الظروف والضغوط التي تؤثر علي المنشأة محل الفحص .

(المطارنة ، ٢٠٠٦)

قد يكتشف المدقق أخطاء أو غش أثناء عملية التدقيق وإجراءاتها ويكون ذلك عن طريق غير مباشر أو بالتبعية للهدف الأساسي للتدقيق وهو الحصول علي رأي فني محايد بالقوائم المالية فلا يمكن الاعتماد عليها في الكشف عن جميع الأخطاء والتلاعب . (الساعي ، عمرو ، ١٩٩١)

• ١ \_ مو اجهة مدققو الحسابات التزوير على صعيد الادار ة :

يقول فريق من مدققي الحسابات أنه من المستحيل عمليا اكتشاف عمليات الاحتيال التي يقـــوم بها ، وإن شاءت ، إدارة المشروع العليا ، أي أنه إذا رغبت الإدارة عن عمد وإصرار مـسبق "تضليل المدقق " فإنه يستحيل عليه ، إلا بجهود مضنية وبكلفة مرتفعة ووقت طويل ، أن يكشف ذلك .

ولكن الاتجاه السائد في الأوساط القضائية وهيئات الرقابة المالية بل ولدي رجـال الأعمـال والمال ، أن شركات التدقيق ينبغي أن تتمكن من اكتشاف مثل هذا التلاعب إذ أنه من مبـررات وجودها . (عبد االله ، ٢٠٠٠)

١٠,١ وقد وضعت شركة التدقيق Co and Rose Touché إرشادات تدقيق ( Guide Audit Lines (تساعد المدقق في اكتشاف عمليات التزوير (بتصرف )

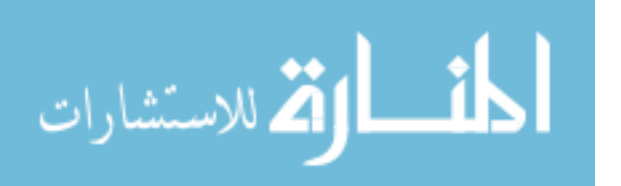

- ١٠,١,١ الصفقات الضخمة : جمع معلومات من مصادر خارجية بالإضافة إلي المعلومـات التي تقدمها الإدارة .
- ١٠,١,٢ العمليات الصغيرة العديدة المتعلقة بشركة واحدة وفي مجملها لها تأثير على القوائم المالية تدقيقها بعناية واهتمام .
	- ١٠,١,٣ دراسة نشرات القوائم المالية والمعاملات المتعلقة بالخمس سنوات .
- ١٠,١,٤ العمليات والصفقات المسجلة قرب نهاية السنة المالية " حفلات رأس السنة " تدقيقها بحذر وانتباه .
	- ١٠,١,٥ الصفقات السرية ضمن صفقات معلن عنها .
	- ١٠,١,٦ مقارنة صفقات متعلقة بالإدارة بصفقات شبيهة قام بها فريق منافس آخر .
- ١٠,١,٧ تعاون المدققين لكشف مدى تدخل الإدارة في أعمال المحاسبة والتـدقيق فـي حالـة
	- الشركات التي تستبدل محاسبيها من حين لآخر (. الساعي ، عمرو ١٩٩١،)
- ١٠,٢ كذلك فإن الاثنتي عشرة ملاحظة التالية يجب أن تثير شكوك مدقق الحسابات بما يقـدم اليه من بيانات ، وهذه الملاحظات هي :
	- ١٠,٢,١ رأس المال أو الرصيد المالي غير الكافي . ١٠,٢,٢ الحاجة إلى الربح السريع لدعم قيمة الأسهم المطروحة في السوق . ١٠,٢,٣ الاعتماد على عدد ضئيل من المنتجات والزبائن والصفقات . ١٠,٢,٤ مؤسسة صناعية في هبوط مستمر . ١٠,٢,٥ ملاحقات قضائية كثيرة من قبل حاملي الأسهم . ١٠,٢,٦ التوسع السريع في مجالات مختلفة .

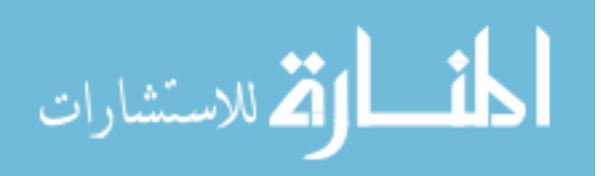

١٠,٢,٧ صعوبة التحصيل وخاصة من العملاء الأساسين . ١٠,٢,٨ عمليات منوعة ضخمة ولكل منها جهاز محاسبي خاص . ١٠,٢,٩ السيطرة الإدارية من قبل فرد أو بضعة أفراد . ١٠,٢,١٠ اعتماد جهاز تدقيق داخلي يفتقر إلى الكفاءة المهنية . ١٠,٢,١١ الاعتماد على مدققين أو أكثر للأقسام الأساسية المنفصلة .

١٠,٢,١٢ استبدال مفاجئ للمسئولين ذوي الو ظائف الماليـة الحـساسة ، أو للمستـشارين القانونيين . (عبد االله ١٩٩٩،)

وتري الباحثة أنه بالفعل إذا أرادت الإدارة أن تقوم بالتلاعب والغش في الحسابات فإنه يكـن من الصعب على أي مراجع ان يكتشف هذه التلاعب إلا إذا كان يتمتع بخبرة عاليـة وكافيـة ليكتشف هذه التلاعبات .

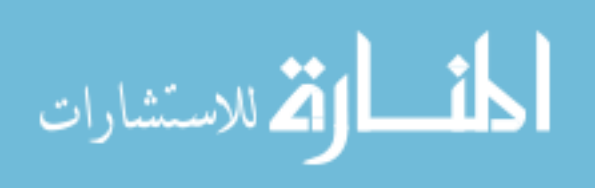

# المبحث الخامس مخاطر المراجعة المتعلقة بنظام الرقابة الداخلية

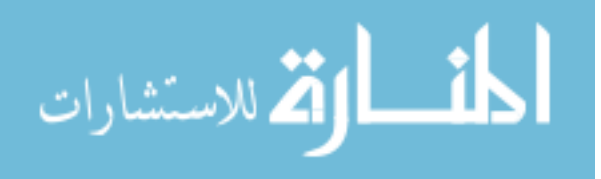

www.manaraa.com

١ . المقدمة

لقد أدي التقدم العلمي والتكنولوجي الذي صاحب هذا العصر إلي زيادة الوحدات الاقتـصادية وزيادة المسئوليات الملقاة علي عاتقها في تحقيق أهدافها ، وفضلا عن تعقد المـشاكل الإداريـة الناتجة عن تنوع نشاطها وزيادة حجم أعمالها . ( جمعة ، ٢٠٠٥)

ولذلك كان من الضروري وجود نظام رقابة فعال وكفأ للرقابة الداخلية في أي شركة حمايـة لأصحاب المصلحة في الشركة وبصفة خاصة المساهمين والمستثمرين وكافـة الأطـراف ذات الصلة بالشركة كالبنك والدائنون والعمال . ويعتبر نظام الرقابة الداخلية في أي شركة بمثابة خط الدفاع الأول الذي يحمي مصالح المساهمين بصفة خاصة وكافة الأطراف ذات الصلة بالشركة .

 ( علي- شحاتة ، ٢٠٠٦-٢٠٠٥ ) حيث تعتبر الرقابة الداخلية نقطة البداية بالنسبة لمهام مراقب الحسابات ، والأسـاس الـذي يرتكز عليه عند إعداده لبرنامج المراجعة ، وتحديده لمدى الاختبارات التي سيقوم بها . (الصبان ، ١٩٩٧ )

ولاشك أن ازدياد حالات الإفلاس والإعسار والفشل المالي للعديد من الشركات في الـسنوات الأخيرة وحدوث فضيحة Enron في عام ٢٠٠١ في الولايات المتحدة الأمريكيـة أدت إلـي الاهتمام بأنظمة الرقابة الداخلية في الشركات خاصة تلك الشركات التي تتداول أوراقها الماليـة في بورصة الأوراق المالية .

وأدت فضيحة Enron وغيرها من مشاكل وحالات الإفلاس في العديد مـن الـشركات فـي الولايات المتحدة إلى عدم الثقة بين المتعاملين في سوق الأوراق المالية وذلك بــسبب ضـــعف أنظمة الرقابة الداخلية في هذه الشركات ، وقد ترتب علي وجود فضيحة Enron وعلي تزايـد

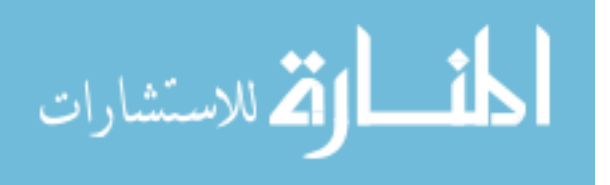

حالات الإفلاس والفشل المالي في العديد من الشركات في الولايات المتحـدة الأمريكيـة إلـي التدخل الحكومي في عملية إصدار المعايير المهنية من خلال جهة حكومية تكون مسئولة عــن إصدار المعايير المهنية من خلال جهة حكومية تكون مسئولة عن إصدار المعايير المهنية بـدلا من مجمع المحاسبين القانونيين الأمريكيين AICPA وذلك من خلال إنشاء مجلـس الرقابـة المحاسبية علي الشركات العامة المقيدة بالبورصة . ( علي- شحاتة ، ٢٠٠٥\_٢٠٠٦ )

٢ ـ مفهوم الرقابة الداخلية وأهدافها وأنواعها :

لقد عرفت لجنة إجراءات التدقيق Procedures Auditing on Committee المنبثقة عن المعهد الأمريكي للمحاسبين القانونية القانونيين AICPA الرقابة الداخلية علي أنها" تشمل الخطة التنظيمية ووسائل التنسيق والمقاييس المتبعة في المشروع بهدف حماية أصوله وضبط ومراجعة البيانات المحاسبية والتأكد من دقتها ومدى الاعتماد عليها وزيادة الكفاية الإنتاجية وتشجيع العاملين علي التمسك بالسياسات الإدارية الموضوعة " ( عبد االله ، ٢٠٠٧ ) ٢,١ وقد تم تعريف الرقابة الداخلية أيضا بأنها :

- ٢,١,١ مجموعة من الوسائل تتبناها الإدارة لتمكنها من استغلال موارد المنــشأة بكفايـــة ، وحمايتها من سوء الاستخدام وكذلك لضمان دقة القيود الحسابية وسـلامة توجيههـا بالإضافة إلي تنفيذ العمليات الجارية بطريقة منسقة وفقا للسياسات الإدارية المرسومة بحيث تحقق أكبر قدر من الكفاية الإنتاجية مع العمل علي التخطيط الكافي للمستقبل . ( الجزار ، ١٩٨٧ )
- ٢,١,٢ وقد تم تعريف الرقابة الداخلية وفقا للإصدار بمعيار رقم ٥٥ ( ٥٥SAS ( بأنها السياسات التي يتم من خلالها تحقيق أهداف الشركة التي يجب أن يهتم بها مراقب الحسابات ، حتى يستطيع الحكم على مدى مقدرة الشركة محل المراجعـــة علــــي

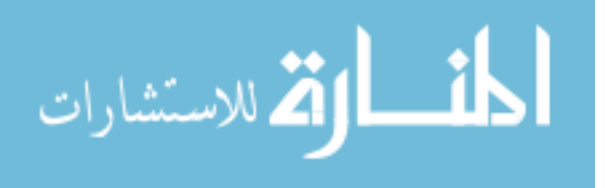

تسجيل وتلخيص البيانات والأحداث المالية التي قامت بها الشركة محل المراجعة . (نصر علي \_ آخرون ، ٢٠٠٦-٢٠٠٥)

- ٢,١,٣ تخطيط التنظيم الإداري للمشروع وما يرتبط به من وسائل أو مقاييس تـستخدم داخل المشروع لمحافظة علي الأصول، واختيار دقة البيانات المحاسبية ومـدى الاعتماد عليها وتنمية الكفاية الإنتاجية وتشجيع الـسير بالـسياسات الإداريـة وطريقها مرسوم. (الصحن - آخرون ، ١٩٨٩ )
- ٢,٢ تعني الرقابة الداخلية كافة السبل والوسائل والإجراءات التي تستخدمها إدارة المنشأة لتحقيق الأهداف التالية :
	- ٢,٢,١ حماية أصول وممتلكات المنشأة من العبث والسرقة والاختلاس .

٢,٢,٢ إمداد إدارة المنشأة بالبيانات المحاسبية الدقيقة والتي يمكن الاعتماد عليها فـي عمليتي التخطيط واتخاذ القرارات.

٢,٢,٣ تشجيع الكفاية الإنتاجية ومحو الإسراف والعادم في الصناعة والإنتـاج بأقـل تكلفة ممكنة .

٢,٢٫٤ التأكد من أن جميع العاملين بالمنشأة ملتزمين بتنفيذ السياسات التي وضـــعتها إدارة المنشأة. ( جربوع ، ٢٠٠٢ )

وتميل الباحثة للتعريف القائم : " تشمل الخطة التنظيمية ووسائل التنسيق والمقاييس المتبعـة في المشروع بهدف حماية أصوله وضبط ومراجعة البيانات المحاسبية والتأكد من دقتها ومدى الاعتماد عليها وزيادة الكفاية الإنتاجية وتشجيع العاملين على التمسك بالـسياسات الإداريــة الموضوعة " لأنه أعم وأشمل .

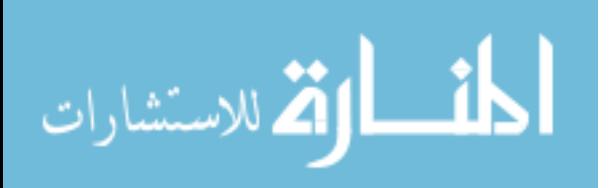

٣. أهداف الرقابة الداخلية :

- ١,١ تنظيم المشروع لتوضيح السلطات والصلاحيات والمسئوليات .
- ١,٢ التأكد من دقة البيانات المحاسبية حتى يمكن الاعتماد عليها فـي رسـم الـسياسا ت والقرارات الإدارية.
	- ١,٣ رفع مستوي الكفاية الإنتاجية .
	- ١,٤ تشجيع الالتزام بالسياسات والقرارات الإدارية . ( عبد االله ، ٢٠٠٧ )
		- ١,٥ تقييم عمل الأفراد ومقدار تحملهم لمسئولياتهم .
- ١,٦ التحقق من وجود حماية كافية لأصول المشروع ضد الفقد أو الخـسارة أو الـسرقة . ( الصحن ، ١٩٨٨ )
	- **٤ \_ أنواع الرقابة الداخلية :** ٤,١ الرقابة الإدارية **Control Administrative** :

وتشمل الخطة التنظيمية ووسائل التنسيق والإجراءات الهادفة لتحقيق أكبر قدر ممكـن مـن الكفاية الإنتاجية مع تشجيع الالتزام السياسات والقرارات الإدارية ، وهي تعتمد في سبيل تحقيق أهدافها وسائل متعددة مثل الكشوفات الإحصائية ، ودراسة الوقت والحركـة وتقـارير الأداء ، ورقابة الجودة ، والموازنات التقديرية ، والتكاليف المعيارية واستخدام الخرائط والرسوم البيانية وبرامج التدريب المتنوعة للمستخدمين ، وهي كما نري متعلقة بطريقة غير مباشرة بالـسجلات المحاسبية منها والمالية .

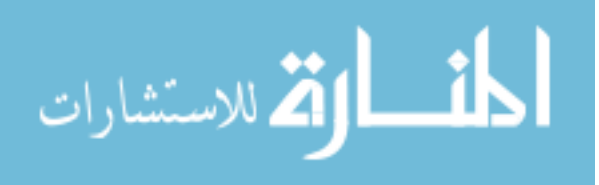

www.manaraa.com

#### ٤,٢ الضبط الداخلي **Control Internal** :

ويشمل الخطة التنظيمية وجميع وسائل التنسيق والإجراءات الهادفـة إلـي حمايـة أصـول المشروع من الاختلاس والضياع أو سوء الاستعمال ويعتمد الضبط الداخلي في سبيل تحقيـق أهدافه علي تقسيم العمل مع المراقبة الذ اتية حيث يخضع عمل كل موظف لمراجعة موظف آخر يشاركه تنفيذ العملية ، كما يعتمد علي تحديد الاختصاصات والسلطات والمسئوليات .

(عبد االله ، ٢٠٠٧ )

### ٤,٣ الرقابة المحاسبية **Control Accounting**:

وهي تشمل خطة التنظيم والوسائل والإجراءات التي تختص بصفة أساسية بالمحافظة علـي أصول المشروع ومدى الاعتماد علي البيانات المحاسبية المسجلة بالدفاتر والسجلات المالية . ( الصحن وآخرون ، ١٩٨٩ )

# 0 . مقومات نظام الرقابة الداخلية Element of Internal Control : أي نظام من الأنظمة حتى يكون فعال ويعطي النتائج التي وضع من أجلها لابـد وأن يعتمـد علي مقومات تساعد في إنجاحه ، ونظام الرقابة الداخلية كأي نظام له من المقومات ما تـساعد في فعاليته ، ولابد أن تكون هذه المقومات مرتبطة ببعضها ولا يوجد فيها أي قصور حتـى لا ينعكس ذلك علي نظام الرقابة ويحد من فعاليته .

٥,١ هيكل تنظيمي كفء :

وجود هيكل تنظيمي كفء يعد نقطة البداية لنظام رقابة فعالة كونه يحد المــسئوليات بدقـــة ، والهيكل التنظيمي يختلف من منشأة إلي أخرى وفقا لحجم المنشأة واتـساع أعمالهـا وطبيعـة نشاطها وحتى يكون الهيكل التنظيمي كفأ لابد من مراعاة تسلـسل الاختـصاصات وتوضـيح السلطات والمسئوليات لكل إدار ة داخل المنشأة بدقة ، حتى يكون هناك وضوح عند كـل إدارة

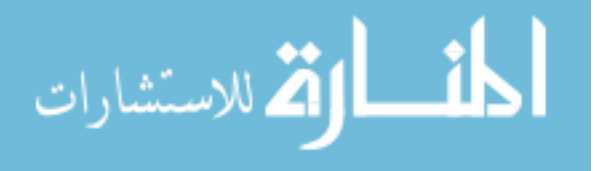

عن المسئوليات التي تقع علي عاتقها مما يسهل علي وجود نظام رقابة داخلي قوي وفعال يجب أن تؤدي الخطة التنظيمية لمنشأة لاستقلال الإدارات وتوضيح خطوط السلطة والمسئولية بطريقة تسهل عملية تحديد المسئول عن ارتكاب أي خطأ أو مخالف ويعني استقلال الإدارات أن لا يتم السيطرة علي العملية بأكملها وأدائها من قبل قسم واحد ، وأن يكون هناك فصل واضـح بـين الإدارات التي تقوم بتنفيذ العملية والإدارة المسئولة عـن الاحتفـاظ بالأصـول كعهـدة وإدارة الحسابات وهذا يؤدي إلى الرقابة من قسم معين علي قسم آخر للحد مـن احتمـالات ارتكـاب الأخطاء والغش وتحديد المسئول عن تلك الأخطاء .

الهيكل التنظيمي الجيد ومبادئ محاسبة المسئولين يمكن أن تساعد علي تتبع التصرفات في كل ناحية داخل المنشأة مما يعني أن ترتبط النتائج بالأفراد والذي يؤدي بدوره إلى زيـــادة اهتمـــام العاملين والعناية بما يقع علي عاتقه من مسئولية ، خاصة عندما يشعرون بأنهم سوف يحاسبون علي الأخطاء التي يرتكبونها أو يقدم لهم الحوافز في حالة عدم ارتكاب الأخطاء وزيادة الكفاءة لديهم ولذلك تعتبر الوظائف المتعارضة إذا كان جمعها يؤدي إلى ارتكاب الأخطاء والغـ ش أو إخفاء بعض حالات التلاعب لذلك لابد الفصل بين الوظائف التالية :

> -أ الترخيص بالعمل ( أداء العمل ) ب- الاحتفاظ بالأصول ( الموجودات ) ج - مسك السجلات .

مما سبق تستطيع القول أن الهيكل التنظيمي الكفء يشمل :

• الرقابة الداخلية علي العمليات وذلك بأن لا يقوم موظف واحد بأداء العملية من بـدايتها حتى نهايتها .

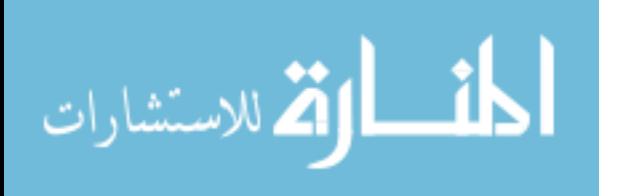

- أن تحدد مسئولية تسجيل البيانات وتداولها والمحافظة علي الأصول التي تتم المحاسبة عنها .
- الاستقلال التنظيمي وذلك عن طريق تحديد سلطات كـل إدارة ومـسئولياتها وتنظـيم العلاقة بين الإدارات . ( المطارنة ، ٢٠٠٦ )
	- ٥,٢ نظام محاسبي سليم :

حيث يعتمد علي مجموعة متكاملة من الدفاتر والسجلات ودليل مبوب للحسابات ومجموعـة من المستندات تفي باحتياجات المشروع ، وتصميم لدورات محاسبية مستندية تحقق رقابة فعالة ،علي من يستعمله ، ويجب أن يخدم ذلك السجل أو المستند هدفا من أهداف إدارة المشروع كما يجب أن يراعي في تصميمه كافة استخداماته المحتملة حتى نقلل من تغيير النماذج كل حـين . هذا كما يجب أن يراعي في تصميمه ما يكفل رقابة داخلية فعالة في المراحل التي يمـر فيهـا المستند . ( عبد االله ، ٢٠٠٧ )

ويجب أن يشمل النظام المحاسبي علي ما يلي :

- أن يكون هناك مستندات منظمة ومرقمة تغطي أوجه نشاط المنشأة .
- أن يكون هناك دليل حسابات مبوب يوضح كل الحسابات التي تتعامل معهـا المنـشأة ويتضمن محتويات كل حساب .
	- أن يكون هناك دليل يوضح طرق معالجة العمليات محاسبيا .
	- أن يتم إعداد الموازنات التخطيطية لكافة العمليات والتحقق من تنفيذها .
- أن يكون لدى المنشأة علي نظام تكاليف فعال لقيـاس الأداء الفعلـي ومقارنتـه مـع المعياري . ( مطارنة ، ٢٠٠٦ )

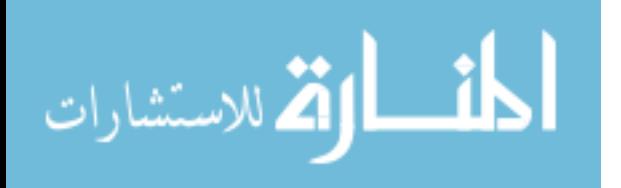

- ٥,٣ فواعد ثابتة عند أداء الوظائف والمهام لكل قسم من الأقسام التنظيمية : فسلامة أداء الواجبات والوظائف في كل قسم تؤثر بدرجة كبيرة علي فعالية الرقابة الداخلية وعلي كفاية العمليات الناشئة عن هذا الأداء . فلكي تتجنب المنشأة الأسئلة والمحاولات التي تهدف إلي نقل عبء مسئولية التقصير في الأداء من قسم إلي آخر أو شخص إلـي آخر . فإن تفويض السلطات والإجراءات والسياسات يجب أن تكون فــي صـــورة كتابية . ويتم ذلك عن طريق خريطة التنظيم التي تضعها المنـشأة لبيـان خطـوط المسئولية ، وكذا التوصيف الذي يحدد الواجبات والمسئوليات لأفراد التنظيم داخـل المنشاة ( لموظفي المنشأة ) . ( الجزار، ١٩٨٧)
	- ٥,٤ الضبط الداخلي :

يقصد بالضبط الداخلي ذلك النظام الذي يهدف إلي تدقيق العمليات المحاسبية والم الية بهـدف خدمة الإدارة ، والضبط الداخلي له أثر فعال في وجود نظام رقابة داخلية فعال . يحتاج نظـام الضبط الداخلي إلى ترتيبات خاصة للواجبات لمنع الأخطاء والغش واكتشافها بالإضافة إلي القيام بما يلي :

٥,٤,١ تحديد ( فصل ) اختصاصات الإدارات بشكل يمكن تكامل الجهود وعدم تعارضها ، وكذلك تحديد الاختصاصات علي مستوي الأفراد داخل الأقسام والإدارات الفرعية ، بحيث لا يقوم شخص واحد بعملية من بدايتها حتى نهايتها ، وإنمـا يجـب أن تقـسم العملية إلي مراحل ويقوم كل موظف بأول مرحلة ، مما يعني مراقبة الموظف اللاحق لأداء عمل الموظف في المرحلة السابقة ، ذلك يؤدي إلي تحديد المسؤولية أو غش ما .

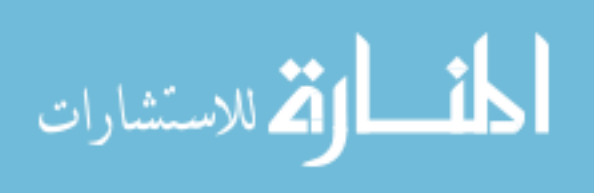

٥,٤,٢ تحدد الإجراءات التفصيلية لخطوات العمليات التي تقوم بها المنشأة والتي تختلـف وفقا لاختلاف التنظيم الإداري للمنشأة . بحيث يكون المسئول عن أداء عملية ما لديه المعلومات الكاملة عن الإجراءات الواجب إتباعها في هذه العملية .

٥,٤,٣ أن يتم إبدال الواجبات المعطاة لكل عامل بما لا يتعارض مع مصلحة العمل وكفاءة العامل واختصاصاته . بحيث لا يؤدي هذا التغيير إلـى صـعوبة اكتـشاف الغـش والأخطار التي ارتكبها الموظف السابق .

تتضمن الترتيبات المحاسبية عدد من الإج راءات التي تزيد من فعالية النظام المحاسـبي فـي الرقابة وحماية الأصول منها :

- \* تحديد مدى التزام العاملين بالسياسات والخطط المعدة من قبل الإدارة .
	- \* تحديد مستوي الإدارة فيما يتعلق بتنفيذ مسئولياتها .
		- \* مدى الاعتماد علي البيانات المحاسبية وغيرها .
- \* التحقق من مدى ملائمة وتطبيق الرقابة المحاسبية والمالية . ( المطارنة ، ٢٠٠٦ )
- ٥,٥ اختيار الموظفين الأكفاء ووضعهم في مراكز مناسبة : وما يتضمنه ذلك من توصيف دقيق لأعمال المشروع المختلفة ، وبرنامج مرسوم لتدريب العاملين فيه بما يتضمن حسن اختيارهم ووضع كل موظف أو عامل في المكان المناسب لـه حتـى يمكـن الاستفادة من الكفاءة المختلفة . ( عبد االله ، ٢٠٠٧ )
- ٥,٦ م*ستويات الأداء :* إن سلامة الواجبات والوظائف في كل قسم تؤثر بدرجة كبيرة علي فعالية الرقابة الداخلية وعلي كفاية العمليات الناشئة عن هذا الأداء . ويجب أن تمدنا الإجراءات الموضوعة بالخطوات التي يتم بمقتضاها اعتمـاد العمليـات وتـسجيلها والمحافظة علي الأصول . ويجب أن تمدنا مستويات الأداء بالوسائل التي تضمن دقة

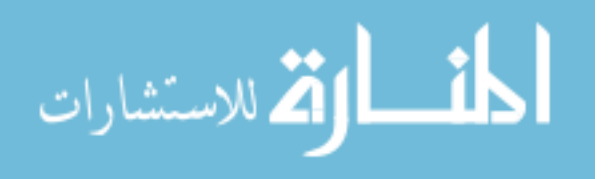

اتخاذ القرارات والتسجيل . ويتم عموما بتقسيم الواجبات والمسئوليات بحيث لا يتمم شخص واحد العملية كلها من بدايتها إلى نهايتها . وهذا يمكننا من مراجعة دقة العمل واكتشاف الخطأ والغش بسرعة . ( الصحن \_ آخرون ، ١٩٨٩ )

- ٥,٧ *استخدام كافة ال<i>وسائل الآلية* بما يكفل التأكد من صحة ودقــة البيانـــات المحاســبية المسجلة بالدفاتر والسجلات والحفاظ علي أصول المـشروع وموجوداتـه مـن أي تلاعب أو اختلاس . ( عبد االله ، ٢٠٠٦ )
- ٥,٨ حماية الأصول : يجب أن يكون لدي المنشأة سياسات وإجـراءات تـوفر الحمايـة اللازمة للأصول والسجلات من التلف والضياع والاختلاس وحتى تكون المعلومات والتقارير صحيحة ، كذلك يجب أن يتم الاحتفاظ بالسجلات و الملفات في أماكن تقلل من احتمالات إدخال تعديلات عليها أو إتلافها . كما يجب إتباع سياسة سليمة للحماية المادية للأصول كأن يخصص لها أماكن واستخدام الأنظمـة الالكترونيـة لإقفالهـا وفتحها واستخدام الخزائن الحديدية المصفحة للنقدية . وتحديد الأشخاص المـسموح لهم بالدخ ول إلى هذه الأماكن . كذلك الاحتفاظ بالأقراص المدمجة وأشرطة السجلات الممغنطة في أماكن مكيفة حتى لا تتلف بسبب درجات الحرارة المرتفعة ، ويجب أن يتم إصدار واستلام تلك الأشرطة والأقراص عن طريق التـصريح وإثبـات تلـك العمليات .

وتخلص الباحثة: أن مقومات نظام الرقابة الداخلية تتمثل في أن هيكل تنظيمي كفء يشمل الرقابة الداخلية علي العمليات حتى يتم ضبط والتحكم بالعمليات المالية منع أي تجاوزات لها ، من خلال تحديد المسئوليات لتسجيل البيانات المحافظة على الأصول من أي تلاعب أو سرقة و اختلاس ، وكل ذلك في ظل تحديد المهام المسئوليات لكل إدارة وعدم اختلاط المهام ، ونظــام

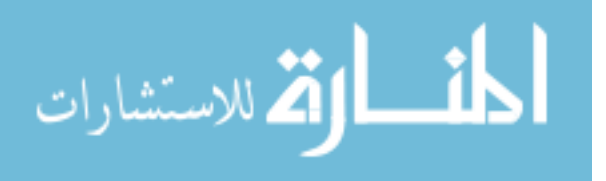

محاسبي سليم مكون من مجموعة متكاملة من الدفاتر والسجلات التي تثبت عمليات المـشرع لمنع أي تلاعب والسيطرة على كل العمليات بطريقة صحيحة قائمة على مجموعة من القواعد المعايير المتعارف عليها ، وعدة فواعد ثابتة عند أداء الوظائف والمهام لكل قسم من الأقسام التنظيمية لكي يتم تحديد المسئوليات وتحديد منبع التقصير لكي يتم المحاسبة عليه ، وضـبط الداخلي لكل عمليات المشروع لكي تخدم وتحقق أهداف الإدارة والحصول على نظـام رقـابي فعال قي قادر على مواجهة أي انحرافات أو أخطاء ، ووضع الموظف المناسب فـي المكـان المناسب وإيكال المهام المناسبة له تدريب الأيدي العاملة بما تتطلب احتياجات العمل ذلك كلـه في ظل وسائل آلية متاحة لتسهل علي الموظف آلية التعامل مع الحسابات تسجيلها ومن ثـم الصول إلى ما تهدف إلية المنشأة من دقة صحة البيانات المالية المحافظة على أصل المنــشأة من أي عوارض أو اختلاسات أو تلف مما يؤدي إلى استمرارية المنشأة لأكبر مدى ممكن .

٦. الرقابة الداخلية والمراجع الخارجي

أدي ظهور الشركات المساهمة والشركات القابضة ذات الفروع المنتشرة في مختلف أنحـاء القارات في العقد الثاني من القرن الماضي إلى زيادة الاهتمام بنظام الرقابة الداخلية وذلك مـن أجل وضع حماية كافية علي أصول وممتلكات هذه الشركات لحماية أصل وممتلكـات الـشركة من الاختلاس والعبث ، ومن أجل الحصول علي البيانات المالية الدقيقة لاستخدامها في عمليات التخطيط واتخاذ القرارات حيث انفصلت الملكية عن إدارة هذه الشركة .

كما أدي التطور المستمر للرقابة الداخلية إلى زيادة اعتماد مراجع الحسابات الخارجي عليها ، إن نتائج تقييم المراجع لنظام الرقابة تؤثر علي طبيعة إجراءات المراجعة المطلوب استخدامها ، والمدى المطلوب لمثل هذه الإجراءات أي نتيجة فحص وتقييم نظام الرقابة الداخلية تحدد مــدى ونطاق الفحص الذي يقوم به مراجع الحسابات .

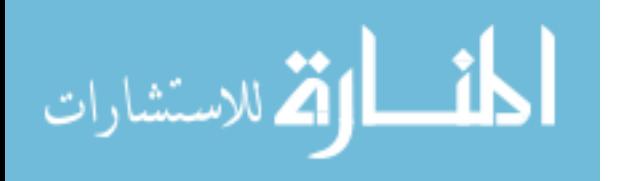

ويتطلب تقييم نظام الرقابة الداخلية معرفة الإجراءات والطرق الموضوعة ، والتأكد مـن أن تلك الإجراءات والطرق تستخدم كما هو مخطط ، فالمراجع يجب أن يحدد :

- مدى ملائمة نظام الضبط الداخلي .
- ما إذا كان النظام يتم تشغيله وفقا لما هو مخطط له . ( جربوع ، ٢٠٠٢)

لقد كان التدقيق في السابق يتم بشكل تفصيلي للدفاتر والسجلات وبعد التطـور الاقتـصادي واتساع أعمال المنشآت وحدوث إعداد كبيرة من العمليات في المنشاة تحولت عملية التدقيق من تفصيلية إلى اختبارية ، ولكن لكي يقوم المدقق باستخدام نظام التدقيق الاختباري لابد من وجود نظام رقابة داخلي فعال .

ويقسم نظام الرقابة الداخلية الي :

- -أ الرقابة الداخلية
- ب- الرقابة المحاسبية
	- ج الضبط الداخلي

لذا يجب علي مدقق الحسابات أن يقوم بدراسة وتقييم نظام الرقابة الداخلية كخطوة أولي لبدء عملية التدقيق . ولقد نص معيار التدقيق الدولي رقم ( ٤٠٠ ) علي المدقق الحصول علي فهـم كاف للنظام المحاسبي ولنظام الرقابة الداخلية ، لغرض التخطيط لعملية التدقيق وتطوير طريقة فعالية لتنفيذها . وعلي المدقق استخدام اجتهاده المهني لتقـدير مخـاطر التـدقيق ، وتـصميم إجراءات التدقيق للتأكد بأنها قد خفضت إلى المستوي الأدنى المقبول .

مما سبق نجد أن نتائج تقييم نظام الرقابة الداخلية تؤثر علي طبيعة إجراءات التدقيق المطلوب استخدامها ونطاق الفحص الذي يجب أن يقوم به مدقق الحسابات ،وكذلك يجـب علـي مـدقق الحسابات بداية أن يتحقق من أمرين : الأول : أن يكون نظام الضبط الداخلي المرسوم (المخطط

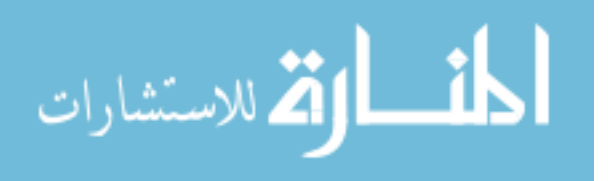

) ملائم للمنشأة وطبيعة نشاطها ، الثاني : التحقق من مدى الالتزام بتطبيق هذا النظام كما هـو مخطط له .

بما أن نظام الرقابة الداخلية يتكون من رقابة محاسبية ورقابة إدارية وضـبط داخلـي فـإن مسؤولية مدقق الحسابات حول هذه الأنظمة تتضح من خلال ما يلي : (المطارنة ، ٢٠٠٦ ) -أ الرقابة المحاسبية :

 بالنسبة للرقابة المحاسبية فان مدقق الحسابات يعتبر مسئولا مسئولية كاملة عن فحص وتقييم وسائل وأنظمة هذا الفرع من فروع الرقابة الداخلية ، لما لهذه الأنظمة أو الوسائل مـن تـأثير مباشر وارتباط وثيق بطبيعة عمل المدقق الخارجي والأهداف الواجب تحقيقها من عملية التدقيق الداخلي ، فالرقابة المحاسبية بوسائلها ومقاييسها المتعددة ، تهدف إلى اختبـار دقـة البيانـات المحاسبية المسجلة في الدفاتر والحسابات الختامية ودرجة الاعتماد عليها . ولا شك أن دقة هذه البيانات المحاسبية وخلوها من الأخطاء يؤثر تأثيرا مباشرا وواضـحا علـي درجـة إفـصاح الحسابات الختامية والقوائم المالية ومدى دلالتها علي نتيجة الأعمال والمركز المالي والتي تعتبر هدفا أساسيا ترمي إلى تحقيقه من وراء التدقيق الخارجي . وكذلك فان عدم وجود وسائل هـذه الرقابة المحاسبية أو قصور المستخدم منها عن تحقيق الأهداف المرجوة ، سيؤدي بالتبعية إلـى أن يزيد المدقق من كمية الاختبارات وأن يتوسع في نطاق تدقيقه للدفاتر والسجلات . ( عبد االله  $($   $\forall \cdot \cdot \vee \cdot$ 

ومن أهم الأساليب التي تستخدمها المنشأة لتحقيق أهداف نظام الرقابة المحاسبية ما يلي :

- \* نظرية القيد المزدوج
- \* استخدام حسابات المراقبة
- \* استخدام أسلوب المصادقات

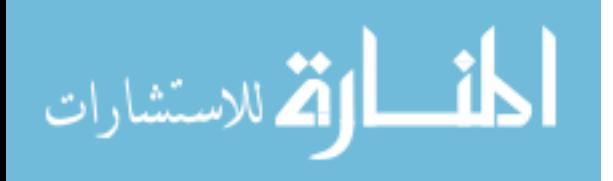

- \* مذكرات التوفيق مع البنك
- \* توافر نظام مستندي سليم
- \* إتباع نظام الجرد المستمر والجرد المفاجئ
- \* اعتماد العمليات بواسطة أفراد مسئولين ، واعتماد قيد التسوية ، وتصحيح الأخطاء بواسـطة فرد آخر مسئول. (جمعة ، ٢٠٠٥)
	- ب الضبط الداخلي :

ويعتبر المدقق مسئولا عن فحص وتقييم أنظمة الضبط الداخلي ومقاييـسه المـستعملة فـي المشروع موضوع التدقيق . ويعود السبب في ذلك إلى أن هذا الفرع من فروع الرقابة الداخلية يهدف إلي حماية أصول الم شروع وموجوداته ضد أي اختلاس أو تلاعب أو سوء اسـتعمال . والمدقق الخارجي يعتبر مسئولا عن تحقيق هذا الهدف حيث يطلـب إليـه تحقيـق التزامـات وموجودات المشروع ، ولهذا نري لزاما عليه التقليل من احتمالات الغش والاخـتلاس فيهـا ، وتدقيق تلك الوسائل نحو تحقيق هذه الغاية أي تدقيق الضبط الداخلي . ( عبد االله ، ٢٠٠٧ ) ج - الرقابة الإدارية :

لا يعتبر مدقق الحسابات مسئولا عن دراسة وتقييم نظام الرقابة الإدارية في المنـشأة محـل الفحص ، حيث أن هذا النوع من الرقابة يهدف إلى تنفيذ السياسات الإدارية وفقا للخطة التي تم وضعها ، وان الزام المدقق بفحص نظام الرقابة الداخلية سيوسع من مسئولياته ويلقى عليه عبئا كبيرا خاصة وان وجود أو عدم وجود نظام رقابة إدارية لا يؤثر علي برنامج التدقيق الذي يقوم بوضعه مدقق الحسابات . (المطارنة ، ٢٠٠٦ )

ومن أهم الأساليب التي تستخدمها المنشأة لتحقيق أهداف الرقابة الإدارية ما يلي :

\* الموازنة التخطيطية \* التكاليف المعيارية \* تقارير الكفاية الدورية

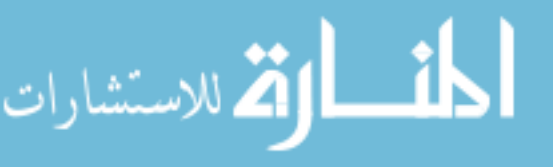

www.manaraa.com

\* دراسات الحركة والزمن \* الرقابة علي الجودة \* البرامج التدريبية \* نظام محاسبة المسئولية \* نظام تقييم الأداء \* الرسوم البيانية والكشوف الإحصائية (جمعة ، ٢٠٠٥ )

وتري الباحثة: انه يجب على إدارة المنشأة التمسك بالأساليب السالفة الذكر لكي تحقق أهداف الرقابة .

V . واجبات مدقق الحسابات عن الرقابة الداخلية : ٧,١ القيام بفحص الحسابات والتحقق من القيود وكشف الأخطاء . ٧,٢ التحقق من قيم الأصول والخصوم ومطابقتها للأسس المحاسبية ٧,٣ تقديم الاقتراحات التي تكون صالحة لحسن سير العمل . ٧,٤ حسن اختيار الاختبارات للعمليات المثبتة في الدفاتر . ٧,٥ حيث أن الميزانية تصور ملخصا هاما لمراكز الحسابات فمن واجبات المدقق التحقق من سلامة هذا التصوير . ٧,٦ التأكد من تطبيق قواعد المحاسبة من ناحية : ٧,٧ تسجيل الأصول بثمن التكلفة - الاهلاكات ونسبها القانونية ٧,٨ تقويم المخزون السلعي - إجراءات التسويات . ٧,٩ اعتبار المشروع مستمرا. - استعمال أساس الإستحقاق . ٧,١٠ عدم اخذ أي ربح لم يتحقق .

- ٧,١١ مراعاة سلامة تطبيق نصوص القوانين والأنظمة والعقود
- ٧,١٢ حضور الجمعية العمومية والتأكد من صحة الإجراءات التي اتبعت
	- ٧,١٣ تلاوة التقرير على الجمعية العمومية ويجب أن يتضمن :

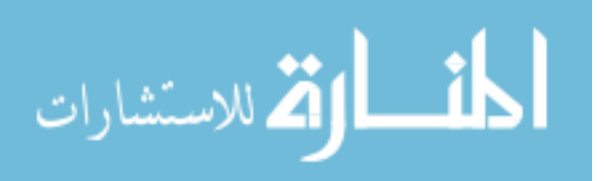

٧,١٣,١ هل حصل على الإيضاحات الضرورية ٧,١٣,٢ هل تمسك الشركة حسابات منتظمة ٧,١٣,٣ هل أن الميزانية وحساب الأرباح والخسائر متفقة مع الدفاتر

( www.acc٤arab.com/acc//archive/index.php/t-٢٢٥٨.html - ٩k)

## ٨. تقبيم نظام الرقابة الداخلية

تعتبر الرقابة الداخلية نقطة الانطلاق التي عندها يبدأ المدقق عمله ، وعلي ضوء ما يسفر عنه فحصه لأنظمتها المختلفة يقوم برسم برنامج التدقيق المناسب مع تحديد كمية الاختبارات اللازمة وحجم العينات المناسب .

ولا يقتصر فحص وتقييم أنظمة الرقابة الداخلية لأي مشروع علي تلك الأنظمة كما وضعتها الإدارة في كتيبات أو منشورات ، بل يتعداها إلي دراستها كما هي منفذة . ( عبد االله ، ٢٠٠٧ ) كما يتطلب التقييم السليم لنظام الرقابة الداخلية بالضرورة أن يقوم مراجع الحسابات الخـارجي المستقل بدراسة ومراجعة منظمة وملائمة للنظام أثناء تشغيله الفعلبي ، وعلمي الـــرغم مـــن أن معظم المعلومات المتعلقة بالرقابة الداخلية سيتم الحصول عليه عـن طريـق طـرح الأسـئلة والحصول علي أجوبة عليها أو عن طريق المشاهدة ، إلا أنه من المرغوب فيه تـوفير تقريـر مكتوب للمراجعة والفحص المنفذ بالنسبة للرقابة الداخلية والنتائج التي تم التوصل إليهـــا مـــن عملية المراجعة ، ويكون هذا التقرير مرشدا له قيمته خلال المراجعة ، كما يكون لـه أهميـة كبيرة بعد انتهاء عملية المراجعة وذلك كدليل مستندي للعيوب المكتـشفة فـي نظـام الرقابـة الداخلية .

ويتم بحث وتقييم مدى فعالية نظام الرقابة الداخلية بطريقة رسمية أو غير رســمية ، فعنــد المدخل غير الرسمي والذي يستخدم عادة بالنسبة للمنشآت الصغيرة يكون الاعتماد كليـة علـي

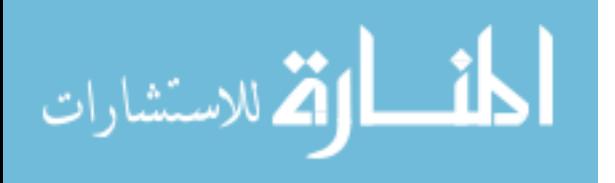

www.manaraa.com

القيام باستقصاء ومراجعة بدون أي إجراءات رسمية ، وفي حالة اسـتخدام المـدخل الرسـمي للبحث والاستقصاء يكون من الضروري وجود بعض التعليمات المكتوبة ويتوقف مدى وكميـة تلك المعلومات المكتوبة بدرجة كبيرة علي الحاجات المعينة في الظروف المعينة .

( جربوع ، ٢٠٠٢ )

# ٩ \_ أهمية در اسـة و تقييم نظام الرقابـة الداخليـة : ٩,١ بيان ما إذا كان التدقيق ممكن :

تتوقف هذه البيانات على وجود نظام الرقابة الداخلية ، فوجود هذا النظام يعتبر عاملا حاسما وقاطعا في تجميع البيانات المحاسبية ، وإذا لم يتواجد هذا النظام أو كان غير مناسـب ، فإنـه يصعب \_ إن لم يكن مستحيلا \_ علي المدقق كلية تقييم ما إذا كان التدقيق ممكن .

كما أنه يصعب علي المدقق أن يقوم بعملية تخصيص وتقييم صائب لبعض الأصول دون الوثوق والاعتماد علي نظام الرقابة الداخلية ، وإذا اتضح للمدقق أن نظام الرقابة الداخلية غير مناسـب أو لا يعول عليه أو يثق به \_جزئيا \_ فإنه يجب أن يرفض عملية التدقيق أو أن يبدي رأيا مقيدا أو غير نظيف في التقارير المالية للمنشأة .

# ٩,٢ تحديد دليل التدقيق :

يشير معيار التدقيق الدولي رقم ٥٠٠ علي أنه " يجب علي المدقق أن يحصل علي دليل تدقيق كافي ومناسب ، وموثوق به ، لتمكينه من رسم استنتاجات معقولة منه " .

# ٩,٣ إعلام الإدارة العليا أو لجنة التدقيق :

بعد إتمام دراسة المدقق لنواحي القوة و الضعف لنظام الرقابة الداخلية المطبق داخل المنشأة ، يجب عليه إخطار العميل بواسطة خطاب يعد بمثابة الاتصال المطلوب لإعلام رئـيس مجلـس الإدارة أو لجنة التدقيق عن نواحي الضعف الجوهرية . ( جمعة ، ٢٠٠٥ )

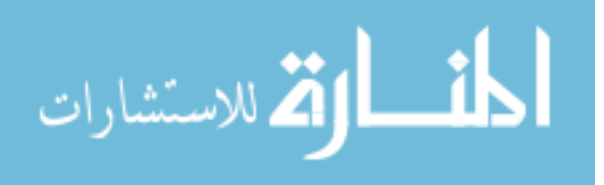

### • ( وسائل تقييم نظام الرقابة الداخلية :

من الوسائل التي يستخدمها المدققون للتعرف علي النظام المطبق في المشروع وتقييم مـدى كفايتة ما يلي :

١٠,١ الاستبيان

ويضم استفسارات كتابية تحتوي علي الأسس السليمة لما يجب أن تكون عليه الرقابة الداخلية . وتقدم هذه القائمة من الأسئلة إلى موظفي المشروع المختصين للإجابة عليهـا وردهـا إلـى المدقق الذي يقوم بدوره بالتأكد من الإجابات عن طريق الاختبار والعينة وذلك للحكم علي درجة متانة النظام المستعمل . ويتوقف نجاح هذه الطريقة علي كيفية صياغة الأسئلة حيث يجـب أن تصاغ بطريقة فنية بحيث تدل الإجابات (نعم ) علي أنظمة دقيقة للرقابة والإجابة (بلا ) علـي أنظمة ضعيفة أو عدم وجود رقابة أصلا في تلك الناحية . (عبد االله ، ٢٠٠٧ )

مزايا استخدام الاستبيان :

- ١٠,١,١ إمكانية تغطية جميع المجالات التي تهم مراجع الحسابات عـن طريـق تـصميم مجموعة من الأسئلة لكل مجال .
- ١٠,١,٢ إمكانية استخدام مبدأ التنميط في إعداد القوائم ، مما يجعل من الممكن اســتخدامها قبل البدء في عملية المراجعة بفترة كافية .
- ١٠,١,٣ يمكن استخدام الوسائل الأخرى بواسطة أشخاص أقل تأهيلا وخبرة ، بعكس الحال عند استخدام الوسائل الأخرى للتقييم .
- ١٠,١,٤ يمكن إعداد قائمة الاستبيان النموذجية لتتناسب مع كل نوع من أنـواع المنـشآت فتوفر بذلك وقت المراجعة الذي كان سيضيع في إعداد قائمة لكل منشأة علي حدة .

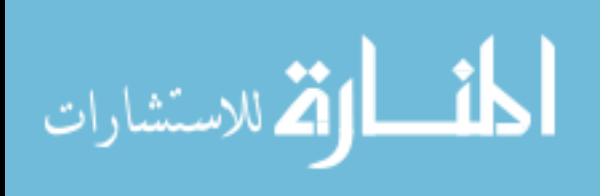

١٠,٢ التقرير الوصفي :

طبقا لهذا الأسلوب ، يقوم المراجع أو مساعده بتجهيز قائمة تحتوي علي عنـاوين الأنظمـة الفرعية للرقابة الداخلية ، ويوجه بعض الأسئلة إلى الموظفين والمسئولين عن أداء كل عمليـــة توضح خط سير العملية والإجراءات التي تمر بها والمستندات التي تعد من أجلها والدفاتر التي تسجل بها ، وقد يترك لموظفي هذه المنشأة أداء هذه المهمة ، بعد ذلك يتم ترتيـب الإجابـات بحيث تظهر خط سير العملية من بدايتها إلى نهايتها ويحدد ما إذا كان النظام يتضمن ثغرات أو ينقصه بعض الضوابط الرقابية .

### ١٠,٣ دراسة الخرائط التنظيمية .

يمكن تصوير نظام الرقابة الداخلية لأي عملية من عمليات المنشأة في شكل خريطـة تـدفق (معبرا عنها علي شكل رموز أو رسومات ) تبين ا لإدارات والأقسام المختصة بـأداء العمليـة (المصدر الذي اعد المستند والجهة التي يرسل إليها ) والمستندات التي تعد فـي كـل خطـوة والدفاتر التي تثبت بها والإجراءات التي تتبع لمعالجتها وإتمامها (أي العمليات التشغيلية التي تتم عليها ) . يمكن أن يضاف إلى الخريطة رموز ت وضح الوظائف المتعارضة والترخيص بالعملية واعتمادها . (جربوع ، ٢٠٠٢)

١٠,٤ الملخص التذكيري :

يقوم المدقق هنا بوضع قواعد وأسس نظام رقابة داخلية سليم ، وذلك دون تحديـد أسـئلة أو استفسارات معينة كما في الاستبيان .

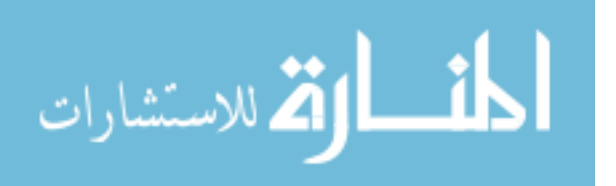

ميزة هذه الطريقة الاقتصاد في الوقت دون إغفال الهام من النقاط أما عيوبها فتنحصر في كونها لا تقود إلى تدوين كتابي لما هو عليه نظام الرقابة الداخلية في المشروع المعني كمـا أنهـا لا تطبق علي المشروعات ذات الطبيعة الخاصة بالإضافة إلى كون هذا الملخص أمرا متروكا لكل مدقق علي حدة يضع الأسس ويقوم بالإجراءات التي يراها مناسبة . (عبد االله ٢٠٠٧، )

### ١٠,٥ فحص النظام المحاسبي

يمكن لمدقق الحسابات أن يقوم بعملية تقييم لنظام الرقابة الداخلية في المنشأة من خلال فحص النظام المحاسبي المطبق عن طريق حصوله علي كشف بالسجلات المحاسبية والمسئولين عـن كل سجل وتدقيق تلك السجلات ، كذلك المستند ات والدورة المستندية التي من خلالهـا يـتمكن المدقق الحكم علي قوة أو ضعف نظام الرقابة .(المطارنة، ٢٠٠٦)

تميل الباحثة إلى استخدام أسلوب الاستيان لأنه يشمل على عدة مزايا تتمثل في التالي :

- يمكن من جميع معلومات كثيرة من أفراد متفرقين بأقل جهد.
	- قلة التكاليف نسبياً .
	- يتوفر للشخص وقت أكبر للإجابة .
	- تتوفر للإستبيان ظروف التقنين أكثر
- يساعد على الحصول على معلومات يصعب الحصول عليها باستخدام وسائل أخرى .
	- - يعطي الاستبيان فرصة كافية للإجابة عن الأسئلة بدقة وصراحة أكثر .
		- - لا يحتاج إلى عدد كبير من الأفراد لغرض متابعة الاستبانات .
			- يتيح الإستبيان جمع البيانات الكمية وتحليلها بسهولة .

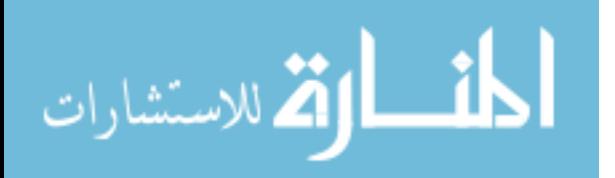
#### ١٠,٦ الاستقلالية

يجب على المدقق أن يكون متوافر فيه معيار الاستقلالية وأن لا يكون منحازا في رأيه أو في عملية التدقيق سواء للإدارة أو لمستخدمي البيانات الحسابية الختامية .

١٠,٧ المادية

على مدقق الحسابات أن يهتم في البحث والكشف عن الأمور المادية التي تظهر علـى غيـر حقيقتها أو أن تكون محذوفة كلية وعليه فيجب أن يطبق الأهمية النسبية في اهتمامه في عمليـة التدقيق بأن يعطي اهتماما في تدقيقه للعناصر الهامة من البيانات المالية .

## ١٠,٨ أسلوب العينة

يبدي مدققون الحسابات رأيهم في البيانات المالية للحسابات الختامية اسـتنادا إلـى القيـام بالفحص عن طريق العينة وهم نادرا ما يقومون بذلك استنادا إلى أعمال تدقيق على أسـاس فحص شامل الضمان الغير مطلق استنادا إلى فحص المدقق وفقا لأسلوب العينة الإحـصائية فإن احتمال وجود أمور مادية أظهرت على غير حقيقتها يبقى وارد وعليه فإن تقرير مدقق الحسابات بسلامة البيانات الختامية ليس بالرأي المطلق .

# ١٠,٩ وحدة الرأي

لابد من أن يعطي مدقق الحسابات رأيه في البيانات المالية للحسابات الختامية كوحدة واحـدة ولا يتناول التقرير مفردات مكونات البيانات الحسابية الختامية كل على حدة .

(www.al-yemen.org/vb/showthread.php?t=٢٤٢١٦٧)

١ ١ \_\_\_\_ العو امل التي ساعدت على تطور الرقابة الداخلية - أ كبر حجم المنشآت وتعدد عملياتها وتعقدها وانفصال الملكية عن الإدارة . ب– تفويض السلطات والمسئوليات إلى بعض الإدار ات الفر عية .

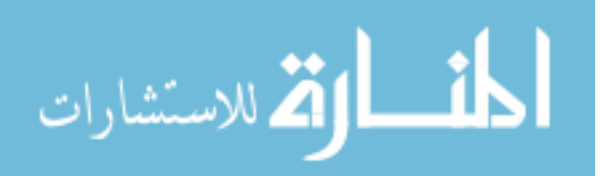

www.manaraa.com

- ت مسئولية الإدارة عن حماية موارد ومم تلكات المنشأة من الضياع والسرقة والاختلاس وسوء الاستخدام .
	- ث حاجة المؤسسات الحكومية وإداراتها إلى بيانات دقيقة وسليمة . (جربوع ٢٠٠٢، )
- ج تطور إجراءات التدقيق إذ تحولت عمليته من كاملة تفصيلية إلى كاملة اختبارية تعتمد علـي أسلوب العينة الإحصائية ذلك الأسلوب الذي يعتمد في تقرير حجمه وكمية اختباراته علـي درجة متانة نظام الرقابة الداخلية المستعمل في المشروع المعني .
- ح حاجة إدارة المشروع إلى حماية وصيانة أموال المشروع : حيث علي الإدارة توفير نظـام رقابة داخلية سليم حتى تخلي نفسها من المسئولية المترتبة عليها في منع الأخطاء والغش أو تقليل احتمال ارتكابها . (عبد االله ، ٢٠٠٧ )

١٢ . الإجراءات التنفيذية لتحقيق خصائص الرقابة الداخلية لابد من إجراءات تنفيذية لتحقيق خصائص الرقابة الداخلية والتي تتمثل في التالي :

- . أ إجراءات تنظيمية وإدارية وتضم النواحي التالية :
- أ تحديد اختصاصات الإدارات والأقسام المختلفة بشكل يضمن عدم التداخل .

- ب توزيع الواجبات بين الموظفين بحيث لا ينفرد أحدهم بعملية ما من البداية للنهاية ، وبحيـث

يقع عمل كل موظف تحت رقابة موظف آخر .

ت– توزيع المسئوليات بشكل واضح يساعد على تحديد تبة الخطأ والإهمال .

ث– تقسيم العمل بين الإدارات والموظفين بحيث يتم الفصل بين الوظائف التالية :

- )١ وظيفة التصريح بالعمليات والموافقة عليها .
	- )٢ وظيفة تنفيذ العمليات .
	- )٣ وظيفة الاحتفاظ بعهدة الأصول .

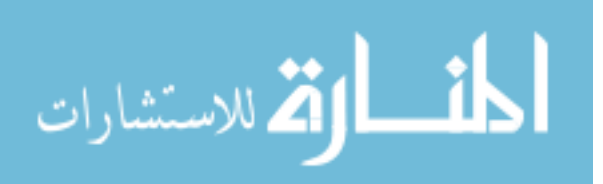

www.manaraa.com

)٤ وظيفة القيد المحاسبي .

- ج تنظيم الأقسام بحيث يجتمع الموظفون الذين يقومون بعمل واحد في حجرة أو صالة واحدة .
- ح إيجاد روتين معين يتضمن خطوات كل عملية بالتفصيل بحيث لا يترك فرصة لأي موظـف للتصرف الشخصي إلا بموافقة شخص آخر مسئول .
- خ– إعطاء تعليمات صريحة من أصل وعدة صور (وأحيانا من عدة ألوان) تخــتص كــل إدارة معينة بصورة ذات لون معين .
- د إجراء حركة تنقلات بين الموظفين من حين لآخر وبحيث لا يتعارض ذلك مع حسن سـير العمل .
- ذ ضرورة قيام كل موظف بإجازته السنوية دفعة واحدة ، وذلك لإيجاد الفرصـة لمـن يقـوم بالعمل في أثناء غيابه لاكتشاف أي تلاعب في ذلك العمل .
	- . ب إجراءات محاسبية وتضم النواحي التالية :
- أ– إصدار تعليمات بوجوب إثبات العمليات بالدفاتر فور حدوثها لأن هذا يقلل من فرص الغــش

والاحتيال ، ويساعد إدارة المشروع علي الحصول علي ما تريده من عمليات بسرعة .

- ب– إصدار التعليمات بعدم إثبات أي مستند ما لم يكن معتمدا من الموظفين المسئولين ، ومرفقـــة به الوثائق المؤيدة الأخرى .
- ت عدم اشتراك أي موظف في مراجعة عمل قام به ، بل يجب أن يراجعه موظف آخر . - ث استعمال الآلات المحاسبية مما يسهل الضبط الحسابي ويقلل من احتمـالات الخطـأ ويقـود بسرعة إلى سرعة انجاز العمل .
- ج استخدام وسائل التوازن المحاسبي الدوري مثل موازين المراجعة العامة وحسابات المراقبـة الإجمالية .

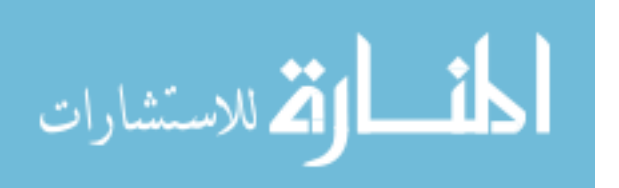

- ح القيام بجرد مفاجئ دوريا للنقدية والبضاعة والاستثمارات ومطابقة ذلك مع الأرصدة الدفترية . ت إجراءات عامة وتضم النواحي التالية :
	- أ التأمين علي ممتلكات المشروع ضد جميع الأخطار التي قد يتعرض لها حسب طبيعتها .
- ب التأمين علي الموظفين الذين بحوزتهم عهد نقدية أو بضائع أو أوراق م اليـة أو تجاريـة أو غيرها ضد خيانة الأمانة .
	- ت وضع نظام رقابي سليم لمراقبة البريد الوارد والصادر .
- ث استخدام وسيلة الرقابة الحدية ، بجعل سلطات الاعتماد متمشية مع المسئولية ، فقد يخـتص رئيس القسم باعتماد الصرف في حدود عشرة دنانير بينما يختص رئيس الـدائرة باعتمـاد الصرف في حدود مائتي دينار وهكذا .
- ج استخدام وسائل الرقابة المزدوجة فيما يتعلق بالعمليات الهامة في المشروع كتوقيع الشيكات ، وعهدة الخزائن النقدية .. الخ .
- ح استخدام نظام التفتيش بمعرفة قسم خاص بالمشروع في الحالات التـي تـستدعيها طبيعـة الأصول بحيث تكون عرضة للتلا عب والاختلاس ، وغالبا ما تناط هـذه الـسلطة بقـسم التدقيق الداخلي . (عبد االله ، ٢٠٠٧)

١٣ . مسئولية مدقق الحسابات الخارجي بالنسبة لأنظمة الرقابة الداخلية أ – المراجع الخارجي :

وهو الشخص أو مجموعة الأشخاص الذين يقومون بمهنة التدقيق شريطة أن تتوفر بهم جميع ما تطلبه قواعد التدقيق المتعارف عليها والمتعلقة بشخص المدقق (القواعد العامة للتدقيق ) وهي التدريب المهني والكفاءة المهنية - الاستقلال - بذل العناية المهنية المناسبة والكافية. ب– المراجع الداخلي :

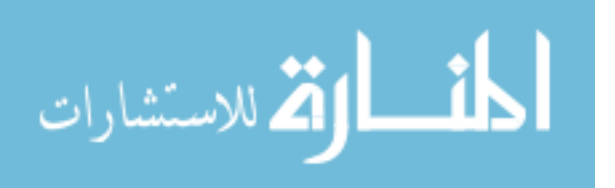

ويمارسون أعمال الندقيق الداخلي للجهات التي يعملون فيها ، كما يمارس بعــض المـــدققين الداخليين أعمال التدقيق المالي ، في حين يمارس البعض الآخر منهم أيضا أعمال تدقيق الالتزام وأعمال تدقيق الكفاءة ، وحيث أن المدققين الداخليين غير مستقلين عن المؤسسة التي يعملـون

فيها فإنهم لا يستطيعون إصدار تقرير تدقيق مالي على حسابات الشركة التي يعملون فيها .

وكما عرفهم قاموس المصطلحات المحاسبية الصادر عن جمعيـة المحاسـبين والمـراجعين الفلسطينية بأنة موظف بالمنشأة ووظيفته التأكد من توافق التطبيق مع سياسات المنـشأة ومـن تطبيق نظام مراقبة داخلية فعال و منع واكتشاف الغش و تشجيع التشغيل بكفاءة وهـذا يقابـل المراجع الخارجي

ت– المدققين الحكوميون :

تعمل هذه الفئة من المدققين للقطاع العام ومنهم من يعمل في جهـاز الرقابـة المركزيـة أو مدققين داخليين في الدوائر والمؤسسات الحكومية يزاول بعض أفراد هذه الفئة أعمـال تـدقيق اكتمال الالتزام بالقوانين والأنظمة ويمارس بعضهم أعمال تدقيق الكفاءة وغيرهم يمارس التدقيق على واردات الدولة.

ث– لجان التدقيق :

وهي لجان تشكل من قبل مجلس إدارة الشركة لأغراض القيام بدور الوسيط بين إدارة الشركة والمدققين الخارجيين للشركة ، فهي التي ترشح انتخابهم وهي التي توصي بمبالغ أتعـابهم مـن الوقوف على مدى كفاءة ومستوى أعمال التدقيق الخارجي الذي ترغب المؤسسة في تعيينه مدققا خارجيا لحسابات الشركة .

ومن أهم أعمال تلك اللجان ما يلي :

-١ اختبار مدقق الحسابات الخارجي والاتفاق معه على الأتعاب.

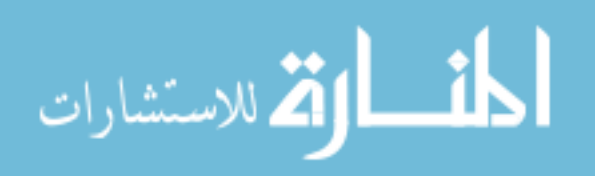

-٢ مراجعة خطة التدقيق للمدقق الخارجي والموافق عليها .

-٣ مراجعة سياسات وإجراءات الشركة ذات العلاقة.

دراسة كتب ملاحظات المدقق الخارجي ونتائج أعمال التدقيق التي قام بها المدقق الخارجي .

 $(\frac{\text{www.al-yemen.org/vb/showthread.php?t=Y5Y17V}}{N})$  $(\frac{\text{www.al-yemen.org/vb/showthread.php?t=Y5Y17V}}{N})$  $(\frac{\text{www.al-yemen.org/vb/showthread.php?t=Y5Y17V}}{N})$ 

# كـ 1 ـ خصائص الرقابة الداخلية

يجب أن تبرز الخصائص الأساسية للرقابة الداخلية لأن إبراز هذه الخصائص تساعد المراجع عند تقييمه للرقابة الداخلية للمشروع فيستطيع أن يحكم علي سلامتها وبالتالي يتخذ قراره بتوسيع أو تضييق نطاق اختباراته ، وغياب الخصائص الأساسية للرقابة الداخلية تضع المراجـع فـي موضع الشك من ناحية النتظيم الداخلي للمشروع وبالنالي يحتاج إلى البحث عن أدلــــة إثبــــات إضافية .

والخصائص الأساسية لأي نظام مناسب للرقابة الداخلية يتضمن :

- أ وجود إجراءات تسجيلية مناسبة تتيح رقابة محاسبية فعالة علي الأصول والتزامات وعلـي الدخل والمصروفات . (الصحن ، ١٩٨٨ )
- ب وجود خطة تنظيمية سليمة توضح الإدارات والأقسام وتحدد مسئوليات وسلطات مديري هذه الإدارات بدقة تامة .
- ت– وجود خطة لنتفيذ الواجبات داخل الأقسام ويراعي فيها تقسيم العمل لتوضيح كيفيـــة تنفيــذ الواجبات المسندة إلى كل موظف بحيث تتحقق المراقبة الداخلية .
- ث– وجود خطة محاسبية مع تصميم النماذج التي تستخدمها الإدارات المختلفة في تتفيذ أعماله ، وتحديد خط سير تلك النماذج ( دورتها المستندية حتى إتمام قيدها بالدفاتر المحاسبية) .

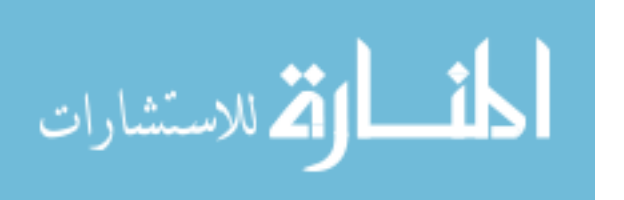

www.manaraa.com

- ج وجود خطة لاختيار الموظفين بعناية وتوزيعهم في المناصب التي يمكنهم تحمل مسئولياتها . (الجزار ، ١٩٨٩)

## 0 1 مسئولية مراجع الحسابات عن تقويم ودراسة نظام الرقابة الداخلية

لقد كان في السابق التدقيق يتم بشكل تفصيلي للدفاتر والسجلات وبعد التطـور الاقتـصادي واتساع المنشآت وحدوث إعدادات كبيرة من العمليات في المنشأة تحولت عملية التـدقيق مـن تفصيلية إلى اختبارية ، ولكن لكي يقوم المدقق باستخدام نظام التدقيق الاختباري لابد من وجود نظام رقابة داخلي فعال وكما ذكرنا أن نظام الرقابة الداخلية يقسم إلى :

-١ الرقابة الإدارية -٢ الرقابة المحاسبية -٣ الضبط الداخلي

لذا يجب علي مدقق الحسابات أن يقوم بدراسة وتقييم نظام الرقابة الداخلية كخطوة أولي لبدء عملية التدقيق ، ولقد نص معيار التدقيق الدولي رقم (٤٠٠) أنه علي المدقق الحصول علي فهم كاف للنظام المحاسبي ولنظام الرقابة الداخلية ، لغرض التخطيط لعملية التدقيق وتطوير طريقة فعالة لتنفيذها ، وعلي المدقق استخدام اجتهاده المهني لتقدير مخاطر التدقيق ، وتصميم إج راءات التدقيق للتأكد بأنها قد خفضت إلى المستوي الأدنى المقبول . (المطارنة ، ٢٠٠٦ ) وتنبع العلاقة بين مراقب الحسابات وأنظمة الرقابة من ناحيتين هما :

- أ إن مهام مراقب الحسابات تقوم أساسا علي الحكم علي مدى صدق المعلومات التي تظهرهـا القوائم الختامية في تصوير نتيجة النشاط والمركز المالي في نهاية الفترة المالية ، وكــذلك الحكم علي مدى انتظام وسلامة المجموعة الدفترية . ونلاحظ أن سلامة وانتظام المجموعة الدفترية يدعو إلى الاطمئنان إلى البيانات التي تظهرها القوائم الختامية ، والحكم علي سلامة المجموعة الدفترية ، ويرتبط بأسلوب الأداء الذي يتم به تسجيل العمليات الماليــــة ، وهـــذا يرتبط بدوره بأنظمة الرقابة الداخلية وخاصة أنظمة الضبط الداخلي والمراجعة الداخلية .

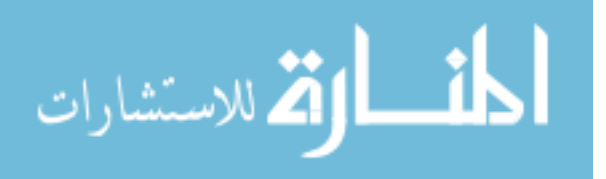

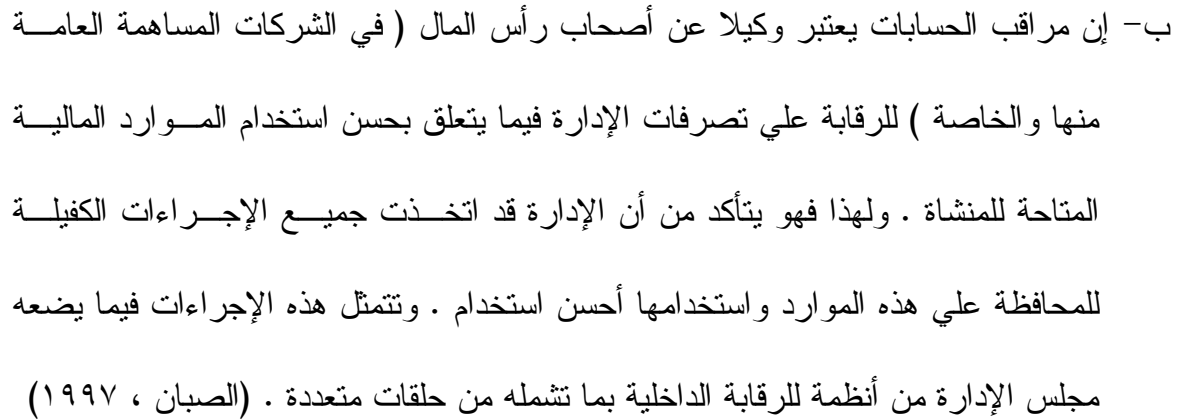

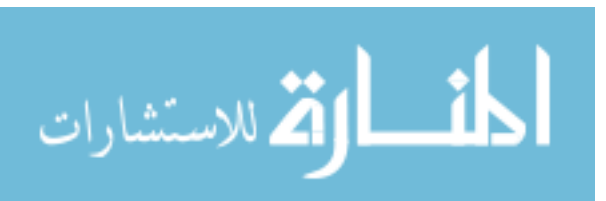

# الفصل الثالث مخاطر المراجعة علي مستوي أرصدة الحسابات

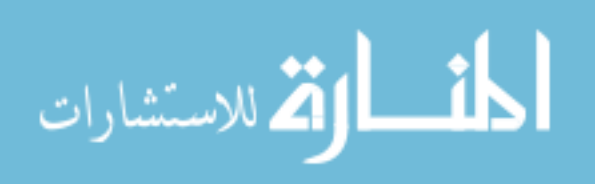

www.manaraa.com

## ١. المقدمة

تعني المخاطر في المراجعة أن علي المراجع قبول مستوي ما من عدم التأكد عنـد تنفيـذ المراجعة ، حيث يعلم المراجع مثلا أن هناك عدم تأكد بخصوص : صلاحية الأدلـة ، فعاليـة الرقابة الداخلية لدي العميل ، وما إذا كانت القوائم المالية التي تم مراجعتها تتسم بالعدالة .

ويعلم المراجعة الجيد أن المخاطر موجودة وأن عليه أن يتعامل معها علـي نحـو ملائـم ، ويصعب قياس معظم المخاطر التي يواجهها المراجعون ويتطلب ذلك توافر فكر جيد للاستجابة لها علي نحو ملائم ، ويتعين التركيز بصفة أساسية للمخاطر التي تؤثر في تخطيط المراجعـة حتى يمكن تحديد حجم الأدلة الذي يجب في خلال تطبيق نموذج المخاطر الخـاص بـالمجمع الأمريكي للمحاسبين القانونيين . (لطفي ٢٠٠٧، )

ولقد أكد مجلس معايير التدقيق والضمان الدولي IAASB في المعيار الدولي ISAs رقـم علـي Commutation if Risk Assessment and Internal control weakness ٤٠٠ الآتي :

كنتيجة للحصول علي فهم للنظام المحاسبي والرقابة الداخلي واختبارات الرقابة ، فان المدقق ربما يصبح على اطلاع على نقاط الضعف في هذه الأنظمة لذلك يجب علـــي المـــدقق إبـــلاغ الإدارة عن نقاط الضعف الجوهرية والإجراءات المناسبة لها سواء في تصميم أو في العمليـات لكل من النظام المحاسبي والرقابة الداخلية ، مع التأكيد علي أن هذه هي التي وردت إلى انتباهه ، علي أن يكون هذا الاتصال عن نقاط الضعف مكتوب ، كما يجب علي المدقق أن يؤكد علـــي أن اختياراته ليست مصممة لتحديد كفاية الرقابة الداخلية لأهداف الإدارة . كما أكـد مجلـس معايير التدقيق الدولية IAASB في المعيار السابق ذكره وفي الفقرة رقم ٣( ) علي أن مخاطر

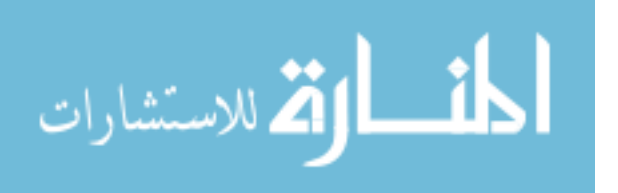

التدقيق (AR (تعني إعطاء المدقق رأي غير مناسب عندما تكون القوائم المالية محرفه ماديـا ، كما تتكون مخاطر التدقيق من ثلاث أنواع هي :

المخاطر الجوهرية (المتأصلة ) ( Risk Inherent (

مخاطر الرقابة ( Control Risk)

مخاطر الاكتشاف ( Risk Detection (وهذا يعني أن :

( 10 ، جمعة ) AR = IR \* CR \* DR

# ٢<sub>ـ ا</sub>لمخاطر الملازمة (الجوهرية ) Inherent Risk ٢,١ تعريف المخاطر الملازمة :

"هي قابلية رصيد حساب معين أو مجموعة من المعاملات إلـي أن تكـون خاطئـة بـشكل جوهري ، منفردة أو عندما تجمع من المعلومات الخاطئة في أرصدة حسابات أو في طوائـف أخرى ، مع افتراض عدم وجود ضوابط داخلية ذات علاقة " . (علي ، شحاته ، ٢٠٠٦-٢٠٠٥) أو هي " قابلية احتواء أحد تأكيدات إدارة المنشأة على غش وأخطاء مهمة بفرض عدم وجود

(socpa.org.sa/AU/Au١٠/intro.htm - ٨k) . " داخلية رقابة إجراءات

ويجب علي مدققي الحسابات تقدير المخاطر الملازمة علي مستوي البيانات المالية ، وعـن تطوير برنامج التدقيق ، فإنه علي المدقق ربط ذلك التقدير بأرصدة حسابات أساسية وطائفة من المعاملات بمستوي التوكيدات ، أو افتراض بأن المخاطر الملازمة مرتفعة بالنسبة للتوكيدات

٢,٢ ما يجب على المراجع تقييمه عند تقدير المخاطر الملازمة :

لتقدير المخاطر الملازمة يجب علي مدقق الحسابات تقييم عوامل منها :

٢,٢,١ علي مستوي البيانات المالية

- خبرة الإدارة والمعرفة لديها والتغيرات الإدارية

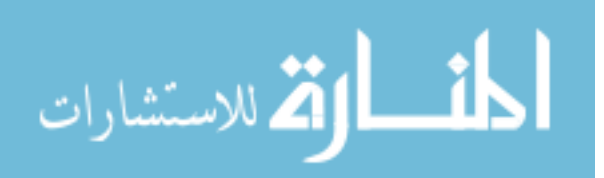

- طبيعة عمل المنشأة - أمانة الإدارة - الضغوط التي تتعرض لها الإدارة - العوامل المؤثرة علي القطاع الذي تنتمي له المنشأة (المطارنة ، ٢٠٠٦ )

٢,٢,٢ فيما يخص رصيد الحسابات والمعاملات

- حسابات البيانات المالية المحتمل أن تكون قابلة للتحريف . - التعقيد في المعاملات الأساسية والأحداث الأخرى التي قد تتطلب خبير . - قابلية الأصول للخسارة أو الاختلاس - إتمام المعاملات غير الاعتيادية والمعقدة ، خاصة في أو قرب نهاية الفترة المالية . - معاملات لم تخضع للمعالجات الاعتيادية . (جربوع ، ٢٠٠٢ )

ومن ناحية أخرى فإنه لا يمكن لمراجع الحسابات التحكم في الخطر المتلازم ، ولكنه يحتـاج إلي تقدير هذا النوع من الخطر وذلك حتى يستطيع تخطيط عملية المراجعة ، وذلـك اعتمـادا علي الحكم المهني لمراجع الحسابات ، وكلما زاد الخطر المتلازم كلما زاد الجهد المبذول عنـد مستوي أقل من المستوي الحقيقي قد يؤدي إلى عدم بذل مراجع الحسابات للجهد المطلوب منه ، وبالتالي يبدي رأي غير سليم ، مما قد يعرض لفقد سمعته وإمكانية رفع دعاوي قضائية عليـه نتيجة الإضرار التي لحقت بمستخدمي القوائم المالية .

ولاشك تقدير الخطر المتلازم عند مستوي اكبر من المستوي الحقيقي يؤدي إلي زيادة الجهـد المبذول من جانب مراجع الحسابات للحصول علي الأدلة اللازمة لإبداء رأيه .

الخلاصة أن هناك علاقة طردية بين تقدير مراجع الحسابات للخطر المـتلازم والجهـد المبذول منه في عملية المراجعة بغرض الحصول علي أدلة ملائمة وكافية لإبداء الرأي .

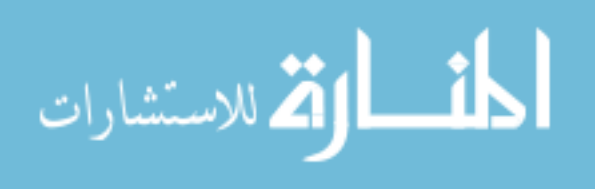

( نصر علي ، شحاته ، ٢٠٠٥ - ٢٠٠٦ )

٢,٣ العوامل التي تتوقف عليها المخاطر :

أولا : طبيعة الرصيد أو النوع المعين من المعاملات : فالمخاطر ا لملازمة تكون أكبر كلمـا كان الرصيد أو النوع المعين من المعاملات أكثر تعرضا للخطأ المقصود أو غير المقـصود ، فالمخاطر المتعلقة بعنصر النقدية ، على سبيل المثال ، تكون أكبر بكثير مـن تلـك المتعلقـة بالأصول طويلة الأجل ، وعلى العكس تكون المخاطر أقل إذا كانت الحسابات تتضمن بيانـات فعلية عما إذا كانت تعتمد على أساس تقديرات لمعاملات مستقبلية ، فلا شك أن الخطر يكون أقل بالنسبة لمصروف الأجور عنه بالنسبة لمصروفات الديون المشكوك فيها .

ثانيا: العوامل الخارجية مثل التطورات التكنولوجية : فإذا كانت المنشأة موضوع المراجعـة تعمل في صناعة تتميز بالتطورات التكنولوجية السريعة فهناك خطر ملازم للمخزون السلعي أو يكون المخزون في مثل هذه الصناعات أكثر عرضة للمغالاة في تقييمه ، ويحدث الشيء نفـسه غالباً للحسابات التي تكون عرضة للتغير في طلب المستهلك .

ث*الثا: عوامل أخرى تتعلق بالمركز المالي للمنشأة* : مثل عدم كفاية ر أس المال العامل المتاح للاستمرار في العمليات. (www.socpa.org.sa/AU/Au١٠/au١٠٠٢.htm - ١٤٣k) .وتُعــــدّ المخـــــــاطر الملازمة من أهم الأخطار التي يجب تقديرها بصورة دقيقة إذْ إنها تؤثر بصورة جوهرية علـى كفاءة وفاعلية عملية المراجعة ، حيث تتأثر كفاءة عملية المراجعة إذا ما تم تحديدها بأعلى مما يجب ، ويتطلب ذلك مجهوداً أكبر من المراجع والعكس صحيح . كما تفقـد عمليـة المراجعـة فاعليتها إلى حد كبير إذا لم يتم تحديد الخطر الملازم بمستواها الملائم .

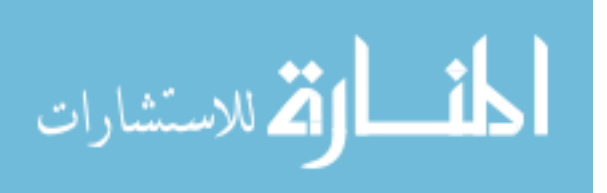

# ٣. المخاطر الرقابية

٣,١ تعريف المخاطر الرقابية :

" مخاطر المعلومات الخاطئة ، والتي تحدث في رصيد حساب أو طائفة من المعاملات والتي تكون جوهرية بمفردها أو عندما تجمع مع المعلومات الخاطئة في أرصدة أو طوائف أخرى ، والتي لا يمكن منعها أو اكتشافها وتصحيحها في الوقت المناسب بواسطة النظام المحاسـبي أو نظام الرقابة الداخلية (". جربوع ، ٢٠٠٢)

أو هي " ألا يتم في الوقت المناسب منع أو اكتشاف وجود غش وأخطاء مهمة يمكن حدوثها في أحد التأكيدات بسبب ضعف في الرقابة الداخلية للمنشأة . فالمخاطر الرقابية لها علاقة ارتباط مباشرة بفاعلية تصميم وتنفيذ الرقابة الداخلية في تحقيق أهداف المنشأة المتعلقة بإعداد المنــشأة لقوائمها المالية . ويتحتم دائما وجود بعض المخاطر الرقابية نظرا للقيود الذاتية للرقابة الداخليـة

 $\left($  socpa.org.sa/AU/Au $\cdot$ /intro.htm - ^k  $\right)$ .

٣,٢ ما يجب علي مراجع الحسابات القيام بالإجراءات التالية لتقييم المخاطر الرقابية :

٣,٢,١ أن يقوم بعملية التقدير الأولي لمخاطر الرقابة عن طريق تقييم فعالية النظام المحاسبي ونظام الرقابة الداخلية بمنع حدوث معلومات خاطئة أساسية أو اكتشافها وتصحيحها . ٣,٢,٢ أن يقوم المراجع بتوصيف وفهم النظام المحاسبي ونظام الرقابة الداخلية وذلك للتحقق من تصميم هذه الأنظمة وهل تعمل على منع أو اكتشاف وتصحيح المعلومات الخاطئة بشكل ملائم .

٣,٢,٣ أن يقوم مراجع الحسابات بتحديد نوعية أدلة الإثبات الملائمة وتوقيت الحصول عليها خاصة فيما يخص فصل الواجبات .

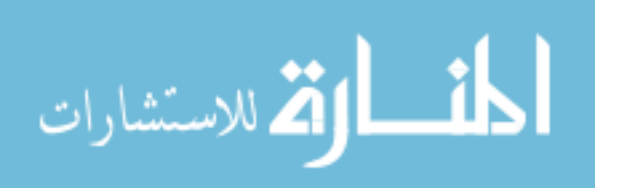

٣,٢,٤ أن يقوم مراجع الحسابات قبل ختام عملية التدقيق تقدير مدى صحة مخاطر الرقابة . (المطارنة ، ٢٠٠٦ )

## ٤. مخاطر الاكتشاف

#### ١,١ تعريف مخاطر الاكتشاف

١,١,١ " الخطر الناتج عن فشل إجراءات الرقابة الداخلية في اكتشاف الأخطاء في حـساب معين أو عملية ، وهناك وجود دائم لخطر الاكتشاف حتى ولو قام مراجع الحسابات بمراجعة جميع الحسابات أو العمليات بنسبة %١٠٠ بسبب أن معظم الأدلـة مقنعـة وليست حاسمة " . (علي ، شحاته ، ٢٠٠٦-٢٠٠٥ )

١,١,٢ أو هي " ألا يكتشف المراجع وجود غش وأخطاء مهمة في أحد التأكيدات ".

 وترتبط مخاطر الاكتشاف ارتباطا مباشرا بفاعلية إجراء من إجراءات المراجعة وبأسـلوب تطبيقه من قبل المراجع . وتنشأ هذه المخاطر جزئيا من عناصر عدم التأكد الناشئة من عدم قيام المراجع بفحص %١٠٠ من رصيد أحد الحسابات أو نوع من العمليات ، ومن عناصـر عـدم التأكد الأخرى الموجودة حتى لو قام المراجع بفحص %١٠٠ من رصـيد الحـساب أو نـوع العمليات. وتتشأ عناصر عدم التأكد الأخرى من قيام المراجع باختيار إجراء مراجعة غير ملائم ، أو لسوء تطبيق إجراء ملائم ، أو لسوء تفسير نتائج المراجعة . ويمكن تخفيض عناصر عـدم التأكد الأخرى إلى مستوى ضئيل يمكن إهماله عن طريق التخطيط الكافي والإشـراف وتنفيـذ أعمال المراجعة الخاصة بالمكتب وفقا لمعايير رقابة نوعية ملائمة.

تختلف المخاطر الملازمة والمخاطر الرقابية عن مخاطر الاكتشاف في أنها توجد مستقلة عن مراجعة القوائم المالية ، بينما ترتبط مخاطر الاكتشاف بإجراءات المراجع ، ويمكن تغييرها طبقا لرغبته. وهناك علاقة عكسية بين مخاطر الاكتشاف والمخاطر الملازمة والمخـاطر الرقابيـة .

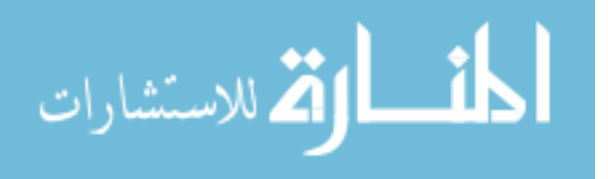

فكلما قلت المخاطر الملازمة والمخاطر الرقابية التي يعتقد المراجع بوجودها ، زادت مخـاطر الاكتشاف التي يستطيع المراجع قبولها . وبالعكس ، كلما زادت المخاطر الملازمـة والمخـاطر الرقابية التي يعتقد المراجع بوجودها ، قلت مخاطر الاكتشاف التي يستطيع المراجـع قبولهـا . ويمكن تقدير هذه المكونات من مخاطر المراجعة في شكل كمي كأن تكون في شكل نسب مئوية ، أو في شكل غير كمي كأن تكون في شكل مدى من حد أدنى إلى حد أقصى .

 $(socpa.org.sa/AU/Au \cdot /intro.htm - Ak)$ 

## وتتضمن مخاطر الاكتشاف عنصرين هما :

الأول : المخاطر المتعلقة بفشل إجراءات المراجعة التحليلية في اكتشاف الأخطاء التي لا يتم منعها أو اكتشافها عن طريق إجراءات الرقابة الداخلية. ويسمى "مخاطر المراجعة التحليلية ."

الثاني : المخاطر المتعلقة بالقبول غير الصحيـح لنتائج الاختبارات التفصيلية فـي الوقـت الذي يكون هناك خطأ جوهري يوجب الرفض ولم يتم اكتشافه عن طريق إجـــراءات الرقابــــة الداخلية وإجراءات المراجعة التحليلية وغيرها من الاختبـارات الملائمـة ويـسمى "مخـاطر ( sqarra.wordpress.com/mater/ - ٢٩k) ."التفصيلية المراجعة

- 0 \_ الاعتبارات التي يجب على مدققي الحسابات أخذها في الحسبان فيما يخص مخاطر الاكتشاف :
- ٥,١ طبيعة الإجراءات الجوهرية ، كاستخدام اختبارات موجهة إلى أطراف مستقلة مـن خارج المنشأة بدلا من الأطراف داخل المنشأة .
- ٥,٢ توقيت الإجراءات الجوهرية ، القيام بالإجراءات في نهاية الفترة بدلا من إجراءاها في موعد مبكر .
	- ٥,٣ مدى الإجراءات الجوهرية كاستعمال عينة بحجم أكبر (. المطارنة ، ٢٠٠٦)

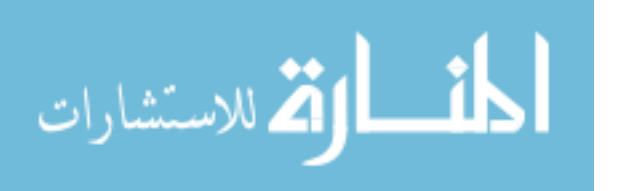

ولا شك انه توجد علاقة تفاعلية بين أنواع المخاطر الثلاثة فارتفاع مستوي الخطر المـتلازم وخطر الرقابة يؤدي إلى بحث المراجع عن أدلة إثبات كافية وملائمة بدرجة اكبـر لتخفـيض خطر الاكتشاف ومن ثم الخطر الكلي .

ولاشك أن تقييم مخاطر المراجعة يساعد على رفع كفاءة تخطيط وتنفيذ عملية المراجعة بمـــا يؤدي إلى زيادة الكفاءة المهنية لمراجع الحسابات ، وزيادة جودة خـدمات عمليـة المراجعـة بصورة تكفل اكتشاف الأخطاء المتعمدة وغير المتعمدة والتي يكون لها تأثير جـوهري علـي القوائم المالية محل المراجعة ( . علي ، شحاته ، ٢٠٠٦-٢٠٠٥)

٦. أنواع أخرى لمخاطر المراجعة :

 وفي تقسيم آخر لأنواع مخاطر المراجعة يقسم Warren الخطر النهائي لعملية المراجعة إلى نوعين من الأخطار هما :

*الأول : احتمال حدوث خطأ جوهري في القوائم المالية* ؛ ويخرج هذا الخطــر عــن الحكــم المباشر للمراجع ، مما يعني إمكانية الحصول على تأكد كامل من خلـو القـوائم الماليـة مـن الأخطاء ، وهناك ثلاثة محددات رئيسية لهذا النوع هي :

-أ نزاهة إدارة المنشأة

ب- قوة نظام الرقابة الداخلية للمنشأة.

ج- الحالة الاقتصادية للمنشأة محل المراجعة .

*الثاني : احتمال الفشل في اكتشاف خطأ جوهـري* ؛ ويدخل هذا النـوع في نطــاق التحكم المباشر للمراجع ، وهناك محددان رئيسيان لهذا النوع من الخطر هما :

-أ خطر المعاينة Risk Sampling

ب - خطر غير المعاينة Risk Nonsampling

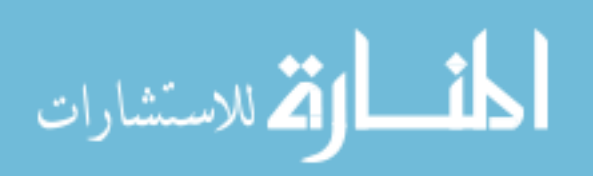

ويتمثل خطر المعاينة في احتمال فشل المراجع في اكتشاف خطأ جوهري لأن المراجعة لا تتم إلا لجزء من المجتمع محل المراجعة وبذلك يظل احتمال الفشل في اكتشاف بعض الأخطاء قائما مادام المجتمع لا يتم فحصه بنسبة %١٠٠ أما خطر غير المعاينة فيتمثل في فشل المراجع في اكتشاف خطأ جوهري بسبب المشاكل الناتجة عن تفسير أو تجميع نتائج الاختبار .

 وترى Colbert أن النوع الأول من الخطر النهائي للمراجعة عند Warren يعتبر إلـى حد ما معبرا عن المخاطر الملازمة والمخاطر الرقابية فيما يعبر النوع الثـاني عـن مخـاطر الاكتشاف .

 وقد صنف كاتبان آخران مكونات الخطر النهائي للمراجعة إلى نوعين هما : -أ خطر ألفا *Risk Alpha* ويمثل المخاطر المترتبة على رفض القوائم الماليـة وهـي لا تتضمن خطأ جوهرياً .

ب- خطر بيتا *Risk Beta* ويمثل المخاطر المترتبة على قبول القوائم المالية وهي تتـضمن خطأ جوهريا .

 ويعتبر الخطأ الأول بمثابة خطأ كفاءة حيث ينتج عنه الرفض غير الصحيح ، وما يترتب على ذلك من قيام المراجع باختبارات إضافية أخرى ، والتوسع في الفحص ، حيـث سـيترتب على هذا الجهد الإضافي وصول المراجع إلى النتائج الصحيحة ولكن بتكلفة أكبر مما يؤثر على كفاءة المراجعة .

 ويطلق على الخطأ من النوع الثاني خطأ الفعالية حيث ينتج عن القبول غيـر الـصحيح التأثير على فعالية عملية المراجعة .

 ولا شك أن الخطأ من النوع الثاني يعد أكثر خطورة في المراجعة من خطأ النوع الأول ، حيث يرتبط النوع الثاني بفعالية المراجعة والهدف منها .

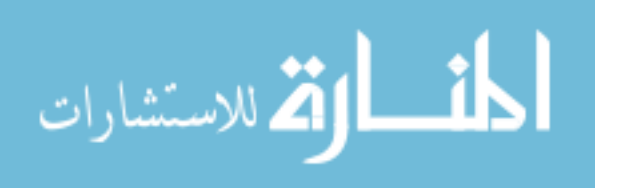

# N \_ تغيير مخاطر المراجعة المقبول المتعلق بخطر الأعمال Business : **Risk**

يعرف خطر الأعمال باحتمال تحمل المراجع أو مكتب المراجعة خسائر نتيجة قيامه بعمليـــة مراجعة معينة ، حتى ولو كان تقرير المراجعة الموجه للعميل صحيحا. ومثال ذلك حالة إعلان العميل إفلاسه بعد انتهاء عملية المراجعة . ومن ثم فإن احتمال القضايا المرفوعة ضـد منـشأة المراجعة يكون مرتفعا حتى ولو كانت نوعية المراجعة جيدة . وقد تكون خسارة الأعمال متمثلة في تحمل المراجع تكاليف التقاضي أو الإضرار بسمعته المهنية أو قيام الجهـات أو الهيئـات التنظيمية (مثل مجمع المحاسبين القانونيين الأمريكي أو هيئة الإشراف على البورصات أو الهيئة السعودية للمحاسبين القانونيين) باتخاذ إجراءات عقابية حياله .

 وعندما يأخذ المراجعون مخاطرة الأعمال في الاعتبار عند تخطيط حجم أدلة الإثبات فـإن ذلك يتم عن طريق رقابة مخاطر المراجعة المقبول ، ولعل من قبيل القضايا الأولية أن مخاطر المراجعة المقبول المنخفض دائما يكون مرغوبا ، ولكن في بعض الظروف يكون الخطر الأقل مطلوبا نظرا لعوامل مخاطرة الأعمال . وهناك العديد من العوامل المؤثرة على خطر الأعمـال وبالتالي على مخاطر المراجعة المقبولة ، غير أنه يمكن التركيز هنا على عاملين أساسيين هما :

أ – درجة اعتماد المستخدمين الخارجيين على القوائم المالية .

ب- احتمال مواجهة العميل مصاعب مالية بعد إصدار تقرير المراجع .

ويمكن التعرض لهذين العاملين باختصار على النحو التالي :

أ *–* درجة اعتماد المستخدمين الخارجيين على القوائم المالية :

عندما يعطي المستخدمون الخارجيين اعتمادا أساسيا على القوائم المالية ، فإنه من الملائم أن تقل مخاطر المراجعة ، حيث أن الاهتمام في الاعتماد على القوائم المالية يعني حدوث ضـرر اجتماعي كبير فيما لو أن الخطأ المهم ظل غير مكتشف في القوائم المالية . ولا شـك أن تكلفـة

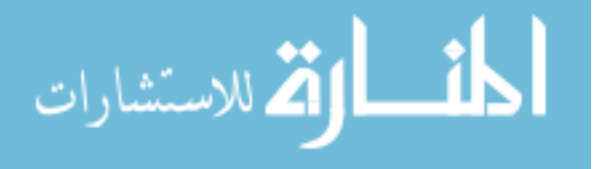

أدلة الإثبات الإضافية يكون من السهل تبريرها عندما تكون الخـسارة جوهريـة للمـستخدمين الخارجيين. وهناك العديد من العوامل التي تُعد مؤشرات جيدة لدرجـة اعتمـاد المـستخدمين الخارجيين على القوائم المالية مثل :

- ـ حجم منشأة العميل
- طبيعة ملكية الشركة
- طبيعة ومقدار الالتزامات

## ب- احتمال مواجهة العميل لمصاعب مالية بعد إصدار تقرير المراجع :

لو اضطر العميل للإفلاس أو عانى من خسارة مهمة بعد الانتهاء من عملية المراجعة فلا شك أن المراجع يكون في مركز أفضل في أن يدافع عن جودة عملية المراجعة مما لو لم يكن العميل في مثل هذا الموقف . ومن البديهي وجود اتجاه أو ميل طبيعي لهؤلاء الذين يتعرضون للـضرر نتيجة الإفلاس إلى أن يرفعوا قضايا ضد المراجع. وقد يكون ذلك الاتجاه ناتجا عن اعتقادهم بأن المراجع فشل في القيام بمراجعة كافية من ناحية أو نتيجة رغبة للمستخدمين في استرداد جـزء من خسارتهم بغض النظر عن كيفية عمل المراجع من ناحية أخرى . ولذلك فإن على المراجـع تخفيض المستوى المقبول لمخاطر المراجعة في مثل هذه الحالات التي يعتقد أن فيهـــا فرصــــة كبيرة للفشل المالي أو الخسارة ومن ثم زيادة مخاطر الأعمال . ولو أن تحديدات تالية حدثت فإن المراجع عندئذ سيكون في أفضل موقف للدفاع عن نتائج المراجعة . ولا شك أنه ينتج عن ذلـك ز بادة أدلة الإثبات الإضافية والتكاليف المصاحبة لذلك ، غير أن ذلــك بمكــن تبر بـــر ه نظـــر ا للمخاطر الإضافية للمقاضاة في مواجهة المراجع .

 ورغم صعوبة قيام المراجع بالتنبؤ بالفشل المالي قبل حدوثـه ، غيـر أن هنـاك بعـض المؤشرات الجيدة التي تساعد المراجع في استكشاف احتمالاته مثل :

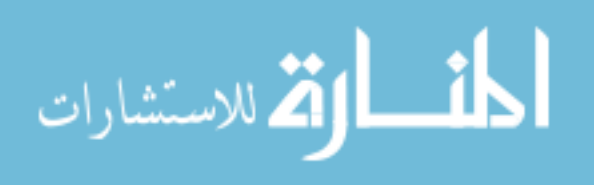

- مركز السيولة - الأرباح (الخسائر) في السنوات السابقة - طرق النمو التمويلي - طبيعة عمليات العميل
	- جدارة أو كفاءة الإدارة

ويجب أن يفحص المراجع القوائم المالية للعميل ويقدر أهميـة كـل مـن درجـة اعتمـاد المستخدمين الخارجيين على القوائم المالية واحتمال الفـشل المـالي للعميـل اللاحـق لعمليـة المراجعة. واعتمادا على هذا الفحص يكون المراجع قادرا على وضع مـستوى تجريبـي مـن المخاطرة. وكلما تقدمت عملية المراجعة يحصل المراجع على معلومات إضافية عن العميل في ضوئها يتم تعديل المستوى المقبول لمخاطر المراجعة .

( www.socpa.org.sa/AU/Au $\cdot$ /au $\cdot \cdot \cdot$ .htm -  $\cdot$   $\cdot$   $\cdot$   $\uparrow$  k)

# نموذج مخاطر المراجعة لأغراض التخطيط:  $\lambda$

يتعامل المراجع مع المخاطر عند التخطيط لجمع أدلة المراجعة من خـلال تطبيـق نمـوذج مخاطر المراجعة وتم الإشارة إلي نموذج في النشرة رقم ٣٩ من معايير المراجعـة الخاصـة بالمعاينة في المراجعة والنشرة رقم ٤٧ عن الأ همية النسبية والمخاطر وتمثل هاتان النـشرتان المصدر الأساسي لنموذج المخاطر في الأدب المهني للمراجعة ، وبعد الإلمام الكامـل بنمـوذج مخاطر المراجعة أصبحت أمرا أساسيا لتخطيط المراجعة علي نحو فعليا .

ويستخدم نموذج مخاطر المراجعة بصفة أساسية في التخطيط لتقدير حجم الأدلة التي يجـب جمعها في كل دورة ويكتب النموذج علي النحو التالي : خ ك = خ م ق / خ ط ×خ ر حيث خ ك = مخاطر الاكتشاف المخططة . خ م ق = مخاطر المراجعة الممكن قبولها .

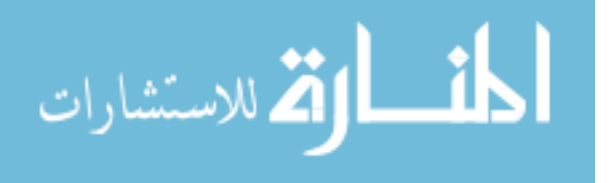

خ ط = المخاطر الكامنة . خ ر = مخاطر الرقابة . (جمعة ، ٢٠٠٥)

وعلى سبيل المثال إذا افترضنا أن تقديرات المراجع لمستوى مخـاطر المراجعـة النهـائي المقبول %٥ ، وأن تقدير المراجع للخطر الملازم %٥٠ وللمخاطر الرقابية %٥٠ ، فإنه يمكن وفقا لذلك تحديد مخاطر الاكتشاف كالتالي :

 $\%Y_1 = \cdot, \circ \cdot \times \cdot, \circ \cdot / \cdot, \cdot \circ$ 

وكما يتضح من المعيار رقم (٤٧) فإنه كلما انخفضت المخاطر الملازمة والمخاطر الرقابيــة تزايدت مخاطر الاكتشاف التي يمكن أن يقبلها المراجع ، الأمر الذي يعني وجود علاقة عكسية بينها ، ولتأكيد ذلك افترض أن المراجع أعاد تقدير المخاطر الملازمة لتصبح %٤٠ والمخاطر الرقابية %٤٠ ، فإن مخاطر الاكتشاف في هذه الحالة تصبح كالتالي :

 $\% \Upsilon_1 = \cdot, \xi_1 \times \cdot, \xi_2 \cdot / \cdot, \cdot$ 

ولا شك أنه بسبب دمج المخاطر الملازمة والمخاطر الرقابية تضاعفت في نموذج مخـاطر المراجعة فإن تأثير التغير المعين في خطر الرقابة على المستوى المناسب من مخاطر الاكتشاف يعتمد على مستوى المخاطر الملازمة ، وبعبارة أكثر تحديدا فإنه كلما ارتفع مستوى المخـــاطر الملازمة ، زادت أهمية نسبة التغير المعين في خطر الرقابة . فعلى سبيل المثال إذا تـم تثبيـت المخاطر الملازمة عند %٤٠ وارتفع خطر الرقابة من %٤٠ إلى %٨٠ فإن الخطر المـشترك أو المركب سوف يرتفع من ٠,١٦ إلى ٠,٣٢، ومن جهة أخرى إذا تضاعفت المخاطر الملازمة إلى %٨٠ فإن حجم الزيادة في الخطر المشترك سوف يتضاعف أيـضا ويرتفـع مـن ٠,٣٢ ( www.socpa.org.sa/AU/Au١٠/au١٠٠٢.htm - ١٤٣k) . ٠,٦٤إلى

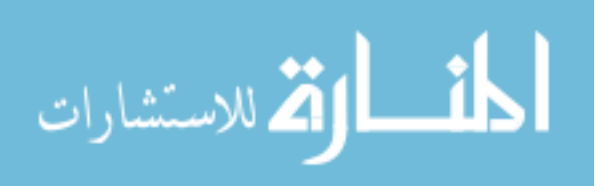

www.manaraa.com

٩ \_ مخاطر الاكتشاف المخططة :

تمثل مخاطر الاكتشاف المخططة مقياسا لفشل المراجع الذي يستخدم أدلـة المراجعـة فـي مجموعة فرعية من الحسابات في اكتشاف تحريفات موجودة فعلا وتزيد قيمتهـا عـن القيمـة المقبولة . ويوجد أمران يتعلقان بتلك المخاطر بشكل رئيسي :

أولا : تتوقف قيمة هذه المخاطر علي العوامل الثلاثة في النموذج . ويمكن تغييـر مخـاطر الاكتشاف المخططة فقط في حالة قيام المراجع بتغيير قيمة أحد العوامل الثلاثة الأخرى .

ثانيا : تحدد تلك المخاطر الأدلة الأساسية التي يخطط المراجع لجمعها ، حيث يتناسب حجم هذه الأدلة عكسيا مع حجم تلك المخاطر . فإذا تم تخفيض هذه المخاطر يجب علي المراجع أن يجمع قدرا أكبر من الأدلة لتحقيق مستوي المخاطر المخططة .

## • 1\_ المخاطر الكامنة :

تعتبر المخاطر الكامنة أو الطبيعية مقياسا لتقدير المراجع لاحتمال وجود تحريف جوهري في ضوء الأهمية النسبية في مجموعة فرعية للحسابات قبل أن يتم أخذ فعالية الرقابة الداخلية فـي الاعتبار ، وتتمثل طبيعة تلك المخاطر في قابلية القوائم المالية للتحريف الجوهري بافتراض عدم وجود رقابة داخلية ، فإذا استنتج المراجع إلي رأي مؤداه أن تلك المخاطرة تكون كبيرة ، ويتم تجاهل الرقابة الداخلية عند تحديد تلك المخاطر ، لأنه يتم تحديد مخاطر الرقابة الداخلية بـشكل منفصل في نموذج مخاطر المراجعة وتسمي مخاطر الرقابة .

ما يجب أن يأخذه المراجع مراعاته عند تقدير المخاطر الكامنة :

- \* طبيعة عمل العميل \* أمانة الإدارة \* دافعية العميل \* نتائج عمليات المراجعة \* الأطراف المرتبطة \* تركيبة المجتمع
	- \* عملية المراجعة الجديدة مقابل عملية المراجعة المتكررة

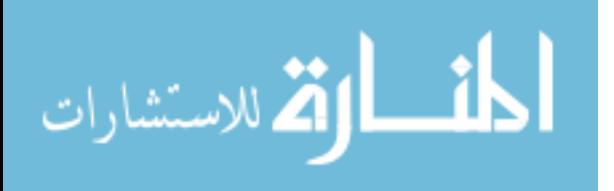

ا\* لعمليات المالية غير الروتينية \* إمكانية حدوث اختلاسات

\* الحكم الضروري لتسجيل العمليات المالية وأرصدة الحسابات بشكل دقيق

١١. مخاطر الرقابة :

تمثل مخاطر الرقابة مقياسا لتقدير المراجع احتمال حدوث تحريفات تزيد عن القيمة المحتملة في مجموعة فرعية من الحسابات لن يتم منعه أو اكتشافه بواسطة الرقابة الداخلية لدي العميل ، وينظر إلى مخاطر الرقابة على أنها : ١- تقدير ما إذا كانت الرقابة الداخلية لدى العميل فعالـــة في منع أو اكتشاف التحريفات . -٢ رغبة المراجع في أن يكون هذا التقدير أقـل مـن الحد الأقصى %١٠٠ كجزء من خطة المراجعة .

وتوجد علاقة عكسية بين مخاطر الرقابة ومخاطر الاكتشاف المخطط بينما توجـد علاقـة طردية بين مخاطر الرقابة وحجم الأدلة الأساسية . وقبل أن يحدد المراجع مخاطر الرقابة فـي أقل من ١٠٠% يجب أن يقوم بثلاثة أمور : الإلمام بالرقابة الداخلية ، تقييم كيــف يــتم تنفيــذ الرقابة الداخلية ، تقييم كيف يتم تنفيذ الرقابة الداخلية بناء علي الفهم والإلمام الـذي قـام بـه المراجع ، واختيار مدى فعالية الرقابة الداخلية .

# ١٢. مخاطر المراجعة المقبولة :

تعتبر مخاطر المراجعة التي يمكن قبولها مقياسا لمدى رغبة المراجع في قبول وجود تحريف جوهري في ضوء الأهمية النسبية بالقوائم المالية بعد انتهاء المراجعة وإصدار تقرير نظيـف ، وعندما يقرر المراجع مستوي منخفض من مخاطر المراجعة الذي يمكن قبوله ، يعني ذلـك أن المراجع يرغب في أن يكون متأكدا بشكل من عدم وجود تحريف جوهري في القوائم الماليـة ، حيث أن تحديد المخاطر بقيمة صفرية يعني وجود تأكد كامل ، أما تحديد المخاطر بقيمة %١٠٠ يعني عدم التأكد غير الكامل ، ولا يعد التأكد الكامل ( تحديد الخطر بصفر ) عن دقـة القـوائم

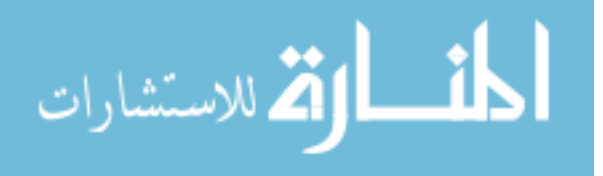

المالية أمرا عمليا من الوجهة الاقتصادية حيث لا يمكن للمراجع أن يضمن بالكامل عدم وجـود تحريفات جو هرية . (لطفي ، ٢٠٠٧)

الـشكل رقـم ٢( ) يوضـح العلاقـة المتبادلـة بـين مكونـات مخـاطر التـدقيق :

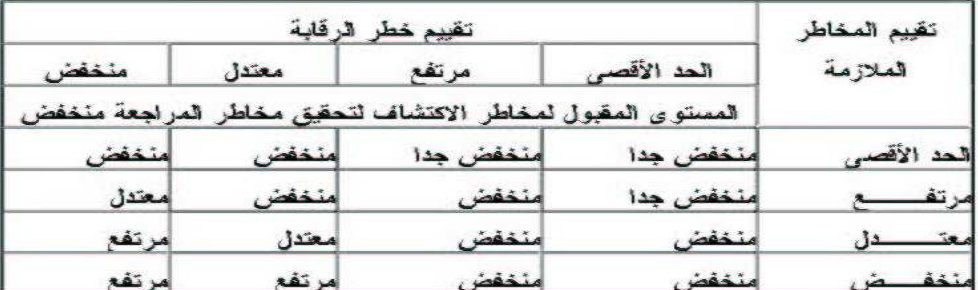

( sqarra.wordpress.com/mater/ - ٢٩k)

شكل رقم ٢( )

| الوسائل                                                                                  | العوامل               |
|------------------------------------------------------------------------------------------|-----------------------|
| اعتمــــــاد المــــــستخدمين   فحص القوائم المالية بما في ذلك الملاحظات .               |                       |
| قراءة محاضر اجتماعات مجلس الإدارة لتحديد الخطط المستقبلية .                              | الخارجيين علي القوائم |
| فحص الشكل ( K − ۱۰) للشركات التي طرحت أسهمها .                                           | المالية               |
| مناقشة خطط النمويل مع الإدارة .                                                          |                       |
| احتمال وجود صعوبات   استخدام النسب المالية والإجراءات التحليلية الأخرى لتحليل القـــوائم |                       |
| المالية والنعرف علي مدى وجود صعوبات مالية .                                              | مالية                 |
| تحديد طبيعة التدفقات الداخلية والخارجة من خلال فحــص القــوائم                           |                       |
| الخاصة بالتدفقات النقدية التاريخية والمتوقعة .                                           |                       |
| إنباع الإجراءات الخاصة بقبول العملاء الجدد والاستمرار فسي                                | أمانة الإدارة         |
| النعامل مع العملاء الحاليين . (لطفي ، ٢٠٠٧ )                                             |                       |

الوسائل التي يستخدمها الممارسون لتقدير مخاطر المراجعة الممكن قبولها

شكل رقم ٣( )

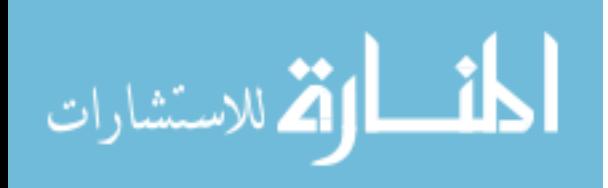

# ١٣. الاجراءات المتعلقة بتقدير مخاطر المراجعة :

تتعرض أي منشأة عند مزاولة أعمالها للعديد من المخاطر ، ولابد من تحديد وتحليـل تلـك المخاطر من ناحية وتحليل المخاطر المتعلقة بتحقيق أهداف الشركة ، والتعرف علـي احتمـال حدوثها ، ومحاولة تفيض درجة تأثيرها إلى مستويات مقبولة . ( علي ، شحاته ، ٢٠٠٦-٢٠٠٥ )

يجب على المراجع عند تقدير المخاطر الملازمة لتأكيد يرتبط بأرصدة أحد البنود أو نوع من العمليات ، تقويم عدة عوامل مهنية. وعند قيام المراجع بذلك يجب ألا يأخذ في الاعتبار تقديرات عوامل تتعلق بالتأكيد ذاته فقط ، وإنما يأخذ في الاعتبار أيضا عوامل أخرى لها أثر شامل على القوائم المالية ككل ، مما قد يكون له تأثير على المخاطر الملازمة للتأكيد ذاته . ويجـب علـى المراجع تقدير المخاطر الملازمة بالحد الأقصى عند تـصميم إجـراءا ت المراجعـة إذا قـرر المراجع أن الجهد المطلوب لتقدير المخاطر الملازمة لأحد التأكيدات يزيد عن التخفيض المحتمل في مدى إجراءات المراجعة الناتجة عن هذا التقدير .

يجب على المراجع أن يستخدم حكمه المهني في تقدير المخاطر الرقابية لتأكيد يرتبط برصيد أحد البنود أو نوع من العمليات . ويعتمد تقدير المراجع للمخاطر الرقابية على كفاية أدلة الإثبات التي تم الحصول عليها لتأييد فاعلية الرقابة الداخلية في منع أو اكتشاف أي غش أو أخطاء فـي تأكيدات القوائم المالية . ويجب على المراجع تقدير المخاطر الرقابية لتأكيد معين بالحد الأقصى إذا ا عتقد أنه ليس من المحتمل وجود إجراءات رقابية تتعلق بأحد التأكيدات ، أو من المحتمل أن لا تكون فعالة ، أو إذا اعتقد أنه ليس من المناسب تقويم فاعلية هذه الإجراءات.

يجب على المراجع إذا قدر المخاطر الملازمة أو المخاطر الرقابية ، منفصلة أو مجتمعـة ، بأقل من الحد ا لأقصى ، أن يكون لديه أساس يستند إليه لهذا التقدير . ويمكن الحصول على هذا الأساس ، على سبيل المثال ، عن طريق استخدام قوائم الاستقصاء ، أو قوائم المراجعـة ، أو

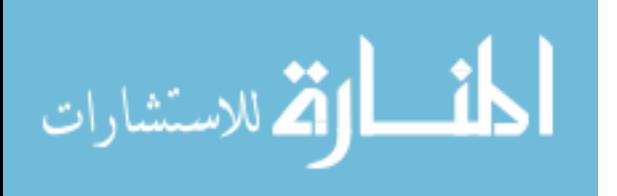

التعليمات ، أو أي وسيلة عامة أخرى مشابهة . وفي حالة المخاطر الرقابية يمكن الحصول على الأساس الذي يتم الاستناد إليه عن طريق فهمه للرقابة الداخلية والقيام باختبارات مناسـبة مـن الاختبارات الرقابية . وعلى الرغم من ذلك ، فإن استخدام الحكم المهني مطلوب في تفسير ، أو تعديل ، أو أي وسائل عامة أخرى متاحة.

يجب على المراجع أن يحدد مخاطر الاكتشاف التي يستطيع قبولها عن د تـصميم إجـراءات المراجعة على المستوى الذي يريد أن يحد به من مخاطر المراجعة المتعلقة برصيد البند أو نوع العمليات ، وعلى تقدير المخاطر الملازمة والمخاطر الرقابية ؛ فكلما قل تقدير المراجع للخطـر الملازم والمخاطر الرقابية ، زادت مخاطر الاكتشاف التي يمكن قبولها. ويتعين على المراجــع ألا يعتمد اعتماداً كاملاً على تقديراته للمخاطر الملازمة والمخاطر الرقابية واستبعاد القيام بأية إجراءات تحقق لأرصدة البنود وأنواع العمليات ، إذْ قد يوجد غش أو أخطاء قد تكون مهمة إذا أضيفت إلى مبالغ الغش أو الأخطاء في أرصدة بنود أخرى أو أنواع أخرى من العمليات.

إذا نمى إلى علم المراجع أثناء تنفيذه لإجراءات المراجعة أو نمى إلى علمـه مـن مـصادر أخرى خلال عملية المراجعة معلومات تختلف اختلافا مهما عن المعلومات التي بنيـت عليهـا خطة المراجعة ، فيتعين عليه أن يعيد النظر في إجراءات المراجعة التي يخطط لتنفيــذها بنـــاء على الاعتبارات المعدلة لمخاطر المراجعة والأهمية النسبية لجميع أو لبعض أرصدة البنـود أو أنواع العمليات وما يرتبط بها من تأكيدات . فعلى سبيل المثال ، فإن مدى الغـش أو الأخطـاء المكتشفة قد يعدل من تقدير المراجع لمستويات المخاطر الملازمة والمخ اطر الرقابية ، كمـا أن المعلومات الأخرى التي تم الحصول عليها عن القوائم المالية قد يغير من تقدير المراجع المبدئي ( socpa.org.sa/AU/Au١٠/intro.htm - ٨k . ) النسبية للأهمية

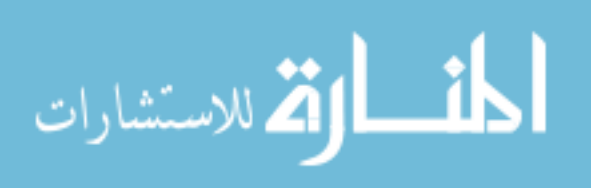

١٤. التوصل للمعلومات لتقدير المخاطر الكامنة :

يبدأ المراجعون تقدير المخاطر الكامنة خلال مر حلة التخطيط ، ويقومون بتحديث هذا التقرير خلال كافة مراحل المراجعة ، وعلي سبيل المثال تتعلق مصادر المعلومات التالية مباشرة بكيفية تقدير المخاطر الكامنة : المناقشة التي تتم مع العميل للحصول علي معلومات عن مجال عمـل العميل والنشاط الذي يعمل فيه ، زيارة المصانع ومقر الإدارة لدي العميـل ، التعـرف علـي الأطراف المرتبطة ، وعندما يقوم المراجع بأداء عدد متنوع من الاختبارات خلال المراجعـة ، يتم التوصل لمعلومات إضافية غالبا ما تؤثر في التقرير الأصلي .

ويلخص الشكل رقم ( ٢ ) العوامل التي تحدد كل مخاطره ، وأثر المكونات الثلاثة للمخـــاطر في تحديد مخاطر الاكتشاف المخطط ، والعلاقة بين كافة المخاطر الأربعـة وأدلـة المراجعـة المخططة ، ونشير " ط " في الشكل إلى وجود علاقة طردية بين مكــون المخـــاطر ومخـــاطر الاكتشاف المخطط أو الأدلة المخططة ، بينما تشير " " ع إلى وجود علاقة عكسية .

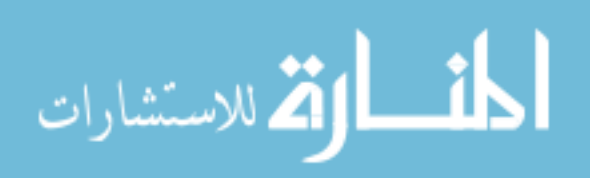

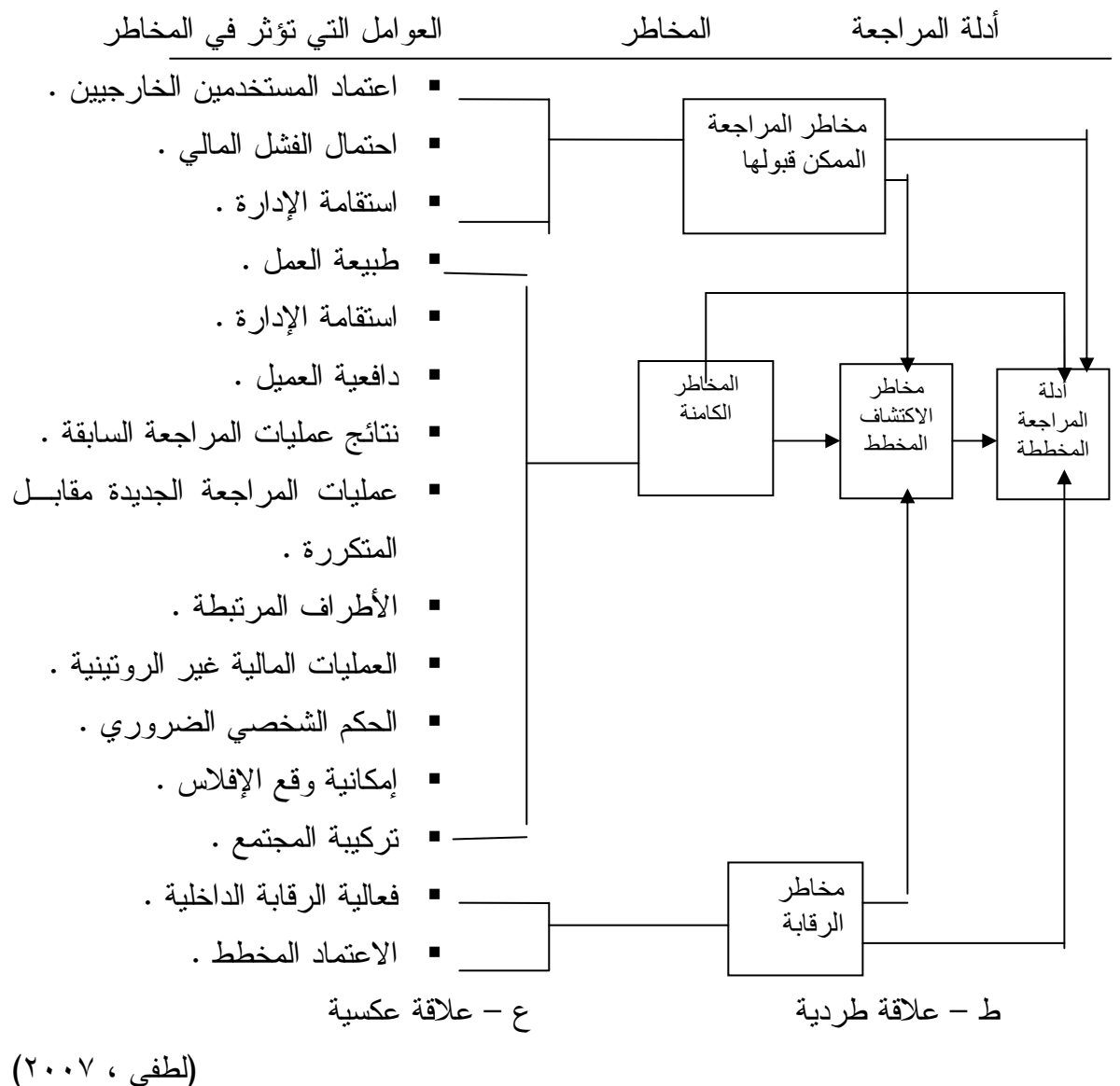

شكل رقم ٤( )

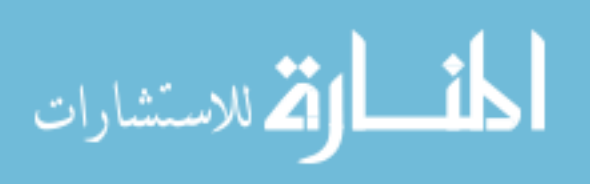

www.manaraa.com

١٥.العلاقة بين مخاطر المراجعة وأدلة إثبات المراجعة :

باستخدام نموذج مخاطر المراجعة توجد علاقة مباشرة بـين مخـاطر المراجعـة المقبولـة ومخاطر الاكتشاف المخطط ، وتوجد علاقة عكسية بين مخاطر المراجعة ومدى أدلة الإثبـات المخططة لتدعيم رأي المراجع عن القوائم المالية بمعنى أنه كلما انخفـض مـستوى مخـاطر المراجعة المقبولة الذي يتم تخصيصها لتأكيد معين ، زاد مقدار أدلة الإثبات المخططة لتـدعيم هذا التأكيد .

هذا فيما يتعلق بمخاطر المراجعة النهائية ، في حين أنه علـــي مــستوى مكونـــات مخـــاطر المراجعة تنطبق العلاقة أيضا بالنسبة لمخاطر الاكتشاف ، فكلما انخفـض المـستوى المقبـول لمخاطر الاكتشاف المحدد لتأكيد معين بواسطة المراجع زاد مقدار أدلة الإثبات المطلوبة لتنفيـذ مخاطر الاكتشاف عند هذا المستوى والعكس صحيح . وعلى عكس ذلك توجد علاقة طردية بين المخاطر الملازمة والمخاطر الرقابية وبين مقدار أدلة الإثبات .

ولتوضيح العلاقة بين مخاطر المراجعة وأدلة إثبات المراجعة ، فمن الطبيعي وجود اختلافات بين دورات العمليات المختلفة في حجم الأخطاء أو التحريفات المتوقعة ومدى تكرارها ، وعلى سبيل المثال :

أ – لا يوجد تقريبا أخطاء متوقعة في دورة الرواتب والأجور مقارنة بالعديد من الأخطاء التي يمكن توقعها في دورة المخزون ، ولعل ذلك راجع لأن المعاملات المتعلقة بالرواتب والأجـور ذات درجة عالية من الروتينية ، بينما هناك درجة كبيرة من التعقيدات في تسجيل المخزون .

ب- يمكن القول أنه من المتوقع اختلاف الرقابة الداخلية في درجـة فعاليتـه بـين دورات العمليات المختلفة . فعلى سبيل المثال تكون الرقابة الداخلية في دورة الرواتـب والأجـور ذات فاعلية عالية ، في حين تعتبر غير فعالة في دورة المخزون .

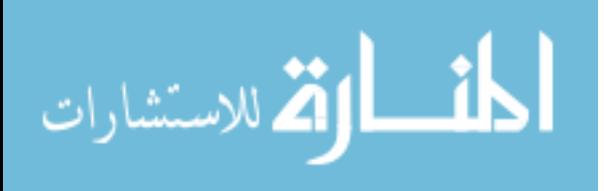

ج- يقرر المراجع استعداداً منخفضاً لقبول وجود أخطاء أو تحريفات جوهرية بعد الانتهاء من مراجعة دورات العمليات . ومن الشائع أن يكون لدى المراجعين نفس المستوى من الرغبة فـي قبول أخطاء جوهرية بعد الانتهاء من عملية المراجعة بالنسبة لكل دورات العمليات ، وهو الأمر الذي يسمح بتأكيد الرأي غير المتحفظ .

د – ولا شك أن الاعتبارات السابقة (أ ، ب ، ج) تؤثر على قرارات المراجع عــن المــدى الملائم لتجميع أدلة الإثبات ، وعلى سبيل المثال فنظراً لأن المراجع يتوقع قليلاً من الأخطاء في دورة الرواتب والأجور (أ) ، وأن الرقابة الداخلية لهذه الدورة فعال (ب) ، فإن المراجع يخطط لأدلة إثبات أقل مقارنة بدورة المخزون (د) ، مع ملاحظة أن المراجع لديه نفس المستوى مـــن الرغبة في قبول أخطاء جوهرية بعد الانتهاء من عملية المراجعة لكل من الدورتين على سـبيل المثال .

ولعل الاختلافات في تخطيط أدلة الإثبات لدورات العمليات تحدث بــسبب الاختلافـــات فـــي توقعات المراجع للأخطاء أو لتقديرات الرقابة الداخليـة . ويظهـر الجـدول التـالي توضـيح الاختلافات في تخطيط أدلة الإثبات الخاصة بكل دورة من دورات العمليات .

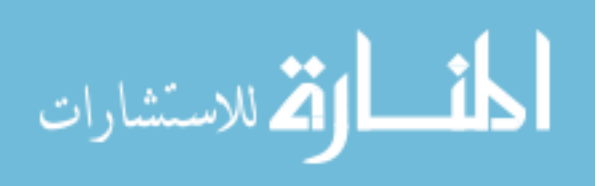

توضيح الاختلافات في تخطيط أدلة الإثبات بين دورات العمليات

| الحــصول علـــى                                                           |                                                                             |         | البيــــــــــــــع   الـــــــــــشراء   الرواتـــــــــب   المخزون |         |                                                                                                    |
|---------------------------------------------------------------------------|-----------------------------------------------------------------------------|---------|----------------------------------------------------------------------|---------|----------------------------------------------------------------------------------------------------|
| ر أس المال                                                                |                                                                             |         |                                                                      |         |                                                                                                    |
|                                                                           |                                                                             |         |                                                                      |         | تقدير المراجع لتوقع  توقـــع  توقــــع  توقـــــع  توقع قليـــل                                             |
| مسن الأخطساء                                                              |                                                                             |         |                                                                      |         | حدوث الأخطاء الجوهرية :  بعــــــــــض   الكثير _ مـــن   قليــــل مــــن   الكثيـــر مـــن                 |
|                                                                           | الأخطــــــاء   الأخطـــــــاء   الأخطـــــــاء   الأخطــــــــاء   (منخفض) |         |                                                                      |         | أ – قبل الأخـــذ فــــى                                                                                     |
|                                                                           |                                                                             |         |                                                                      |         | الاعتبار الرقابة الداخلية        (متوسط)         (مرتفع)         (منخفض)       (مرتفع)                      |
|                                                                           |                                                                             |         |                                                                      |         | (المخاطر الملازمة)                                                                                          |
|                                                                           |                                                                             |         |                                                                      |         | نقدير المراجع لفعالية        متوسط         مرتفع         مزخفض        منوســـــط                            |
| الفعالية (متوسط)                                                          |                                                                             |         |                                                                      |         | الرقابة الداخلية :                                                                                          |
|                                                                           |                                                                             |         | (متوسط)          (منخفض)         (منخفض)         (مرتفع)             |         | ب– منع واكتـــشاف                                                                                           |
|                                                                           |                                                                             |         |                                                                      |         | الأخطاء الجوهرية.                                                                                           |
|                                                                           |                                                                             |         |                                                                      |         | (خطر الرقابة)                                                                                               |
| استخداد                                                                   | استحداد                                                                     | استحداد | استحداد                                                              | استعداد | استخداد المراجسع                                                                                            |
| مـــــــنخفض   مــــــــنخفض   مـــــــنخفض   مــــــــــــــــــــــنخفض |                                                                             |         |                                                                      |         | لقبول أخطاء جوهرية بعـــد                                                                                   |
|                                                                           | (منخفض)   (منخفض)   (منخفض)   (منخفض)   (منخفض)                             |         |                                                                      |         | اكتمال عملية المراجعة :                                                                                     |
|                                                                           |                                                                             |         |                                                                      |         | ج- (مخـــــــــــــاطر                                                                                      |
|                                                                           |                                                                             |         |                                                                      |         | المراجعــــــــة المقبـــــــول أو                                                                          |
|                                                                           |                                                                             |         |                                                                      |         | المسموح به)                                                                                                 |
| مـــــــستوى                                                              | مستوى                                                                       | مستوى   | مستو ي                                                               | مستوى   | مدى أدلـــة الإثبـــات                                                                                      |
|                                                                           |                                                                             |         |                                                                      |         | التي يخطط المراجع لحلها :   متوســــــــط   متوســــــــط   مـــــــنخفض   مرتفـــــــــــع   متوسط (متوسط) |
|                                                                           | (منخفض)                                                                     |         | (متوسط)           (متوسط)           (مرتفع)                          |         | د- (مغــــــــــــــاطر                                                                                     |
|                                                                           |                                                                             |         |                                                                      |         | الاكتشاف المخطط)                                                                                            |

(www.socpa.org.sa/AU/Au١٠/au١٠٠٢.htm - ١٤٣)

شكل رقم ٥( )

# ١٦ . العوامل التي يجب أخذها في الاعتبار عند تقييم مدى الاقتناع بالأدلة والقرائن التي يتم توفير ها عن طريق اختبارات التحقق التفصيلية أو اختبارات الالتزام التي تتم على أساس عينات:

 وقد اشتقت هذه العوامل من النص الأمريكي عن عينات المراجعة ، وهي تنطبق بالنسبة لكل من العينات الإحصائية والعينات غير الإحصائية ، وهذه العوامل هي : ١٦,١ حجم وتصميم العينة :

مع بقاء العوامل الأخرى على ما هي عليه، تكون القرينة المستمدة من عينة كبيـــرة أكثـــر إقناعا من القرينة المستمدة من عينة صغيرة ، ومع هذا فانه بعد حجم معين فان أي زيادة فـي حجم العينة يكون له تأثير طفيف على ز يادة الثقة في النتائج المستمدة من العينة ، علـى سـبيل المثال ، إذا كان حجم العينة بالفعل ٢٠٠ بند (بافتراض أن ٢٠٠ بند تمثل عينة كبيرة جدا فـي هذه الحالة ) فان زيادتها إلى ٢٥٠ بند قد يكون له اثر ضئيل نسبيا على مدى الاقتناع بالنتائج في حين أن زيادة حجم العينة من ٢٥ إلى ٧٥ بند قد يكون له تأثير هام للغاية ، كما يعتبر تـصميم العينة هاما أيضا ، ولذلك يجب أن يحرص المراجع على التأكد من أن التــصميم يــتلائم مـــع الغرض من المراجعة موضوع الاهتمام ، على سبيل المثال ، لا يستطيع المراجع أن يتحقق من تسجيل جميع المبيعات التي تمت عن طريق فحص عينة مختارة من مجتمع فواتير البيع التي تم تسجيلها بالفعل.

١٦,٢ طريقة اختيار العينة :يجب ان يستخدم المراجع طريقة اختيار للعينة تعطي كل مـن مفردات المجتمع الذي تختار منه فرصة متساوية للاختيار ، وعندما يستخدم أسـلوب العينـات الإحصائية يكون من الضروري عادة اختيار العينة على أساس عشوائي ، أما عنـد اسـتخدام أسلوب العينات غير الإحصائية فقد يكون من الملائم اختيار نسبة مـن العينـة علـى أسـاس عشوائي، ونسبة أخرى من العينة على أساس البنود الرئيسية التي قد تنطوي على درجة كبيـرة

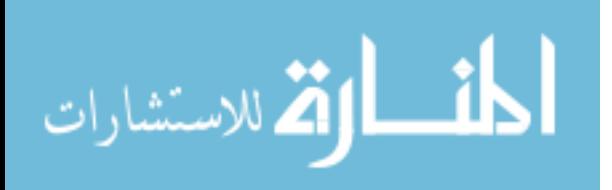

من الاحتمال أن تكون خاطئة، أو البنود التي يعتبرها المراجع هامة بصورة غير عادية ، امـــا بسبب حجمها أو بسبب عوامل أخرى .

١٦,٣ طبيعة وتكرار حدوث الأخطاء والاستثناءات الموجودة :

 مع بقاء العوامل الأخرى على ما هي عليه ، كلما قلت الأخطاء أو الاسـتثناءات التـي يـتم اكتشافها في العينة كلما كان التعضيد الذي تعطيه نتائج فحص العينة لهدف المراجع أكبر ، ومن المهم أيضا أن يأخذ المراجع في الاعتبار أهمية وطبيعة الأخطاء والاستثناءات التـي اكتـشفت بالنسبة لهدف المراجعة .على سبيل المثال ، إذا كان المراجع بصدد القيام باختبارات الالتزام فان جميع جوانب الإخفاق في تطبيق إجراءات الرقابة تعتبر استثناءات هامة بغـض النظـر عـن الأهمية النسبية لقيمة المبالغ التي تنطوي عليها هذه الاستثناءات ، أما إذا كان المراجع بـصدد القيام باختبارات تحقق تفصيلية ، فان الأخطاء الصغيرة في قيمة بنود العينة قد تكون ، وقـد لا تكون، هامة تبعا للظروف السائدة . ويجب على المراجع دائما ان يتقصى الظروف السائدة التي حدثت الأخطاء أو الاستثناءات في ظلها ، كما يجب تقيم آثارها المحتملة علـى النتـائج التـي استخلصها المراجع في مواقف أخرى أثناء قيامه بالمراجعة . على سـبيل المثـال ، قـد تبـين الأخطاء التي تكتشف من خلال اختبارات التحقق التفصيلية أن إجراءات الرقابــــة التــــي قـــرر المراجع الاعتماد عليها غير منفذة بالفعل . وبالإضافة إلى ذلك يجب أن يكون المراجـع يقظـا باستمرار لاكتشاف الأخطاء الصغيرة التي يكون لها آثار متجمعة هامة

١٦,٤ مدى الاعتماد على القرائن التي يتم الحصول عليها بالنسبة لمفردات البنود في العينة :

 مدى الاعتماد على نتائج اختبارات العينة لا يتوقف على النقاط المرتبطة بالعينات فحسب ، ولكنه يجب أن يتأثر أيضا بنوعية الدليل أو القرينة المستخدمة في تعضيد النتائج التي تـصل إليها المراجعة ، والمتعلقة بمفردات البنود في العينة. إذا كانت القرينة المستخدمة في الوصــول

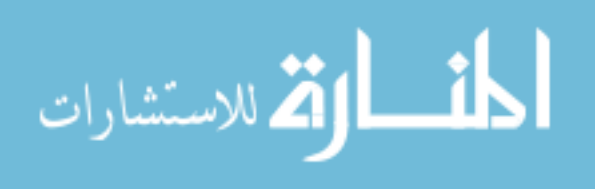

إلى النتائج عن مفردات البنود في العينة غير ملائمة فان المراجع لن يقتنع بنتائج الاختبار ، حتى ولو شملت العينة كل بند من بنود المجتمع .

١٦.العوامل التي يجب على المراجع أخذها في الاعتبار عند تقييم الأدلـة والقرائن التي يتم الحصول عليها من طرف ثالث :

ومثل هذه الأدلة أو القرائن قد ترتبط بمفردات بنود معينة في اختبار تحقق تفـصيلي أو قـد ترتبط بمجموع كلي أو مجموع فرعي لرصيد يظهر في القوائم المالية. ومن الأمثلة علي الحالة الأولى الحصول من أحد العملاء على خط اب يصادق فيه على رصيده المدين ، وكمثـال علـى الحالة الثانية الحصول على شهادة من بنك معتمد يصادق فيها على رصيد النقدية التي تحتفظ به المنشأة بأكمله لدى هذا البنك . وبالإضافة إلى ذلك فان القرينة من طرف ثالث قد تأخـذ شـكل تقرير مقدم من احد الخبراء الأخصائيين مثل تق رير من مثمن عقارات أو محامي أو مهندس أو مراجع زميل .

وتعتبر العوامل ملائمة لتقييم العمـل الـذي يـتم بواسـطة مراجـع داخلـي أو مراجـع خارجي

إذا كانت الأدلة المتجمعة غير كافية يجب قيام المراجع بعمل إضافي :

إذا اخفق المراجع في الحصول على أدلة وقرائن كافية عن أي أمر هام بالنسبة لتكوين رأيه يجب أن لا يتحفظ المراجع في تقريره مباشرة ، بل عليه أن يحاول تنفيذ إجـراءات مراجعـة إضافية. وإذا كان نقص التأكيد راجعا إلى الأخطاء أو الاستثناءات التي تم اكتشافها أثناء القيــام بعملية المراجعة فعلى المراجع فحص الأسباب حيث أ نها تؤثر في طبيعـة ومـدى إجـراءات المراجعة الإضافية اللازمة .

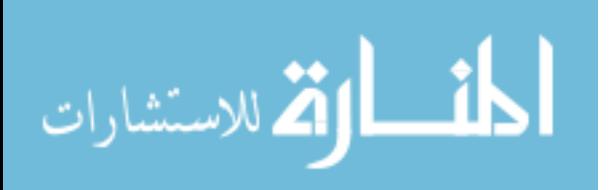

١٧. الحصول على إيضاحات من الادارة :

تتبع الفقرة الخط المقترح في المملكة المتحدة بأنه عندما لا يكون هناك تأكيد كاف بالنـسبة لأي أمر هام نسبيا ولا يكون من المتوقع، بدرجة معقولة ، إمكان الحصول على هذه التأكيدات من المصادر الأخرى للأدلة والقرائن ، فعلى المراجع الحصول على إيضاحات مكتوبـة مـن الإدارة عن الأمور موضع البحث ، كما يجب عليه في هذه الحالات تحديد ما إذا كانـت هـذه الإيضاحات والبيانات المكتوبة التي يتلقاها من الإدارة ، بالإضافة إلى أدلة وقـرائن المراجعـة الأخرى التي يحصل عليها ، تعتبر كافية لتمكينه من إبداء الرأي .

ويجب عدم الاعتماد على إيضاحات الإدارة إذا كان من المتوقع ، بدرجة معقولة ، إمكانيـة الحصول على الأدلة والقرائن المؤيدة المطلوبة، وذلك للسببين التاليين :

(١) احتمال أن تكون الإدارة قد اخفت هذه الأدلة والقرائن عن عمد، أو منعت توافرها ، أو ٢( ) احتمال أن لا يكون لدى الإدارة نفسها معلومات أو قرائن كافية تعتمد عليها في إعداد الإيضاحات المطلوبة .

ح- الفقرة (٣٠٤٤) التحفظ فقط ، في حالة ما إذا كانت الأدلة والقرائن مازالت غير كافيـة : يجب على المراجع أن يستنفذ جميع المصادر العملية لأدلة وقرائن المراجعة قبل ان يصل إلـــي قرار بأنه لا يمكنه تكوين رأي عن أي أمر هام نسبيا .

 $(www.socpa.org.sa/AU/au·7/au7.1.htm - r11k)$
الفصل الرابع الدراسة العملية التطبيقية

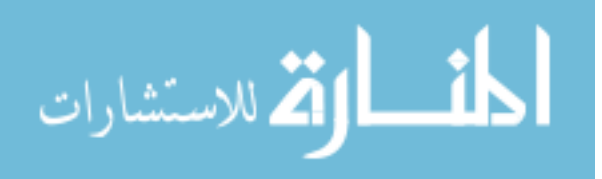

www.manaraa.com

# المبحث الأول

### الطريقة والإجراءات

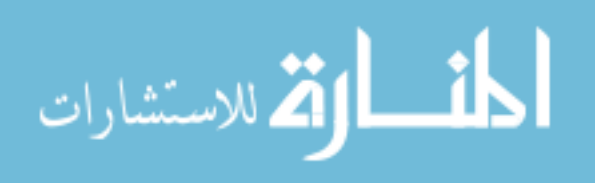

www.manaraa.com

يتناول هذا الفصل وصفاً لمنهج الدراسة ، والأ فراد مجتمع الدراسـة وعينتهـا ، وكـذلك أداة الدراسة المستخدمة وطرق إعدادها ، وصدقها وثباتها ، كمـا يتـضمن هـذا الفـصل وصـفا للإجراءات التي قام بها الباحث في تقنين أدوات الدراسـة وتطبيقهـا ، وأخيـرا المعالجـات الإحصائية التي اعتمد الباحث عليها في تحليل الدراسة .

٢. منهجية الدراسة

من اجل تحقيق أهداف الدراسة قام الباحث باستخدام المنهج الوصفي التحليلي والذي يعرف بأنه طريقة في البحث تتناول إحداث وظواهر وممارسات موجودة متاحة للدراسة والقياس كما هي دون تدخل الباحث في مجرياتها ويستطيع الباحث أن يتفاعل معها فيصفها ويحللها ، وتهدف هذه الدراسة إلى دراسة مخاطر المراجعة ومجالات مساهمة المراجع الخارجي في التخفيف من تأثيرها علي القوائم المالية في عملية المراجعة، و سوف تعتمد الدراسة على نوعيين أساسيين من البيانات :

١. البيانات الأولية

وذلك بالبحث في الجانب الميداني بتوزيع استبيانات لدراسة بعض مفردات البحث وحــصر وتجميع المعلومات اللازمة في موضوع البحث ، ومن ثم تفريغها وتحليلها باستخدام برنامج واســتخدام الإحــصائي)Statistical Package for Social Science) SPSS الاختبارات الإحصائية المناسبة بهدف الوصول لدلالات ذات قيمة ومؤشرات تدعم موضوع الدراسة .

٢. البيانات الثانوية

وسوف يقوم الباحث بمراجعة الكتب و الدوريات و المنشورات الخاصة أو المتعلقة بالموضـوع قيد الدراسة، والتي تتعلق بمخاطر المراجعة ومجالات مساهمة المراجع الخارجي فـي

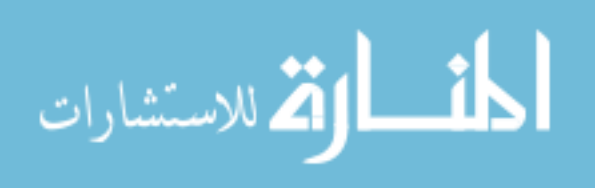

التخفيف من تأثيرها علي القوائم المالية في عملية المراجعة ، وأية مراجـع قـد يـرى الباحث أنها تسهم في إثراء الدراسة بشكل علمي، و ينوي الباحث من خلال اللجـوء للمـصادر الثانوية في الدراسة، التعرف على الأسس و الطرق العلمية السليمة في كتابة الدراسات، وكذلك أخذ تصور عام عن آخر المستجدات التي حدثت و تحدث في مجال الدراسة . ٣. مجتمع الدراسة

سوف تشمل عينة الدراسة على ( ٨٥ ) مكتب وشركة مراجعة ومحاسبة تعمل في قطاع غزة حسب دليل جمعية المحاسبين المحاسبين والمراجعين الفلسطينية لعام ( ٢٠٠٨) ، حيث تم الأخذ بعين الاعتبار أن تكون العينة العشوائية لمعظم مكاتب المراجعة والمحاسبة نظرا لصغر حجـم العينة الإحصائية . وقد تم توزيع ٨٥ استبانة على أفراد عينة الدراسة ، وتم استرداد ٧٥ استبانة (%٨٨,٢)، وبعد تفحص الاستبانات تم استبعاد ٤ استبانات نظرا لعدم تحقيق الشروط المطلوبة للإجابة على الاستبيان، وبذلك يكون عدد الاستبانات الخاضعة للدراسة ٧١ استبانة . ٤\_ أداة الدر اسة :

وقد تم إعداد الاستبانة على النحو التالي :

-١ إعداد استبانة أولية من اجل استخدامها في جمع البيانات والمعلومات . -٢ عرض الاستبانة على المشرف من اجل اختبار مدى فلائمتها لجمع البيانات. -٣ تعديل الاستبانة بشكل أولي حسب ما يراه المشرف. ٤- تم عرض الاستبانة على مجموعة من المحكمين والذين قاموا بدورهم بتقــديم النــصح والإرشاد وتعديل وحذف ما يلزم. -٥ إجراء دراسة اختباريه ميدانية أولية للاستبانة وتعديل حسب ما يناسب.

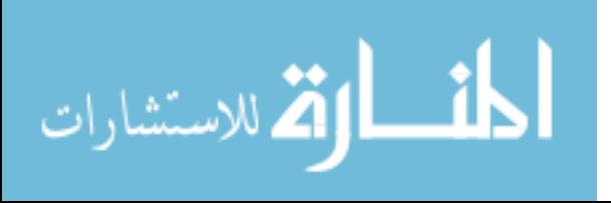

- -٦ توزيع الاستبانة على جميع إفراد العينة لجمع البيانات اللازمة للدراسة ، ولقد تم تقسيم الاستبانه إلى ستة محاور، كما يلي :
- المحور الأول: يناقش اثر استخدام العينة الإحصائية في عملية المراجعة بطريقة صحيحة على تخفيض تأثير مخاطر المراجعة على القوائم المالية ، ويشتمل هذا المحور على ٩( ) فقرات.
- المحور الثاني: يناقش اثر استخدام الحاسبات الالكترونية في تشغيل البيانات المحاسبية بطريقة صحيحة ، على تخفيض تأثير مخاطر المراجعة على القوائم المالية ، ويشتمل هذا المحور على (١١) فقرة .
- المحور الثالث: يناقش العلاقة بين التأكد من صحة ودقة ومعقولية التقديرات المحاسبية ، وبين تخفيض تأثير مخاطر المراجعة على القوائم المالية ، ويشتمل هذا المحور على (١٠) فقرات.
- المحور الرابع: يناقش تأثير قيام المراجع بتحمل مسئولياته تجاه اكتشاف الغش والخطأ والارتباطات غير القانونية على تخفيض تأثير مخاطر المراجعة على القوائم المالية ، ويشتمل هذا المحور على ٨( ) فقرات .
- المحور الخامس: يناقش دراسة المراجع للمخاطر المتأصلة ومخاطر الرقابة والاكتشاف علي مستوي البيانات المالية وتأشيرها على تخفيض تأثير مخاطر المراجعة على القوائم المالية ، ويشتمل هذا المحور على ٨( ) فقرات.

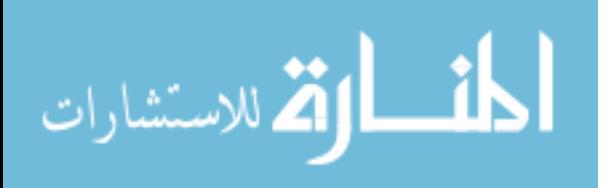

www.manaraa.com

• المحور السادس: يناقش اثر قيام المراجع باكتشاف أوجه العجز أو القصور في نظام الرقابة الداخلية والتقرير عنه لإدارة المنشأة على تخفيض تأثير مخاطر المراجعة على القوائم المالية ، ويشتمل هذا المحور على (١٠) فقرات.

وقد كانت الإجابات على كل فقرة وفق مقياس ليكارت الخماسي كما يلي :

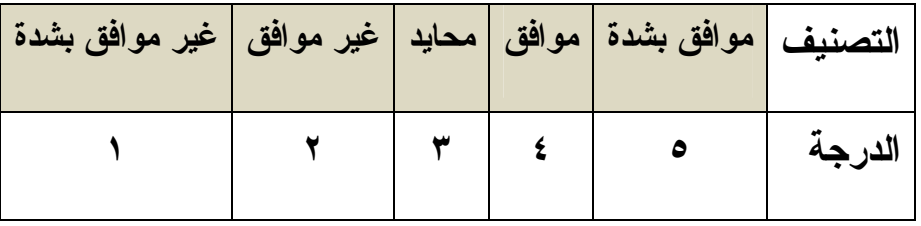

٥ ـ صدق و ثبات الاستبيان:

قامت الباحثة بتقنين فقرات الاستبانة وذلك للتأكد من صدق وثبات فقراتها كالتالي :

صدق فقرات الاستبيان : قامت الباحثة بالتأكد من صدق فقرات الاستبيان بطريقتين.

١. صدق المحكمين :

عرضت الباحثة الاستبيان على مجموعة من المحكمين تألفت من ٨( ) أعضاء من أعضاء الهيئة التدريسية في كلية التجارة بالجامعة الإسلامية متخصصين في المحاسبة والإدارة والإحـصاء وقد استجاب الباحث لآراء السادة المحكمين وقام بإجراء ما يلزم من حذف وتعديل فـي ضـوء مقترحاتهم بعد تسجيلها في نموذج تم إعداده لهذا الغرض .

#### ٢. صدق الاتساق الداخلي لفقرات الاستبانة

وقد قامت الباحثة بحساب الاتساق الداخلي لفقرات الاستبيان على عينة الدراسة البالغ حجمها ٢٥ مفردة، وذلك بحساب معاملات الارتباط بين كل فقرة والدرجة الكلية للمجال التابعة له كما يلي .

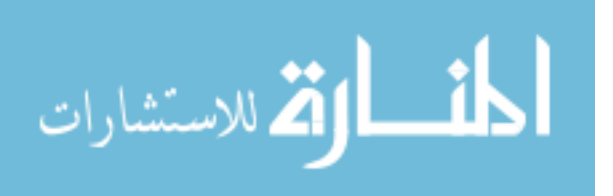

أو لا : المحور الأولى: ( استخدام العينة الإحصائية في عملية المراجعة بطريقة صحيحة بعمل على تخفيض تأثير مخاطر المراجعة على القوائم المالية )

جدول رقم ١( ) يبين معاملات الارتباط بين كل فقرة من فقرات المحور الأول (استخدام العينة الإحصائية في عملية المراجعة بطريقة صحيحة يعمل على تخفيض تأثير مخاطر المراجعة على القوائم المالية ) والمعدل الكلي لفق راته ، والذي يبين أن معاملات الارتباط المبينـة دالـة عنـد مستوى دلالة (٠,٠٥ ) حيث أن قيمة مستوى الدلالة لكل فقرة اقل من ٠,٠٥ وقيمة r المحسوبة اكبر من قيمة r الجدولية والتي تساوي ،٠,٣٩٦ وبذلك تعتبر فقرات المحور الأول صادقة لما وضعت لقياسه .

المحور الثاني : (استخدام الحاسبات الالكترونية في تشغيل البيانات المحاسبية بطريقة صحيحة يعمل على تخفيض تأثير مخاطر المراجعة على القوائم المالية )

جدول رقم ٢( ) يبين معاملات الارتباط بين كل فقرة من فقرات المحـور الثـاني (اسـتخدام الحاسبات الالكترونية في تشغيل البيانات المحاسبية بطريقة صحيحة يعمل على تخفيض تـأثير مخاطر المراجعة على القوائم المالية ) والمعدل الكلي لفقراته، والذي يبين أن معاملات الارتباط المبينة دالة عند مستوى دلالة (٠,٠٥) حيث أن قيمة مستوى الدلالة لكل فقرة اقـل مـن ٠,٠٥ وقيمة r المحسوبة اكبر من قيمة r الجدولية والتي تساوي ،٠,٣٩٦ وبذلك تعتبر فقرات المحور الثاني صادقة لما وضعت لقياسه

المحور الثالث: التأكد من صحة ودقة ومعقولية التقديرات المحاسبية يعمل على تخفيض تأثير مخاطر المراجعة على القوائم المالية

جدول رقم ٣( ) يبين معاملات الارتباط بين كل فقرة من فقرات المحور الثالث (التأكد من صحة ودقة ومعقولية التقديرات المحاسبية يعمل على تخفيض تأثير مخاطر المراجعة على

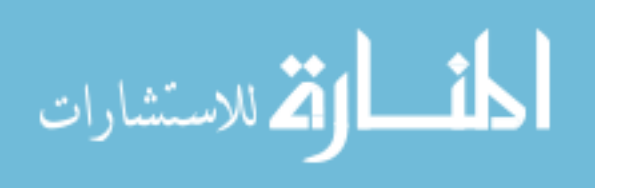

القوائم المالية) والمعدل الكلي لفقراته ، والذي يبين أن معاملات الارتباط المبينة دالة عند مستوى دلالة (٠,٠٥ ) حيث أن قيمة مستوى الدلالة لكل فقرة اقل من ٠,٠٥ وقيمة r المحسوبة اكبر من قيمة r الجدولية والتي تساوي ،٠,٣٩٦ وبذلك تعتبر فقرات المحور الثالث صادقة لما وضعت لقياسه

المحور الرابع: قيام المراجع بتحمل مسئولياته تجاه اكتشاف الغش والخطأ والارتباطات غير القانونية يعمل على تخفيض تأثير مخاطر المراجعة على القوائم المالية جدول رقم ٤( ) يبين معاملات الارتباط بين كل فقرة من فقرات المحور الرابع (قيام المراجع بتحمل مسئولياته تجاه اكتشاف الغش والخطأ والارتباطات غير القانونية يعمل على تخفيض تأثير مخاطر المراجعة على القوائم المالية ) والمعدل الكلي لفقراته ، والذي يبين أن معاملات الارتباط المبينة دالة عند مستوى دلالة (٠,٠٥ ) حيث أن قيمة مستوى الدلالة لكل فقرة اقل من ٠,٠٥ وقيمة r المحسوبة اكبر من قيمة r الجدولية والتي تساوي ،٠,٣٩٦ وبذلك تعتبر فقرات المحور الرابع صادقة لما وضعت لقياسه

المحور الخامس: دراسة المراجع للمخاطر المتأصلة ومخاطر الرقابة والاكتشاف علي مستوي البيانات المالية يؤدي إلى تخفيض تأثير مخاطر المراجعة على القوائم المالية

جدول رقم ٥( ) يبين معاملات الارتباط بين كل فقرة من فقرات المحور الخامس (دراسة المراجع للمخاطر المتأصلة ومخاطر الرقابة والاكتشاف علي مستوي البيانات المالية يؤدي إلى تخفيض تأثير مخاطر المراجعة على القوائم المالية) والمعدل الكلي لفقراته ، والذي يبين أن معاملات الارتباط المبينة دالة عند مستوى دلالة (٠,٠٥ ) حيث أن قيمة مستوى الدلالة لكل فقرة اقل من ٠,٠٥ وقيمة r المحسوبة اكبر من قيمة r الجدولية والتي تساوي ،٠,٣٩٦ وبذلك تعتبر فقرات المحور الخامس صادقة لما وضعت لقياسه

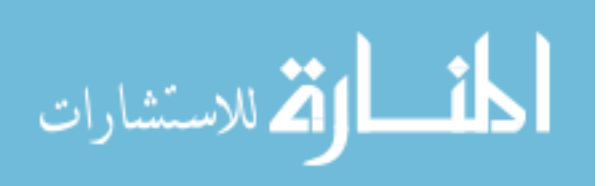

المحور السادس: قيام المراجع باكتشاف أوجه العجز أو القصور في نظام الرقابة الداخلية والتقرير عنه لإدارة المنشأة يؤدي إلى تخفيض تأثير مخاطر المراجعة على القوائم المالية

جدول رقم ٦( ) يبين معاملات الارتباط بين كل فقرة من فقرات المحور الخامس (قيام المراجع باكتشاف أوجه العجز أو القصور في نظام الرقابة الداخلية والتقرير عنه لإدارة المنشأة يؤدي إلى تخفيض تأثير مخاطر المراجعة على القوائم المالية) والمعدل الكلي لفقراته ، والذي يبين أن معاملات الارتباط المبينة دالة عند مستوى دلالة (٠,٠٥ ) حيث أن قيمة مستوى الدلالة لكل فقرة اقل من ٠,٠٥ وقيمة r المحسوبة اكبر من قيمة r الجدولية والتي تساوي ،٠,٣٩٦ وبذلك تعتبر فقرات المحور السادس صادقة لما وضعت لقياسه

#### صدق الاتساق البنائي للمحاور

جدول رقم (٧) يبين معاملات الارتباط بين معدل كل مجال ٍ من محاور الدراسة مـــع المعـــدل الكلي لفقرات الاستبانة والذي يبين أن معاملات الارتباط المبينة دالة عند مستوى دلالـة .٠,٠٥ حيث أن قيمة مستوى الدلالة لكل محور اقل من ٠,٠٥ وقيمة r المحسوبة اكبـر مـن قيمـة r الجدولية والتي تساوي ٠,٣٩٦، أي أن محاور الدراسة صادقة لقياس مشكلة الدراسة

#### ث.ت اY
.4ن **Reliability** :

وقد أجرى الباحث خطوات الثبات على العينة الاستطلاعية نفسها بطريقتين هما طريقة التجزئة النصفية ومعامل ألفا كرونباخ .

-١ طريقة التجزئة النصفية **Coefficient Half-Split**: تم إيجاد معامل ارتباط بيرسون بين معدل الأسئلة الفردية الرتبة ومعدل الأسئلة الزوجية الرتبة لكل بعد وقد تم تصحيح معاملات الارتباط باستخدام معامـل ارتبـاط سـبيرمان بـراون للتـصحيح ( Brown-Spearman Coefficient (حسب المعادلة التالية :

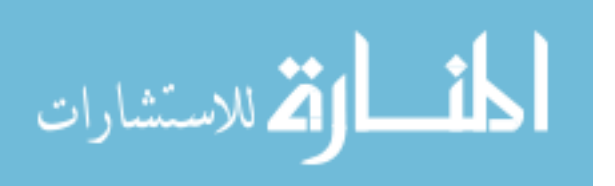

 $\frac{\text{ }}{1}$  = معامل الثبات =  $\frac{\text{ }}{1}$ 2  $y +$ ر حيث ر معامل الارتباط وقد بين جدول رقم ٨( ) يبين أن هناك معامل ثبات كبير نسبيا لفقرات الاستبيان وقد تراوحت بين ٠,٧٨٧٨ و ٠,٨٩٦٢ وبلغ معدل الثبات العام لجميع الفقرات ٠,٩٦١٤

#### -٢ طريقة ألفا كرونباخ **Alpha s'Cronbach** :

استخدم الباحث طريقة ألفا كرونباخ لقياس ثبات الاستبانة كطريقة ثانية لقياس الثبات وقد يبين جدول رقم ٨( ) أن معاملات الثبات مرتفعة وقد تراوحت بين ٠,٨٧٧٥ و ٠,٩٣٢٧ وبلغ معدل الثبات العام لجميع الفقرات ٠,٩٧٨٧

المعالجات الاحصائية:

لقد قام الباحث بتفريغ وتحليل الاستبانة من خلال برنامج SPSS الإحـصائي وتـم اسـتخدام الاختبارات الإحصائية التالية :

- -١ النسب المئوية والتكرارات .
- -٢ اختبار ألفا كرونباخ لمعرفة ثبات فقرات الاستبانة .
- -٣ معامل ارتباط بيرسون لقياس صدق الفقرات واختبار الفرضيات.
	- -٤ معادلة سبيرمان براون للثبات .
- -٥ اختبار كولومجروف -سمرنوف لمعرفة نوع البيانات هل تتبع التوزيع الطبيعي أم لا ( . ( ١- Sample K-S
	- . One sample T test واحدة عينة واحدة One sample T test .

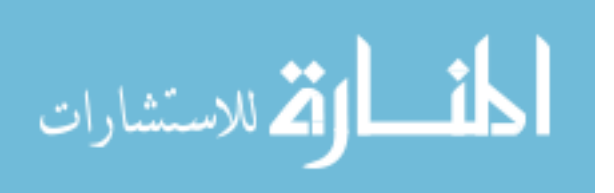

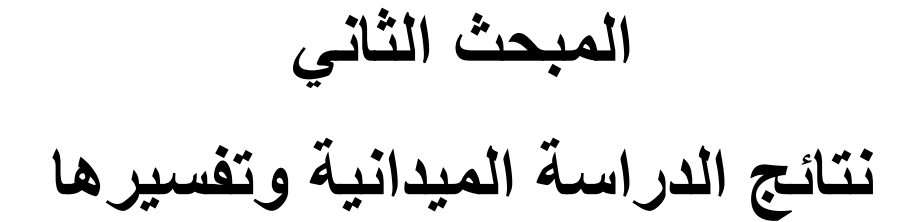

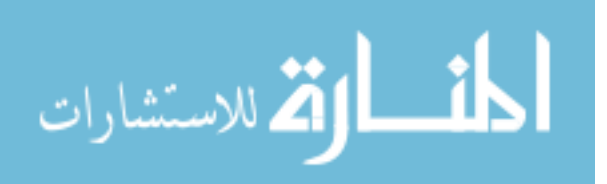

www.manaraa.com

اختبار التوزيع الطبيعي(اختبار كولمجروف- سمرنوف **(S-K Sample** ١**-**( **(** سنعرض اختبار كولمجروف– سمرنوف لمعرفة هل البيانات نتبع التوزيع الطبيعي أم لا وهو اختبار ضروري في حالة اختبار الفرضيات لان معظم الاختبارات المعلمية تشترط أن يكـون توزيع البيانات طبيعيا . ويوضح الجدول رقم ٩( ) نتائج الاختبار حيث أن قيمة مستوى الدلالـة لكل قسم اكبر من ٠,٠٥ ( 05.0 < .*sig* (وهذا يدل على أن البيانات تتبع التوزيع الطبيعـي ويجب استخدام الاختبارات المعلميه .

تحليل فقرات الدراسة

في اختبار الفرضيات تم استخدام اختبار T للعينة الواحـدة ( test T Sample One (لتحليـل فقرات الاستبانة ، وتكون الفقرة ايجابية بمعنى أن أفراد العينة يوافقون على محتواها إذا كانــت قيمة t المحسوبة اكبر من قيمة t الجدولية والتي تـساوي ١,٩٩ عنـد درجـة حريـة "٧٠" ومستوى دلالة ٠,٠٥ (أو مستوى المعنوية اقل من ٠,٠٥ والوزن النسبي اكبر مـن ٦٠ % )، وتكون الفقرة سلبية بمعنى أن أفراد العينة لا يوافقون على محتواها إذا كانت قيمة t المحسوبة أصغر من قيمة t الجدولية والتي تساوي ١,٩٩- (أو مستوى المعنوية اقل من ٠,٠٥ والوزن النسبي اقل من ٦٠ % )، وتكون آراء العينة في الفقرة محايدة إذا كان مستوى المعنوية لها اكبر من ٠,٠٥

تحليل فقرات المحور الأول : (استخدام العينة الإحصائية في عملية المراجعة بطريقة صحيحة يؤدي إلى تخفيض تأثير مخاطر المراجعة على القوائم المالية )

تم استخدام اختبار t للعينة الواحدة والنتائج مبينة في جدول رقم (١٠) والـذي يبـين أن آراء أفراد عينة الدراسة في فقرات المحور الأول (استخدام العينة الإحصائية في عمليـة المراجعـة

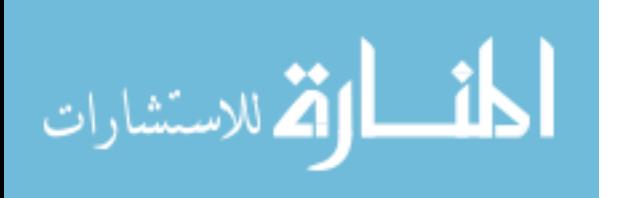

بطريقة صحيحة يؤدي إلى تخفيض تأثير مخاطر المراجعة على القوائم المالية) جميعها ايجابية وهي مرتبة حسب الوزن النسبي لكل فقرة كما يلي :

-١ " حتى يتمكن المراجع من استخدام وتطبيق أساليب العينة الإحصائية بـشكل صـحيح ، يجب أن يكون علي دراية بالمصطلحات الإحصائية وقادرا على استخدام نلك المصطلحات فــي عملية المراجعة " بوزن نسبي " %٨٨,٧٣" .

-٢ " يجب علي المراجع مراعاة تحديد مستوي الثقة مقدما لنجاح العينة قبل البدء في مراجعة العمليات المالية " بوزن نسبي " ٨٦,٧٦ %"

-٣ " عندما يتم فحص مفردات أقل من (%١٠٠) من العمليات الماليـة ، فـإن الاسـتنتاجات المتعلقة بالعمليات المالية تكون عرضة لمخاطر الخطأ " بوزن نسبي " %٨٤,٥١ "

-٤ " تحدث أخطاء العينة الإحصائية عندما يسحب المراجع عينة لا تتضمن نفس الخـصائص التي تتصف بها العمليات المالية ككل " بوزن نسبي " %٨٣,٣٨" .

-٥ " إن السحب العشوائي للعينة الإحصائية سوف يؤدي إلى نتائج جيدة عن المجتمـع الـذي سحبت منه هذه العينة " بوزن نسبي " %٨٣,١٠" .

-٦ " الاستخدام الناجح للعينة الإحصائية يتطلب تكامل واندماج كلا التفـسيرين الموضـوعي والشخصي للاحتمالات " بوزن نسبي " %٨٣,١٠" .

-٧ " يعتمد المراجع علي اختبارات العمليات والأ رصدة والمراجعة التحليلية لتخفيض مخـاطر عدم كفاية ومناسبة عينة المراجعة " بوزن نسبي " %٨١,٩٧" .

-٨ " يعتمد المراجع علي نظام الرقابة الداخلية لتخفيض مخاطر الأخطاء الجوهرية عند إعداد القوائم المالية " بوزن نسبي %٨١,١٣ .

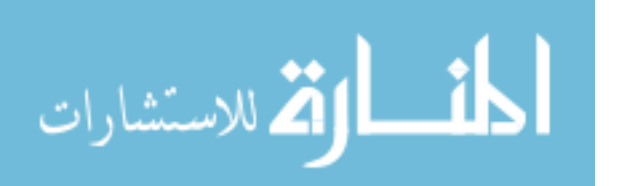

-٩ " تعتمد العينة الإحصائية علي قوانين الاحتمالات في الرياضيات وهذا يؤدي إلى الـسحب العشوائي لمفردات القوائم المالية " بوزن نسبي " %٨٠,٥٦" .

وبصفة عامة يتبين أن المتوسط الحسابي لجميـع فقـرات المحـور الأول (اسـتخدام العينـة الإحصائية في عملية المراجعة بطريقة صحيحة يؤدي إلى تخفيض تأثير مخاطر ا لمراجعة على القوائم المالية ) تساوي ،٤,١٨ و الوزن النسبي يساوي ٨٣,٦٩ % وهي اكبر مـن الـوزن النسبي المحايد " %٦٠ " وقيمة **t** المحسوبة تساوي ١٣,٩٧٣ وهي اكبر من قيمة **t** الجدولية والتي تساوي،١,٩٩ و مستوى الدلالة تساوي ٠,٠٠٠ وهي اقل من ٠,٠٥ مما يدل على أن استخدام العينة الإحصائية في عملية المراجعة بطريقة صحيحة يؤدي إلى تخفيض تأثير مخاطر المراجعة على القوائم المالية

تحليل فقرات المحور الثاني: (استخدام الحاسبات الالكترونية في تشغيل البيانات المحاسبية بطريقة صحيحة يؤدي إلى تخفيض تأثير مخاطر المراجعة على القوائم المالية ) تم استخدام اختبار t للعينة الواحدة والنتائج مبينة في جدول رقم (١١) والذي يبين أن آراء أفراد عينة الدراسة في فقرات المحور الثاني (استخدام الحاسبات الالكترونية في تـشغيل البيانـات المحاسبية بطريقة صحيحة يؤدي إلى تخفيض تأثير مخاطر المراجعة على القـوائم الماليـة ) جميعها ايجابية وهي مرتبة حسب الوزن النسبي لكل فقرة كما يلي : ١ – " علي المراجع أن يقوم بعمل تقدير للمخاطر الملازمة ولمخاطر الرقابة لتوكيدات البيانات المالية الرئيسية عند استخدام الحاسب الآلي في عملية المراجعة " بوزن نسبي " %٨٧,٦١" . -٢ " إن الد راسة النظرية لمكونات الحاسب الآلي المتعلقة بالأجهزة والبرامج وقاعدة البيانات ، تساعد المراجع في فهم وظائف الحاسب الآلي " بوزن نسبي " %٨٦,٤٨" .

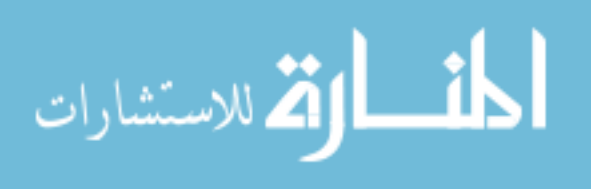

-٣ " ضرورة قيام المراجع بتصميم وتنفيذ اختبارات الرقابة المناسبة والإجراءات الجوهريـة عند استخدام الحاسب الآلي في عملية المراجعة " بوزن نسبي " %٨٥,٩٢ " . -٤ " علي المراجع مراعاة بيئة أنظمة المعلومات التي تستعمل الحاسب الآلي عنـد تـصميم إجراءات المراجعة لتخفيض مخاطر المراجعة إلـى المـستوي المقبـول " بـوزن نـسبي " "%٨٥,٣٥

0– " إن علي المراجع التحقق من أن جميع العمليات المالية قد أدخلت بطريقـــة ســـليمة وتـــم اعتمادها وفقا لترخيص عام أو خاص " بوزن نسبي " %٨٥,٠٧" .

-٦ " إن علي المراجع التحقق من أن جميع المخرجات تكون سليمة ولا يسمح بخروجها مـن الحاسب الآلي إلا بإذن خاص من المفوض بذلك " بوزن نسبي " %٨٣,٩٤" .

-٧ " إن علي المراجع م راعاة البيانات الدائمة المحتفظ بها في الملف كونها سليمة وكاملة أيضا " بوزن نسبي " %٨٣,٦٦" .

-٨ " إن تحقق المراجع من تنفيذ الأساليب الرقابية علي تطبيقات الحاسب الآلي للبيانات المالية يساعد في إزالة بعض المعوقات في استخدام الحاسب الآلي في عملية المراجعة " بوزن نسبي " . "%٨٣,٣٨

-٩ " يجب علي المراجع أن يأخذ في الاعتبار نظام المعلومات الالكترونـي عنـد تـصميم إجراءات المراجعة لتخفيض مخاطر المراجعة المقبولة إلى أدني حد ممكن " بـوزن نـسبي " . "%٨٠,٨٥

-١٠" يجب أن يحصل المراجع علي فهم كاف للنظام المحاسبي ولنظام الرقابة الداخلية والمتأثر ببيئة استخدام الحاسب الآلي في عملية المراجعة " بوزن نسبي " %٨٠,٢٨" .

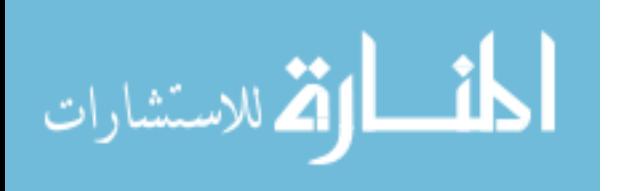

-١١ " توضيح مسئولية المراجع في اختبار نظم معالجة البيانات المحاسبية بواسطة الحاسـب الآلي ، يساعد المراجع في فهم وظائف وأداء المراجعة " بوزن نسبي " ٧٩,١٥ %" وبصفة عامة يتبين أن المتوسط الحسابي لجميع فقرات المحور الثـاني (اسـتخدام الحاسـبات الالكترونية في تشغيل البيانات المحاسبية بطريقة صحيحة يؤدي إلى تخفيض تـأثير مخـاطر

المراجعة على القوائم المالية ) تساوي ،٤,١٩ و الوزن النسبي يساوي %٨٣,٧٩ وهي اكبـر من الوزن النسبي ال محايد " %٦٠ " وقيمة **t** المحسوبة تساوي ١٤,٢٧٢ وهي اكبر من قيمة **t** الجدولية والتي تساوي ،١,٩٩ و مستوى الدلالة تساوي ٠,٠٠٠ وهي اقل من ٠,٠٥ مما يدل على أن استخدام الحاسبات الالكترونية في تشغيل البيانات المحاسبية بطريقـة صـحيحة يؤدي إلى تخفيض تأثير مخاطر المراجعة على القوائم المالية .

تحليل فقرات المحور الثالث: (النأكد من صحة ودقة ومعقولية التقديرات المحاسبية يعمل علـــي تخفيض تأثير مخاطر المراجعة على القوائم المالية )

تم استخدام اختبار t للعينة الواحدة والنتائج مبينة في جدول رقم (١٢) والذي يبين آراء أفـراد عينة الدراسة في فقرات المحور ا**لثالث (**التأكد من صحة ودقة ومعقولية التقديرات المحاســبية يعمل على تخفيض تأثير مخاطر المراجعة على القوائم المالية) جميعها ايجابية وهــي مرتبـــة حسب الوزن النسبي لكل فقرة كما يلي :

١ – " \_ علي المراجع مقارنة التقدير ات المعدة عن فترات سابقة مع النتائج الحقيقية لهذه الفترات " بوزن نسبي " %٨٧,٠٤" .

أوافق هذا الرأي وذلك لكي يتجنب المراجع وجود نتائج غير واضحة بالنسبة له . -٢ " علي المراجع تقييم البيانات وتفهم الفروض التي بني عليها التقـدير " بـوزن نـسبي " . "%٨٦,٤٨

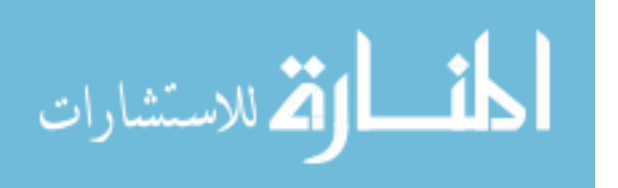

-٣ " هذه الانحرافات تساعد علي ظهور الاحتياطي السري وعدم بقاء رأس مال المنشأة سليما " بوزن نسبي " %٨٥,٠٧ " .

-٤ " نظرا لخضوع التقديرات المحاسبية وعلي رأسها المخصصات والالتزامات المحتملة من جانب الإدارة ، فقد نشأ تباين للإنفاق بدلا من وجود التزام حقيقي " بوزن نسبي " %٨٤,٥١" . -٥ " علي المراجع دراسة إجراءات اعتماد الإدارة للتقديرات المحاسبية " بـوزن نـسبي " . "%٨٤,٢٣

-٦ " علي المراجع التحقق من كفاية التقديرات المحاسبية لكل من الأصول المتداولة والأصول الثابتة ، ومن أسس حساب هذه التقديرات والغرض منها وطريقـة إظهارهـا وعرضـها فـي الميزانية العمومية وقائمة الدخل " بوزن نسبي " %٨٣,٣٨" .

-٧ " إن مخاطر الانحرافات المادية تتزايد عندما تتضمن القوائم المالية التقديرات المحاسبية " بوزن نسبي " %٨٣,١٠" .

-٨ " التقديرات المحاسبية غالبا ما تعد في ظروف من عدم التأكد بالنسبة لنتائج الأحـداث أو التي من المحتمل حدوثها ، والتي تتضمن استخدام الحكم الشخصي " بوزن نسبي " %٨١,٦٩" -٩ " التقديرات المحاسبية هي التطبيقات والقواعد والإجراءات التي تعتمدها إدارة المنشأة فـي إعداد وتجهيز القوائم المالية وتعتبر مسئولة عن صحتها ودقتها ومعقوليتها " بـوزن نـسبي " . "%٨٠,٥٦

-١٠" التقديرات المحاسبية غالبا ما تعد في ظروف من عدم التأكد بالنسبة لنتائج الأحـداث أو التي من المحتمل حدوثها ، والتي تتضمن اسـتخدام الحكـم الشخـصي " بـوزن نـسبي " ."%٧٩,٤٤

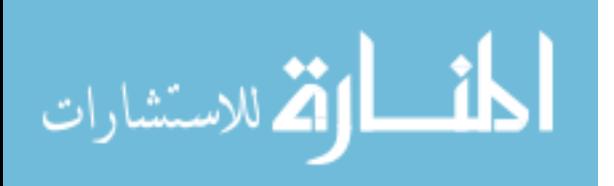

وبصفة عامة يتبين أن المتوسط الحسابي لجميع فقرات المحور الثالث (التأكد من صحة ودقة ومعقولية التقديرات المحاسبية يعمل على تخفيض تأثير مخاطر المراجعة على القوائم المالية) تساوي٤,١٨ ، و الوزن النسبي يساوي %٨٣,٥٥ وهي اكبر من الوزن النسبي المحايـد " %٦٠ " وقيمة **t** المحسوبة تساوي ١٤,٨٨٩ وهي اكبـر مـن قيمـة **t** الجدوليـة والتـي تساوي،١,٩٩ و مستوى ال دلالة تساوي ٠,٠٠٠ وهي اقل من ٠,٠٥ مما يـدل علـى أن التأكد من صحة ودقة ومعقولية التقديرات المحاسبية يعمل علـى تخفـيض تـأثير مخـاطر المراجعة على القوائم المالية

تحليل فقرات المحور الرابع : (قيام المراجع بتحمل مسئولياته تجاه اكتشاف الغش والخطأ والارتباطات غير القانونية يؤدي إلى تخفيض تأثير مخاطر المراجعة على القوائم المالية) تم استخدام اختبار t للعينة الواحدة والنتائج مبينة في جدول رقم (١٣) والذي يبين آراء أفـراد عينة الدراسة في فقرات المحور الرابع (قيام المراجع بتحمل مسئولياته تجاه اكتـشاف الغـش والخطأ والارتباطات غير القانونية يؤدي إلى تخفيض تأثير مخاطر المراجعة علـــى القـــوائم المالية) جميعها ايجابية وهي مرتبة حسب الوزن النسبي لكل فقرة كما يلي :

-١ " إن مستخدمي القوائم المالية يعتمدون علي المراجعة التي يقوم بها المراجـع لـضمان اكتشاف حالات الغش والتصرفات غير القانونية التي قد تكون موجودة فــي القــوائم الماليـــة " بوزن نسبي " ٨٧,٠٤ %."

-٢ " إن ممارسة المراجع الشك المهني بدرجة ملائمة قد يـساعده علـي اكتـشاف الغـش والتصرفات غير القانونية " بوزن نسبي " ٨٤,٢٣ %."

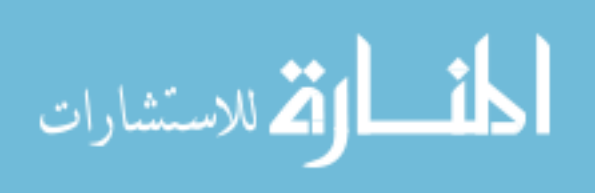

-٣ " عند تقييم مخاطر الغش والتصرفات غير القانونية أن يأخـذ الم راجـع فـي الاعتبـار خصائص الإدارة ومدى ميلها إلي التلاعب والتحايل ، وظروف الصناعة التـي ينتمـي إليهـا المشروع ، والخصائص التشغيلية والاستقرار المالي " بوزن نسبي " %٨٤,٢٣ " .

-٤ " إن اكتشاف الغش والتصرفات غير القانونية لا تعتبـر هـدف أساسـي للمراجعـة وأن المراجعين يتحملون مسئولية محدودة بهذا الخصوص " بوزن نسبي " ٨١,٦٩ %"

-٥ " إن المجتمع المالي يتوقع من المراجع اكتشاف معظم حالات الغش والتـصرفات غيـر القانونية التي قد تكون موجودة في القوائم المالية " بوزن نسبي " ٨١,١٣ %."

٦– " إن المراجع عليه أن ينفذ عملية المراجعة بطريقة تؤدي إلى اكتشاف كل حالات الغــش والتصرفات غي القانونية " بوزن نسبي " ٨٠,٥٦ %."

وبصفة عامة يتبين أن المتوسط الحسابي لجميع فقرات المحور الرابع (قيام المراجع بتحمـل مسئولياته تجاه اكتشاف الغش والخطأ والارتباطات غير القانونية يؤدي إلى تخفـيض تـأثير مخاطر ا لمراجعة على القوائم المالية ) تساوي ،٤,١٦ و الوزن النسبي يـساوي %٨٣,١٥ وهي اكبر من الوزن النسبي المحايد " %٦٠ " وقيمة **t** المحسوبة تساوي ١٢,٩٩١ وهـي اكبر من قيمة **t** الجدولية والتي تساوي ،١,٩٩ و مستوى الدلالة تساوي ٠,٠٠٠ وهي اقل من ٠,٠٥ مما يدل على أن قيام ا لمراجع بتحمل مسئولياته تجـاه اكتـشاف الغـش والخطـأ والارتباطات غير القانونية يؤدي إلى تخفيض تأثير مخاطر المراجعة على القوائم المالية

تحليل فقرات المحور الخامس (دراسة المراجع للمخاطر المتأصلة ومخاطر الرقابة والاكتشاف علي مستوي البيانات المالية يؤدي إلى تخفيض تأثير مخاطر المراجعة على القوائم المالية ) تم استخدام اختبار t للعينة الواحدة والنتائج مبينة في جدول رقم (١٤) والذي يبين آراء أفراد عينة الدراسة في فقرات المحور الخامس (دراسة المراجع للمخاطر المتأصلة ومخاطر الرقابة

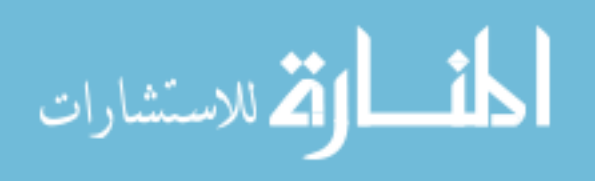

والاكتشاف علي مستوي البيانات المالية يؤدي إلى تخفيض تأثير مخاطر المراجعة على القوائم المالية) جميعها ايجابية وهي مرتبة حسب الوزن النسبي لكل فقرة كما يلي :

-١ " عندما يستنتج المراجع بأن الإجراءات التي تم القيام بها للحصول علي فهم للنظام المحاسبي ولنظام الرقابة الداخلية قد وفرت أيضا أدلة إثبات حول ملائمة تصميم وفعالية السياسات والإجراءات المناسبة ، فإن المراجع قد يستعمل أدلة الإثبات هذه لجعل مخاطر الرقابة أقل من المستوي العالي ، وهذا يساعد علي تخفيض المخاطر في عملية المراجعة " بوزن نسبي " %٨٤,٥١" .

-٢ " عند تطوير طريقة المراجعة ، يدرس المراجع التقدير الأولي للمخاطر الملازمة بالتزامن مع تقدير مخاطر الرقابة لغرض تحديد مخاطر الاكتشاف الملائمة وذلك لتخفيض مخاطر عملية المراجعة إلي أدني حد ممكن " بوزن نسبي " %٨٤,٢٣" .

-٣ " التقدير الأولي لمخاطر الرقابة هو عملية تقييم فعالية النظام المحاسبي ونظام الرقابة الداخلية للمنشأة بمنع حدوث معلومات خاطئة أساسية أو اكتشافها وتصحيحها مما يساعد علي تخفيض مخاطر الرقابة إلي أدني حد ممكن " بوزن نسبي " %٨٤,٢٣ " .

-٤ " عند تقدير المخاطر المتأصلة أو الملازمة علي المراجع أن يستخدم اجتهاده المهني علي مستوي البيانات المالية ومنها أمانة الإدارة ، وخبرة ومعرفة الإدارة والتي قد تؤثر علي إعداد القوائم المالية ، للمساعدة علي تحفيض المخاطر إلي ادني حد ممكن " بوزن نسبي " . "%٨٣,٦٦

-٥ " في حالة تقدير مخاطر الرقابة بأقل من المستوي العالي ، يجب علي المراجع توثيق الأسس التي بنى عليه استنتاجاته " بوزن نسبي " %٨٣,٦٦" .

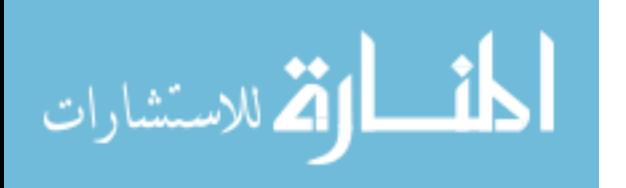

www.manaraa.com

-٦ " عندما تكون المخاطر الملازمة ومخاطر الرقابة مرتفعة ، فإن مخاطر الاكتشاف المقبولة تكون منخفضة لغرض تقليل مخاطر المراجعة إلي أدني مستوي منخفض مقبول " بوزن نسبي . "%٨٢,٥٤ "

-٧ " إن مستوي مخاطر الاكتشاف يرتبط مباشرة بإجراءات المراجع الجوهرية ، وقد يؤثر تقدير المراجع لمخاطر الرقابة مع تقديره للمخاطر الملازمة علي طبيعة وتوقيت ومدى الإجراءات الجوهرية التي يتم القيام بها لتقليل مخاطر الاكتشاف ، وبالتالي تقليل مخاطر المراجعة إلي أدني حد ممكن " بوزن نسبي " ٨١,٤١ %."

-٨ " تجري اختبارات الرقابة لغرض الحصول علي أدلة إثبات تخص فعالية تصميم النظام المحاسبي ونظام الرقابة الداخلية بشكل ملائم لمنع أو اكتشاف وتصحيح المعلومات الخاطئة الأساسية وذلك للمساعدة في تخفيض المخاطر إلي أدني حد ممكن " بوزن نسبي " %٧٨,٥٩". وبصفة عامة يتبين أن المتوسط الحسابي لجميع فقرات المحور الخامس (دراسة المراجع للمخاطر المتأصلة ومخاطر الرقابة والاكتشاف علي مستوي البيانات المالية يؤدي إلى تخفيض تأثير مخاطر المراجعة على القوائم المالية) تساوي٤,١٤ ، و الوزن النسبي يساوي٨٢,٨٥ % وهي اكبر من الوزن النسبي المحايد " %٦٠ " وقيمة **t** المحسوبة تساوي ١٣,٢٦٣ وهي اكبر من قيمة **t** الجدولية والتي تساوي،١,٩٩ و مستوى الدلالة تساوي ٠,٠٠٠ وهي اقل من ٠,٠٥ مما يدل على أن دراسة المراجع للمخاطر المتأصلة ومخاطر الرقابة والاكتشاف علي مستوي البيانات المالية يؤدي إلى تخفيض تأثير مخاطر المراجعة على القوائم المالية

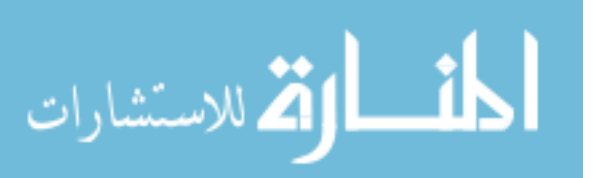

تحليل فقرات المحور السادس :(قيام المراجع باكتشاف أوجه العجز أو القصور في نظام الرقابة الداخلية والتقرير عنه لإدارة المنشأة يؤدي تخفيض تأثير مخاطر المراجعة على القوائم المالية ) تم استخدام اختبار t للعينة الواحدة والنتائج مبينة في جدول رقم (١٥) والذي يبين آراء أفراد عينة الدراسة في فقرات المحور السادس (قيام المراجع باكتشاف أوجه العجز أو القصور في نظام الرقابة الداخلية والتقرير عنه لإدارة المنشأة يؤدي تخفيض تأثير مخاطر المراجعة على القوائم المالية) جميعها ايجابية وهي مرتبة حسب الوزن النسبي لكل فقرة كما يلي :

-١ " إن من الضروري توفير توكيدات معقولة بأن يتم تسجيل العمليات المالية وفقا للمبادئ المحاسبية المتعارف عليها ، مما يساعد علي تخفيض مخاطر المراجعة " بوزن نسبي " "% ٨٨,١٧

-٢ " إن علي إدارة المنشأة الاعتراف بمسئولياتها عن تصميم والمحافظة علي تطبيق نظام الرقابة الداخلية عند إعداد التقارير المالية ، مما يساعد علي تخفيض مخاطر المراجعة " بوزن نسبي " ٨٧,٠٤ %"

-٣ " إن نظام الرقابة الداخلية يعتبر خط الدفاع الرئيسي للوقاية من إعداد التقارير المالية الاحتيالية ، وأن المستثمرين في حاجة إلي معرفة نتائج إجراءات تقييم مدى قوة هذا الخط ، مما يساعد علي تخفيض مخاطر المراجعة " بوزن نسبي " %٨٦,٧٦ "

-٤ " أنه من الضروري توفير توكيدات معقولة بشأن إجراء المساءلة المحاسبية عن الأصول ، ويتم استخدام الأصول أو التصرف فيها بناء علي موافقة الإدارة ، مما يساعد علي تخفيض مخاطر المراجعة " بوزن نسبي " ٨٥,٦٣ %"

-٥ " أنه من الضروري وجود مقاييس يمكن علي أساسها تقييم فعالية نظام الرقابة الداخلية ، مما يساعد علي تخفيض مخاطر المراجعة " بوزن نسبي " ٨٤,٧٩ %"

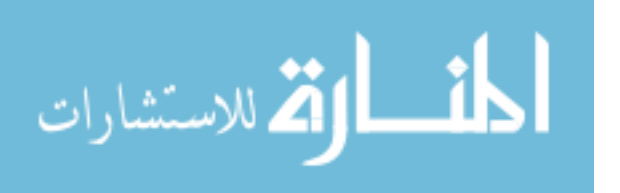

-٦ " علي المراجع الحصول علي فهم كاف لهيكل الرقابة الداخلية الذي يتضمن الرقابة ، النظام المحاسبي ، وإجراءات الرقابة لتخطيط عملية المراجعة ، مما يساعد علي تخفيض مخاطر المراجعة " بوزن نسبي " ٨٤,٢٣ %"

-٧ " إن اشتمال التقرير السنوي للإدارة عن فعالية نظام الرقابة الداخلية يجعل إمكانية حدوث الغش الإداري في إعداد التقارير المالية أكثر صعوبة ، مما يساعد علي تخفيض مخاطر المراجعة " بوزن نسبي " ٨٣,١٠ %"

-٨ " علي المراجع الخارجي إبلاغ لجنة المراجعة بأوجه القصور الهامة في تصميم أو تشغيل هيكل الرقابة الداخلية التي قد تؤثر عكسيا علي قدرة المنشأة ، وهذا يؤدي إلي تخفيض مخاطر المراجعة " بوزن نسبي " ٨١,٩٧ %"

-٩ " إن تقرير الإدارة عن نظام الرقابة الداخلية بالمنشاة يجب أن يتضمن نقاط العجز أو القصور الهامة التي حددها المراجع ، مما يساعد علي تخفيض مخاطر المراجعة " بوزن نسبي "% ٨٠,٨٥ "

-١٠ " أنه من الضروري توفير توكيدات معقولة بالموافقة من جانب الإدارة علي العمليات المالية قبل تنفيذها ، مما يساعد علي تخفيض مخاطر المراجعة " بوزن نسبي " %٧٩,١٥" وبصفة عامة يتبين أن المتوسط الحسابي لجميع فقرات المحور السادس (قيام المراجع باكتشاف أوجه العجز أو القصور في نظام الرقابة الداخلية والتقرير عنه لإدارة المنشأة يؤدي تخفيض تأثير مخاطر المراجعة على القوائم المالية) تساوي٤,٢١ ، و الوزن النسبي يساوي %٨٤,١٧ وهي اكبر من الوزن النسبي المحايد " %٦٠ " وقيمة **t** المحسوبة تساوي ١٤,٣١٦ وهي اكبر من قيمة **t** الجدولية والتي تساوي،١,٩٩ و مستوى الدلالة تساوي ٠,٠٠٠ وهي اقل من ٠,٠٥ مما يدل على أن قيام المراجع باكتشاف أوجه العجز أو القصور

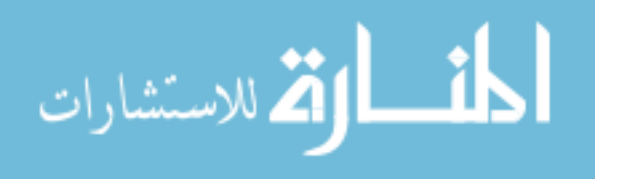

في نظام الرقابة الداخلية والتقرير عنه لإدارة المنشأة يؤدي تخفيض تأثير مخاطر المراجعة على القوائم المالية

تحليل محاور الدراسة مجتمعة :

يبين جدول رقم(١٦) أن المتوسط الحسابي لجميع محاور الدراسة تساوي ،٤,١٨ و الوزن النسبي يساوي %٨٣,٥٩ وهي اكبر من الوزن النسبي المحايد " %٦٠ " وقيمة t المحسوبة تساوي ١٥,٠٣٩ وهي اكبر من قيمة t الجدولية والتي تساوي١,٩٩ ، و مستوى الدلالة تساوي ٠,٠٠٠ وهي اقل من ٠,٠٥ مما يدل على مساهمة المراجع لدي أداء واجباته المهنية في التخفيف من تأثير مخاطر المراجعة علي القوائم المالية ، واستكشاف ماهية المخاطر الموجودة في البيئة الفلسطينية .

مناقشة فرضيات الدراسة :

-١ لا توجد علاقة ذات دلالة إحصائية بين مخاطر استخدام العينـة الإحـصائية فـي عمليـ ة المراجعة بطريقة صحيحة وبين تخفيض تأثير مخاطر المراجعة علي القوائم المالية عند مستوى  $\alpha = 0.05$  دلالة

لاختبار العلاقة بين مخاطر استخدام العينة الإحصائية في عملية المراجعة بطريقة صحيحة وبين تخفيض تأثير مخاطر المراجعة علي القوائم المالية ، تم استخدام اختبـار معامـل الارتبـاط لبيرسون والنتائج مبينة في جدول رقم (١٧) والذي تبين ان قيمة معامــل الارتبـــاط يـــساوي ٠,٨٤٧ وهو اكبر من قيمة r الجدولية والتي تساوي ٠,٢٣٣ وقيمة مستوى الدلالـة يـساوي ٠,٠٠٠ وهو اقل من ٠,٠٥ مما يعني رفض الفرضية أي توجد علاقة ذات دلالة إحصائية بين مخاطر استخدام العينة الإحصائية في عملية المراجعة بطريقة صحيحة وبين تخفـيض تـأثير  $\alpha$ مخاطر المراجعة على القوائم المالية عند مستوى دلالة 0.05 =α.

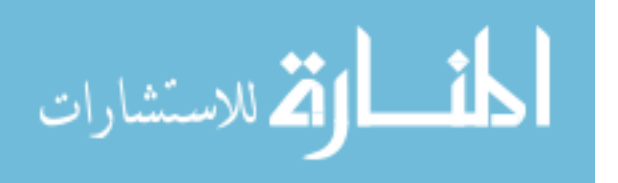

-٢ لا توجد علاقة ذات دلالة إحصائية بين مخاطر استخدام الحاسبات الالكترونية في تـشغيل البيانات المحاسبية بطريقة صحيحة وبين تخفيض تأثير مخاطر المراجعة علي القوائم المالية  $\alpha$ عند مستوى دلالة 0.05  $\alpha$ .

لاختبار العلاقة بين مخاطر استخدام الحاسبات الالكترونية في تشغيل البيانات المحاسبية بطريقة صحيحة وبين تخفيض تأثير مخاطر المراجعة على القوائم المالية ، تم استخدام اختبار معامـــل الارتباط لبيرسون والنتائج مبينة في جدول رقم (١٨) والذي تبين أن قيمـــة معامـــل الارتبـــاط يساوي ٠,٩٢٣ وهو اكبر من قيمة r الجدولية والتي تساوي ٠,٢٣٣ وقيمة مـستوى الدلالـة يساوي ٠,٠٠٠ وهو اقل من ٠,٠٥ مما يعني رفض الفرضية أي توجـد علاقـــة ذات دلالـــة إحصائية بين مخاطر استخدام الحاسبات الالكترونية في تشغيل البيانات المحاسـبية بطريقـة  $\alpha$ صحيحة وبين تخفيض تأثير مخاطر المراجعة على القوائم المالية عند مستوى دلالة 0.05 =α. -٣لا توجد علاقة ذات دلالة إحصائية بين مخاطر التأكد من صحة ودقة ومعقوليـة القـديرات المحاسبية ، وبين تخفيض تأثير مخاطر المراجعة علي القوائم الماليـة عنـد مـستوى دلالـة  $\alpha = 0.05$ 

لاختبار العلاقة بين مخاطر التأكد من صحة ودقة ومعقولية القديرات المحاسبية ، وبين تخفيض تأثير مخاطر المراجعة على القوائم المالية ، تم استخدام اختبار معامـــل الارتبـــاط لبيرســـون والنتائج مبينة في جدول رقم (١٩) والذي تبين أن قيمة معامل الارتباط يساوي ٠,٩٥٢ و هــو اكبر من قيمة r الجدولية والتي تساوي ٠,٢٣٣ وقيمة مستوى الدلالة يساوي ٠,٠٠٠ وهو اقل من ٠,٠٥ مما يعني رفض الفرضية أي توجد علاقة ذ ات دلالة إحصائية بين مخاطر التأكد من صحة ودقة ومعقولية القديرات المحاسبية ، وبين تخفيض تأثير مخاطر المراجعة علي القـوائم  $\alpha = 0.05$  المالية عند مستوى دلالة 0.05

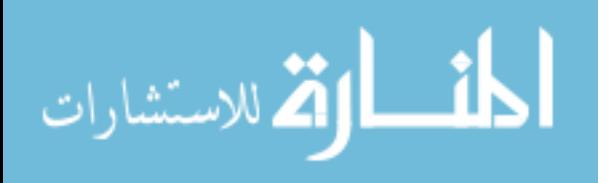

٤ - لا توجد علاقة ذات دلالة إحصائية بين مخاطر قيام المراجع الخارجي بتحمـل مـسئولياته اتجاه اكتشاف الغش والارتباطات غير القانونية وبين تخفيض تأثير مخـاطر المراجعـة علـي  $\alpha = 0.05$  القوائم المالية عند مستوى دلالة 0.05  $\alpha$ 

لاختبار العلاقة بين مخاطر قيام المراجع الخارجي بتحمل مسئولياته اتجـاه اكتـشاف الغـش والارتباطات غير القانونية وبين تخفيض تأثير مخاطر المراجعة علي القـوائم الماليـة ، تـم استخدام اختبار معامل الارتباط لبيرسون والنتائج مبينة في جدول رقم (٢٠) والذي تبين أن قيمة معامل الارتباط يساوي ٠,٩٢٢ وهو اكبر من قيمة r الجدولية والتي تـ ساوي ٠,٢٣٣ وقيمـة مستوى الدلالة يساوي ٠,٠٠٠ وهو اقل من ٠,٠٥ مما يعني رفض الفرضية أي توجد علاقـة ذات دلالة إحصائية بين مخاطر قيام المراجع الخارجي بتحمل مسئولياته اتجاه اكتشاف الغـش والارتباطات غير القانونية وبين تخفيض تأثير مخاطر المراجعة علي القوائم المالية عند مستوى  $\alpha = 0.05$  دلالة - $\alpha$ 

٥– لا توجد علاقة ذات دلالة إحصائية بين مخاطر دراسة المراجع الخارجي للمخاطر المتأصلة ومخاطر الرقابة مخاطر الاكتشاف علي مستوي البيانات المالية ، وبين تخفيض تأثير مخـاطر المراجعة علي القوائم المالية عند مستوى دلالة 05.0 =α.

لاختبار العلاقة بين بين مخاطر دراسة المراجع الخارجي للمخاطر المتأصلة ومخاطر الرقابـــة مخاطر الاكتشاف علي مستوي البيانات المالية ، وبين تخفيض تأثير مخاطر المراجعة علـي القوائم المالية ، تم استخدام اختبار معامل الارتباط لبيرسون والنتائج مبينة في جدول رقم (٢١) والذي تبين أن قيمة معامل الارتباط يساوي ٠,٩٢١ وهو اكبر من قيمة r الجدولية والتي تساوي ٠,٢٣٣ وقيمة مستوى الدلالة يساوي ٠,٠٠٠ وهو اقل من ٠,٠٥ مما يعني رفض الفرضية أي توجد علاقة ذات دلالة إحصائية بين مخاطر دراسة المراجع الخـارجي للمخـاطر المتأصـلة

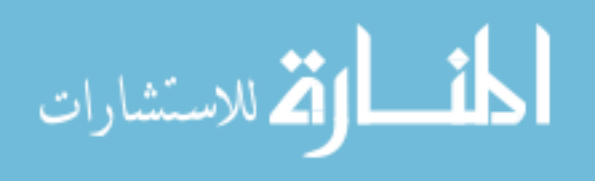

ومخاطر الرقابة مخاطر الاكتشاف على مستوى البيانات المالية ، وبين تخفيض تأثير مخـــاطر  $\alpha$ المراجعة علي القوائم المالية عند مستوى دلالة 0.05  $\alpha$ 

٦ - لا توجد علاقة ذات دلالة إحصائية بين مخاطر قيام المراجع الخارجي باكتـشاف أوجـه العجز أو القصور في نظام الرقابة الداخلية والنقرير عنه لإدارة المنشأة وبين تخفــيض تـــأثير  $\alpha = 0.05$  مخاطر المراجعة علي القوائم المالية عند مستوى دلالة 0.05  $\alpha$ 

لاختبار العلاقة بين مخاطر قيام المراجع الخارجي باكتشاف أوجه العجز أو القصور في نظام الرقابة الداخلية والنقرير عنه لإدارة المنشأة وبين تخفيض تأثير مخاطر المراجعة على القوائم المالية ، تم استخدام اختبار معامل الارتباط لبيرسون والنتائج مبينة في جدول رقم (٢٢) والذي تبين أن قيمة معامل الارتباط يساوي ٠,٩٣١ وهو اكبر من قيمة r الجدوليـة والتـي تـ ساوي ٠,٢٣٣ وقيمة مستوى الدلالة يساوي ٠,٠٠٠ وهو اقل من ٠,٠٥ مما يعني رفض الفرضية أي توجد علاقة ذات دلالة إحصائية بين مخاطر قيام المراجع الخارجي باكتشاف أوجه العجـز أو القصور في نظام الرقابة الداخلية والتقرير عنه لإدارة المنشأة وبين تخفـيض تـأثير مخـاطر  $\alpha = 0.05$  المراجعة علي القوائم المالية عند مستوى دلالة 0.05.

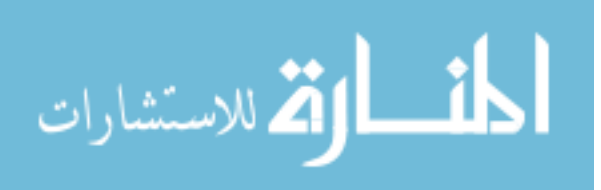

## الفصل الخامس النتائج والتوصيات

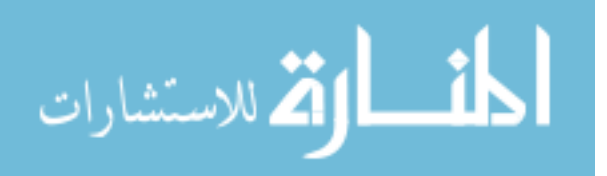

#### النتائج :

 قامت الباحثة بإجراء دراسة ميدانية الهد منها التعرف علـى مخـاطر عمليـة المراجعة وكيفية مساهمة المراجع لخارجي في التخفيف من تأثيرها علـي القـوائم الملية أثناء عملية المراجعة ، لقد توصلت الدراسة إلى مجموعة من النتائج صنفت كالتالي :

أولا : بالنسبة لاستخدام العينة الإحصائية في عملية المراجعة :

- . أ تبين أن استخدام العينة الإحصائية بطريقة صحيحة أدي إلى تخفيض مخـاطر عملية المراجعة وتأثيرها على القوائم المالية .
- . ب السحب العشوائي للعينة الإحصائية أدي إلى نتائج جيدة عـن المجتمـع الـذي سحبت منه هذه العينة .
- ت. اعتماد المراجع علي نظام الرقابة الداخلية أدي لتخفـيض مخـاطر الأخطـاء الجوهرية عند إعداد القوائم المالية .

ثانيا : بالنسبة لاستخدام الحاسبات الالكترونية في المراجعة :

أ. تبين أن استخدام الحاسبات الالكترونية في تشغيل البيانات المحاسبية بطريقـة

صحيحة أدي إلى تخفيض تأثير مخاطر المراجعة على القوائم المالية.

ب. تبين أن المراجع يراعي بيئة أنظمة المعلومات التي تستعمل الحاسب الآلي عند

تصميم إجراءات المراجعة لتخفيض مخاطر المراجعة إلى المستوي المقبول .

ثالثا: بالنسبة للتأكد من صحة ومعقولية القديرات المحاسبية :

. أ تبين أنه عند التأكد من صحة ودقة ومعقولية التقديرات المحاسبية أدي إلى تخفيض تأثير مخاطر المراجعة على القوائم المالية .

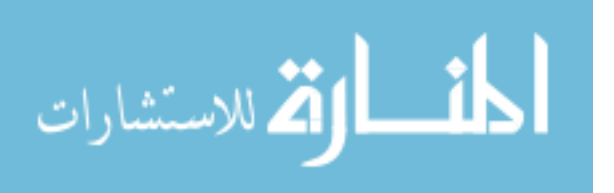

 رابعا: بالنسبة لتحمل مسئوليات المراجع تجاه اكتشاف الغش والخطـأ والارتباطـات غير القانونية :

. أ تبين أنه عند قيام المراجع بتحمل مسئولياته تجاه اكتشاف الغش والخطأ والارتباطات غير القانونية أدي إلى تخفيض تأثير مخاطر المراجعة على القوائم المالية. . ب عند مراجعة القوائم المالية بطريقة صحيحة أدي إلى اكتشاف الأخطاء الغش في القوائم المالية .

خامسا : بالنسبة للمخاطر المتأصلة مخاطر الرقابة الاكتشاف :

. أ تبين أن دراسة المراجع للمخاطر المتأصلة ومخاطر الرقابة والاكتشاف علي مستوي البيانات المالية أدي إلى تخفيض تأثير مخاطر المراجعة على القوائم المالية .

سادسا : بالنسبة لقيام المراجع باكتشاف أوجه العجز أو القصور في نظـام الرقابـة الداخلية التقرير عنه لإدارة المنشأة :

. أ تبين أنه عند قيام المراجع باكتشاف أوجه العجز أو القصور فـي نظـام الرقابـة الداخلية والتقرير عنه لإدارة المنشأة أدي لتخفيض تأثير مخاطر المراجعـة علـى القوائم المالية .

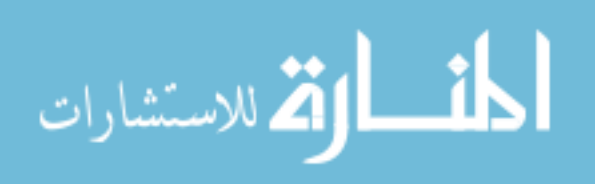

www.manaraa.com

التوصيات :

بعد التوصل إلى عدة نتائج نوصي بالتالي :

#### أولا : بالنسبة للعينة الإحصائية :

- . أ يجب على المراجع استخدام وتطبيق العينة الإحصائية بشكل صحيح ، وأن يكون علي دراية بالمصطلحات الإحصائية وقادرا علي استخدام تلك المصطلحات في عملية المراجعة لكي يخفف من مخاطر عملية المراجعة .
- . ب يجب على المراجع مراعاة تحديد مستوي الثقة مقدما لنجاح العينة قبل البدء في مراجعة العمليات المالية لكي يخفف من مخاطر عملية المراجعة .
	- . ت يجب على المراجع مراعاة سحب العينة الإحصائية التي تحمل نفس الخصائص لكي يخفف من مخاطر عملية المراجعة .
		- . ث يجب على المراجع أن يعتمد على السحب العشوائي قدر الإمكان لكي يخفف من مخاطر عملية المراجعة .
	- . ج يجب على المراجع يعتمد المراجع علي اختبارات العمليات والأرصدة والمراجعة التحليلية لتخفيض مخاطر عدم كفاية ومناسبة عينة المراجعة لكي يخفف من مخاطر عملية المراجعة .
	- . ح يجب على المراجع نظام الرقابة الداخلية لتخفيض مخاطر الأخطاء الجوهرية عند إعداد القوائم المالية لكي يخفف من مخاطر عملية المراجعة .

ثانيا : بالنسبة للحاسبات الإلكترونية :

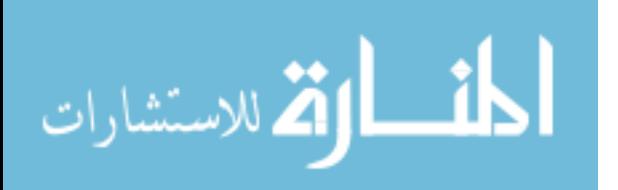

- . أ يجب على المراجع أن يكون على درية بمكونات الحاسب الآلي وقاعدة البيانات المتعلقة بعملية المراجعة لكي يخفف من مخاطر عملية المراجعة .
- . ب يجب على المراجع أن يراعي بيئة المنشأة التي يقم بمراجعتها يجب على المراجع لكي يخفف من مخاطر عملية المراجعة .
- . ت يجب على المراجع المراجع التحقق من أن جميع العمليات المالية قد أدخلت بطريقة سليمة وتم اعتمادها وفقا لترخيص عام أو خاص لكي يخفف من مخاطر عملية المراجعة .
- . ث يجب على المراجع المراجع التحقق من أن جميع المخرجات تكون سليمة ولا يسمح بخروجها من الحاسب الآلي إلا بإذن خاص من المفوض بذلك لكي يخفف من مخاطر عملية المراجعة .
	- . ج يجب على المراجع المراجع مراعاة البيانات الدائمة المحتفظ بها في الملف كونها سليمة وكاملة أيضا لكي يخفف من مخاطر عملية المراجعة .

ثالثا : بالنسبة للتأكد من صحة ودقة لمعلومات ومعقوليتها :

- . أ يجب على المراجع مقارنة التقديرات المعدة عن فترات سابقة مع النتائج الحقيقية لهذه الفترات لكي يخفف من مخاطر عملية المراجعة . . ب يجب على المراجع تقييم البيانات وتفهم الفروض التي بني عليها التقدير لكي يخفف من مخاطر عملية المراجعة .
- . ت يجب على المراجع دراسة إجراءات اعتماد الإدارة للتقديرات المحاسبية لكي يخفف من مخاطر عملية المراجعة .

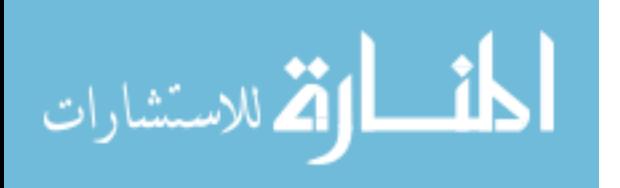

رابعا : بالنسبة لقيام المراجع بتحمل مسئولياته تجاه اكتشاف الغش الخطأ والارتباطات غير القانونية :

- . أ يجب على المراجع ممارسة المراجع الشك المهني بدرجة ملائمة قد يساعده علي اكتشاف الغش والتصرفات غير القانونية لكي يخفف من مخاطر عملية المراجعة . . ب يجب على المراجع الأخذ بعين الاعتبار خصائص الإدارة ومدى ميلها إلي التلاعب والتحايل ، وظروف الصناعة التي ينتمي إليها المشروع ، والخصائص التشغيلية والاستقرار المالي لكي يخفف من مخاطر عملية المراجعة . . ت يجب على المراجع أن ينفذ عملية المراجعة بطريقة تؤدي إلى اكتشاف كل حالات الغش والتصرفات غير القانونية المالي
- . ث يجب على المراجع أن ينفذ عملية المراجعة بطريقة تؤدي إلى اكتشاف كل حالات الغش والتصرفات غير القانونية لكي يخفف من مخاطر عملية المراجعة .

خامسا : بالنسبة للمخاطر المتأصلة ومخاطر الرقابة :

. أ يجب على المراجع دراسة التقدير الأولي للمخاطر الملازمة بالتزامن مع تقدير مخاطر الرقابة لغرض تحديد مخاطر الاكتشاف الملائمة لكي يخفف من مخاطر عملية المراجعة .

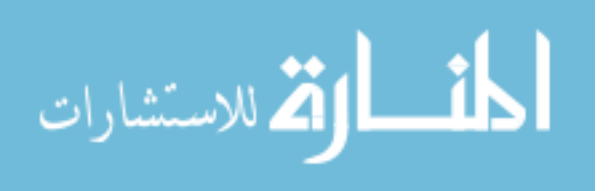

. ب يجب على المراجع استخدام اجتهاده المهني على مستوي البيانات المالية عند تقدير المخاطر المتأصلة الملازمة لكي يخفف من مخاطر عملية المراجعة .

. ت يجب على المراجع توثيق الأسس التي بني عليها استنتاجاته عند تقدير مخاطر الرقابة لكي يخفف من مخاطر عملية المراجعة .

سادسا : بالنسبة لاكتشاف أوجه العجز أو القصر في نظام الرقابة الداخلية :

- . أ يجب على المراجع ضرورة توفير توكيدات معقولة بأن يتم تسجيل العمليات المالية وفقا للمبادئ المحاسبية المتعارف عليها لكي يخفف من مخاطر عملية المراجعة .
- . ب يجب على المراجع تحليل نظام الرقابة لكي يكون بمثابة خط الدفاع الرئيسي للوقاية من إعداد التقارير المالية الاحتيالية ، وأن المستثمرين في حاجة إلي معرفة نتائج إجراءات تقييم مدى قوة هذا الخط لكي يخفف من مخاطر عملية المراجعة .
	- . ت يجب على المراجع ضرورة توفير توكيدات معقولة بشأن إجراء المساءلة المحاسبية عن الأصول ، ويتم استخدام الأصول أو التصرف فيها بناء علي موافقة الإدارة لكي يخفف من مخاطر عملية المراجعة .
	- . ث يجب على المراجع أن يقوم بفهم كاف لهيكل الرقابة الداخلية الذي يتضمن الرقابة ، النظام المحاسبي ، وإجراءات الرقابة لتخطيط عملية المراجعة لكي يخفف من مخاطر عملية المراجعة .

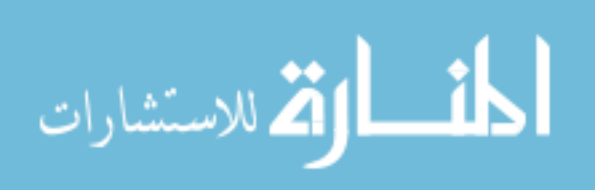

المراجع :

الكتب العربية :

- ١. الجزار، محمد محمد ( ١٩٨٧)، " المراقبة الداخلية أسلوب تحقيق الرقابة الوقائية وتنمية الكفاية- " ، ب ط ، مكتبة عين شمس .
- ٢. الساعي ، عمرو ( ١٩٩١ )، " علم تدقيق الحسابات" ، ط الأولى، الفكر وصفاء للنشر والتوزيع .
- ٣. السوافيري، وآخرون ( ٢٠٠٢ ، ) " الاتجاهات الحديثـة فـي الرقابـة والمراجعـة الداخلية " ، ب ط ، دار الجامعة الجديدة .
- ٤. الصبان، آخرون ( ١٩٩٦ ) ، " الرقابة والمراجعة الداخلية مدخل نظري تطبيقي– " ، ب ط ، الدار الجامعية .
- ٥. الصبان ، محمد سمير ( ١٩٩٧ )، " المراجعة مدخل علمي تطبيقي\_" ، ب ط، الدار الجامعية .
- ٦. القاضي ، حسين ، ( ١٩٩٧ ) " ، مراجعة الحسابات الإجـراءات " ، ب ط ، مكتبـة الزهران .
- ٧. الصحن، عبد الفتاح ( ١٩٨٨ )، " الرقابة المالية \_ دراسة ونقد وتحليــل\_"، ب ط ، مؤسسة شباب الجامعة .
- ٨. الصحن، وآخرون ( ١٩٨٩ ) " ، الرقابة ومراجعة الحـسابات " ، ب ط ، م ؤسـسة شباب الجامعة .
- ٩. المطارنة، غسان فلاح ( ٢٠٠٦ )، " تدقيق الحسابات المعاصر الناحية النظرية– "، ط الأولى، دار المسيرة للنشر والتوزيع .

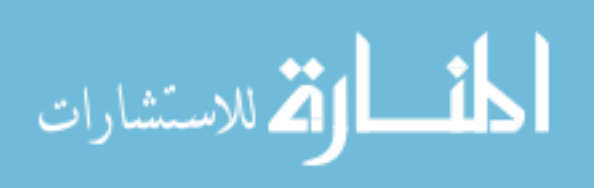

- ١٠. تنتوش، محمود قاسم، ( ١٩٩٨) ، " نظم المعلومات في المحاسبة والمراجعة المهنية –دور الحاسوب في الإدارة والتشغيل " ، ب ط ، دار الجيل .
- ١١. جمعة ، أحمد حلمي ( ٢٠٠٥ )، " المدخل إلى التدقيق الحديث "، الطبعة الثانية ، دار صفاء للنشر والتوزيع
- ١٢. جمعة ، أحمد حلمي، ( ١٩٩٩ ) " ، التدقيق الحديث للحسابات " ، الطبعة الأولي، دار صفاء للنشر والتوزيع .
- ١٣. جربوع، يوسف محمود ( ، ٢٠٠١ ) " ، أساسيات الإطار العملي في مراجعة الحسابات " ، ب ط، مطبعة الجامعة الإسلامية .
- ١٤. جربوع ، يوسف محمود ( ٢٠٠٢ ) ، مراجعة الحسابات المتقدمـة وفقـا لمعـايير المراجعة الدولية ، ط الأولى ، مطبعة الجامعة الإسلامية .
- ١٥. جربوع، يوسف محمود، (٢٠٠٣ " ، ) أساسيات الإطار النظري في مراجعة الحسابات " ، الطبعة الثانية ، مطبعة الجامعة الإسلامية .
- ١٦. عبد الله، خالد أمين ( ١٩٩٩ ) ، علم تطبيق الحسابات "الناحية النظرية " ، الطبعــة الأولى ،١٩٩٩، دار وائل للطباعة والنشر .
- ١٧. عبد الله، خالد أمين ( ١٩٩٩–٢٠٠٠ ) ، علم تطبيق الحسابات "الناحية العملية "،ب ط، دار وائل للطباعة والنشر .
- ١٨. عبد الله ، خالد أمين ( ٢٠٠٠ ) ،علم تطبيق الحسابات "الناحية النظرية والعمليـــة" ، الطبعة الأولى ، دار وائل للطباعة والنشر .
- ١٩. عبد االله، خالد أمين ( ٢٠٠٤ ) ،علم تطبيق الحسابات "الناحية النظرية والعملية " ، ط الأولى ، دار وائل للطباعة والنشر .

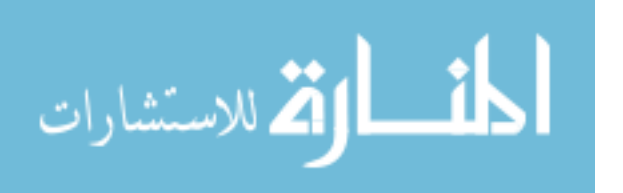

www.manaraa.com
- ٢٠. عبد الله ، خالد أمين ( ٢٠٠٧ ) ، علم تدقيق الحسابات الناحية النظرية والعملية ، ط الرابعة ، دار وائل للنشر والتوزيع .
- ٢١. عبد الوهاب، ابراهيم طه ، ( ٢٠٠٤ ) " ، المراجعة النظريـة العلميـة والممارسـة المهنية" ، ب ط ، جامعة المنصورة.
- ٢٢. علي، شحاته ( ٢٠٠٦-٢٠٠٥ ) " ، الرقابة والمراجعة الداخلية الحديثة فـي بيئـة تكنولوجيا المعلومات وعولمة أسواق المال - الواقع والمـستقبل - " ، ب ط ، الـدار الجامعية .
- ٢٣. فضالة، أبو الفتوح على (١٩٩٥)، " المراجعة العامة" ، الطبعة الثانية ، ب د . ٢٤. لطفي، أمين السيد ( ٢٠٠٧ )، " التطورات الحديثة في المراجعـــة " ، ب ط ، الـــدار الجامعية .
- ٢٥. محمد، محمد الفيومي، ( ١٩٨٢ )، " المحاسبة والمراجعة فى ظل استخدام الحاسبات الإلكترونية" ، ب ط، مؤسسة شباب الجامعة .

الأبحاث المنشورة :

١. الفايد ،أحمد محمد ، (١٩٩٠ ) " دراسة وتقويم المدقق للضبط الداخلي في نظم المعلومات المحاسبية الالكترونية " ، بحث منشور ، المجلة العلمية للاقتصاد والتجارة ، جامعة عين شمس ، كلية التجارة ، جمهورية مصر العربية .

٢. المليجي ، هشام حسن ، (٢٠٠٠ ) " ، فعالية الافصاح بالبنوك التجارية في تدعيم قرارات مدققي القوائم المالية بصدد تقدير المخاطر الملازمة مع اطار مقترح " ، دراسة تطبيقية ميدانية ، جامعة حلوان ، جمهورية مصر العربية .

٣. جربوع ، يوسف محمود ، ( ٢٠٠٥ ) " محددات مراجعة القوائم المالية تحد كبير للمراجع الخارجي " ، ضمن فعاليات المؤتمر الأول لكلية التجارة ، الجامعة الإسلامية ، غزة – بعنوان : الانطلاق نحو المستقبل حول الاستثمار والتمويل في فلسطين آفاق التنمية والتحديات المعاصرة "

٤. جربوع ، يوسف محمود ، ( ٢٠٠٢ ) " المشاكل الناجمة عن استخدام العينة الإحصائية وموقف المراجع الخارجي منها " ، مجلة الإدارة والاقتصاد ، جامعة المستنصرية ، العدد ( ٤٢ ) ، ص ٢١٣ – ٢٢٢ ، العراق .

٥. حلس ، سالم عبد االله ، (٢٠٠٢) " التقديرات المحاسبية والمشاكل الناجمة عن استخدامها وموقف مراجع الحسابات الخارجي المستقل منها " ، مجلة تنمية الرافدين ، جامعة الموصل ، العدد (٩٦) ص ٢٣٤-٢٢٣ .

٦. حمادة ، طارق عبد العال ( ٢٠٠٧ ) " ، المدخل الكمي لتصميم اختبارات التحقق الأساسية "، موسوعة معايير المراجعة – الجزء الثاني ، تخطيط وأداء عملية المراجعة ، الناشر الدار الجامعية ، الإسكندرية ، ص ٣٣٥ – ٣٣٦ .

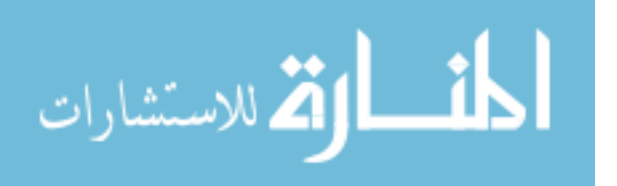

١٩٦

٧. محمود ، سمير عبد الغني (١٩٩٠ ) ، " أثر استخدام الحاسب الآلي علي المرتكزات الأساسية لمزاولة مهنة مراجعة الحسابات " ، مجلة المحاسب القانوني العربي ، العدد ( ٥٠ ) ، الربع الأول لعام ١٩٩٠ ، عمان ، المملكة الأردنية الهاشمية .

٨. علي خان، عبد الرحمن محمد، ( ١٩٨٠ )، " دور الحاسب الآلي في البحث الإحصاء " ، المركز القومي للحاسبات الإلكترونية ، بغداد .

٩. مسعود، سامي محمد ، ( ٢٠٠٠)، " قابلية استخدام العينات الإحصائية لفحص إجراءات الرقابة الداخلية في المؤسسات الحكومية الأردنية " ، مجلة دراسات ، العدد ٢( ) ، المجلد ( ٢١ ) ( ، ٢٠٠٠ )، المملكة الأردنية الهاشمية .

١٠. الغامدى، عبد اللطيف بن محمد ، ( ٢٠٠٠) ، " أثر أسلوب اختيار العينة وحجمها على دقة تقدير معالم المجتمع الإحصائي " ، مجلة جامعة أم القري للعلم التربوية والاجتماعية والانسانية، العدد ٢( ) ، المجلد ( ١٢ ( ،) ٢٠٠٠) ، الرياض .

١١. أبو موسي ، أحمد عبد السلام ، ( ٢٠٠٤ ) " ، مخاطر أمن نظم المعلومات المحاسبية الإلكترونية " ، دورية الإدارة العامة ، العدد ٣( ) ، المجلد ( ٤٤ ) (، ٢٠٠٤) .

١٢**. ([Managerial Auditing Journal,](http://www.ingentaconnect.com/content/mcb/051) Volume** ١٣**, Number** ٨**,** ١٩٩٨ **, pp.)** ٤٥٥-٤٦٤**(**١٠**)** 

١٣**. ([The British Accounting Review](http://www.ingentaconnect.com/content/ap/ba), Volume** ٢٨**, Number** ١**,** ١٩٩٦ **, pp.** ٤٥-٧٢**(**٢٨**)** 

١٤**. Clarence , L ,and Forgarty ,M , (**١٩٩١**) " internet risk assessment ": a journal of practice and theory , vol ,**١٠**, no.**٢ **(fall**-١٩٩١ **)** 

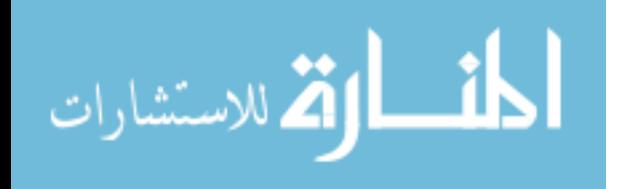

١٩٧

١٥**. International Standards of Auditing ( ISA**-٥٣٠ **, Paragraphs**  ٤٧-٥٣**) , (**١٩٩٨ **) " Nature and Reason of Sampling Errors " , PP .** ١٧٠ -١٧١ **.**

١٦**. [The British Accounting Review,](http://www.ingentaconnect.com/content/ap/ba) Volume** ٢٨**, Number** ١**,** ١٩٩٦ **, pp.** ٤٥-٧٢**(**٢٨**)** 

١٧**. Lizabith , AA , William , F.M (** ٢٠٠٠ **) , " Internet Risk and Control Risk Assessment : Evidence on the Effect of Persuasive and Specific Risk Factors " , Auditing :A Journal of Practice and Theory , Vol .** ١٩ **, No .** ٢ **, (Fall –** ٢٠٠٠ **) .** 

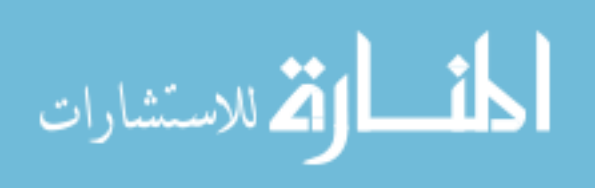

- ١٨**. [www.socpa.org.](http://www.socpa.org/)**
- ١٩**. mbadr**٣٦٣٠**.tripod.com/Stat/Stat**١**.htm** ١٧٧**k**
- ٢٠**. www.arab-api.org/course**١٣**/c**١٣**\_**٥**\_**٨**.htm** ٢٠**k**
- ٢١**. dentarab.com/site/?id=**١٧٨**&page=show\_det&select\_page=**١٧٩٨
- ٢٢**. www.gccaao.org/us**١١**\_**٠١**.html** ٢٢٢**k**
- ٢٣**. e**٤**all.dubai.ae/content/view/**١١٦/٥٤**/lang,ar\_AE/** ٢٩**k**
- ٢٤**. docs.ksu.edu.sa/DOC/Articles**٢٦**/Article**٢٦٠٧٤٩**.doc**
- ٢٥**. adel**٩٠٠٠٤٦**.atspace.com/Division**٢**.HTML** ١٧٨
- ٢٦**. www.infotechaccountants.com/forums/showthread.php?t=**١٠٢٣١٠٣**k**
- ٢٧**. www.tishreen.shern.net/new**٪٢٠**site/univmagazine/VOL**٢٨٢٠٠٦**/Eco/No**٣/١٢**.doc**
- ٢٨. **[www.incometax.gov.eg/tdr/Stand/a](http://www.incometax.gov.eg/tdr/Stand/a4/a44.doc)**٤**/a**٤٤**.doc)**
- ٢٩**. www.acc**٤**arab.com/acc//archive/index.php/t**-٢٢٥٨**.html** ٩**k**
- ٣٠**. www.al-yemen.org/vb/showthread.php?t=**٢٤٢١٦٧
- ٣١**. sqarra.wordpress.com/mater/** ٢٩**k**
- ٣٢**. www.kau.edu.sa\Researches.aspx?SiteID=**٣٠٦**&Lng=AR&Pg=**٢٢٣٥٨**-K-**

#### جدول رقم (١)

معاملات الارتباط بين كل فقرة من فقرات المحور الأول (استخدام العينة الإحصائية في عملية المراجعة بطريقة صحيحة يعمل على تخفيض تأثير مخاطر المراجعة على القوائم المالية) مع الدرجة الكلية لفقرات المحور

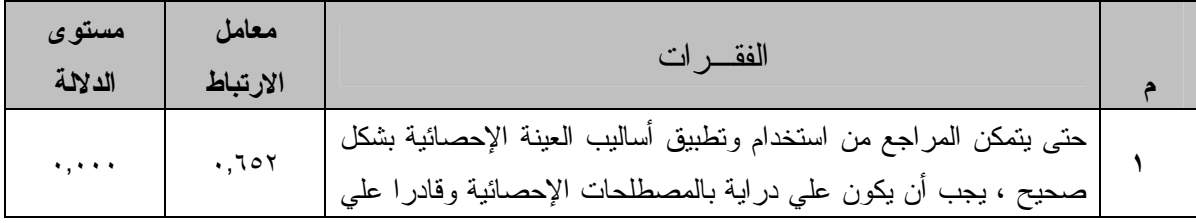

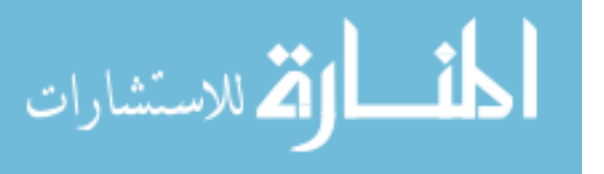

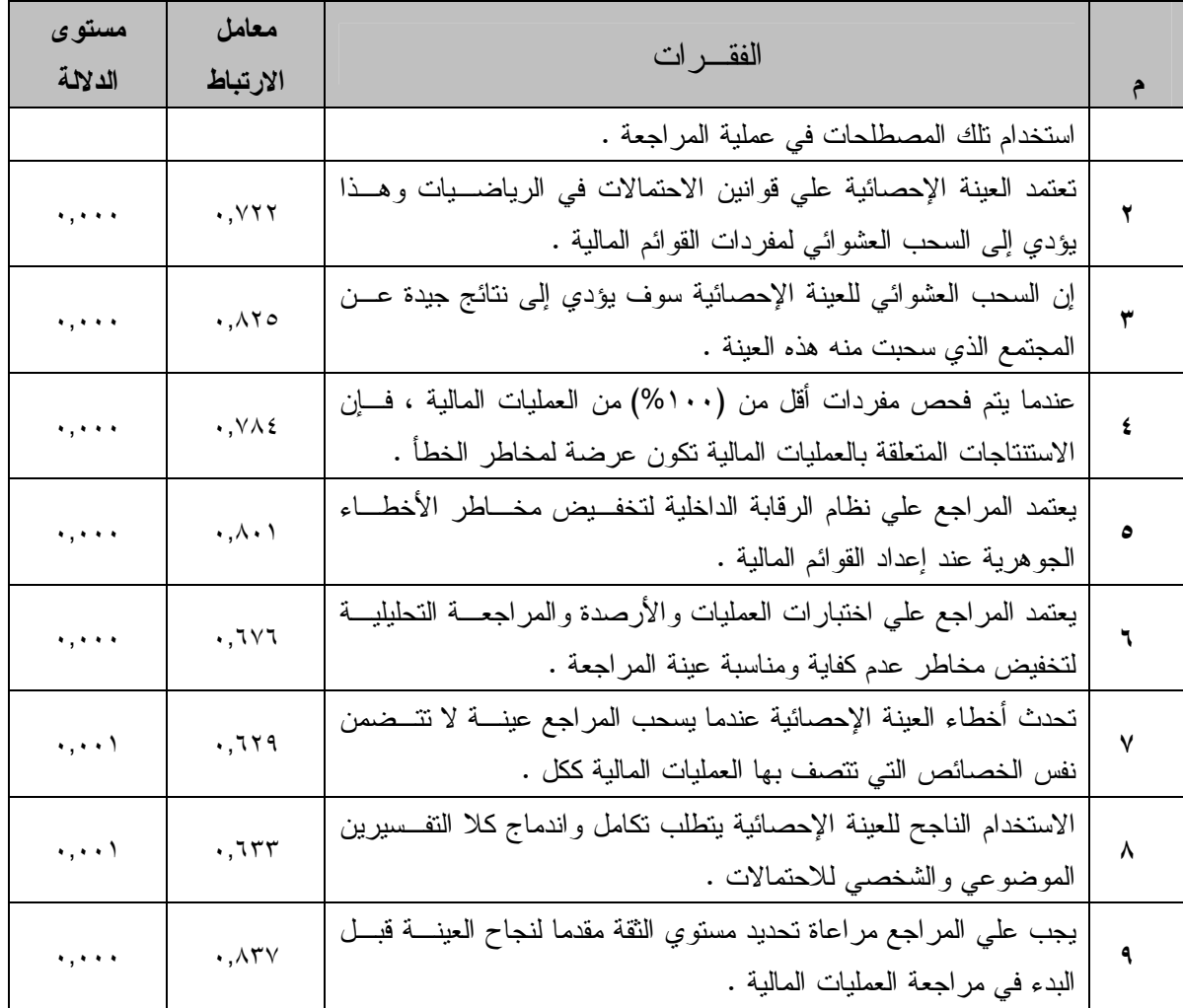

قيمة r عند درجة حرية ٢٣ ومستوى دلالة ٠,٠٥ تساوي ٠,٣٩٦

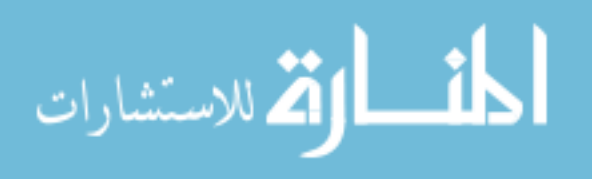

٢٠٠

### جدول رقم (٢)

#### معاملات الارتباط بين كل فقرة من فقرات المحور الثاني (استخدام الحاسبات الالكترونية في تشغيل البيانات المحاسبية بطريقة صحيحة يعمل على تخفيض تأثير مخاطر المراجعة على القوائم المالية)مع الدرجة الكلية لفقرات المحور

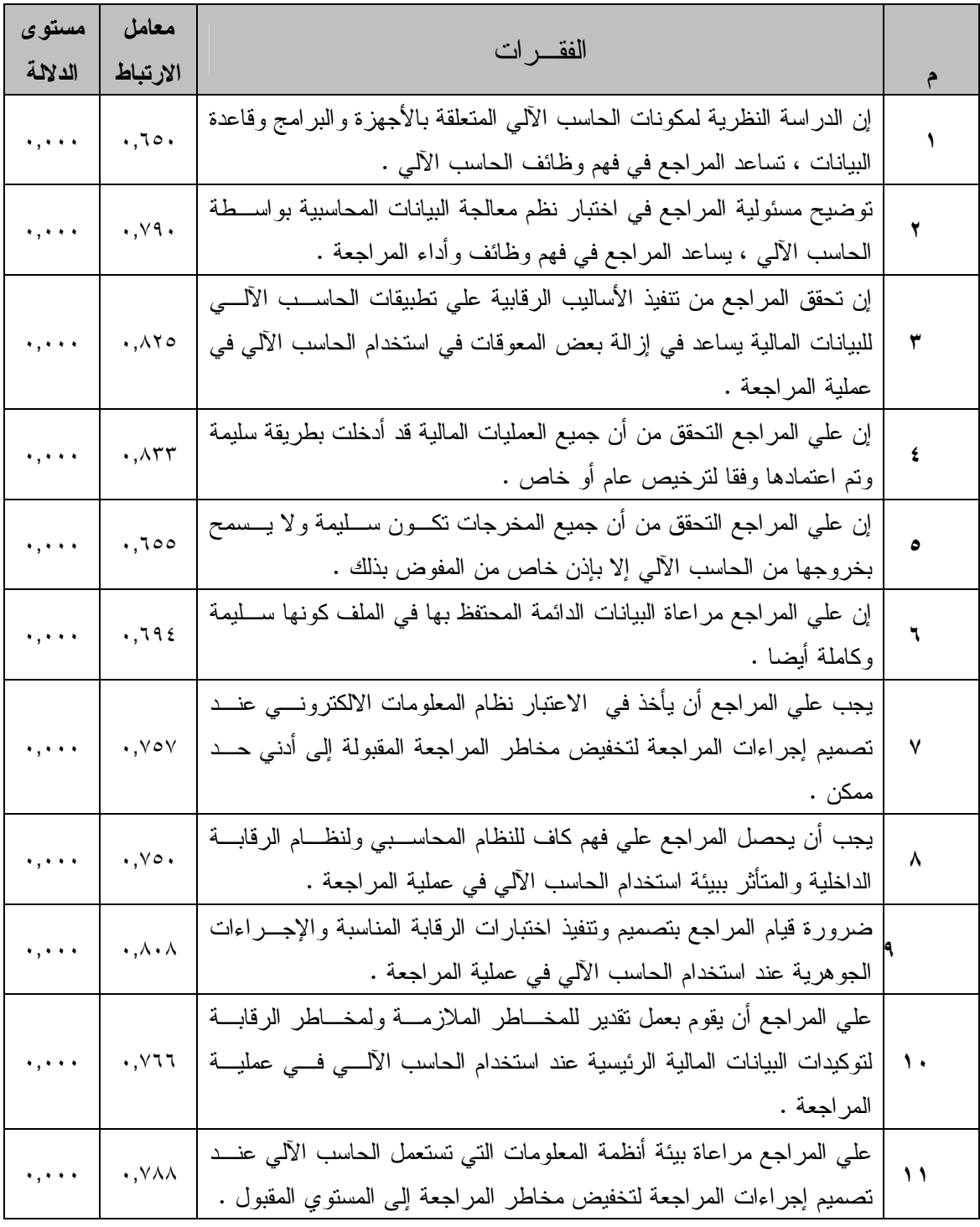

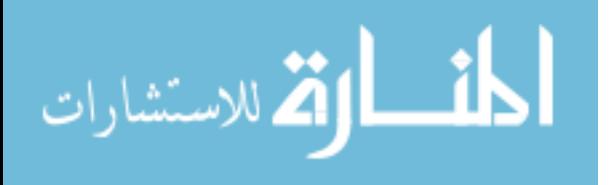

### جدول رقم (٣)

#### معاملات الارتباط بين كل فقرة من فقرات المحور الثالث (التأكد من صحة ودقة ومعقولية التقديرات المحاسبية يعمل على تخفيض تأثير مخاطر المراجعة على القوائم المالية)مع الدرجة الكلية لفقرات المحور

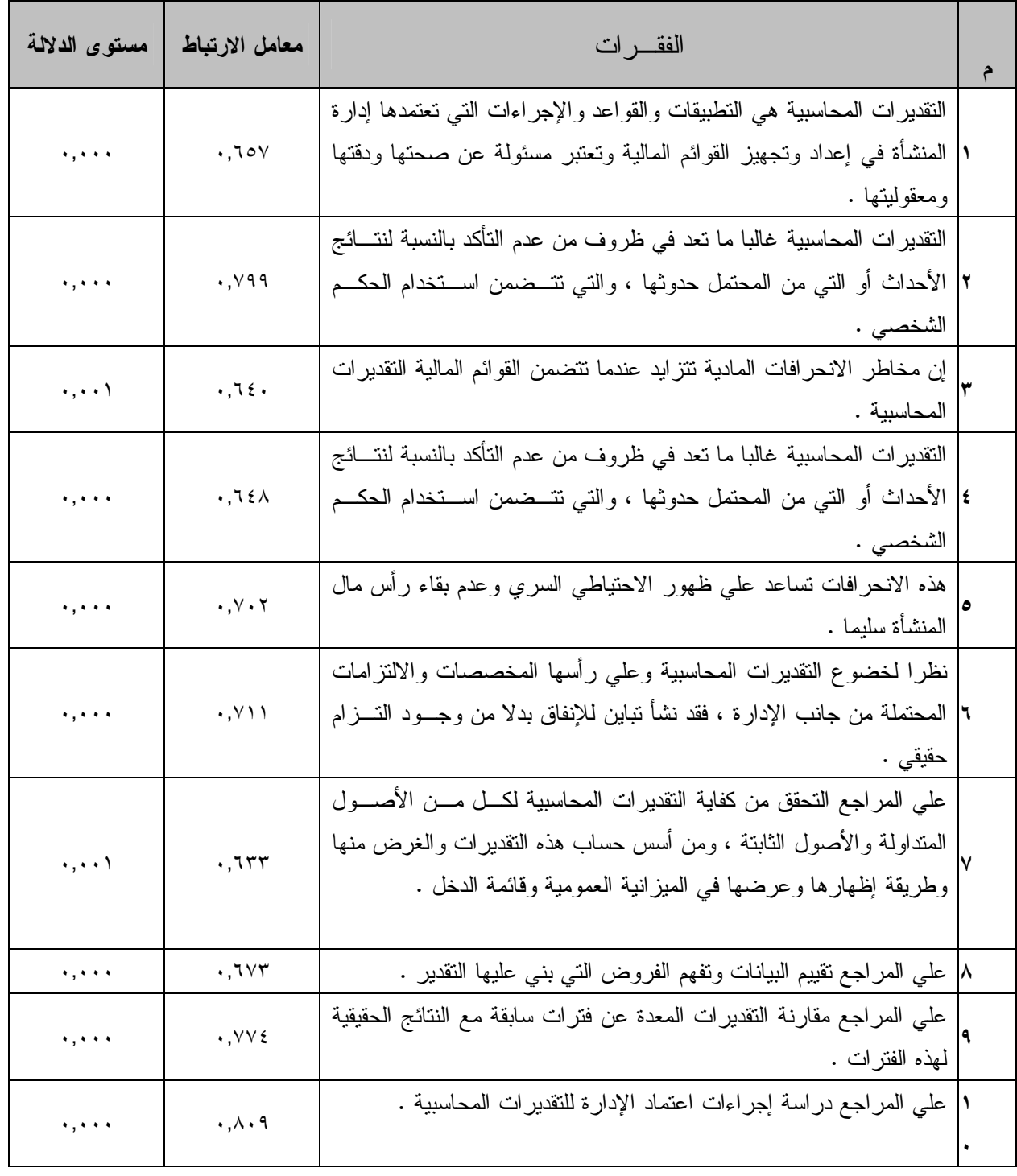

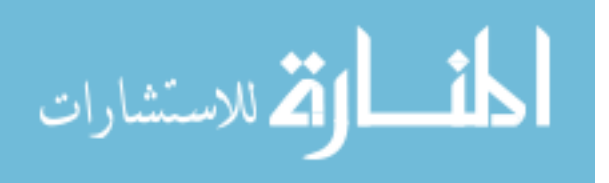

## جدول رقم (٤)

معاملات الارتباط بين كل فقرة من فقرات المحور الرابع (قيام المراجع بتحمل مسئولياته تجاه اكتشاف الغش والخطأ والارتباطات غير القانونية ً يعمل على تخفيض تأثير مخاطر المراجعة على القوائم المالية) مع الدرجة الكلية لفقرات المحور

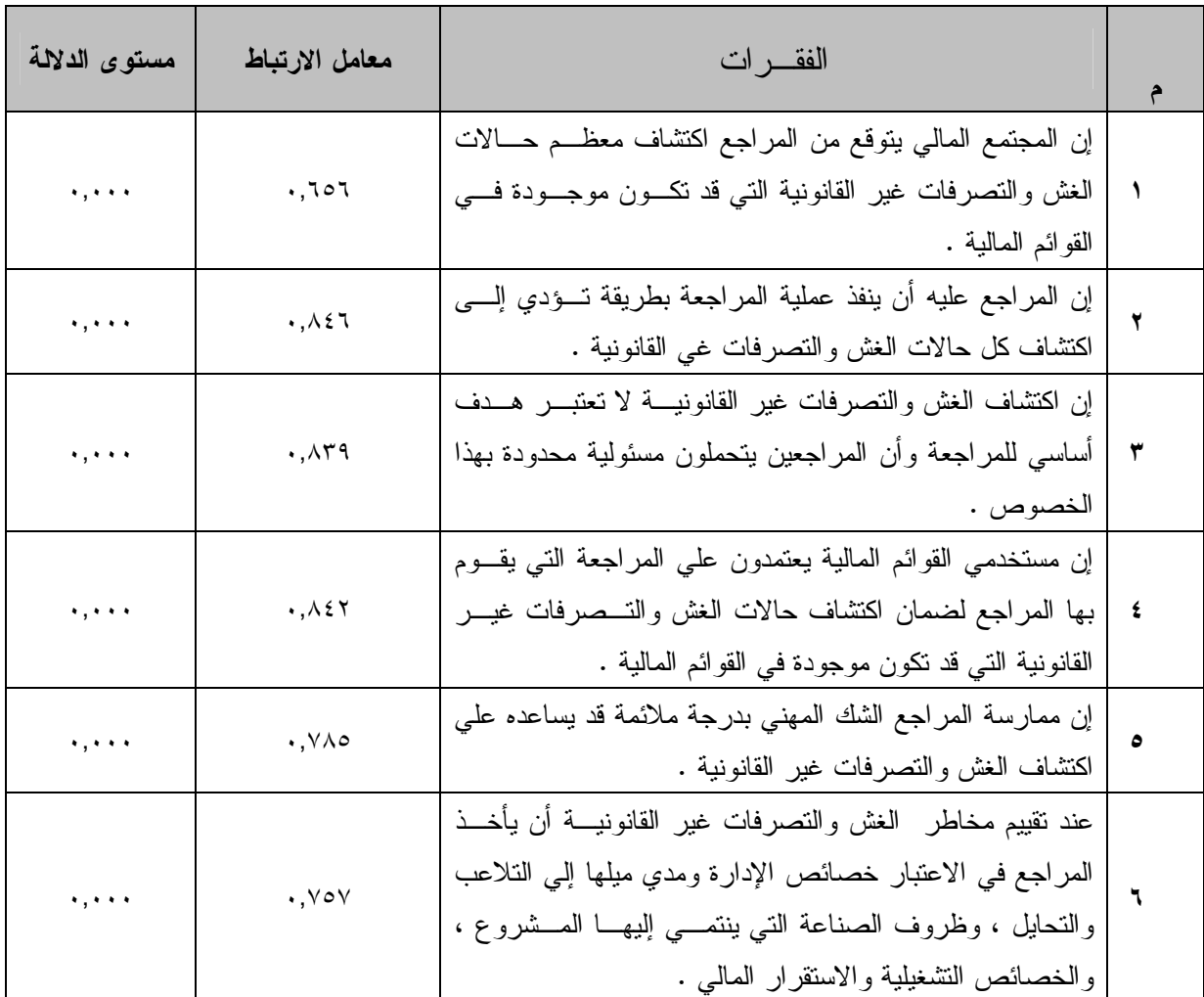

## جدول رقم (٥)

#### معاملات الارتباط بين كل فقرة من فقرات المحور الخامس (دراسة المراجع للمخاطر المتأصلة ومخاطر الرقابة والاكتشاف علي مستوي البيانات المالية يؤدي إلى تخفيض تأثير مخاطر المراجعة على القوائم المالية ) مع الدرجة الكلية لفقرات المحور

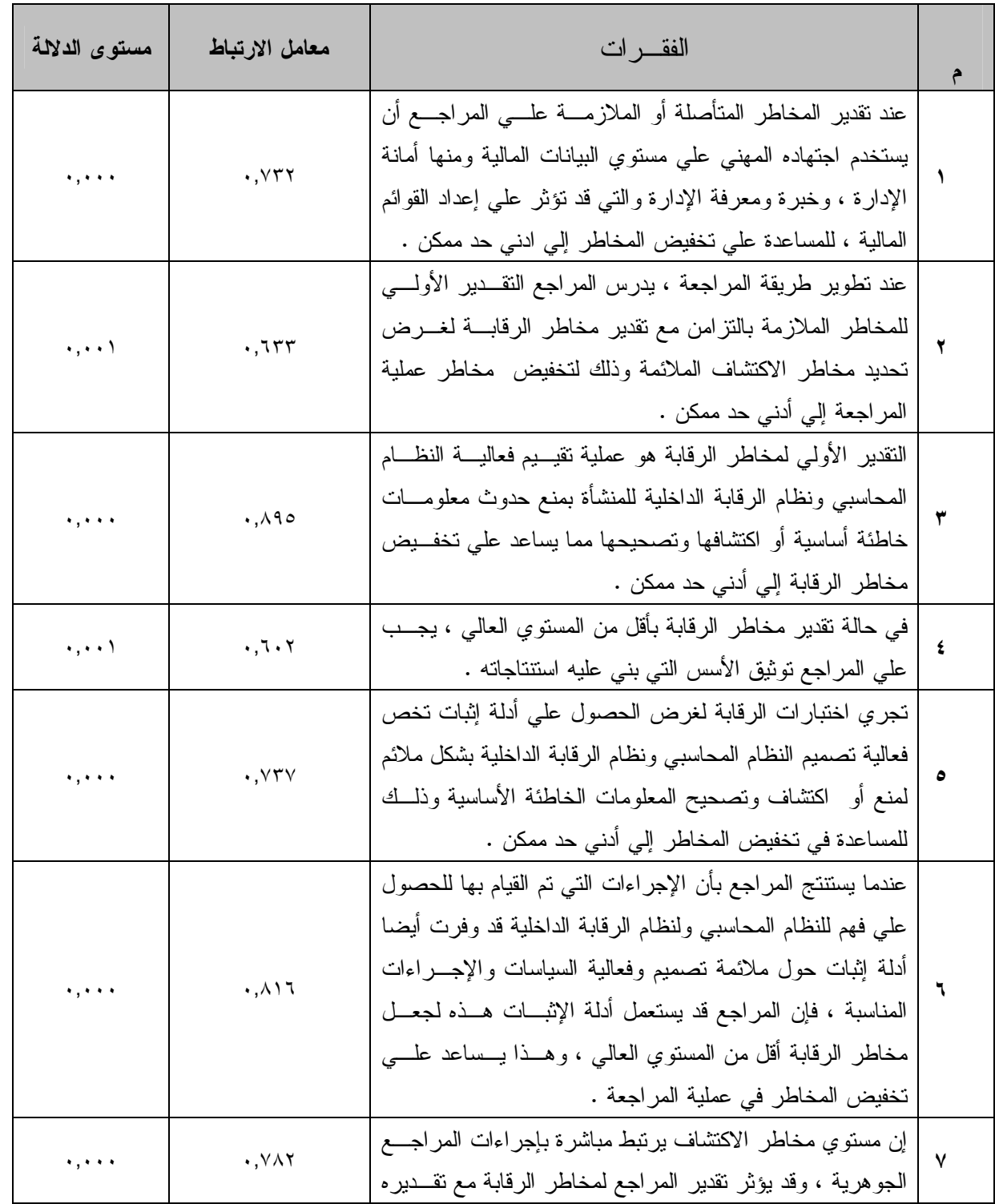

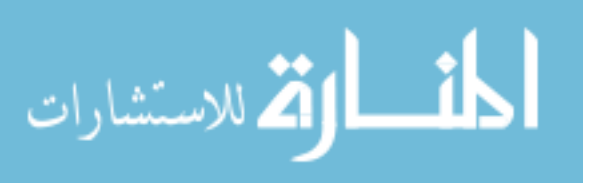

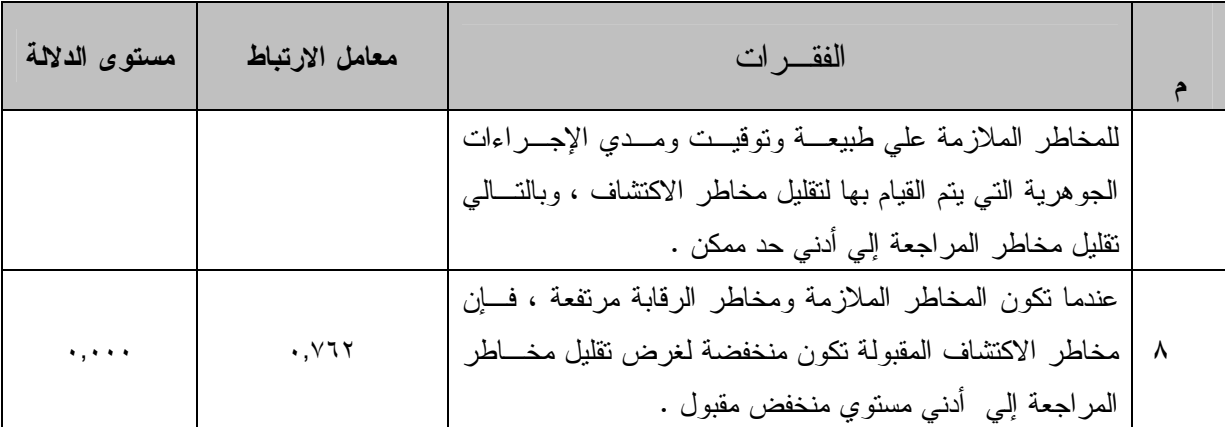

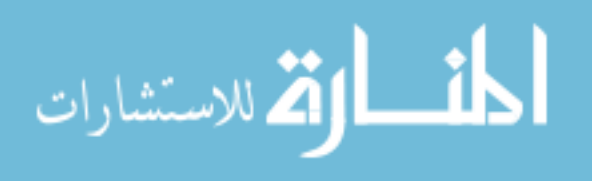

## جدول رقم (٢)

# معاملات الارتباط بين كل فقرة من فقرات المحور السادس( قيام المراجع باكتشاف أوجه العجز أو القصور في نظام الرقابة الداخلية والتقرير عنه لإدارة المنشأة يؤدي إلى تخفيض تأثير مخاطر المراجعة على القوائم المالية ) مع الدرجة الكلية

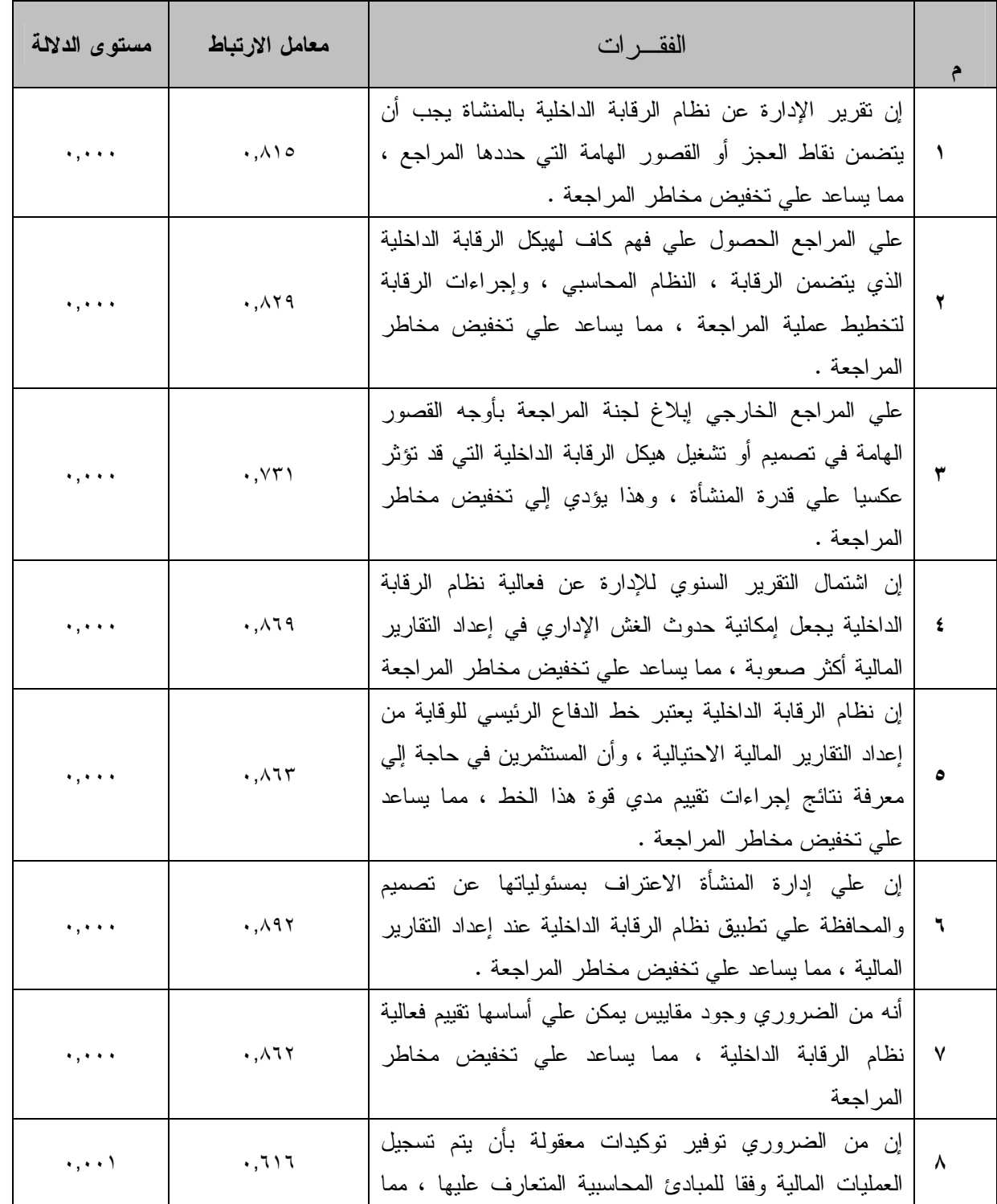

لفقرات المحور

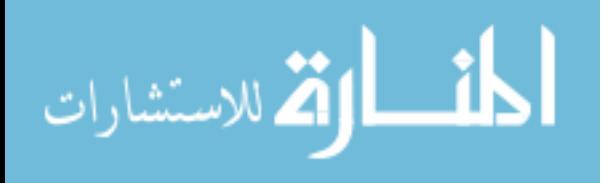

www.manaraa.com

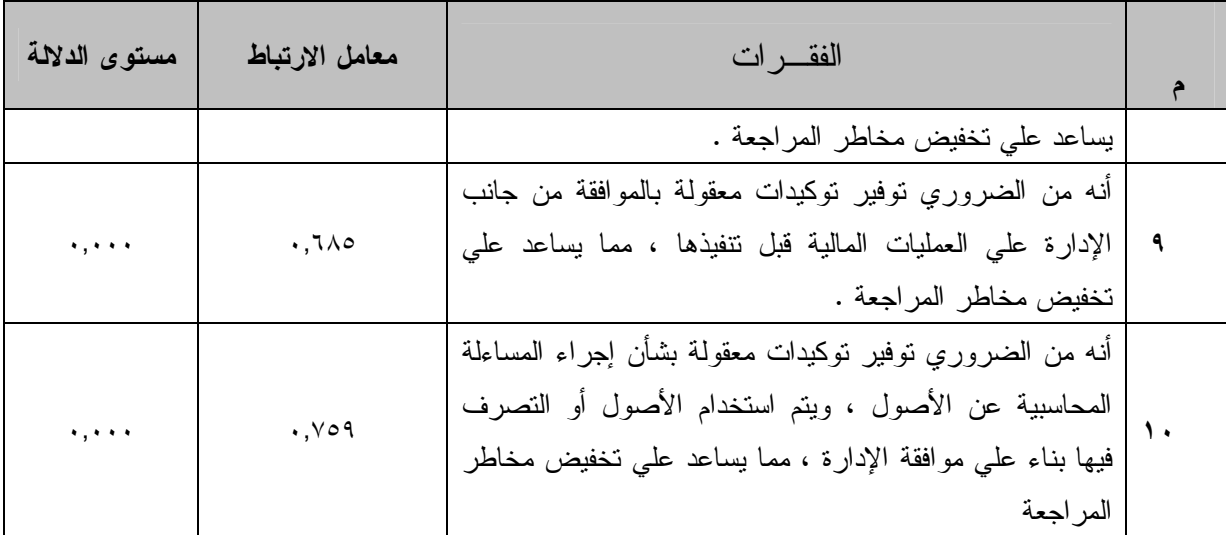

قيمة r عند درجة حرية ٢٣ ومستوى دلالة ٠,٠٥ تساوي ٠,٣٩٦

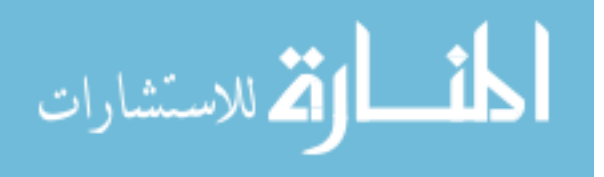

www.manaraa.com

# جدول رقم ( ٧ )

#### معامل الارتباط بين معدل كل مجال من محاور الدراسة مع المعدل الكلي لفقرات الاستبانة

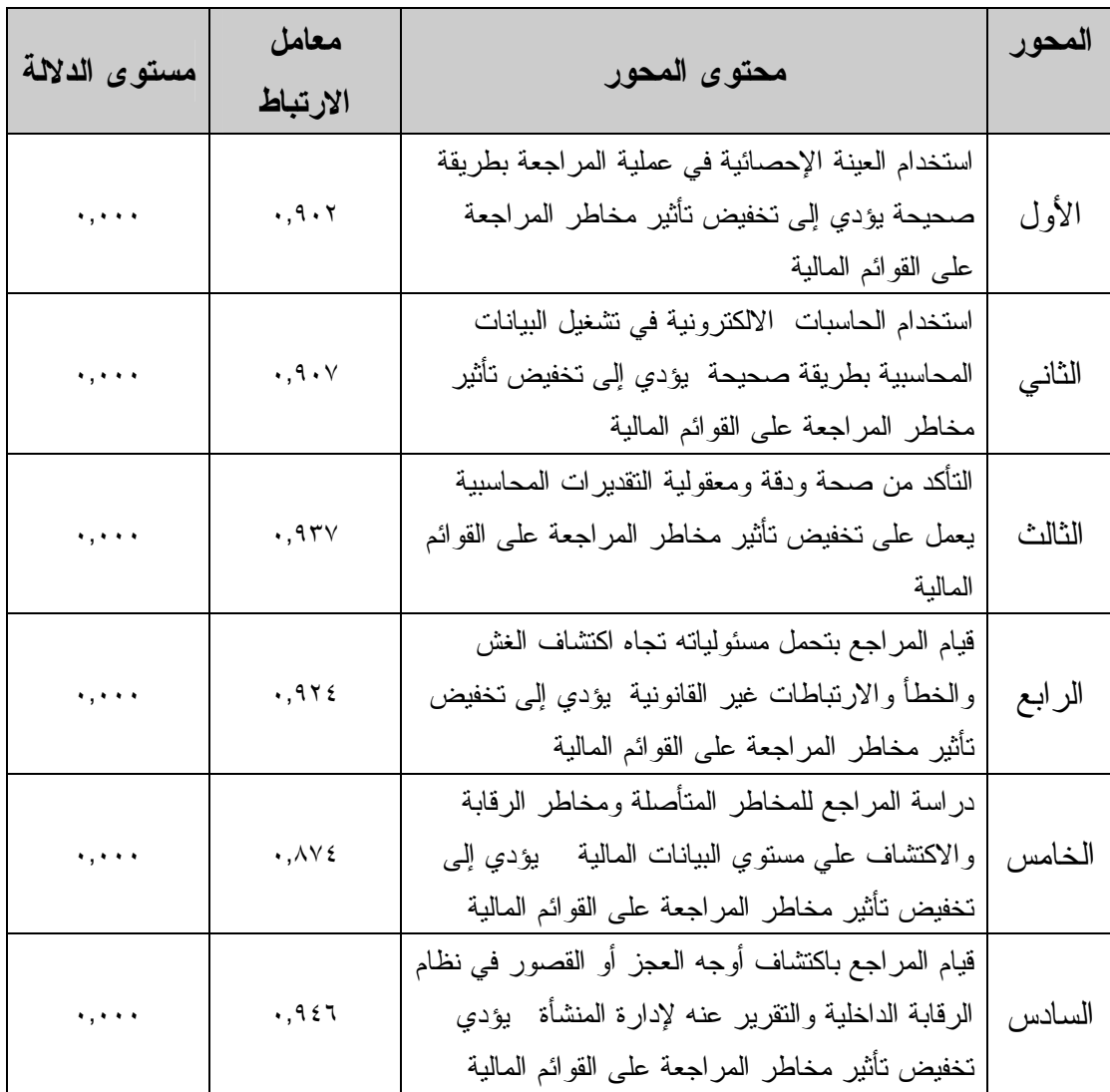

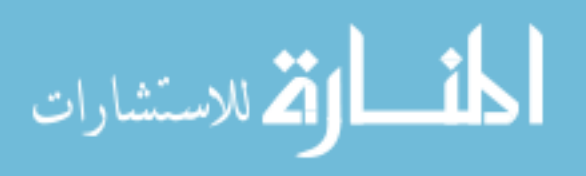

## جدول رقم (٨)

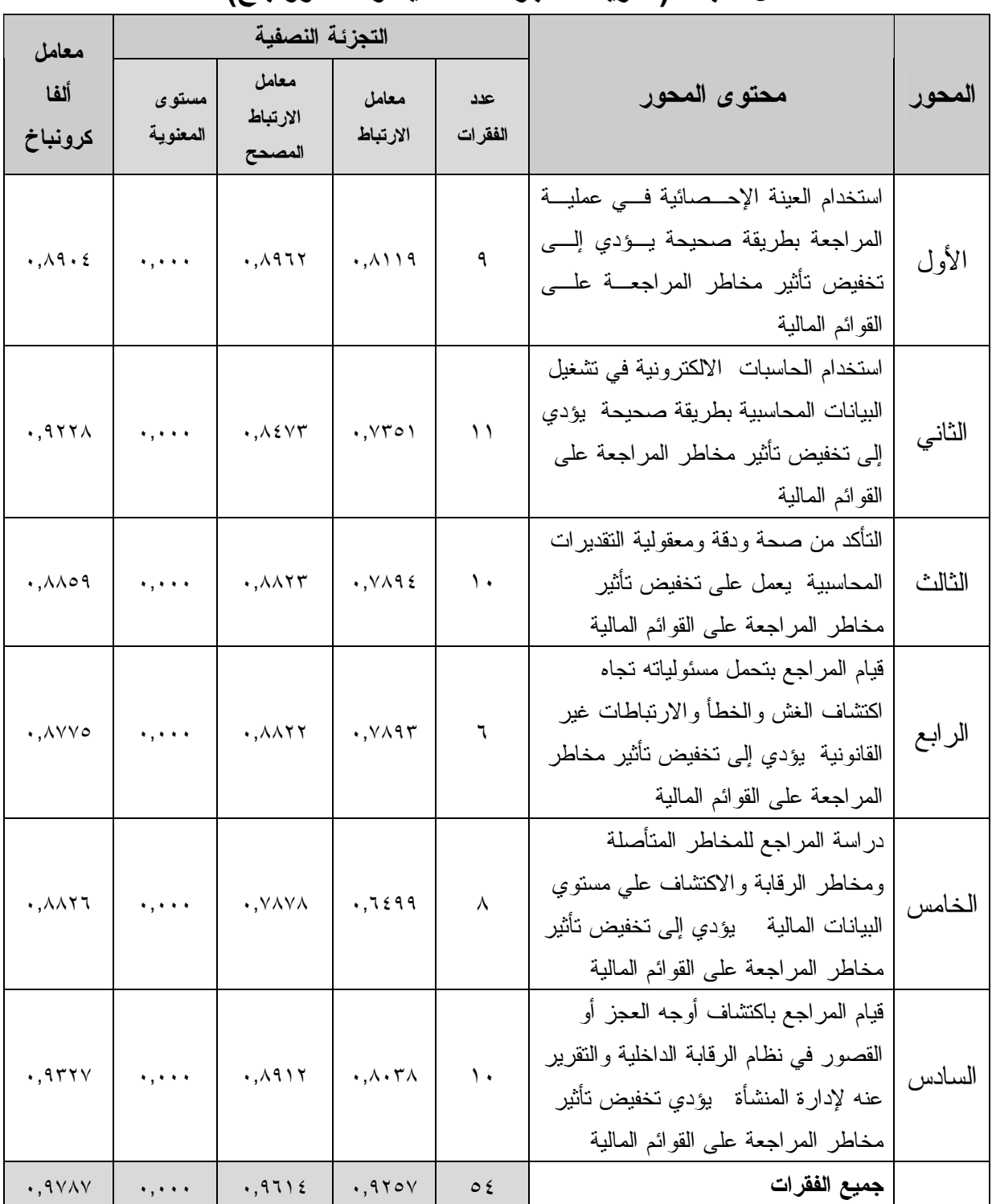

#### معامل الثبات ( طريقة التجزئة النصفية والفا كرونباخ)

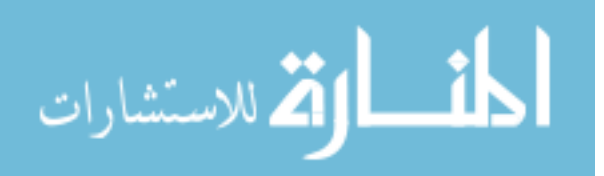

## جدول رقم (٩)

|                                 | قيمة                           | عدد           | عنوان المحور                                 |        |
|---------------------------------|--------------------------------|---------------|----------------------------------------------|--------|
| قيمة مستوى الدلالة              | $\mathbf{Z}$                   | الفقرات       |                                              | المحور |
| $\cdot$ , $27V$                 | $\cdot, \wedge$ 29             | ٩             | استخدام العينة الإحصائية في عملية المراجعة   | الأول  |
|                                 |                                |               | بطريقة صحيحة يؤدي إلى تخفيض تأثير مخاطر      |        |
|                                 |                                |               | المراجعة على القوائم المالية                 |        |
| .7.5                            | .775                           | $\setminus$   | استخدام الحاسبات الالكترونية فسى تسشغيل      | الثاني |
|                                 |                                |               | البيانات المحاسبية بطريقة صحيحة يؤدي إلسى    |        |
|                                 |                                |               | نخفيض نأثير مخاطر المراجعة علـــى القـــوائم |        |
|                                 |                                |               | المالية                                      |        |
| $\cdot$ , $\cdot$ $\vee$ $\vee$ | $\lambda, \gamma \vee \gamma$  | ١.            | التأكد من صحة ودقة ومعقولية التقديرات        | الثالث |
|                                 |                                |               | المحاسبية  يعمل على تخفيض تأثير مخاطر        |        |
|                                 |                                |               | المراجعة على القوائم المالية                 |        |
| $\cdot$ , { $\wedge$ $\cdot$    | $\cdot$ , $\wedge$ { $\wedge$  | ٦             | قيام المراجع بتحمل مسئولياته تجاه اكتشاف     | الرابع |
|                                 |                                |               | الغش والخطأ والارنباطات غير القانونية  يؤدي  |        |
|                                 |                                |               | إلىي تخفيض نأثير مخاطر المراجعة على القوائم  |        |
|                                 |                                |               | المالية                                      |        |
| .719                            | $\lambda, \cdot \circ \lambda$ | ٨             | دراسة المراجع للمخاطر المتأصلة ومخاطر        | الخامس |
|                                 |                                |               | الرقابة والاكتشاف على مسنوي البيانات المالية |        |
|                                 |                                |               | يؤدي إلى تخفيض تأثير مخاطر المراجعة على      |        |
|                                 |                                |               | القوائم المالية                              |        |
| .957                            | .070                           | $\mathcal{L}$ | قيام المراجع باكتشاف أوجه العجز أو القصور    | السادس |
|                                 |                                |               | في نظام الرقابة الداخلية والنقرير عنه لإدارة |        |
|                                 |                                |               | المنشأة   يؤدي تخفيض تأثير مخاطر المراجعة    |        |
|                                 |                                |               | على القوائم المالية                          |        |
| $\cdot$ , $\tau\tau$            | .45V                           | $\circ$ {     | جميع الفقرات                                 |        |

اخ.4ر ا4زیA اE.0)**Smirnov-Kolmogorov Sample**١**-** (

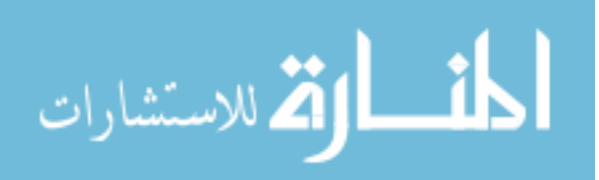

## جدول رقم (١٠)

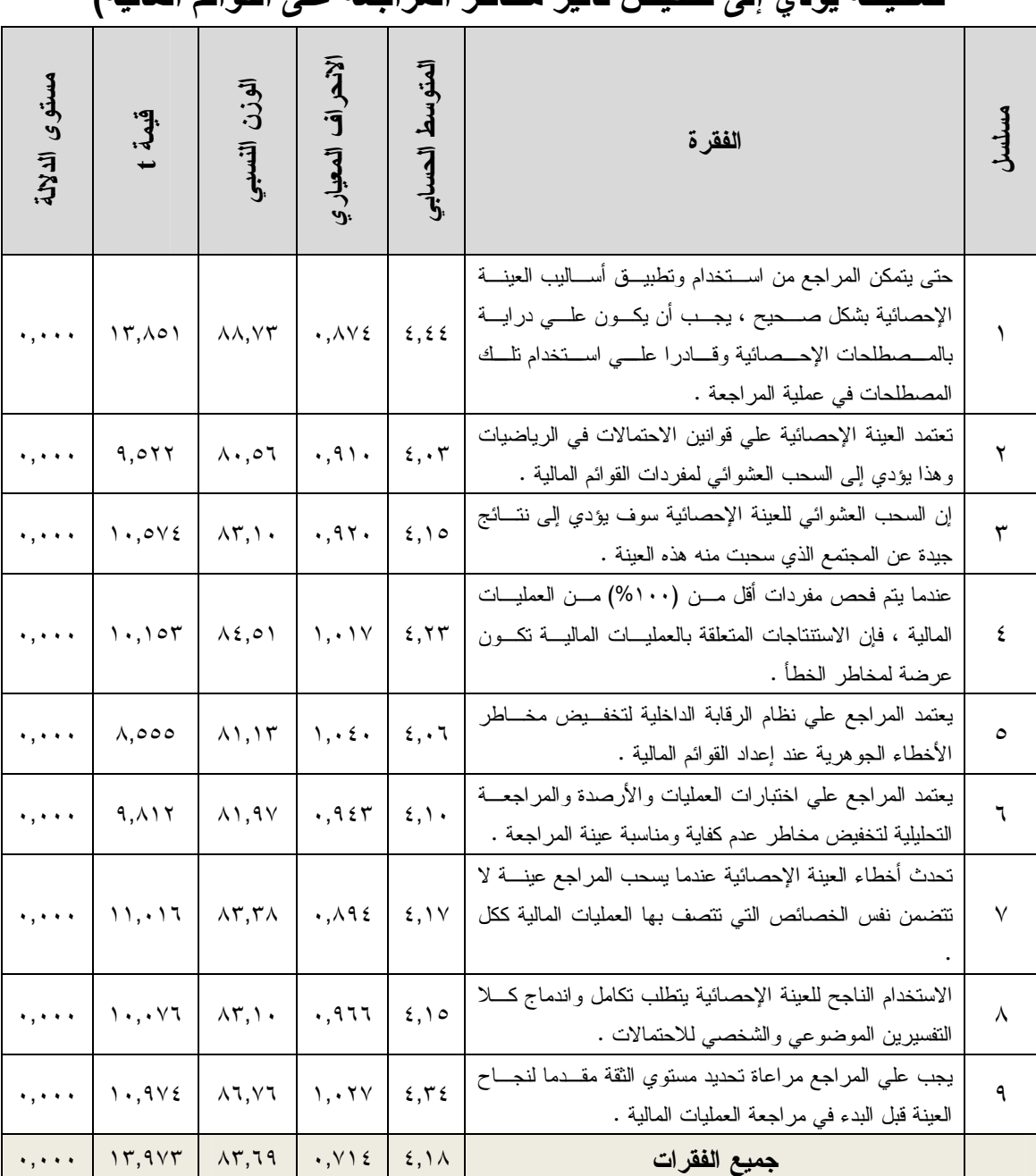

تحليل فقرات المحور الأول(استخدام العينة الإحصائية في عملية المراجعة بطريقة صحيحة يؤدي إلى تخفيض تأثير مخاطر المراجعة على القوائم المالية)

قيمة **t** الجدولية عند درجة حرية "٧٠" ومستوى دلالة ٠,٠٥ تساوي ١,٩٩

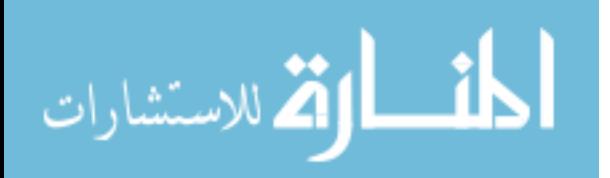

# جدول رقم (١١)

#### تحليل فقرات المحور الثاني(استخدام الحاسبات الالكترونية في تشغيل البيانات المحاسبية بطريقة صحيحة يودي إلى تخفيض تأثير مخاطر المراجعة على القوائم المالية)

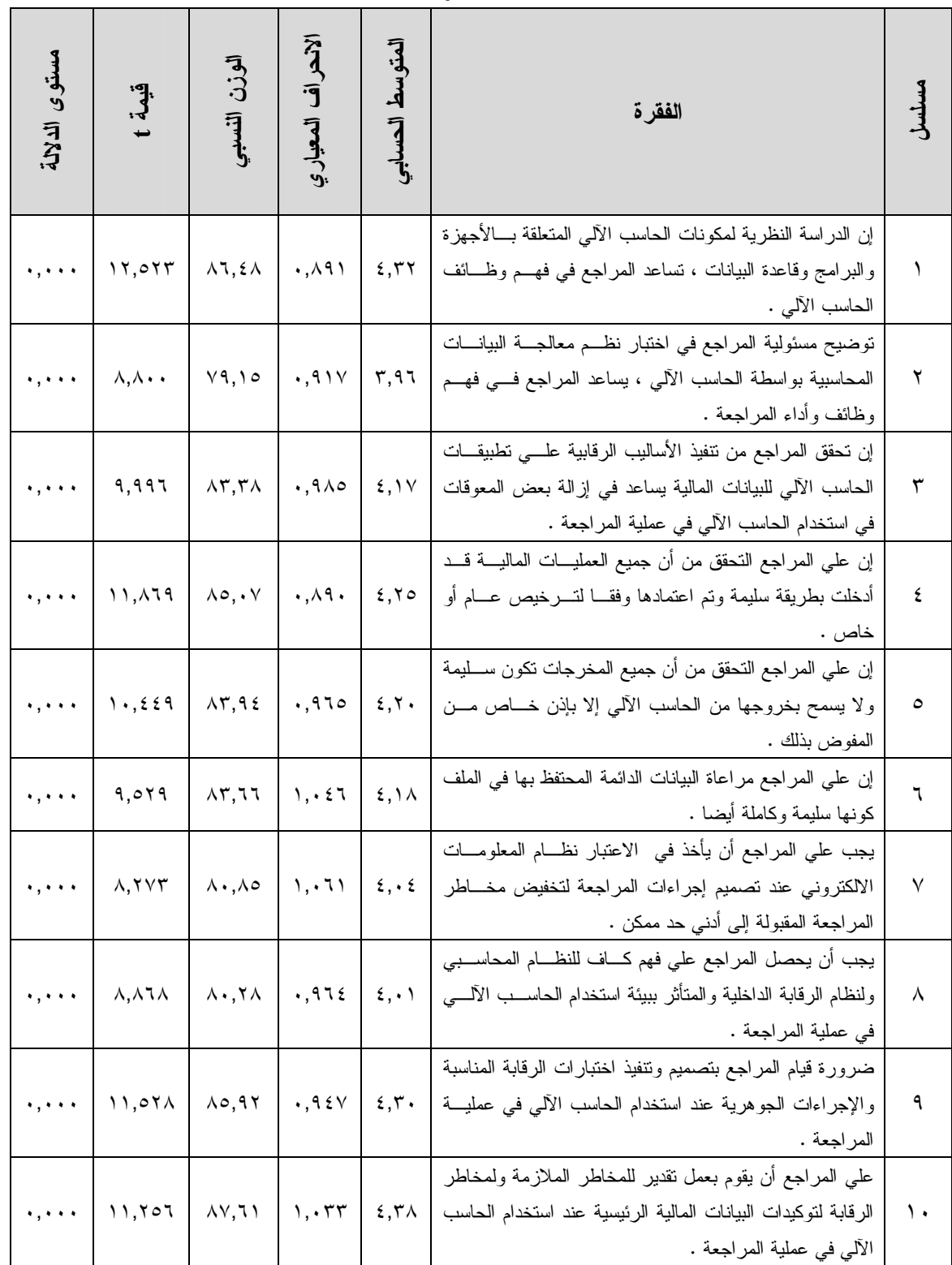

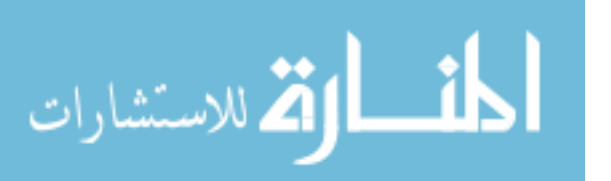

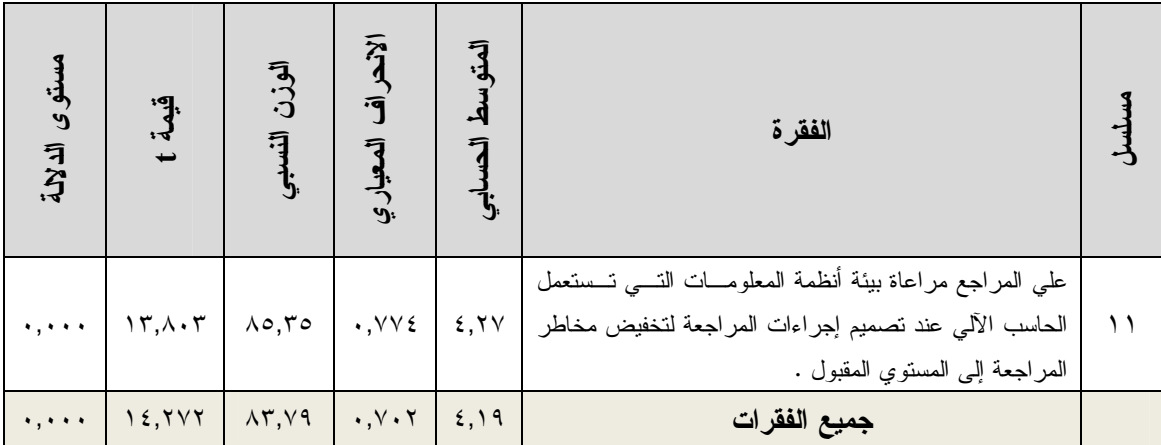

# جدول رقم (١٢)

تحليل فقرات المحور الثالث (التأكد من صحة ودقة ومعقولية التقديرات المحاسبية يعمل على تخفيض تأثير مخاطر المراجعة على القوائم المالية)

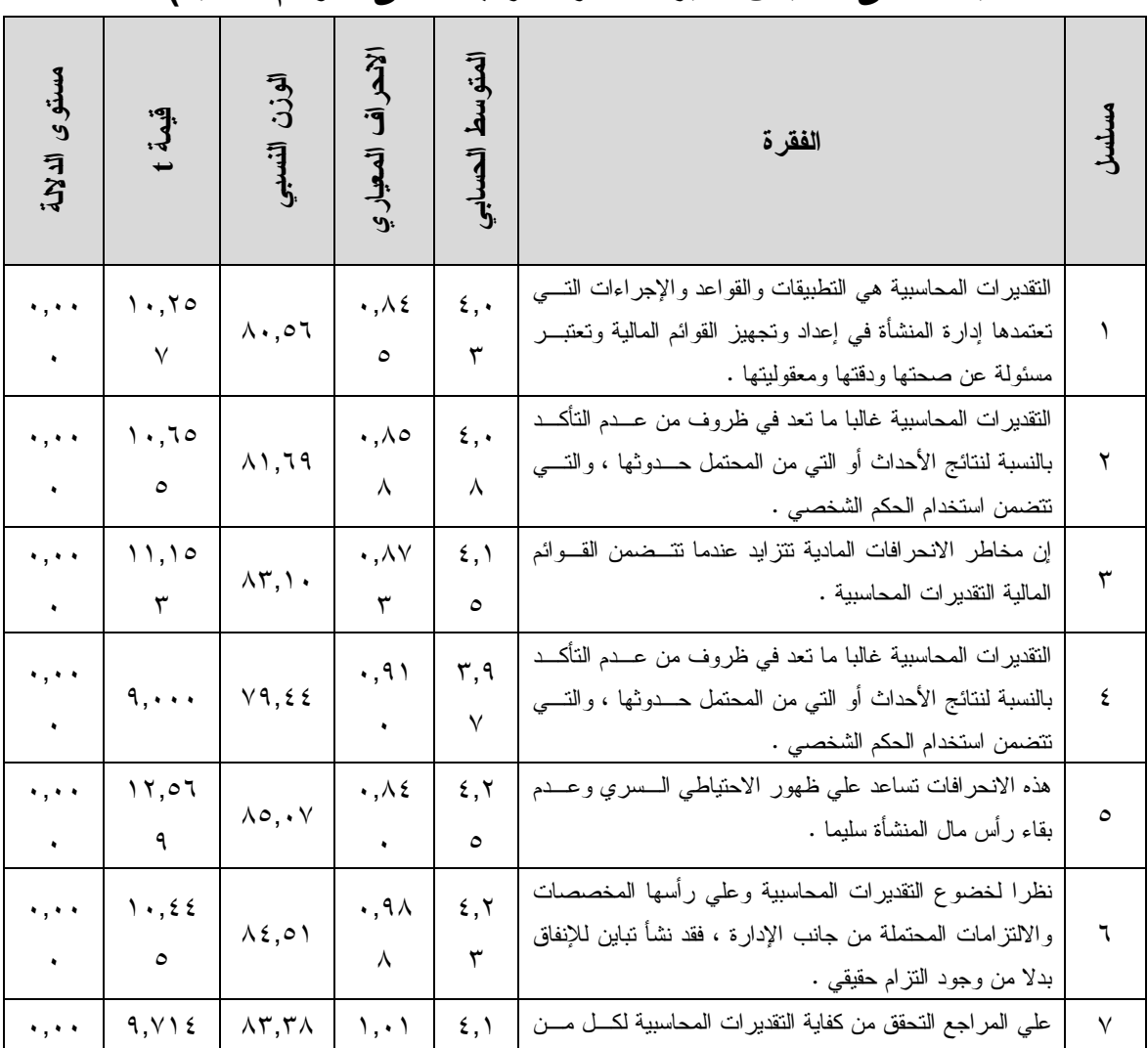

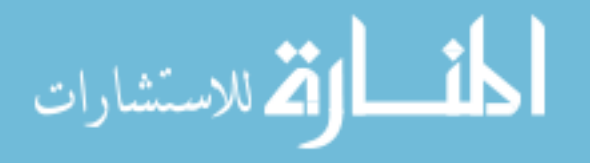

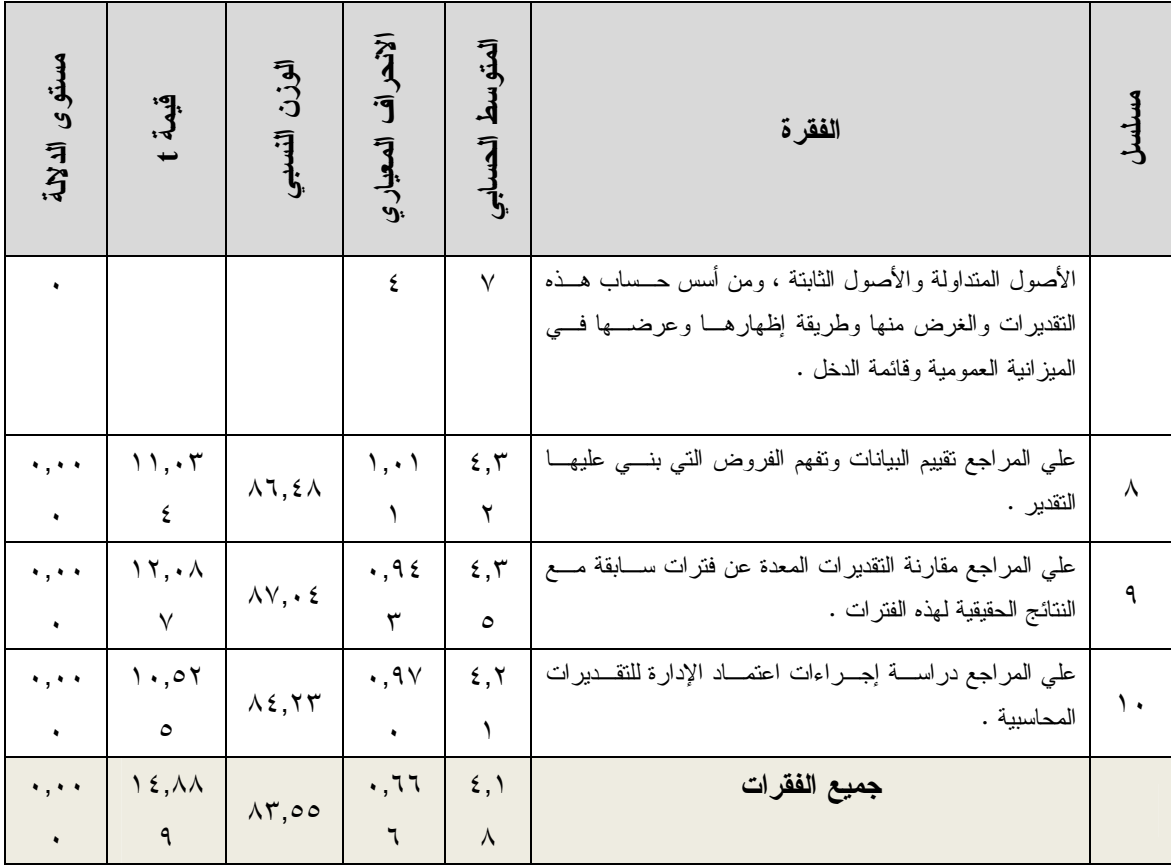

# جدول رقم (١٣)

تحليل فقرات المحور الرابع(قيام المراجع بتحمل مسئولياته تجاه اكتشاف الغش والخطأ والارتباطات غير القانونية يؤدي إلى تخفيض تأثير مخاطر المراجعة على القوائم المالية)

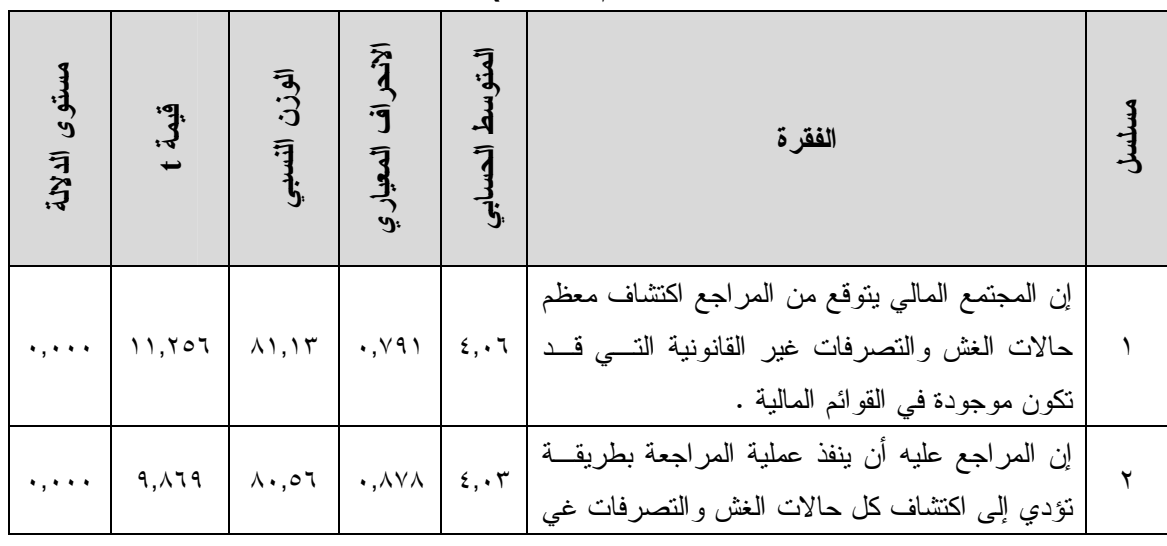

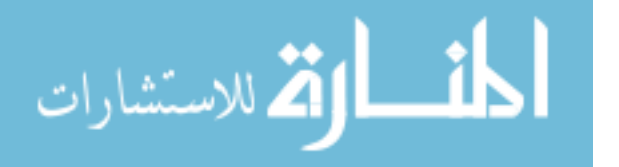

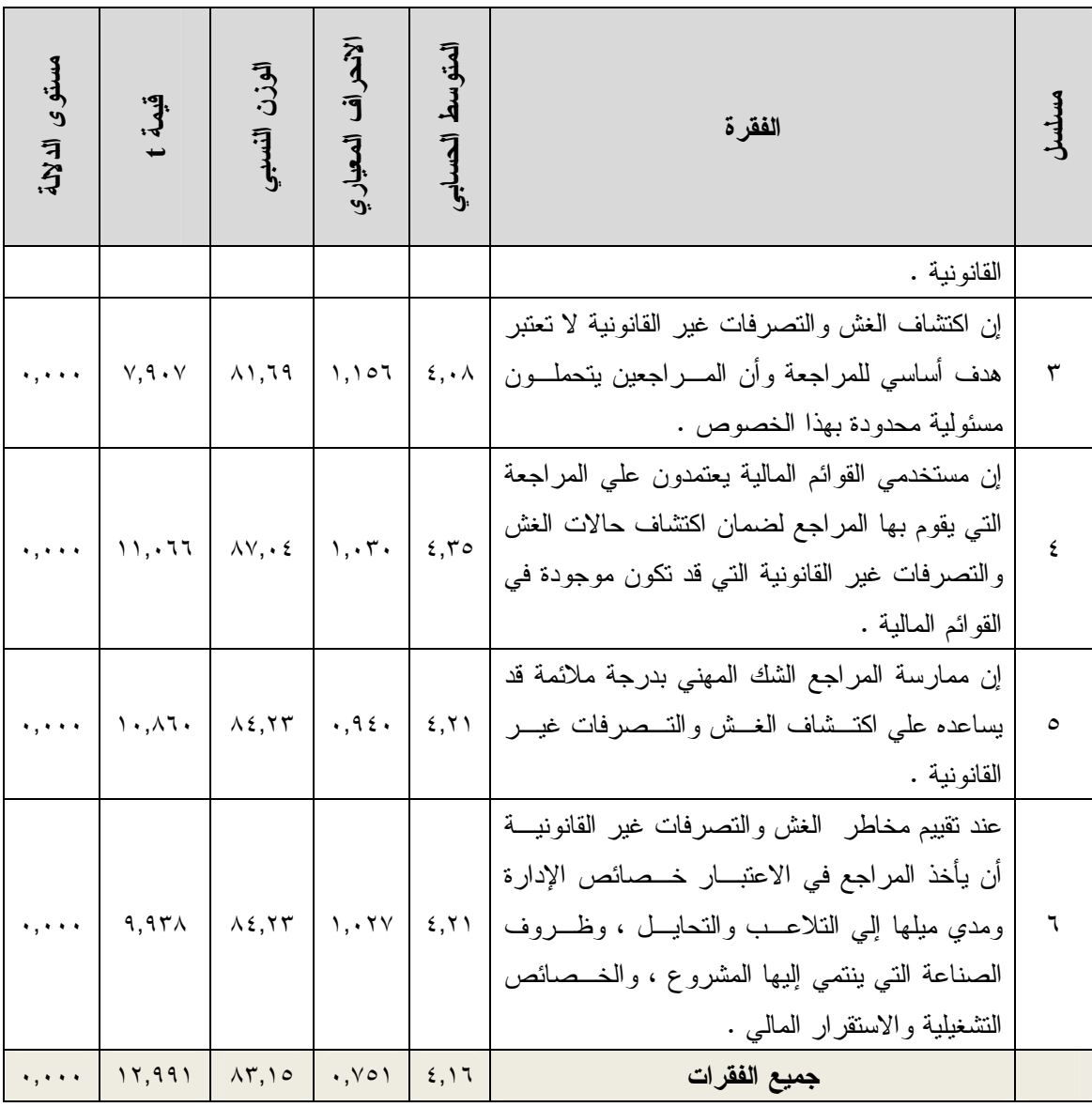

### جدول رقم (١٤)

تحليل فقرات المحور الخامس(دراسة المراجع للمخاطر المتأصلة ومخاطر الرقابة والاكتشاف علي مستوي البيانات المالية يؤدي إلى تخفيض تأثير مخاطر المراجعة على القوائم المالية)

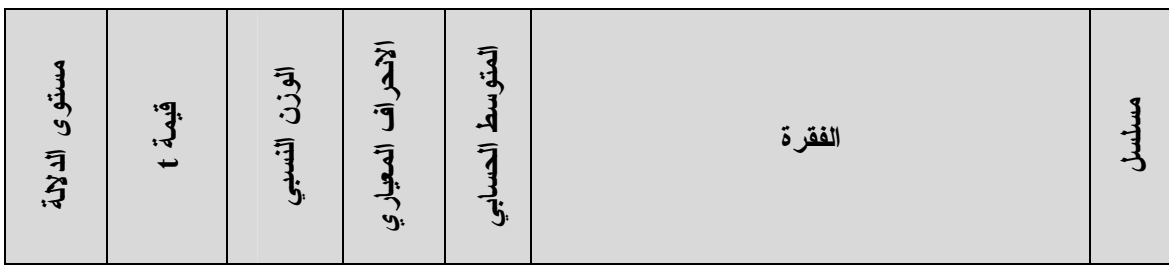

www.manaraa.com

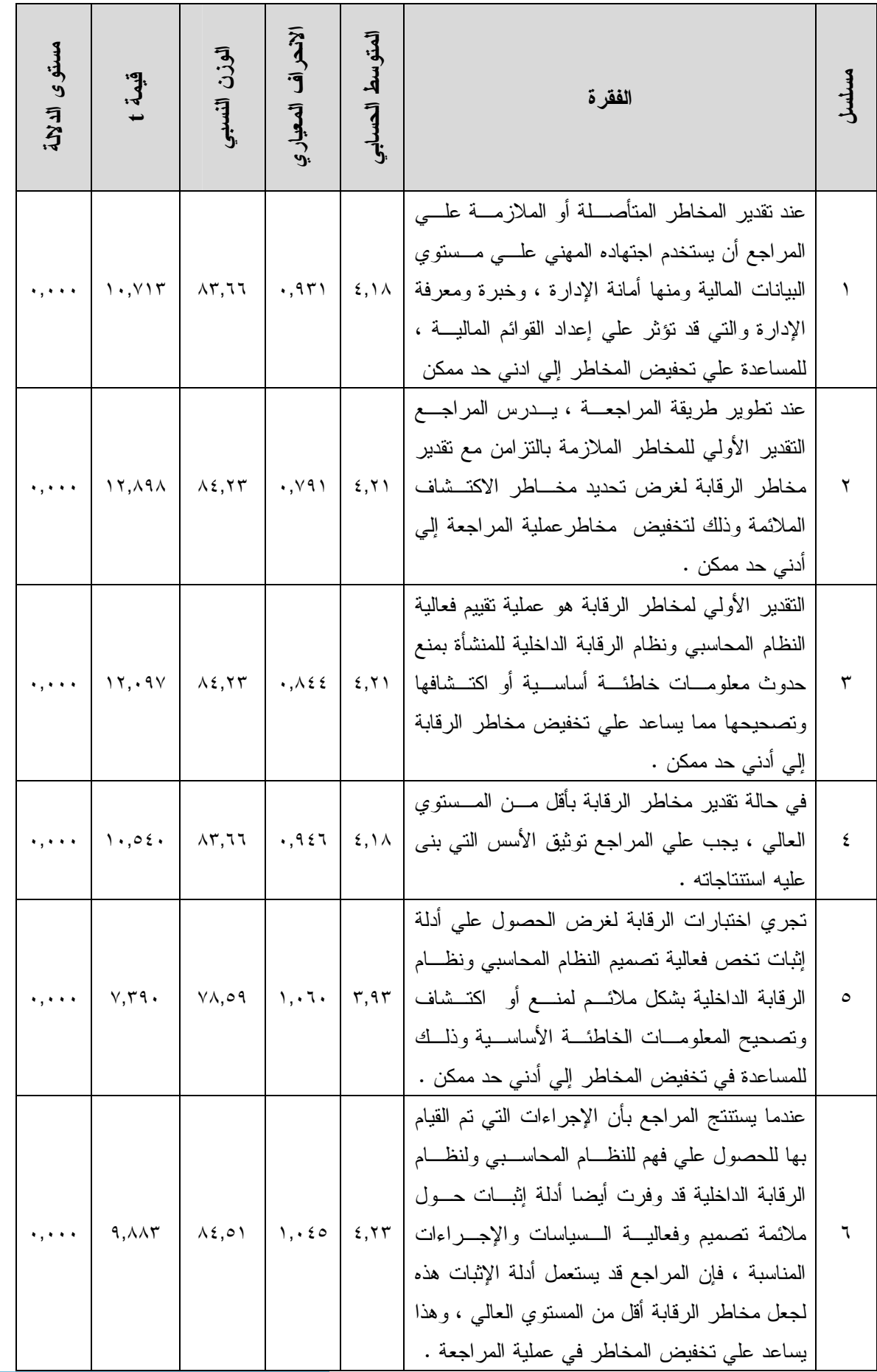

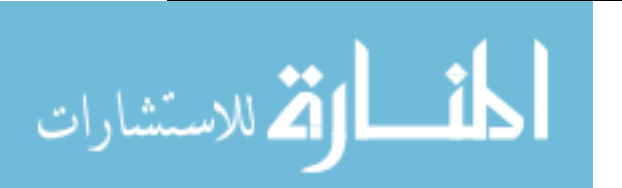

www.manaraa.com

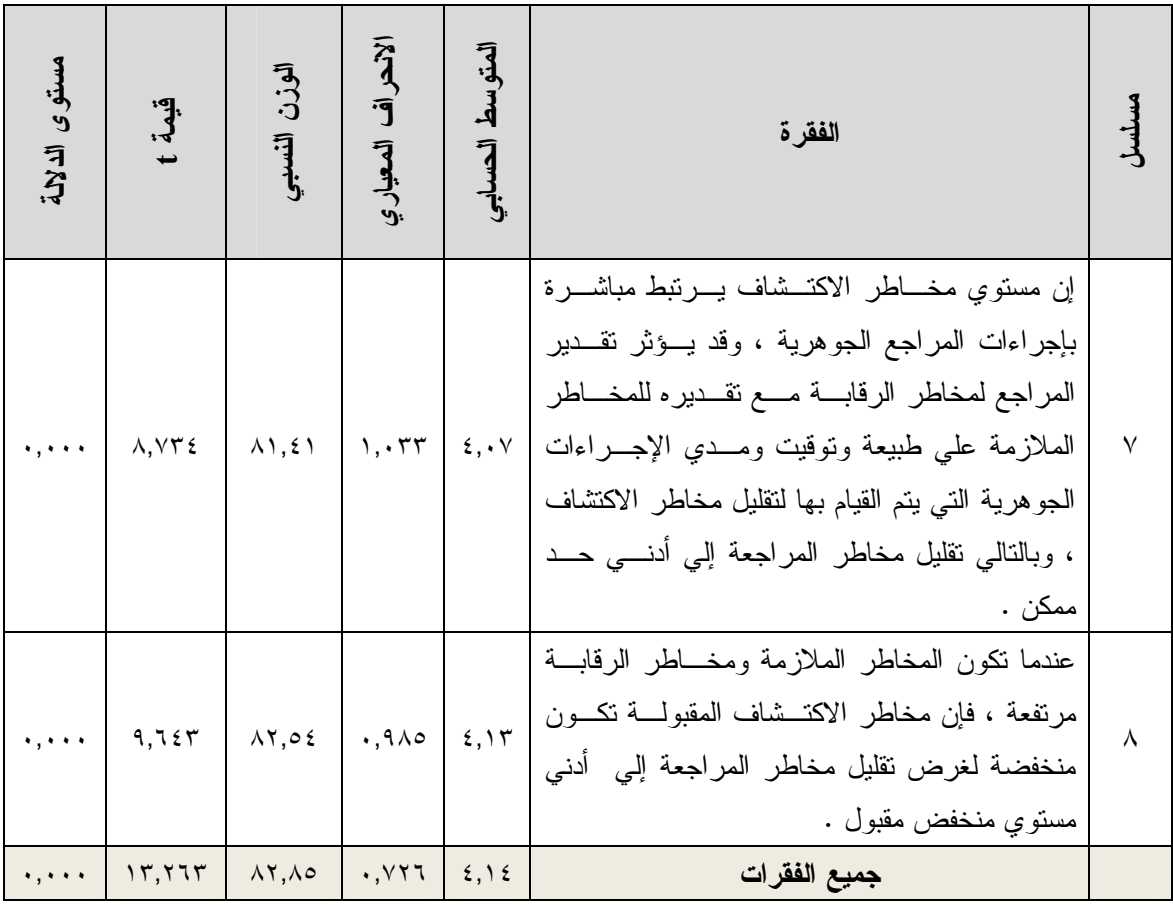

جدول رقم (١٥)

تحليل فقرات المحور السادس(قيام المراجع باكتشاف أوجه العجز أو القصور في نظام الرقابة الداخلية والتقرير عنه لإدارة المنشأة يؤدي تخفيض تأثير مخاطر المراجعة على القوائم المالية)

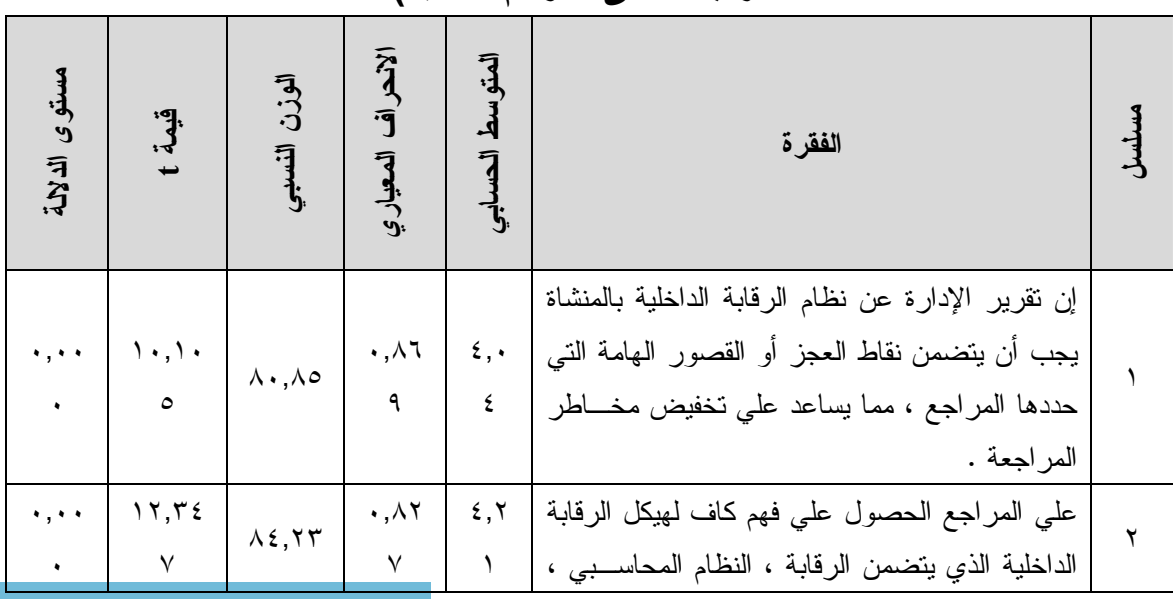

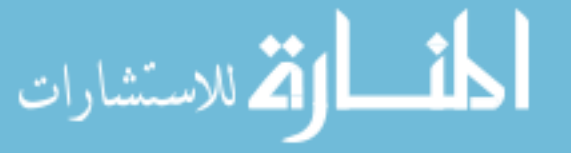

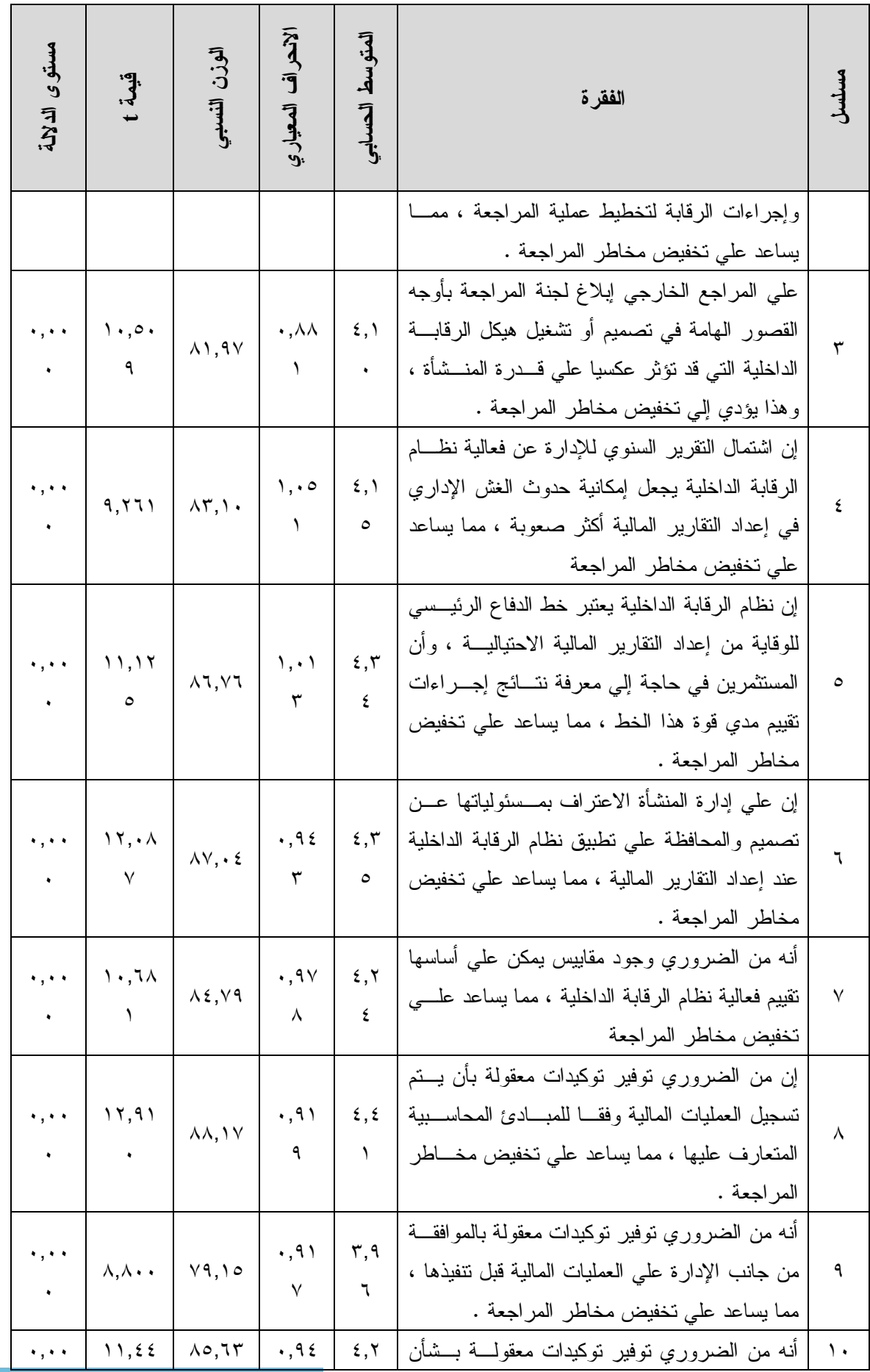

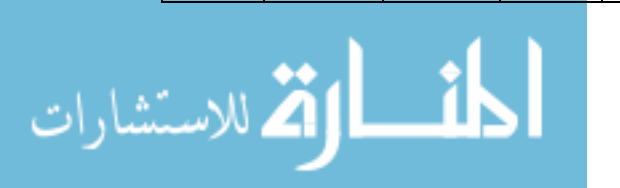

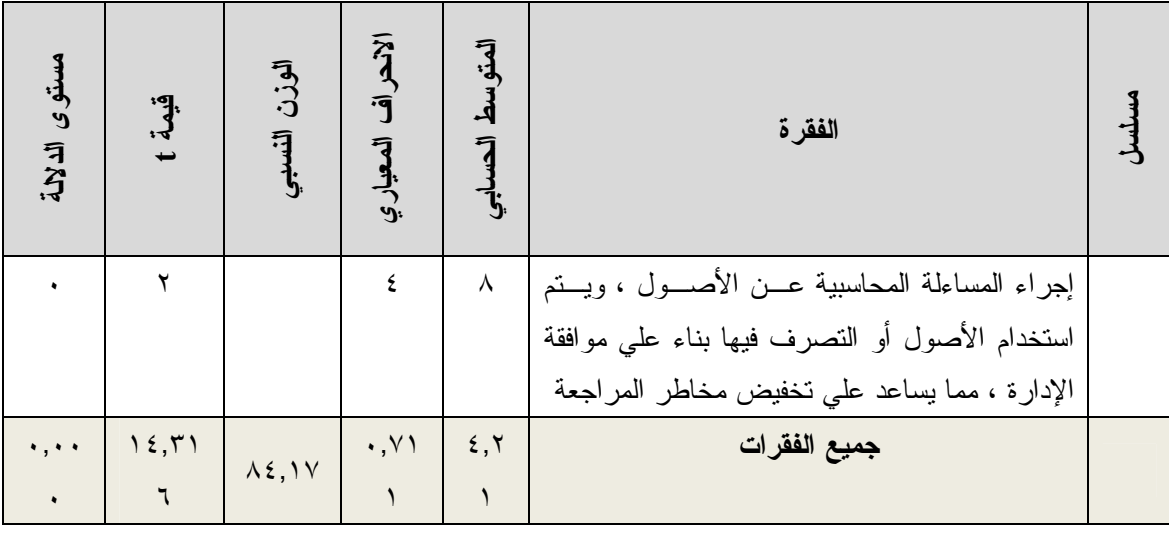

جدول رقم (١٦)

تحليل محاور الدراسة

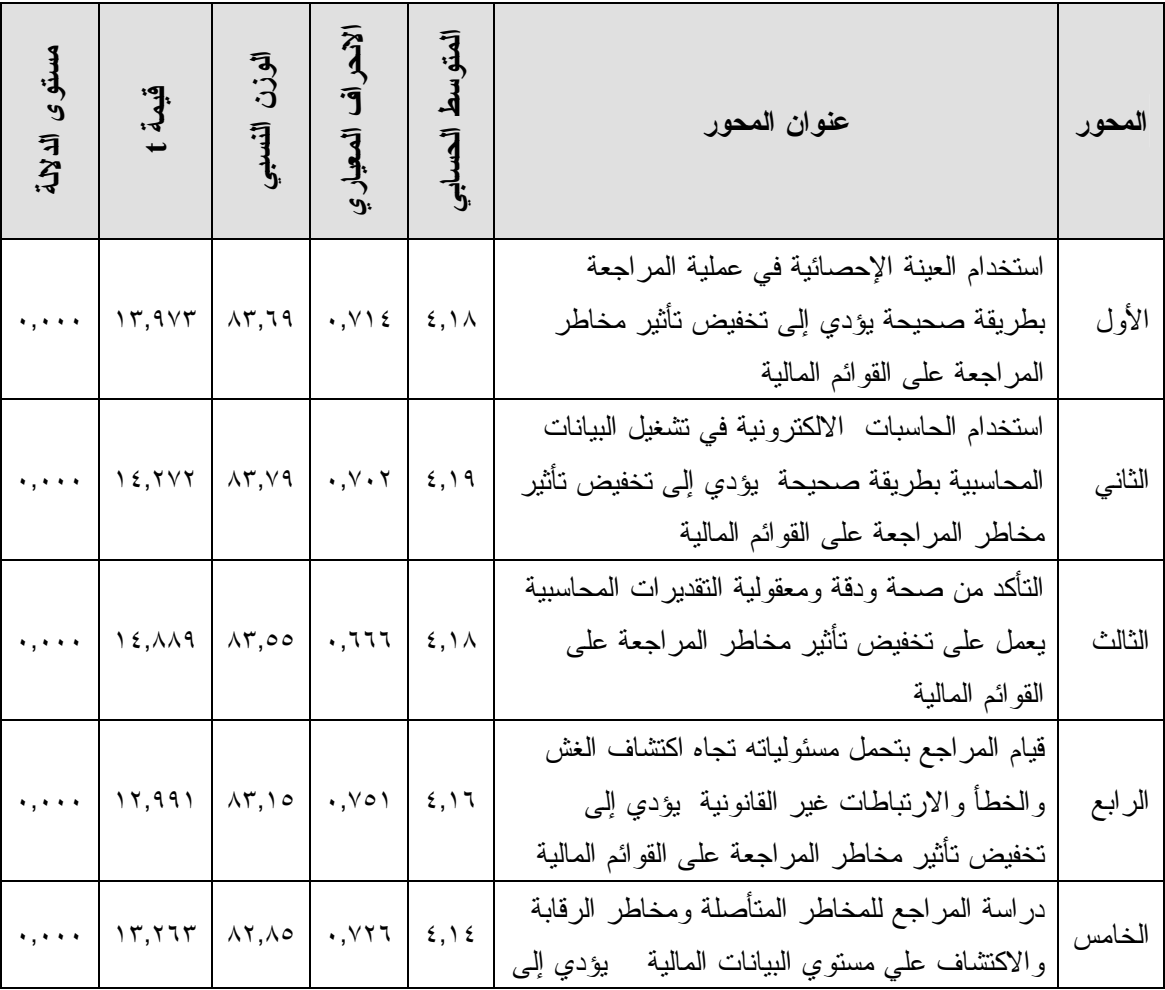

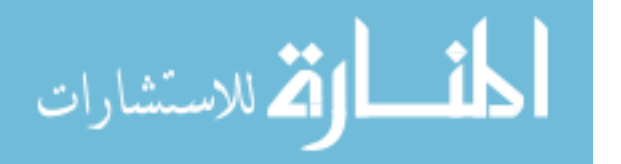

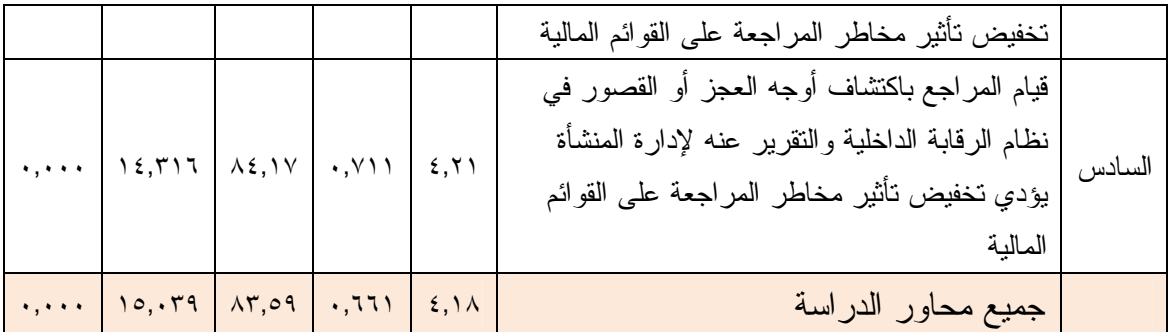

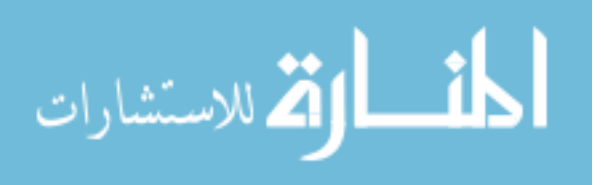

## جدول رقم (١٧)

معاملات الارتباط لبيرسون بين مخاطر استخدام العينة الإحصائية في عملية المراجعة بطريقة صحيحة وبين تخفيض تأثير مخاطر المراجعة علي القوائم المالية

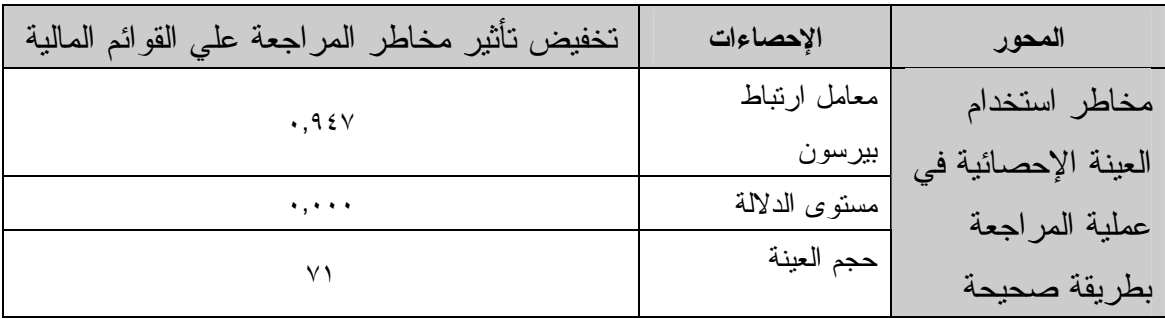

قيمة r الجدولية عند مستوى دلالة ٠,٠٥ ودرجة حرية "٦٩" يساوي ٠,٢٣٣

## جدول رقم (١٨)

معاملات الارتباط لبيرسون بين مخاطر استخدام الحاسبات الالكترونية في تشغيل البيانات المحاسبية بطريقة صحيحة وبين تخفيض تأثير مخاطر المراجعة علي القوائم المالية

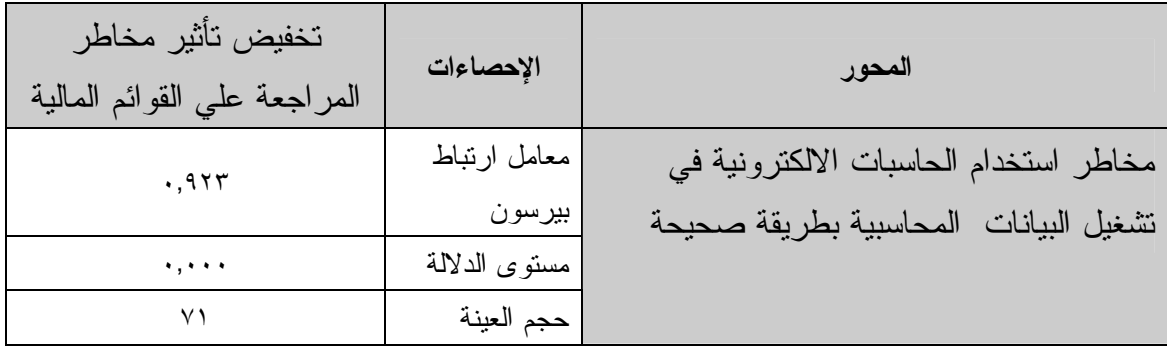

قيمة r الجدولية عند مستوى دلالة ٠,٠٥ ودرجة حرية "٦٩" يساوي ٠,٢٣٣

### جدول رقم (١٩)

#### معاملات الارتباط لبيرسون بين مخاطر التأكد من صحة ودقة ومعقولية القديرات المحاسبية ، وبين تخفيض تأثير مخاطر المراجعة علي القوائم المالية

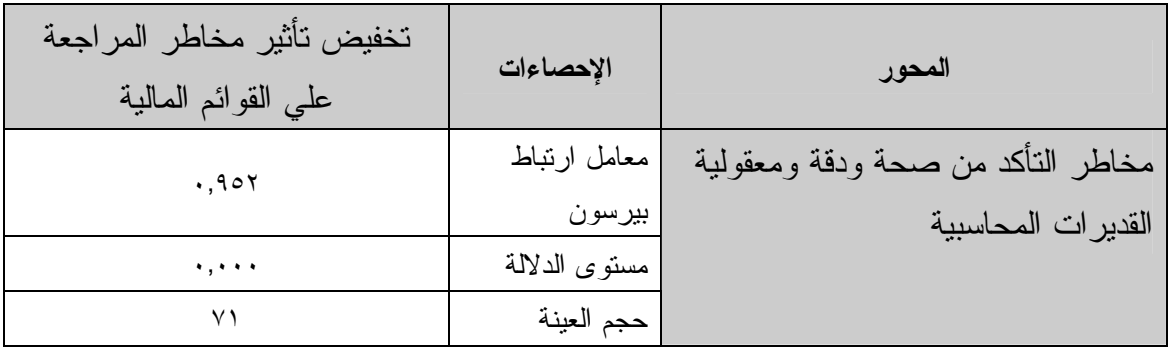

قيمة r الجدولية عند مستوى دلالة ٠,٠٥ ودرجة حرية "٦٩" يساوي ٠,٢٣٣

#### جدول رقم (٢٠)

#### معاملات الارتباط لبيرسون بين مخاطر قيام المراجع الخارجي بتحمل مسئولياته اتجاه اكتشاف الغش والارتباطات غير القانونية وبين تخفيض تأثير مخاطر المراجعة على القوائم المالية

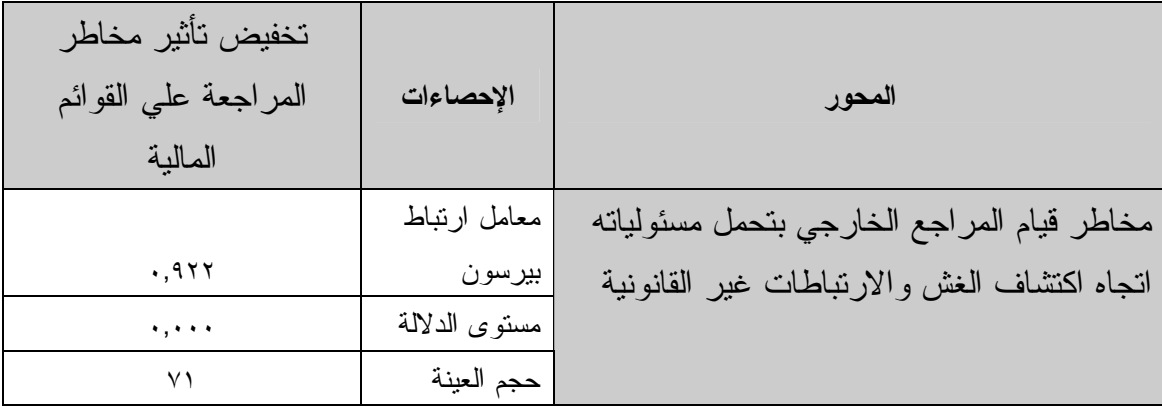

قيمة r الجدولية عند مستوى دلالة ٠,٠٥ ودرجة حرية "٦٩" يساوي ٠,٢٣٣

#### جدول رقم (٢١)

معاملات الارتباط لبيرسون بين مخاطر دراسة المراجع الخارجى للمخاطر المتأصلة ومخاطر الرقابة مخاطر الاكتشاف علي مستو ي البيانات المالية ، وبين تخفيض تأثير مخاطر المراجعة علي القوائم المالية

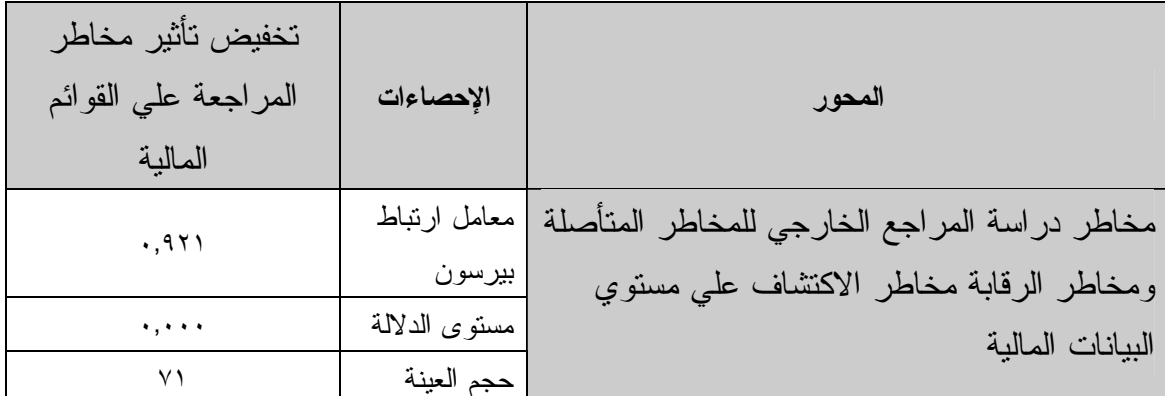

قيمة r الجدولية عند مستوى دلالة ٠,٠٥ ودرجة حرية "٦٩" يساوي ٠,٢٣٣

جدول رقم (٢٢)

معاملات الارتباط لبيرسون بين مخاطر قيام المراجع الخارجي باكتشاف أوجه العجز أو القصور في نظام الرقابة الداخلية والتقرير عنه لإدارة المنشأة وبين تخفيض تأثير مخاطر المراجعة علي القوائم المالية

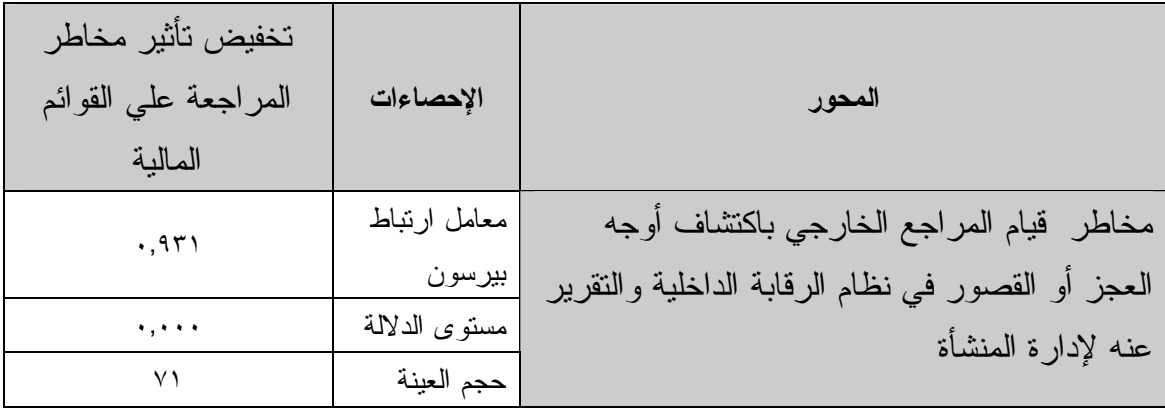

قيمة r الجدولية عند مستوى دلالة ٠,٠٥ ودرجة حرية "٦٩" يساوي ٠,٢٣٣

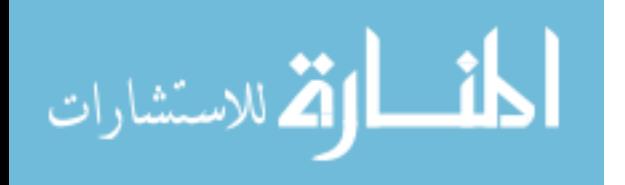

بسم االله الرحمن الرحيم

الجامعة الإسلامية -غزة- كلية الدراسات العليا ماجستير محاسبة وتمويل

استبانـــــ

الأخ الكريم / الأخت الكريمة

السلام عليكم ورحمة االله وبركاته

تحية طيبة وبعد .. يقوم الباحث بإجراء دراسة ميدانية تهم خدمات المراجعة والتدقيق في فلسطين ، واسـتكمالا لبرنامج الماجستير في المحاسبة والتمويل بعنوان :" مخاطر المراجعة ومجالات مساهمة المراجع الخارجي في التخفيف من تأثيرها علـي القـوائم الماليـة فـي عمليـة المراجعة" . نأمل من سيادتكم التكرم بالإجابة على أسئلة هذا الاستبيان بدقة ، حيث أن صحة نتـائج هـذا الإستبيان تعتمد بدرجة كبيرة على صحة إجابتك . مع العلم بأن المعلومات التي سنحصل عليها لن تستخدم إلا لأغراض البحث العلمي فقط .

> شاكرين لكم حسن تعاونكم وتفضلوا بقبول فائق الإحترام والتقدير

البـاحثــة أرزاق أيوب محمد كرسوع

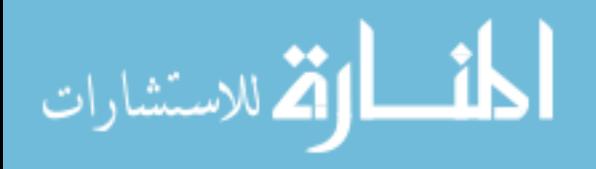

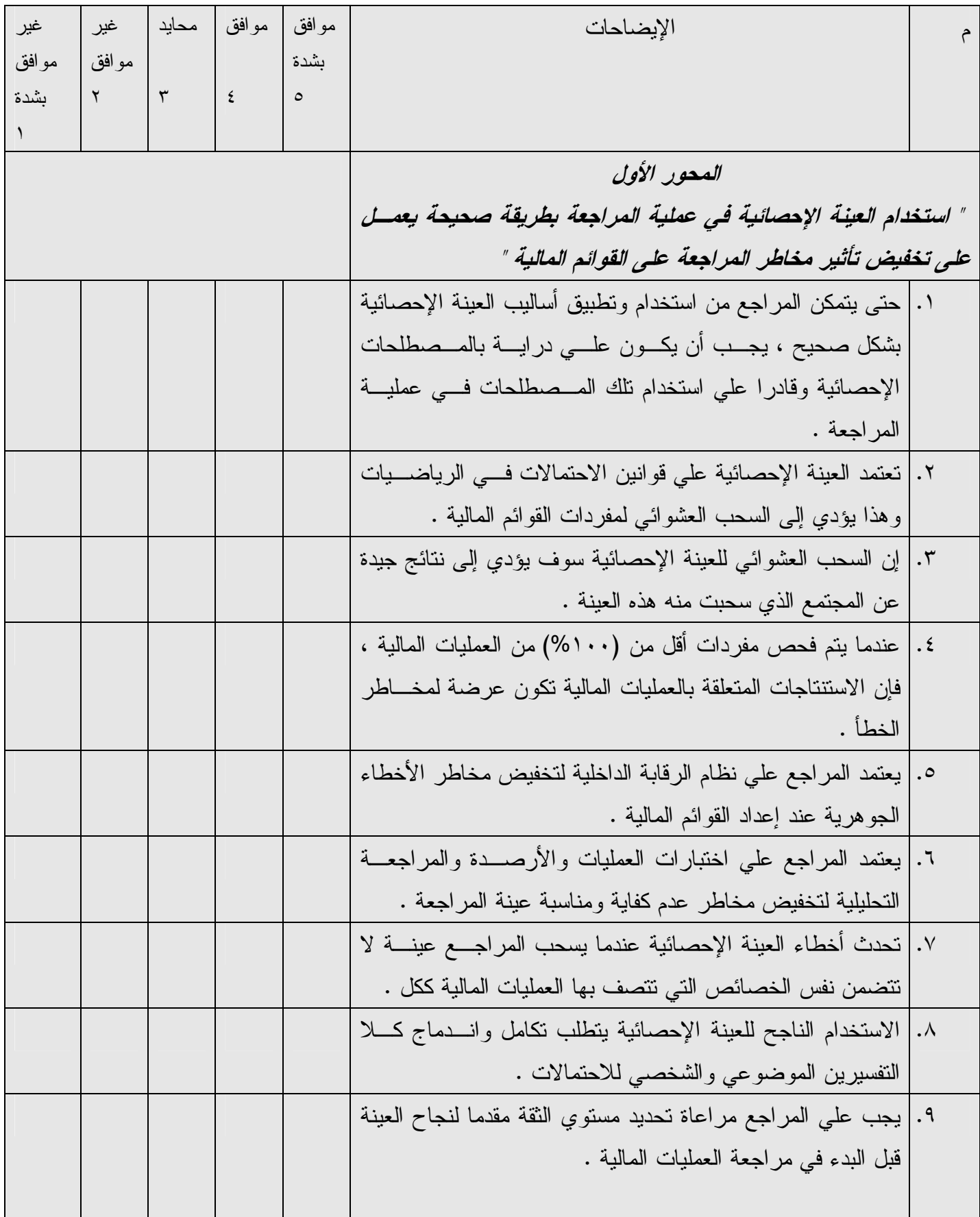

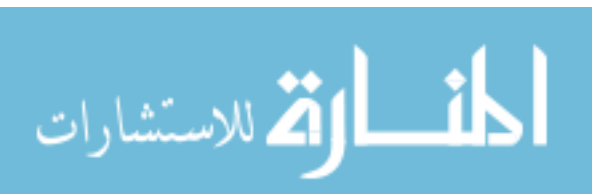

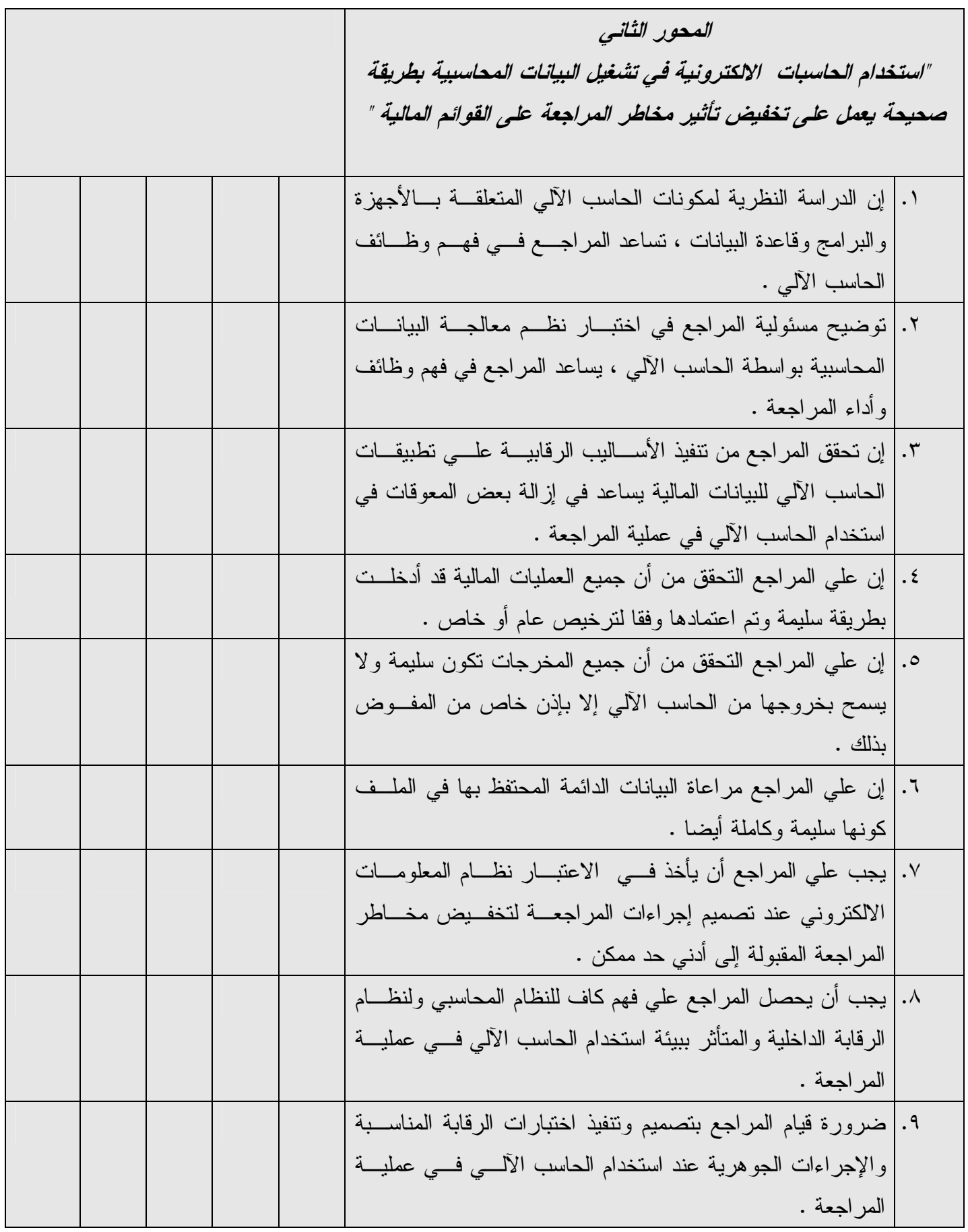

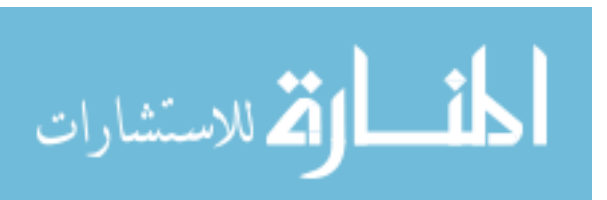

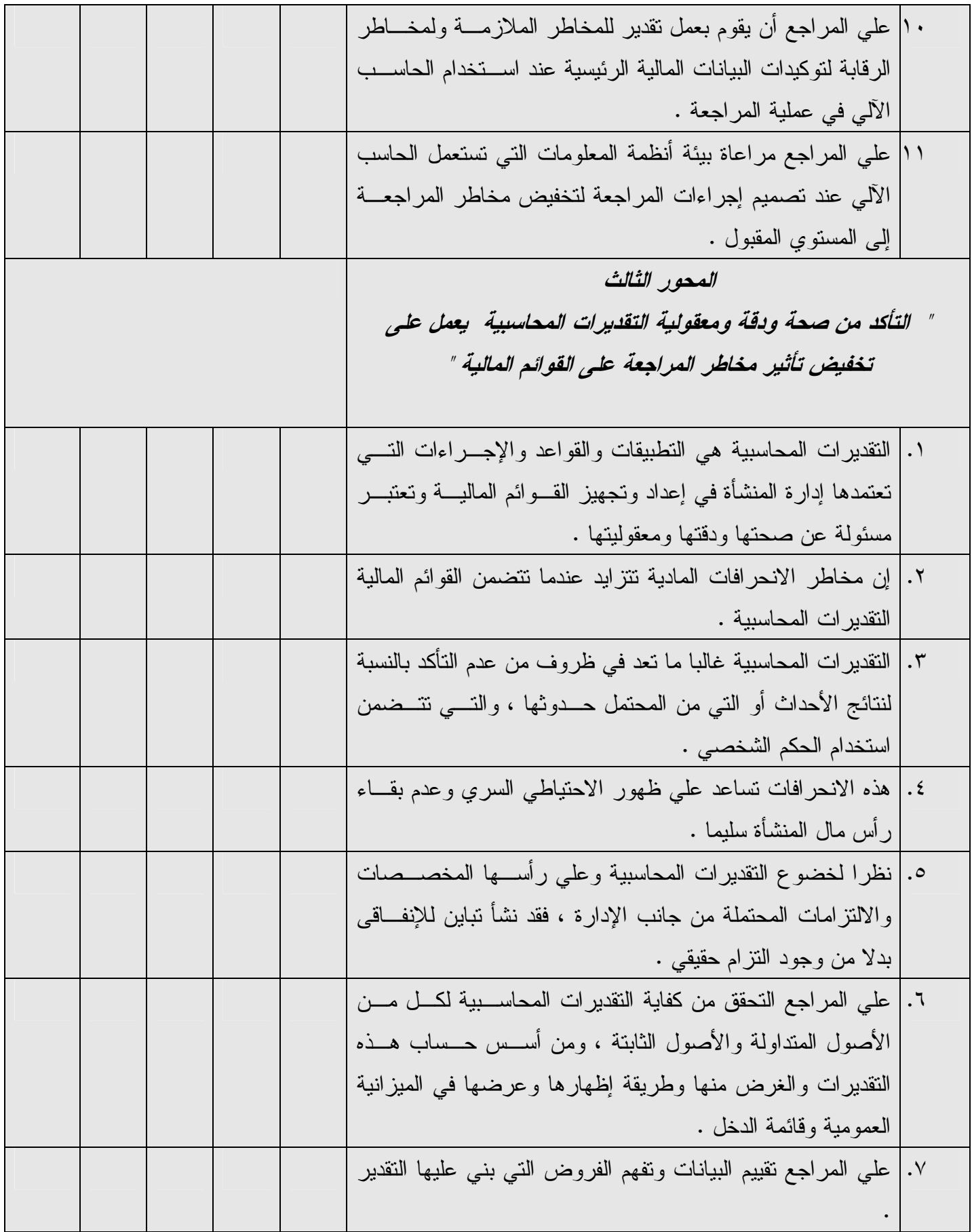

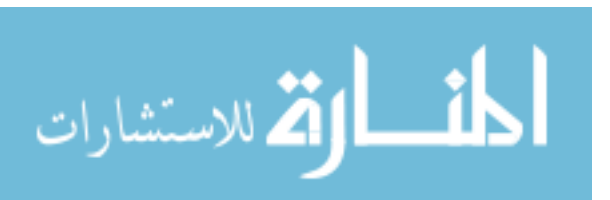

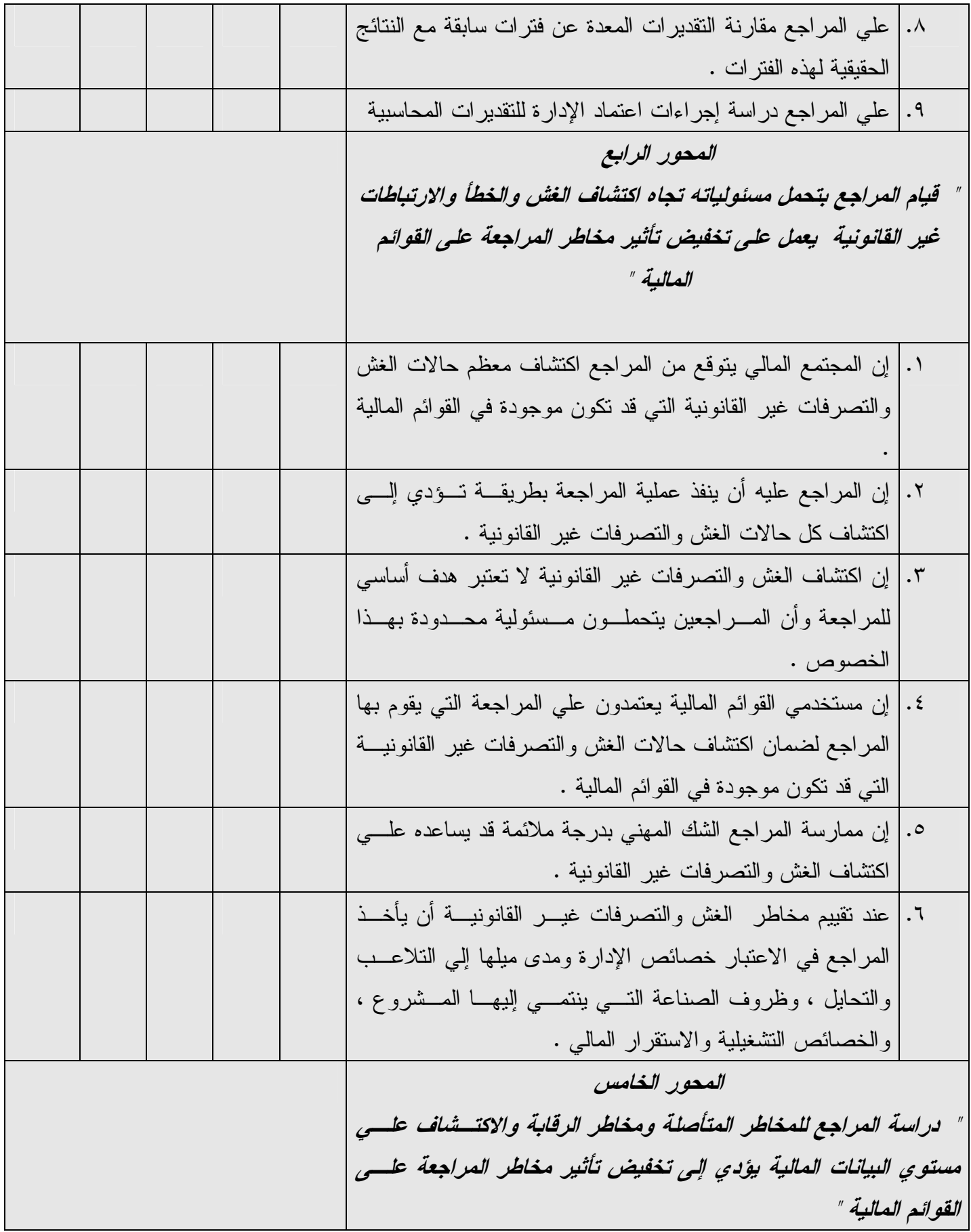

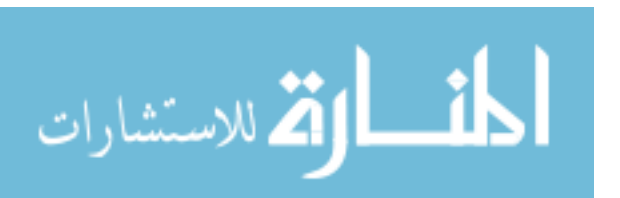

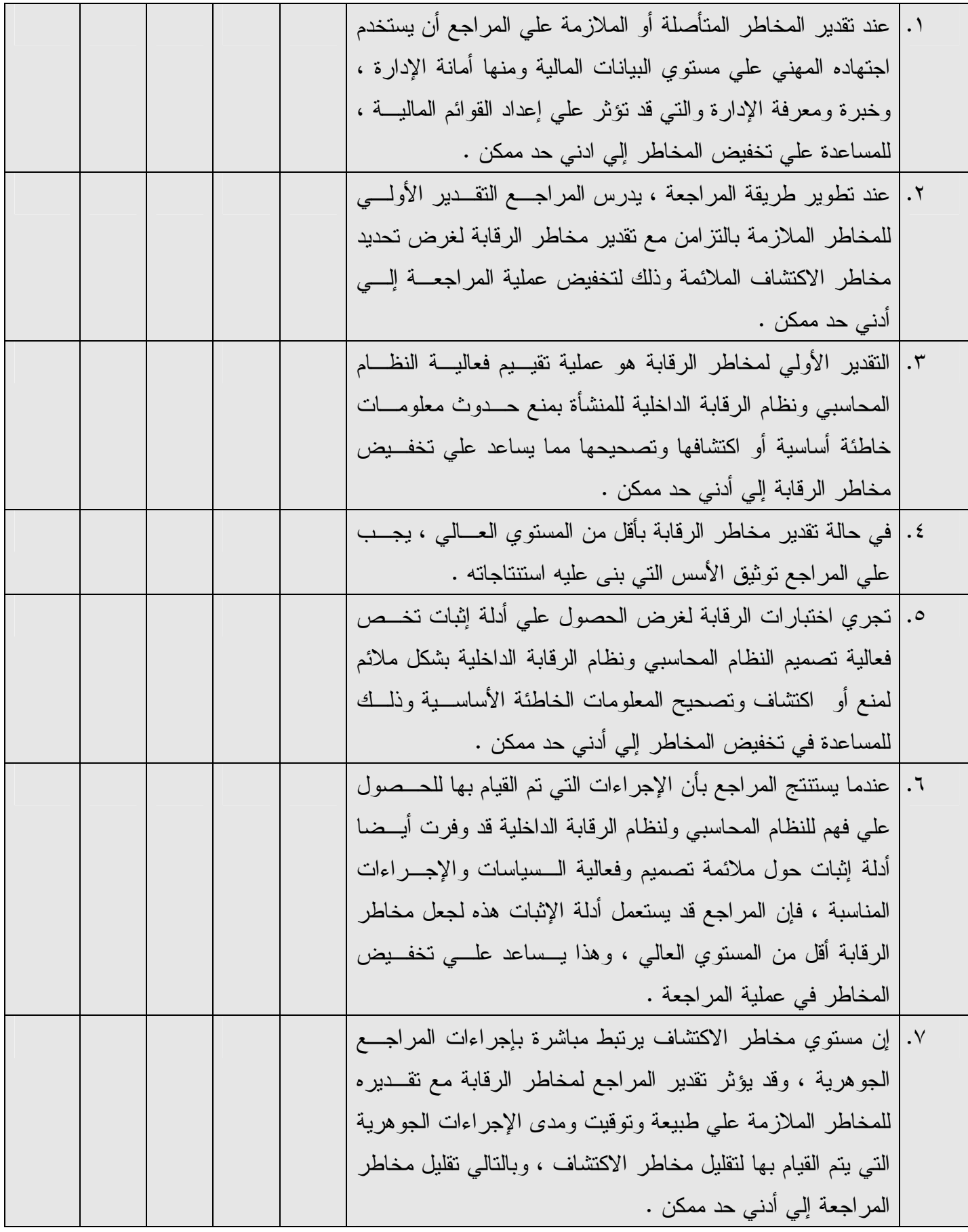

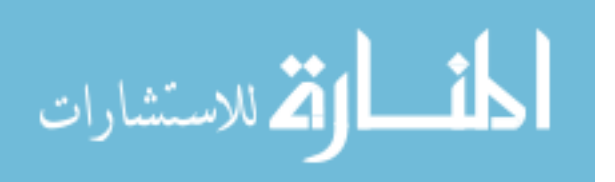

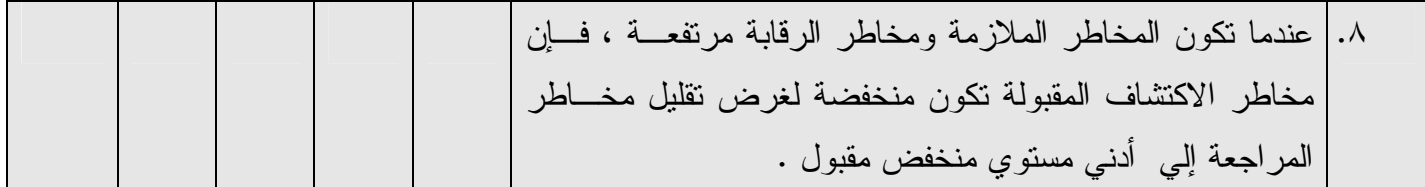

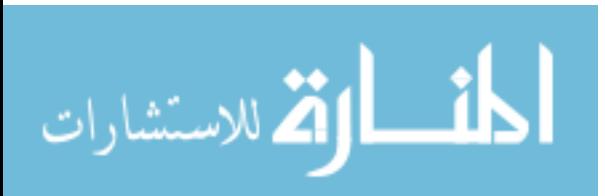
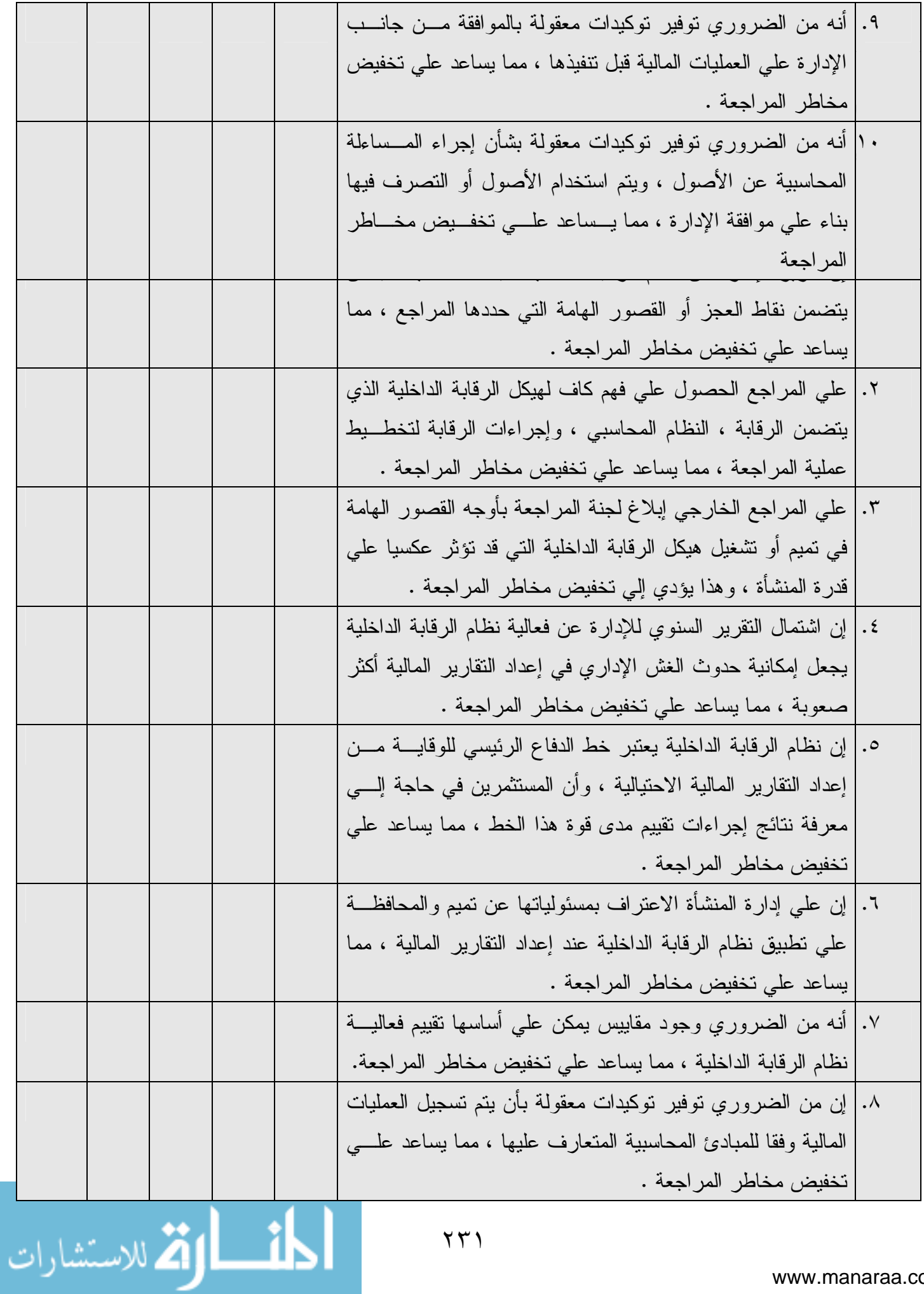

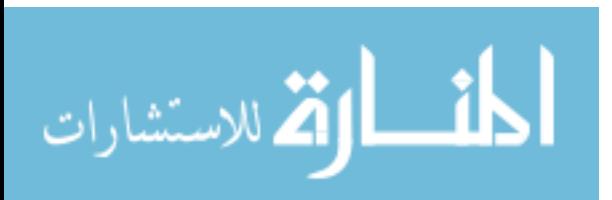

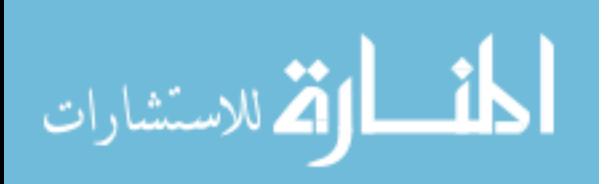

ERROR: rangecheck OFFENDING COMMAND: pdfmark STACK: /DEST [/XYZ 398 276 0 ] /View 74 /Page /1 /5 /Dest -mark-

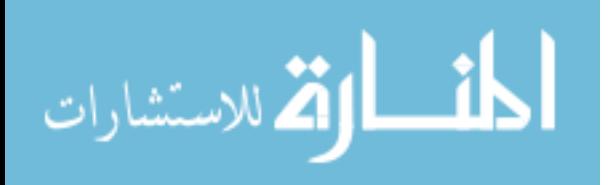